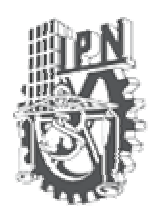

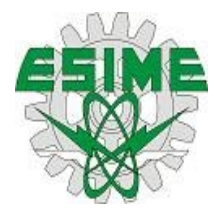

## **INSTITUTO POLITÉCNICO NACIONAL**

### ESCUELA SUPERIOR DE INGENIERÍA MECÁNICA Y ELÉCTRICA

### **SECCION DE ESTUDIOS DE POSGRADO E INVESTIGACION**

### **DETERMINACIÓN ANALÍTICA DE LAS CARACTERÍSTICAS GEOMÉTRICAS Y AERODINÁMICAS DE UN PERFIL AERODINÁMICO SOMETIDO EN UN FLUJO IDEAL INCOMPRESIBLE MEDIANTE TRANSFORMACIÓN CONFORME**

### **TESIS**

## QUE PARA OBTENER EL GRADO DE:

### **MAESTRO EN CIENCIAS EN INGENIERÍA MECÁNICA**

### PRESENTA:

### **ING. DIEGO RODRIGO FLORES GALINDO**

**Director de Tesis:** Dr. Miguel Toledo Velázquez

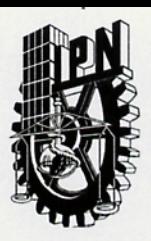

### **INSTITUTO POLITECNICO NACIONAL SECRETARIA DE INVESTIGACION Y POSGRADO**

### **ACTA DE REVISION DE TESIS**

México, D. F. siendo las 18:00 horas del día 27 del mes de En la Ciudad de 2006 se reunieron los miembros de la Comisión Revisora de Tesis designada Noviembre del por el Colegio de Profesores de Estudios de Posgrado e Investigación de la E. S. I. M. E. para examinar la tesis de grado titulada:

"DETERMINACIÓN ANÁLÍTICA DE LAS CARACTERÍSTICAS GEOMETRÍCAS Y AERODINÁMICAS DE UN PERFIL AERODINÁMICO SOMETIDO EN UN FLUJO IDEAL INCOMPRESIBLE MEDIANTE T

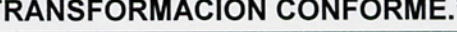

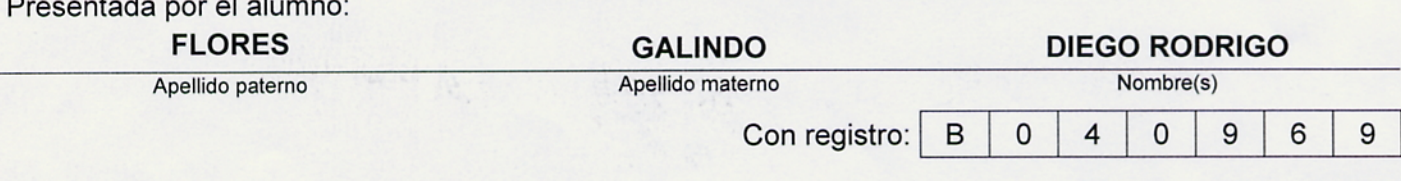

Aspirante al grado de:

**MAESTRO EN CIENCIAS** 

Después de intercambiar opiniones los miembros de la Comisión manifestaron SU APROBACION DE LA TESIS, en virtud de que satisface los requisitos señalados por las disposiciones reglamentarias vigentes.

**LA COMISION REVISORA** Presidente de tesis DR. FLORENC SÁNCHEZ SILVA TOLEDO VELÁZQUEZ DR. MIGHET Segundo Vocal erder Voca M. EN C. GUILIBALDO TOLENTINO ESLAVA DR. IGNACIO CARVAJAL MARISCAL Secretario Suplente M. EN C. JUAN ABUGABER FRANCIS DR. PEDRO QUINTO DIEZ EL PRESIDENTE DEL COLEGIO DR. JAIME ROBLES GARCIAOSORADO E INVESTIGACION

 $SIP-14$ 

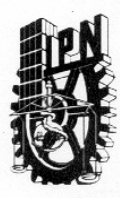

#### INSTITUTO POLITECNICO NACIONAL SECRETARIA DE INVESTIGACION Y POSGRADO

### **CARTA CESION DE DERECHOS**

29 del mes Noviembre del año 2006 En la Ciudad de México, D. F., el día Ing. Diego Rodrigo Flores Galindo alumno (a) del Programa de el(la) que suscribe Maestría en Ciencias en Ingeniería Mecánica con especialidad en Energética con número de registro B040969 adscrito a la Sección de Estudios de Posgrado e Investigación de la E.S.I.M.E. Unidad Zacatenco, manifiesta que es autor(a) intelectual del presente Trabajo de Tesis Dr. Miguel Toledo Velázquez y cede los derechos del bajo la dirección del "Determinación Analítica de las Características Geométricas y Aerodinámicas de trabajo intitulado: un Perfil Aerodinámico Sometido en un Flujo Ideal Incompresible Mediante Transformación Conforme" al Instituto Politécnico Nacional para su difusión, con fines Académicos y de Investigación.

Los usuarios de la información no deben reproducir el contenido textual, graficas o datos del trabajo sin el permiso expreso del autor y/o director del trabajo. Este puede ser obtenido escribiendo a la siguiente dirección: drdr18@hotmail.com ó drdr18@yahoo.com.mx

Si el permiso se otorga, el usuario deberá dar el agradecimiento correspondiente y citar la fuente del mismo.

Nombre y Firma

Ing. Diego Rodrigo Flores Galindo

## **CONTENIDO**

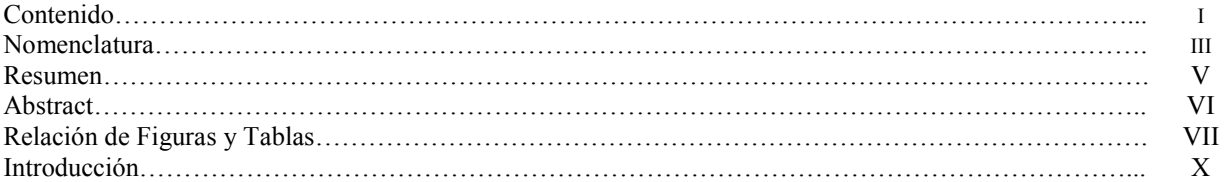

### **CAPITULO 1. ANTECEDENTES DE PERFILES AERODINAMICOS**

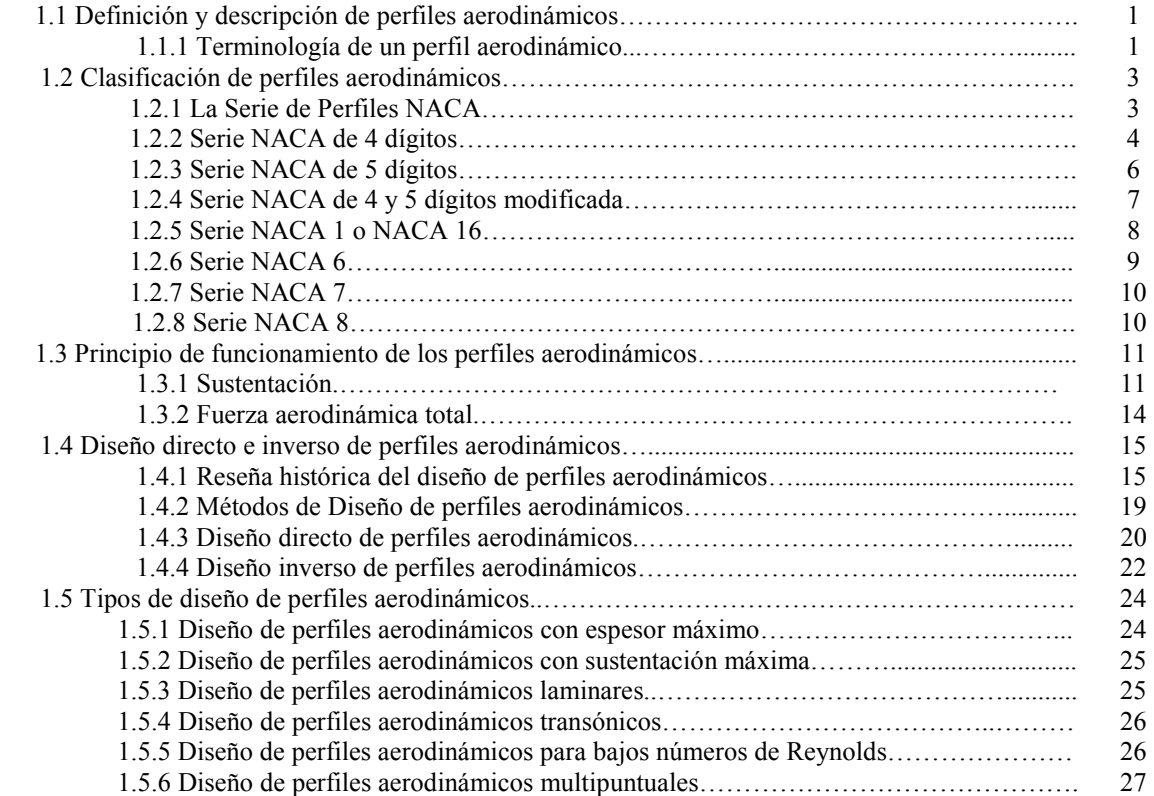

### **CAPITULO 2. MODELO MATEMATICO**

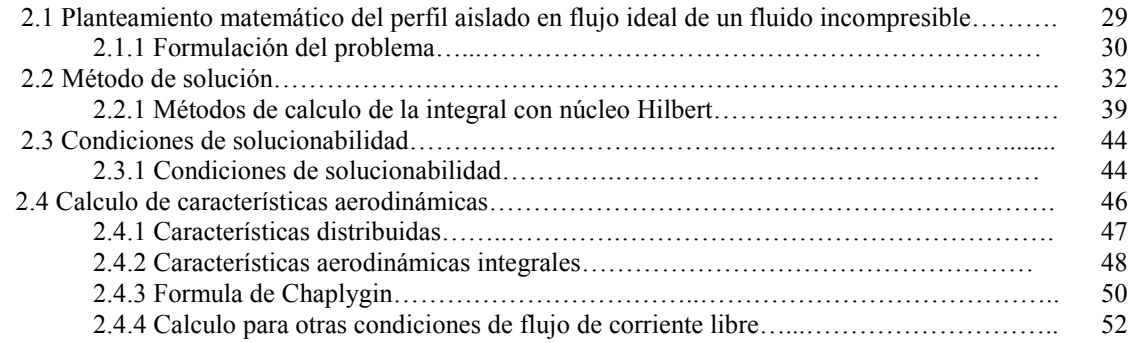

### **CAPITULO 3. DESARROLLO DEL PROGRAMA DE CÓMPUTO**

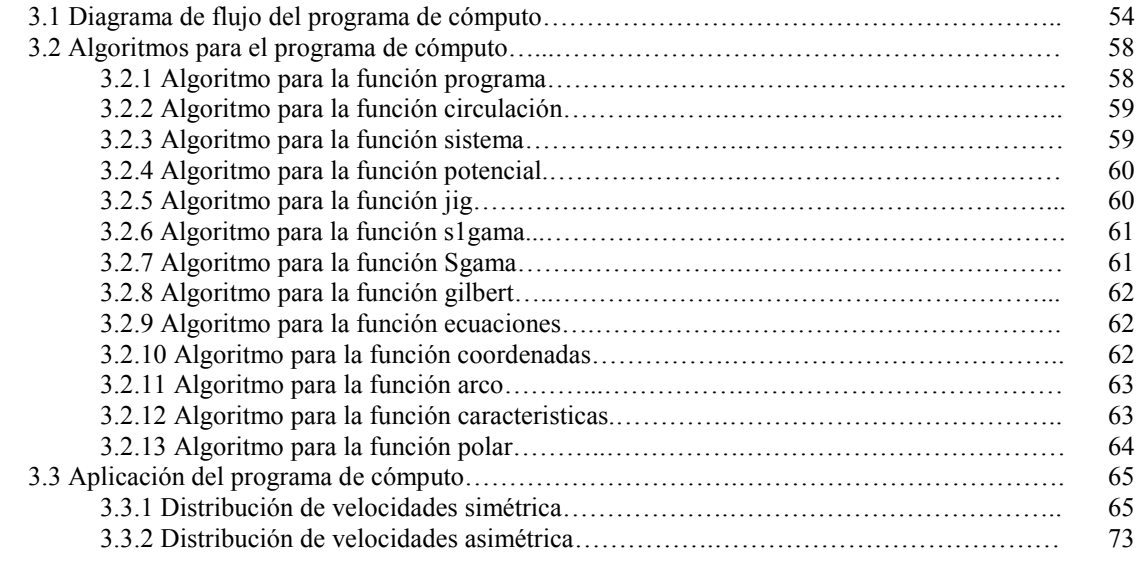

### **CAPITULO 4. ANÁLISIS DE RESULTADOS**

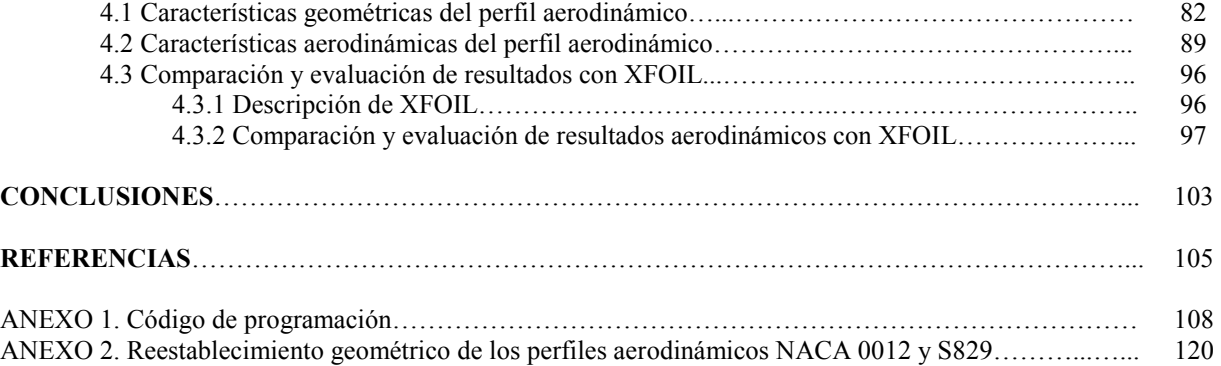

## **NOMENCLATURA**

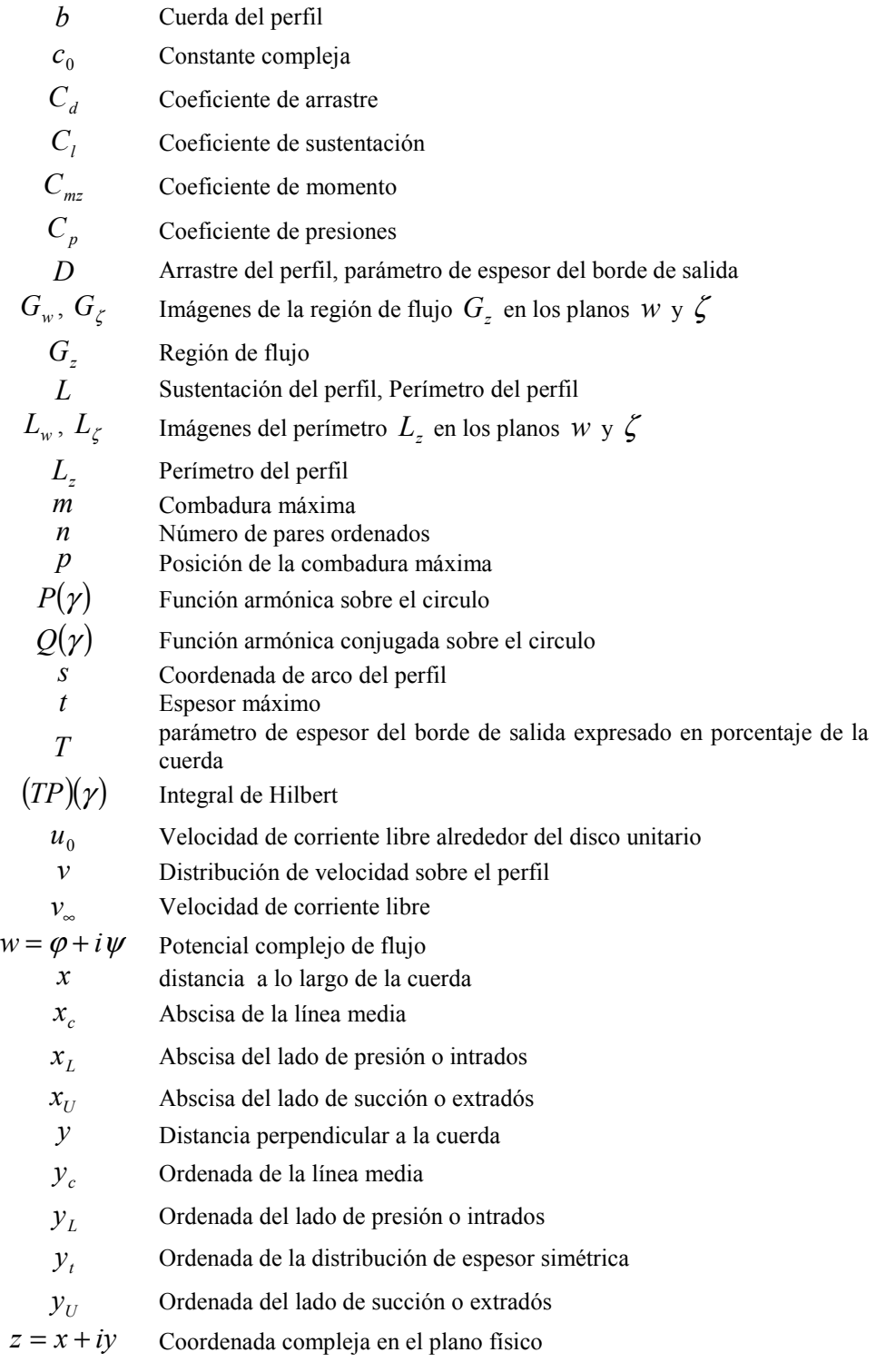

### **Símbolos griegos**

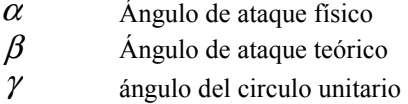

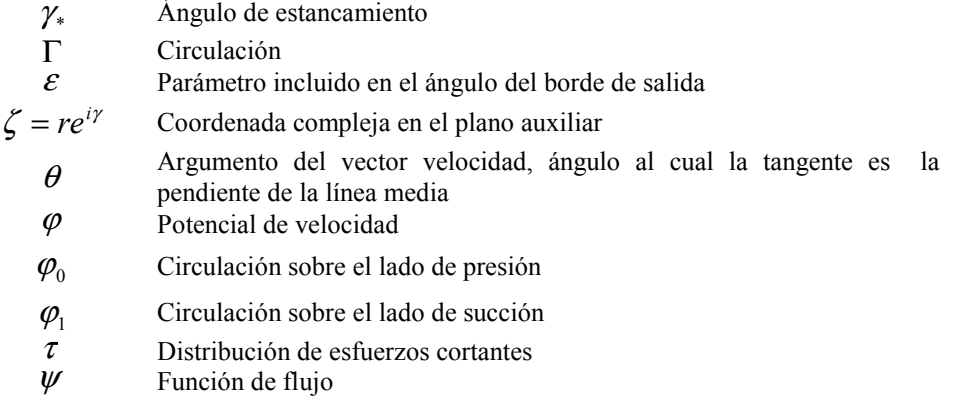

#### **Abreviaturas**

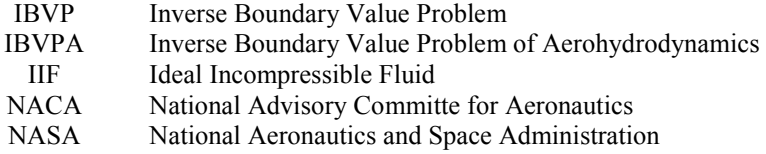

## **RESUMEN**

Se presenta el desarrollo de un programa de cómputo codificado en la plataforma MATLAB7 ® que es capaz de calcular las características geométricas de un perfil aerodinámico (coordenadas  $(x, y)$ , cuerda *b*, ángulo de ataque  $\alpha$ ), de igual forma es capaz de determinar las características aerodinámicas del mismo perfil aerodinámico (coeficiente de sustentación  $C_l$ , coeficiente de arrastre  $C_d$ , coeficiente de momento *Cmz* ), todo lo anterior en función de una distribución de velocidades de superficie establecida. El programa de cómputo no considera los efectos que se puedan generar debido a la viscosidad y compresibilidad del fluido, es decir, las características geométricas y aerodinámicas son determinadas a partir de un modelo de flujo ideal de un fluido incompresible, por lo tanto, no es capaz de calcular el arrastre que toma en cuenta la capa límite sino que calcula el coeficiente de arrastre ideal que el perfil aerodinámico en cuestión genere.

La comparación de los resultados obtenidos se lleva a cabo contra un software comercial, XFOIL, que lleva 20 años sirviendo como herramienta en el análisis y diseño de perfiles aerodinámicos subsónicos en todo el mundo.

## **ABSTRACT**

The development of a computer program codified on MATLAB 7 ® able to compute geometrical features of an aerodynamic airfoil, namely, coordinates  $(x, y)$ , chord  $b$ , angle of attack  $\alpha$ , at the same way is able to compute aerodynamic features of the same aerodynamic airfoil, namely, lift coefficient  $C_l$ , drag coefficient  $C_d$  and moment coefficient  $C_{mz}$  is presented, all above it is function of a established surface velocity distribution. The computer program does not consider the effects caused due to viscosity and compressibility of fluid, namely, aerodynamic and geometrical features are determined from ideal incompressible fluid model, therefore, it is not able to compute drag coefficient taking into account the boundary layer but rather computes the ideal drag coefficient that aerodynamic airfoil generates.

Comparison of results obtained is carried out against XFOIL, software that is used like an useful tool in the analyzing and designing of subsonic aerodynamic airfoils around the world since 20 years ago.

## **RELACIÓN DE FIGURAS Y TABLAS**

### **Relación de Figuras**

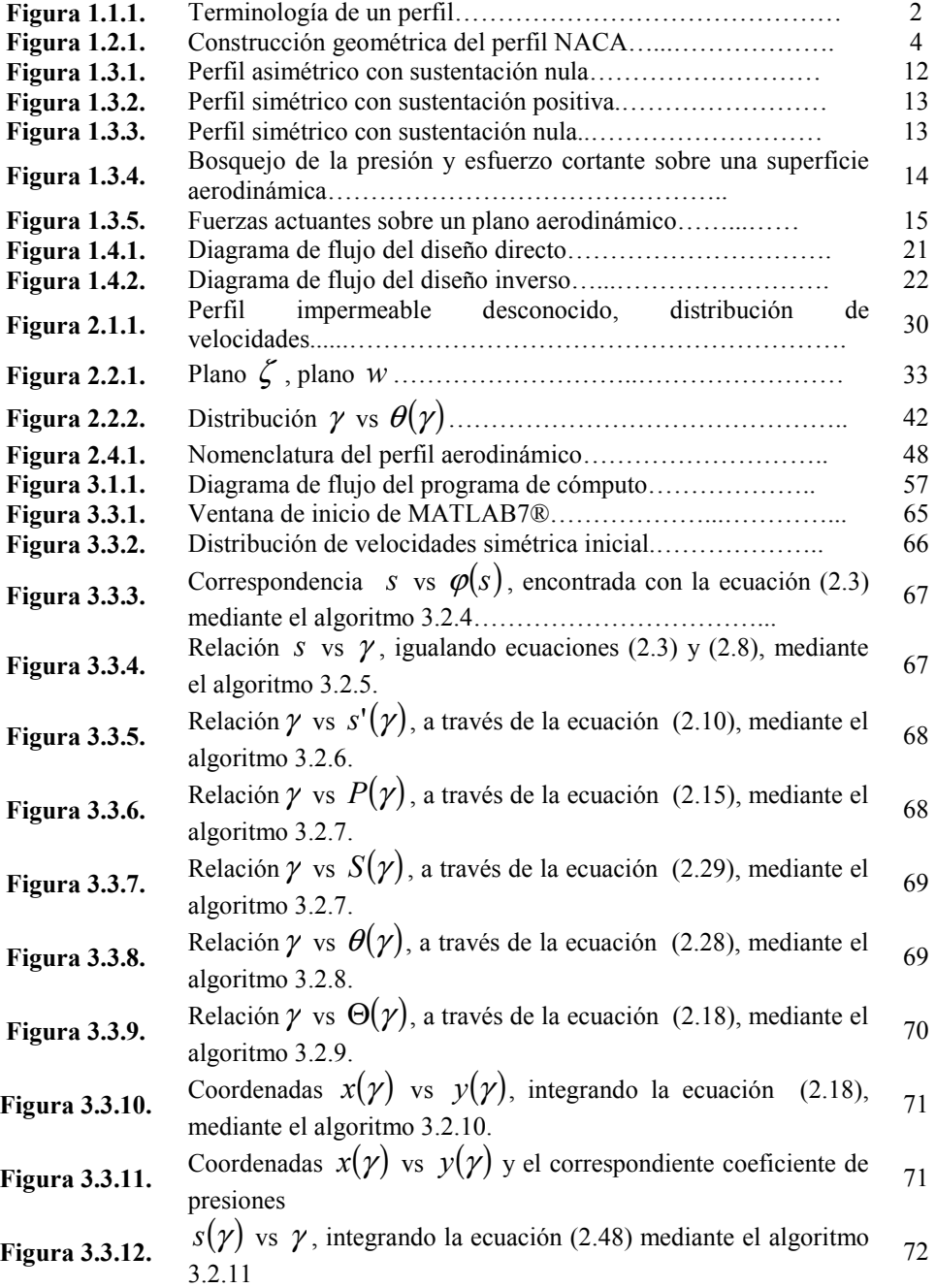

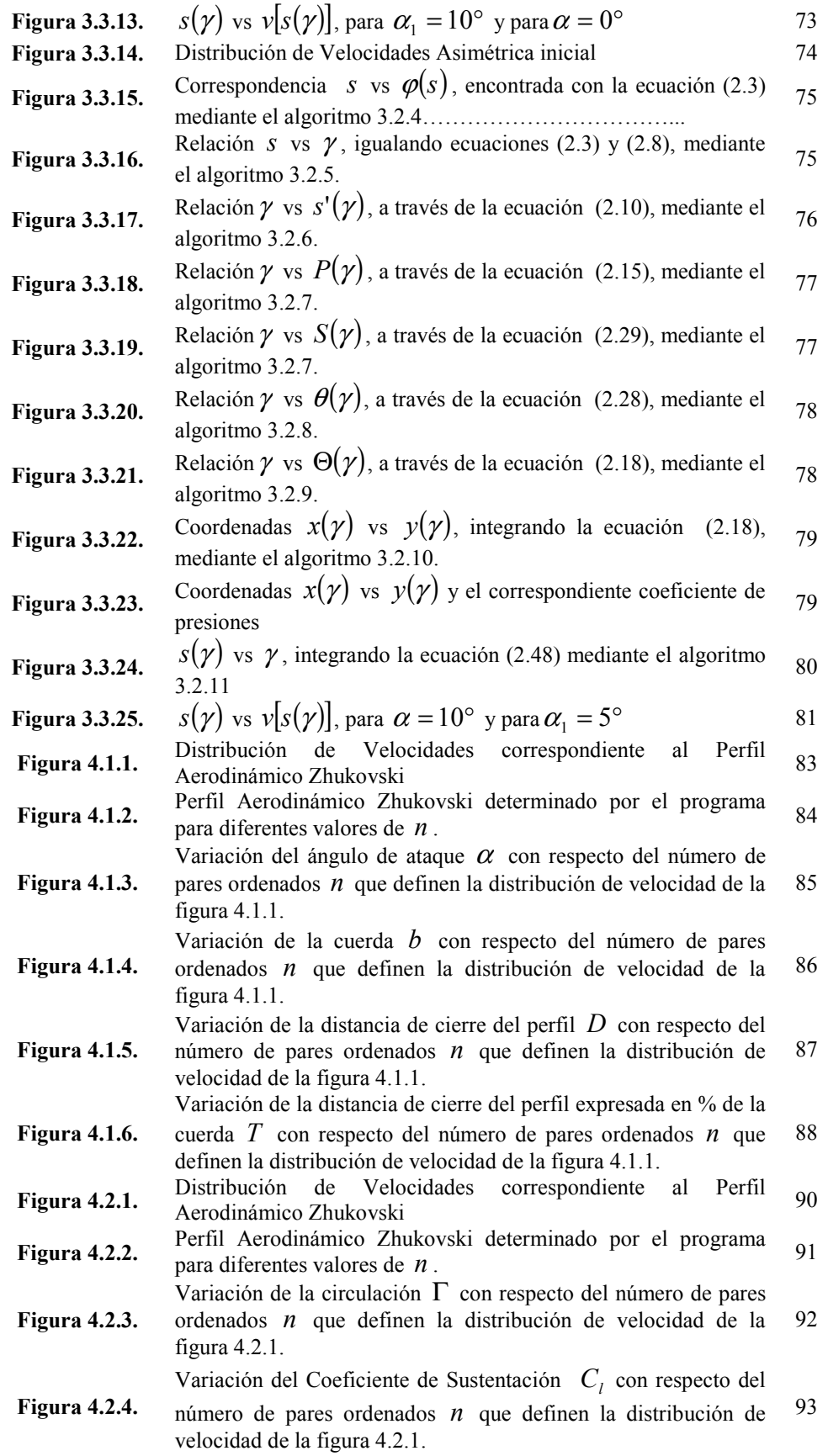

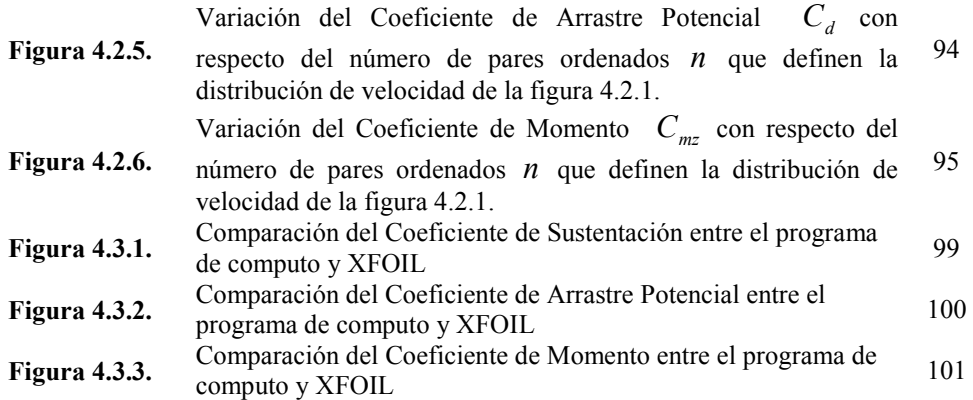

### **Relación de Tablas**

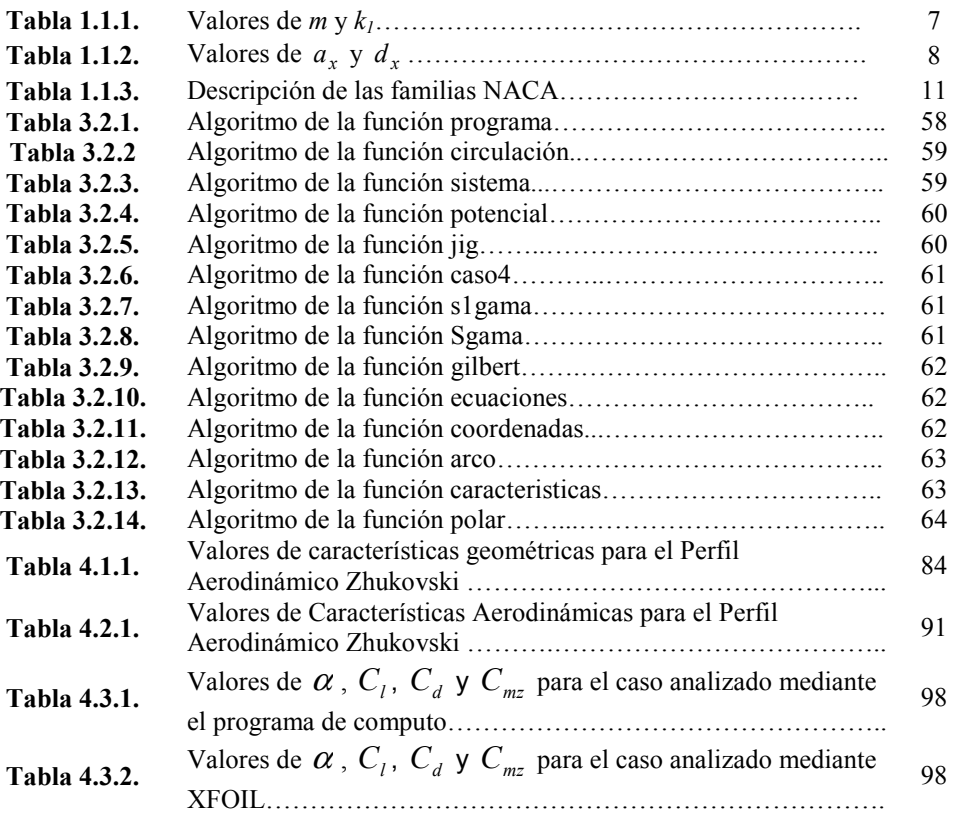

## **INTRODUCCIÓN**

Desde sus inicios del diseño de perfiles aerodinámicos a principios del siglo XX alrededor de todo el mundo sus precursores como A. Betz, T.Theodorsen, M. Lighthill, R. Eppler, F. Wortmann, G. Tumashev siempre trataron de encaminar sus teorías hacía nuevas formas y nuevos métodos en la obtención de nuevas formas aerodinámicas logrando sentar las bases teóricas o piedras angulares del diseño aerodinámico. En la actualidad el diseño de perfiles aerodinámicos tiene una variedad impresionante de métodos, la optimización, los algoritmos genéticos, las redes neuronales, la teoría de control, curvas de Bezier, la transformación conforme solo por mencionar algunos.

La motivación para seguir adelante con el estudio y mejora de este tópico es de suma importancia, ya que no solo tiene una aplicación tecnológica especifica, sino que las aplicaciones tecnológicas las podemos encontrar en el diseño de perfiles aerodinámicos para alabes de compresor, el diseño de perfiles aerodinámicos para alabes de turbinas de gas y de vapor, el diseño de perfiles aerodinámicos para alas de aviones, y últimamente en recientes años en la búsqueda de otras fuentes alternativas de producir energía eléctrica de forma diferente a las actuales, se puede encaminar el diseño aerodinámico al diseño de perfiles aerodinámicos para las granjas de turbinas de viento o generadores eólicos.

El hecho de encaminar el trabajo hacia un programa de computo es porque existen tres motivos lo suficientemente fuertes por lo cual se requiere de la necesidad de un método de diseño de perfiles aerodinámicos teórico: primero, para el diseño de perfiles aerodinámicos que quedan fuera del alcance de la aplicabilidad de los catálogos existentes de perfiles aerodinámicos probados experimentalmente en túneles de viento; segundo, para el diseño de perfiles aerodinámicos que más exactamente se ajusten a los requisitos de la aplicación prevista; y en tercer lugar, para la exploración económica de muchos conceptos y parámetros que se involucran dentro del diseño de perfiles aerodinámicos para la posterior manufacturación.

# CAPÍTULO 1

## ANTECEDENTES DE PERFILES AERODINAMICOS

*El presente capítulo presenta la definición y descripción de los perfiles aerodinámicos, la clasificación de los perfiles aerodinámicos, el principio de funcionamiento de los perfiles aerodinámicos, cabe destacar los puntos que tocan el diseño directo e inverso de los perfiles aerodinámicos y la descripción que se hace de los diferentes tipos de diseño de perfiles aerodinámicos.* 

### **1.1 Definición y descripción de perfiles aerodinámicos**

Para comenzar a hablar acerca de cualquier tema es necesario dar una breve introducción y familiarización de los conceptos que se trataran en la obra, debido a esta razón para entrar en materia de perfiles aerodinámicos es necesario saber qué son, cómo se definen, cuáles son sus características que los convierten en elementos esenciales de las turbomáquinas. Anderson **[1]**  define un perfil aerodinámico como cualquier sección del ala cortada por un plano paralelo a la cuerda de la misma. Esta precisión puede trasladarse a la definición de un perfil en un álabe en la turbomáquinaria mediante una analogía entre el álabe y el ala. Anderson precisa que un perfil simétrico es un perfil sin combadura, es decir, la línea de combadura media y la línea de cuerda coincide y por otro lado el perfil asimétrico es todo lo contrario, es decir, la línea de combadura y la línea de cuerda no coinciden. Claramente en los perfiles simétricos la parte superior del perfil (lado de succión o extradós) es una imagen reflejo de la parte inferior (lado de presión o intrados) **[1]**. Por otra parte, los perfiles asimétricos tienen la ventaja de generar mayor sustentación y mejores prestaciones ante la entrada en pérdida de sustentación o desplome, la cual ocurre a elevados ángulos de ataque.

### *1.1.1 Terminología de un perfil aerodinámico*

Es necesario definir las características geométricas que describen a un perfil, por este motivo a continuación se describirá la nomenclatura establecida por la NACA debido a que muchos de los perfiles NACA son comúnmente usados en la actualidad y porque esta nomenclatura esta muy bien establecida, las definiciones se pueden encontrar en Carmona **[2]** y Anderson **[1]** y se muestran en la figura 1.1.1.

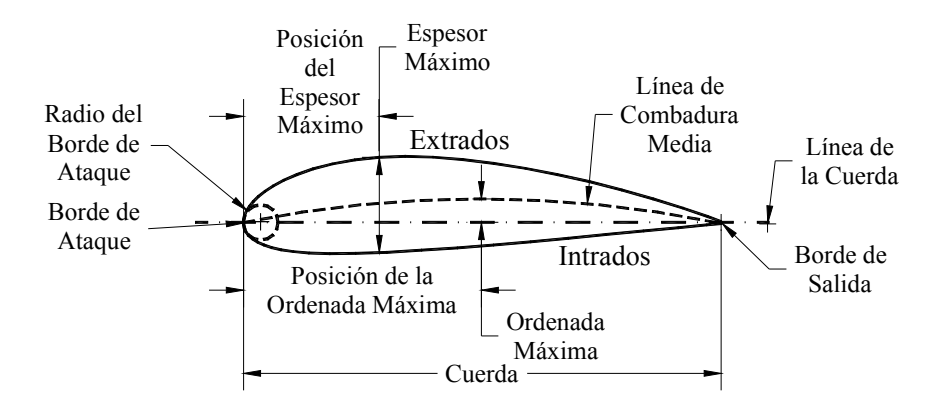

**Figura 1.1.1** Terminología de un perfil **[3]**.

- 1.- *Borde de Ataque*. Es el punto más delantero del perfil.
- 2.- *Borde de Salida.* Es el punto más trasero del perfil.

*3.- Línea de la cuerda*: Es la línea recta que pasa por el borde de ataque y por el borde de salida.

*4.- Cuerda*. Es la línea recta que une el borde de ataque con el borde de salida. Es una dimensión característica del perfil.

5.- *Línea de Combadura Media*. Línea equidistante entre el lado de succión (extradós) y el lado de presión (intrados). Esta línea "fija" la combadura del perfil. Si la línea de combadura media "queda" sobre la cuerda (como en la figura 1.1.1) se dice que la combadura es positiva, si queda por debajo, negativa, y si va por debajo y por arriba, doble combadura.

*6.- Ordenada máxima de la línea de combadura media.* Es la máxima distancia entre la línea de combadura media y la cuerda del perfil. El valor suele darse en porcentaje de la cuerda.

*7.- Posición de la combadura máxima*. Es la distancia medida a partir del borde de ataque, en porcentaje de la cuerda, donde se encuentra la ordenada máxima de la línea de combadura media.

8.- *Espesor máximo.* Es la distancia máxima entre el lado de succión y el lado de presión, medida perpendicularmente a la cuerda. Es una característica importante, que se expresa en porcentaje de la cuerda. El valor varía desde un 3 % en los perfiles delgados hasta un 18 % en los más gruesos.

9.- *Posición del espesor máximo*. Es la distancia paralela a la cuerda, medida desde el borde de ataque hasta la ordenada donde existe el espesor máximo del perfil.

10.- *Radio de Combadura del Borde de Ataque*. Define la forma del borde de ataque y es el radio de un círculo tangente al lado de succión y el lado de presión, y con su centro situado en la línea tangente a la línea de combadura media y pasa por el borde de ataque.

### **1.2 Clasificación de perfiles aerodinámicos**

### *1.2.1 La serie de perfiles NACA*

Las primeras series de perfiles NACA, la de 4 dígitos, 5 dígitos y las modificadas de 4 y 5 dígitos fueron generadas usando ecuaciones analíticas que describen la combadura (combadura) de la línea media (línea central geométrica) del perfil así como la distribución de espesor a lo largo de la longitud del perfil. Familias posteriores, incluyendo la serie 6, son formas más complicadas derivadas de métodos teóricos en lugar de los métodos geométricos. Antes de que el Comité Nacional Asesor para la Aeronáutica (NACA) desarrollará estas series, el diseño de perfiles aerodinámicos era de forma arbitraria, sin alguna guía para el diseñador excepto su previa experiencia con formas conocidas y experimentación con modificaciones de aquellas formas. Esta metodología comenzó a cambiar a principios de los 30's con la publicación de un reporte de la NACA titulado *Las características de 78 perfiles relacionados de pruebas en el túnel de viento de densidad variable (***cf. [6]***)*. En este reporte histórico, los autores notaron que había muchas similitudes entre los perfiles aerodinámicos que fueron los más exitosos, y las dos primeras variables que afectan estas geometrías que son la pendiente de la línea de combadura media y la distribución de espesores abajo y arriba de esta línea. Entonces ellos presentaron una serie de ecuaciones incorporando estas dos variables que podían ser usadas para generar una familia completa de formas de perfil relacionadas. De esta forma del diseño de perfiles aerodinámicos se volvió más sofisticado, esta aproximación básica fue modificada incluyendo variables adicionales, a pesar de esto, estos dos valores geométricos permanecieron en el corazón de todas las series NACA, como se muestra en la figura 1.2.1, **[4], [5]**.

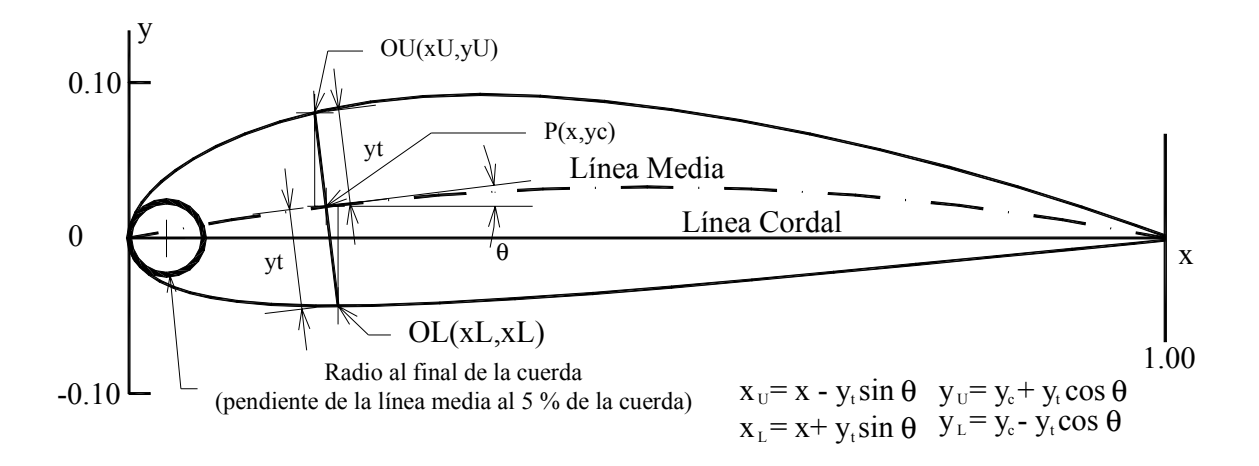

**Figura 1.2.1** Construcción geométrica del perfil NACA, **[4], [5]**.

#### *1.2.2 Serie NACA de 4 dígitos*

La primera familia de perfiles aerodinámicos diseñados usando esta aproximación se conoció como la serie NACA de 4 dígitos. El primer digito especifica la combadura máxima (*m*) en porcentaje de la cuerda (longitud del perfil), el segundo indica la posición de la combadura máxima (*p*) en décimas de cuerda, y los dos últimos números indican el espesor máximo (*t*) del perfil en porcentaje de la cuerda. Por ejemplo, el perfil NACA 2415 tiene un espesor máximo del 15% con una combadura máxima del 2% localizada al 40% detrás del borde de ataque del perfil (o 0.4c). Utilizando estos valores de *m*, *p* y *t*, se puede calcular las coordenadas para un perfil completo usando las siguientes relaciones:

1. Elegir valores de *x* desde 0 hasta la cuerda máxima *c*.

2. Calcular las coordenadas de la línea de combadura media introduciendo los valores de *m* y *p* dentro de las siguientes ecuaciones para cada una de las coordenadas *x*.

$$
y_c = \frac{m}{p^2} (2px - x^2)
$$
 desde  $x = 0$  hasta  $x = p$  (1.1)

$$
y_c = \frac{m}{(1-p)^2} [(1-2p) + 2px - x^2]
$$
 desde  $x = p$  hasta  $x = c$  (1.2)

donde

 $x =$ las coordenadas a lo largo de la longitud del perfil, desde 0 hasta *c* (las cuales se posicionan en la cuerda).

*y* = las coordenadas por encima y debajo de la línea extendiéndose a lo largo del la longitud del perfil, estas son tanto para las coordenadas del espesor  $y_t$  y para las coordenadas de la combadura  $v_c$ .

*t* = espesor máximo del perfil en décimas de la cuerda (i.e. un 15% de espesor del perfil debe de ser 0.15).

*m* = combadura máxima del perfil en décimas de la cuerda.

*p* = posición de la combadura máxima a lo largo de la cuerda en décimas de la cuerda.

3. Calcular la distribución de espesores por encima (+) y por debajo (-) de la línea media introduciendo el valor de *t* dentro de la siguiente ecuación para cada una de las coordenadas *x*.

$$
\pm y_t = \frac{t}{0.2} \left( 0.2969 \sqrt{x} - 0.1260x - 0.3516x^2 + 0.2843x^3 - 0.1015x^4 \right) \tag{1.3}
$$

4. Determinar las coordenadas finales de la superficie superior  $(x_U, y_U)$  y de la superficie inferior  $(x_L, y_L)$  usando las siguientes relaciones, [4], [5].

$$
x_U = x - x_t \sin \theta \tag{1.4}
$$

$$
y_U = y_c + y_t \cos \theta \tag{1.5}
$$

$$
x_L = x + y_t \sin \theta \tag{1.6}
$$

$$
y_L = y_c - y_t \cos \theta \tag{1.7}
$$

donde

$$
\theta = \arctan\left(\frac{dy_c}{dx}\right) \tag{1.8}
$$

#### *1.2.3 Serie NACA de 5 dígitos*

La serie NACA de 5 dígitos usa la misma forma del espesor como la serie de 4 dígitos pero la línea de combadura media se define de diferente forma y la convención de la nomenclatura es un poco más complicada. El primer digito, cuando se multiplica por  $3/2$ , produce el coeficiente de sustentación de diseño (cl) en décimas. Los siguientes dos dígitos, cuando se dividen entre 2, resulta la posición de la combadura máxima (*p*) en décimas de la cuerda. Los dos últimos dígitos indican otra vez el espesor máximo (*t*) en porcentaje de la cuerda. Por ejemplo, el perfil NACA 23012 tiene un espesor máximo del 12%, un coeficiente de sustentación de diseño de 0.3, y una combadura máxima localizada al 15% detrás del borde de ataque. Los pasos necesarios para calcular las coordenadas de tales perfiles son:

- 1. Elegir valores de *x* desde 0 hasta la cuerda máxima *c*.
- 2. Calcular las coordenadas de la línea de combadura media para cada posición x usando las siguientes ecuaciones, y como se sabe  $p$  determina los valores de  $m \vee k_l$ usando la tabla 1.

$$
y_c = \frac{k_1}{6} \left[ x^3 - 3mx^2 + m^2(3-m)x \right] \text{ desde } x = 0 \text{ hasta } x = p \tag{1.9}
$$

$$
y_c = \frac{k_1 m^3}{6} (1 - x) \qquad \text{desde } x = p \quad \text{hasta } x = c \tag{1.10}
$$

El radio del borde de ataque r se aplica para suavizar el frente.

$$
r = 1.1019t^2 \tag{1.11}
$$

- 3. Calcular la distribución de espesores usando la misma ecuación de la serie de 4 dígitos.
- 4. Determinar las coordenadas finales usando la misma ecuación de la serie de 4 dígitos, **[4], [5]**.

| Designación de la línea media | Posición de la combadura máxima (p) | m      | K       |
|-------------------------------|-------------------------------------|--------|---------|
| 210                           | 0.05                                | 0.0580 | 361.400 |
| 220                           |                                     | 0.126  | 51.640  |
| 230                           | 0.15                                | 0.2025 | 15.957  |
| 240                           | 0.20                                | 0.2900 | 6.643   |
| 250                           | 0.25                                | 0.3910 | 3.230   |

**Tabla 1.1.1**. Valores de  $m \vee k_1$ 

### *1.2.4 Serie NACA de 4 y 5 dígitos modificada*

Los perfiles aerodinámicos del bombardero B-58 son miembros de la serie de 4 y 5 dígitos, sin embargo los nombres son ligeramente diferentes a esas formas que han sido modificadas. Considérese el perfil aerodinámico raíz, el NACA 0003.46-64.069, como un ejemplo. La forma básica es la 0003, un 3% de espesor con 0% de combadura. Esta forma es un perfil simétrico que es idéntico por encima y por debajo de la línea de combadura media. La primera modificación que se considera es el 0003-64. El primer digito después del guión se refiere a la redondez de la nariz. El valor de 6 indica que el radio de la nariz es el mismo que el perfil original mientras que un valor de 0 indica un borde de ataque puntiagudo. Al incrementar este valor significa que se incrementa la redondez de la nariz. El segundo digito determina la posición del espesor máximo de décimas de la cuerda. La posición estándar del espesor máximo de los perfiles de 4 y 5 dígitos es al 30% detrás del borde de ataque. En este ejemplo, la posición del espesor máximo se ha movido al 40% detrás del borde de ataque. Finalmente, se debe notar que el 0003.46-64.069 tiene dos arreglos de dígitos precedidos por decimales. Estos indican simplemente ligeros ajustes al espesor máximo y la posición. En lugar de que sea 3% de espesor, este perfil tiene 3.46% de espesor. En lugar de que el espesor máximo sea localizado al 40% de la cuerda, la posición sobre este perfil esta al 40.69% de la cuerda. Para calcular las coordenadas de la forma de un perfil modificado:

- 1. Elegir valores de *x* desde 0 hasta la cuerda máxima *c*.
- 2. Calcular las coordenadas de la línea de combadura media usando las mismas ecuaciones dadas para la serie de 4 o 5 dígitos respectivamente.

3. Calcular la distribución de espesores por encima (+) y por debajo (-) de la línea media usando estas ecuaciones. Los valores de los coeficientes  $a_x$  y  $d_x$  se determinan de la tabla 2 (los coeficientes son obtenidos para un espesor de 20% del perfil).

$$
\pm y_t = a_0 \sqrt{x} + a_1 x + a_2 x^2 + a_3 x^3
$$
 delante de  $t_{\text{max}}$  (1.12)

$$
\pm y_t = d_0 + d_1(1-x) + d_2(1-x)^2 + d_3(1-x)^3 \text{ detrás de } t_{\text{max}}
$$
 (1.13)

- 4. Determinar las coordenadas finales usando las mismas ecuaciones de la serie de 4 dígitos.
- 5. Como se nota, esto producirá un 20% de espesor del perfil. Para obtener el espesor deseado, simplemente se aplica una escala al perfil multiplicando las coordenadas finales *y* por  $(t/0.2)$ , [4], [5].

| Perfil      | a <sub>0</sub> | a <sub>1</sub> | a <sub>2</sub> | a           | $d_0$    | d <sub>1</sub> | d <sub>2</sub> | $d_3$       |
|-------------|----------------|----------------|----------------|-------------|----------|----------------|----------------|-------------|
| $0020 - 62$ | 0.296900       | 0.213337       | $-2.931954$    | 5.229170    | 0.002000 | 0.200000       | $-0.040625$    | $-0.070312$ |
| 0020-63     | 0.296900       | $-0.096082$    | $-0.543310$    | 0.559395    | 0.002000 | 0.234000       | $-0.068571$    | $-0.093878$ |
| 0020-64     | 0.296900       | $-0.246867$    | 0.175384       | $-0.266917$ | 0.002000 | 0.315000       | $-0.233333$    | $-0.032407$ |
| $0020 - 65$ | 0.296900       | $-0.310275$    | 0.341700       | $-0.321820$ | 0.002000 | 0.465000       | $-0.684000$    | 0.292000    |
| 0020-66     | 0.296900       | $-0.271180$    | 0.140200       | $-0.082137$ | 0.002000 | 0.700000       | $-1.662500$    | 1.312500    |
| 0020-03     | 0.000000       | 0.920286       | $-2.801900$    | 2.817990    | 0.002000 | 0.234000       | $-0.068571$    | $-0.093878$ |
| 0020-33     | 0.148450       | 0.412103       | $-1.672610$    | 1.688690    | 0.002000 | 0.234000       | $-0.068571$    | $-0.093878$ |
| 0020-93     | 0.514246       | $-0.840115$    | 1.110100       | $-1.094010$ | 0.002000 | 0.234000       | $-0.068571$    | $-0.093878$ |
| $0020 - 05$ | 0.000000       | 0.477000       | $-0.708000$    | 0.308000    | 0.002000 | 0.465000       | $-0.684000$    | 0.292000    |
| 0020-35     | 0.148450       | 0.083362       | $-0.183150$    | $-0.006910$ | 0.002000 | 0.465000       | $-0.684000$    | 0.292000    |
| 0020-34     | 0.148450       | 0.193233       | $-0.558166$    | 0.283208    | 0.002000 | 0.315000       | $-0.233333$    | $-0.032407$ |

**Tabla 1.1.2**. Valores de  $a_x$  y  $d_x$ 

### *1.2.5 Serie NACA 1 o NACA 16*

A diferencia de las anteriores familias de perfiles aerodinámicos descritas anteriormente, la serie 1 se desarrolló basándose en una teoría en lugar de relaciones geométricas. Por esas fechas estos perfiles aerodinámicos fueron diseñados durante los finales de los 30's, al mismo tiempo que muchos avances se habían hecho en los métodos de diseño inverso de perfiles aerodinámicos. El concepto básico detrás de esta aproximación de diseño es especificar la distribución de presiones o velocidades deseada sobre el perfil (esta distribución determina las características de sustentación de la geometría) y entonces determinar la forma geométrica que produce esta distribución de presiones o velocidades. Como un resultado, estos perfiles aerodinámicos no fueron generados usando algunos arreglos de expresiones analíticas como

los de las series 4 y 5. Los perfiles de le serie 1 son identificados por 5 dígitos, como por ejemplo el 16-212. El primer digito, 1, indica la serie (esta serie fue diseñada para perfiles con regiones de escaso flujo supersónico). El 6 especifica la posición de presión mínima en décimas de la cuerda, i.e. 60% detrás del borde de ataque en este caso. Seguido del guión, el primer digito indica el coeficiente de sustentación en décimas (0.2) y los dos últimos dígitos especifican el espesor máximo en décimas de la cuerda (12%). Debido a que los perfiles 16- XXX son los únicos que han tenido mucho uso, esta familia es referida usualmente como la serie 16 en lugar de nombrarla como una subfamilia de la serie 1, **[4], [5]**.

#### *1.2.6 Serie NACA 6*

Aunque la NACA experimentó con métodos teóricos aproximados que produjeron la serie 2 por medio de la serie 5, ninguna de estas aproximaciones se encontró que producía de forma precisa el comportamiento deseado del perfil aerodinámico. La serie 6 fue derivada usando un método teórico mejorado que, como la serie 1, dependía específicamente de la distribución de presiones o velocidades deseada y empleaba matemáticas avanzadas para generar la forma geométrica requerida. La meta de esta aproximación fue diseñar perfiles que maximizaran la región sobre la cual el flujo de aire se conserva laminar. Y para hacer esto, el arrastre sobre un pequeño rango de coeficientes de sustentación se debe reducir sustancialmente. La nomenclatura de la serie 6 es de las más confusas de cualquiera de las familias previamente señaladas, especialmente debido a que tiene diferentes variaciones. Uno de los más comunes ejemplos es el NACA  $64_1-212$ , a = 0.6. En este ejemplo, el 6 expresa la serie e indica que esta familia es diseñada para flujos laminares más grandes que las series 4 y 5. El segundo digito, 4, es la indica la posición de la presión mínima en décimas de la cuerda (0.4c). El subíndice 1 indica que un bajo arrastre se mantiene en coeficientes de sustentación 0.1 por encima y por debajo del coeficiente de sustentación de diseño (0.2) especificado por el primer digito posterior al guión en décimas. Los dos últimos dígitos especifican el espesor en porcentaje de la cuerda, 12%. La fracción especificada por  $a =$  indica el porcentaje de la cuerda del perfil sobre la cual la distribución de presiones es uniforme sobre el perfil, 60% de la cuerda en este caso. Si no se especifica, la cantidad que se considera es 1 o en su defecto la distribución es constante sobre todo el perfil, **[4], [5]**.

### *1.2.7 Serie NACA 7*

La serie 7 fue un logro adicional al maximizar las regiones de flujo laminar sobre un perfil diferenciando las posiciones de la presión mínima sobre las superficies superior e inferior. Un ejemplo es el NACA 747A315. El 7 denota la serie, el 4 da la posición de la presión mínima sobre la superficie inferior en décimas de cuerda (70%). El cuarto carácter, una letra, indica las formas usadas para la distribución de espesor y de la línea media. Una serie de formas estandarizadas derivadas de las primeras familias se designan por diferentes letras. Otra vez, el quinto digito indica el coeficiente de sustentación de diseño en décimas (0.3) y los dos últimos dígitos son el espesor del perfil en porcentaje de la cuerda (15%), **[4], [5]**.

### *1.2.8 Serie NACA 8*

Una variación final de la metodología de las series 6 y 7 fue la serie NACA 8 diseñada para el vuelo a velocidades supercríticas. Como los primeros perfiles aerodinámicos, la meta fue maximizar la magnitud del flujo laminar en las superficies superior e inferior de forma independiente. La nomenclatura es muy similar a la serie 7, un ejemplo es el NACA 835A216. El 8 designa la serie, el 3 es la posición de la presión mínima sobre la superficie superior en décimas de la cuerda (0.3c), el 5 es la posición de la presión mínima sobre la superficie inferior en décimas de la cuerda (0.5c), la letra A distingue los perfiles que tienen diferentes formas de combadura y espesor, el 2 denota el coeficiente de sustentación de diseño en décimas (0.2), y el 16 se refiere al espesor del perfil en porcentaje de la cuerda (16%), **[4], [5]**.

Aunque se ha introducido a las familias de los primeros perfiles desarrollados en los Estados Unidos antes de la llegada del vuelo supersónico, no se ha dicho algo acerca de sus usos. Así que brevemente se exploraran las ventajas, desventajas, y aplicaciones de cada una de estas familias.

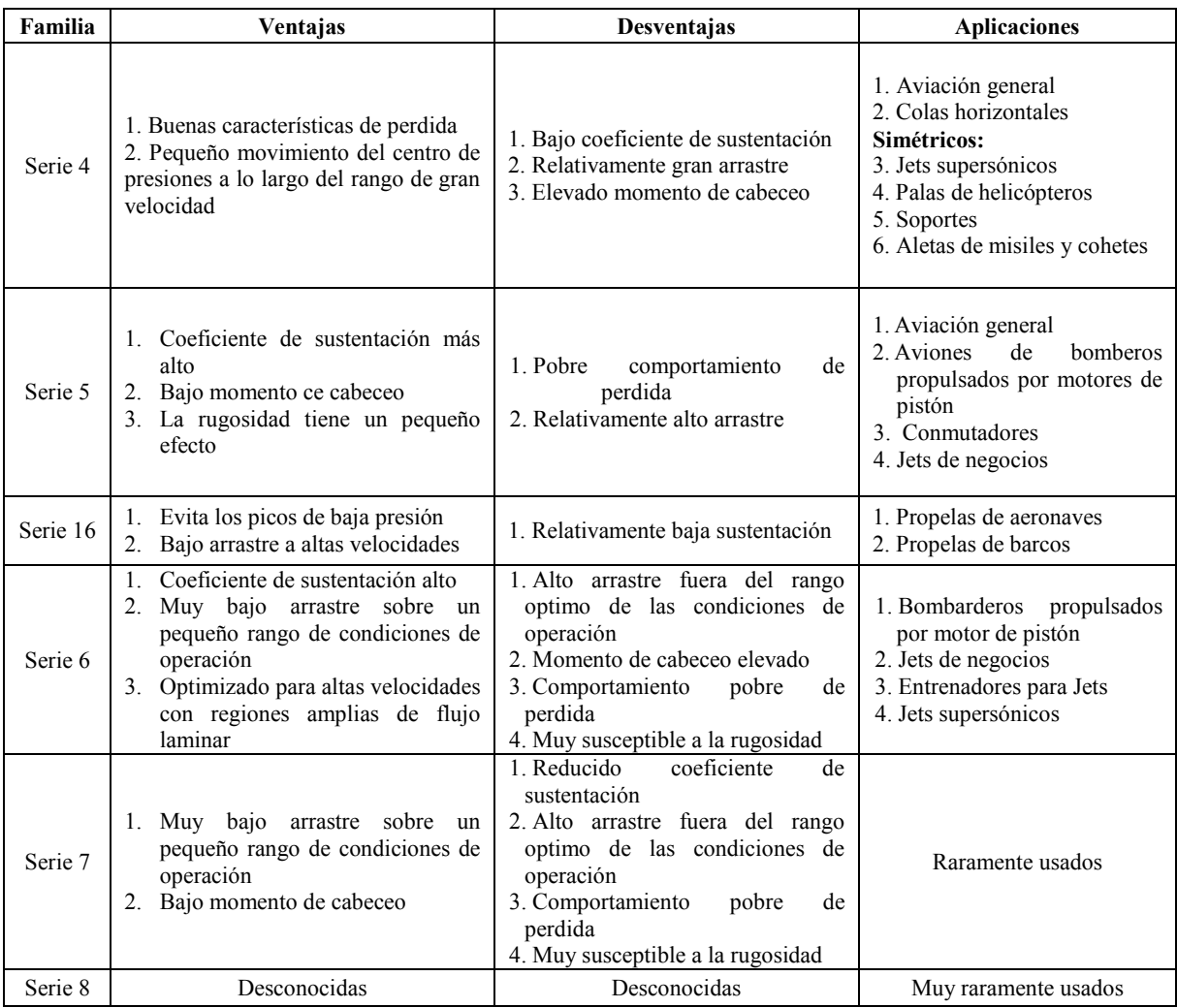

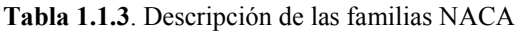

Los recursos computacionales disponibles en estos días le permiten al diseñador, crear y optimizar rápidamente un perfil específicamente adaptado a una aplicación particular en lugar de hacer una selección de una familia existente.

### **1.3 Principio de funcionamiento de perfiles aerodinámicos**

### *1.3.1 Sustentación*

El aumento de la velocidad del aire sobre el lado de succión de un perfil aerodinámico, con respecto a la velocidad del aire en el lado de presión, genera una diferencia de presiones, entre ambas superficies del perfil. Si esta diferencia de presiones es diferente de cero, ya sea positiva o negativa, y al estar actuando sobre las superficies del perfil, genera una fuerza resultante denominada *sustentación*. Si se observa la figura 1.3.1 (perfil asimétrico), se notaran que las presiones resultantes sobre el lado de succión y el lado de presión generan fuerzas opuestas de la misma magnitud, por lo tanto no existe la sustentación.

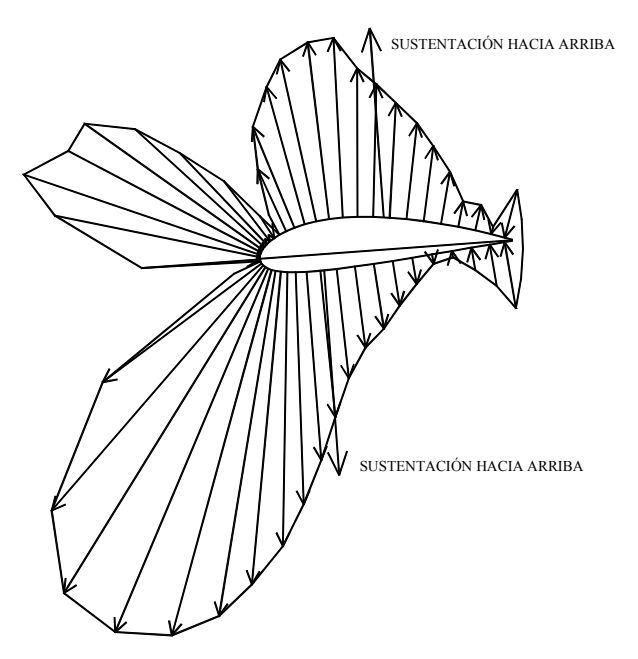

**Figura 1.3.1** Perfil asimétrico con sustentación nula **[3]**

Cuando se incrementa el ángulo de ataque las presiones en el lado de succión son inferiores a las del lado de presión, obteniéndose una fuerza resultante en dirección vertical y hacia arriba llamada *sustentación*. El punto donde se puede considerar aplicada esa fuerza se denomina *centro de presión*.

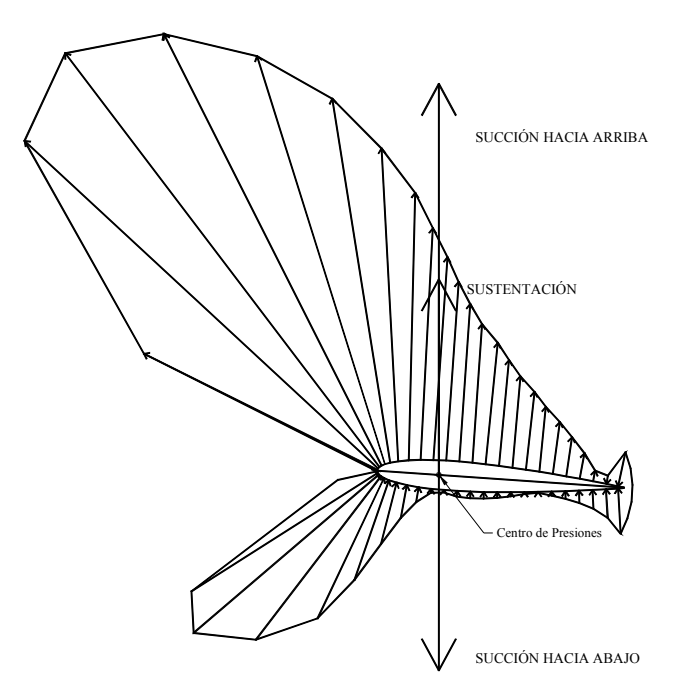

**Figura 1.3.2** Perfil simétrico con sustentación positiva **[3]**

La distribución de las presiones es diferente en los perfiles simétricos. La distribución de presiones, como se puede observar en la figura 1.3.3, es similar tanto en el lado de succión como en el lado de presión (ángulo de ataque cero), y las fuerzas resultantes de ambas presiones son iguales en magnitud pero de sentido contrario y aplicadas en el mismo punto.

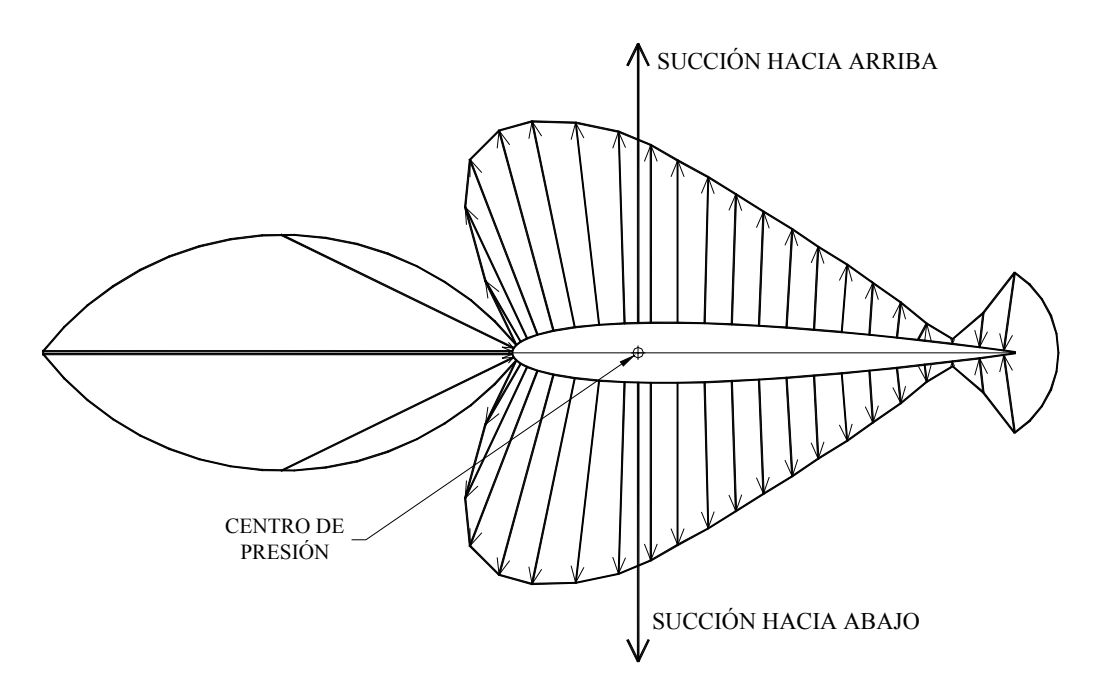

**Figura 1.3.3** Perfil simétrico con sustentación nula **[3]**

### *1.3.2 Fuerza Aerodinámica Total*

Suena complicado que el flujo que incide sobre un perfil de álabe de una turbina de vapor o de gas pueda producir el empuje necesario como para generar la electricidad de una ciudad completa, sin embargo en este y otros casos las fuerzas aerodinámicas sobre un cuerpo son provocadas únicamente a dos fuentes **[1]**:

- 1. La *distribución de presiones* (p) sobre la superficie del cuerpo
- 2. La *distribución de esfuerzos cortantes* (<sup>τ</sup> ) sobre la superficie del cuerpo.

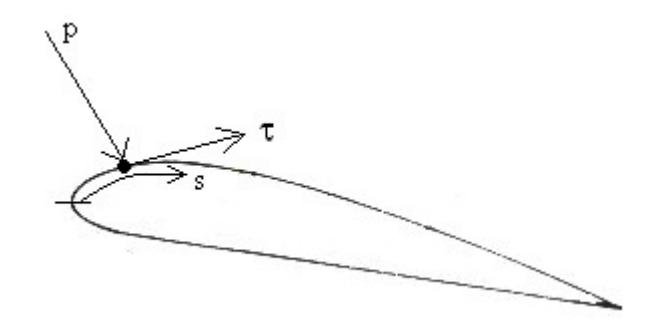

**Figura 1.3.4** Bosquejo de la presión y el esfuerzo cortante sobre una superficie aerodinámica **[1]**

Como muestra la figura 1.3.4, *p* actúa *normal* a la superficie, y τ actúa de forma *tangencial* a la superficie. El efecto total de las distribuciones *p* y τ integradas sobre la superficie completa del perfil resulta en una *fuerza total aerodinámica*, algunas veces llamada *fuerza resultante* que puede ser dividida en dos componentes, que son la *sustentación* (provocada por la distribución de presiones) y el *arrastre* (resistencia al avance, provocada principalmente por la distribución de esfuerzos cortantes a bajos ángulos de ataque y por la distribución de presiones para ángulos de ataque elevados). La sustentación actúa en forma perpendicular al viento relativo. El arrastre es la fuerza paralela al viento relativo que se opone al movimiento de un perfil en un flujo. La figura 1.3.5 ilustra las definiciones previamente manejadas para una mejor comprensión.

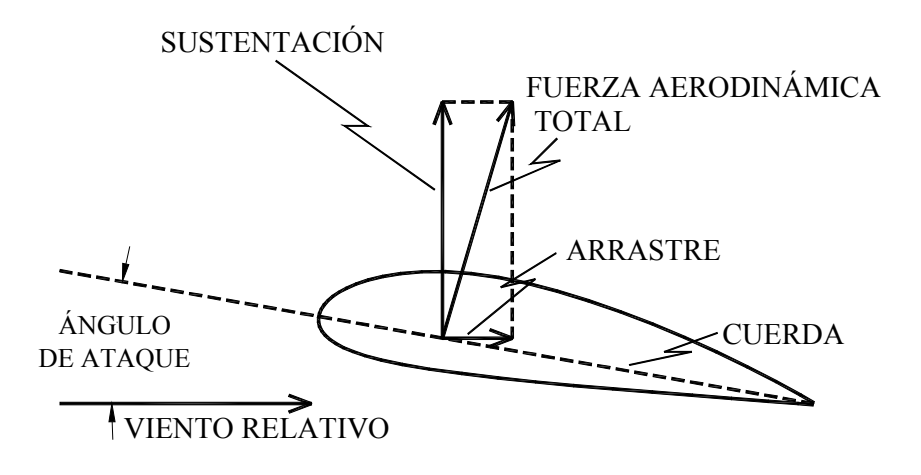

**Figura 1.3.5** Fuerzas actuantes sobre un plano aerodinámico **[3]**

Muchos factores contribuyen a la sustentación total generada por un perfil aerodinámico. El incremento de velocidad causa un aumento de sustentación debido a la diferencia de presiones entre el lado de succión y el lado de presión. La sustentación se incrementa con el cuadrado de la velocidad. Normalmente, un aumento de la sustentación generará un aumento del arrastre. Por lo tanto, cuando se diseña un perfil aerodinámico se toman en cuenta todos estos factores y diseña para que tenga el mejor desempeño en el rango de velocidades en el que se vaya a operar.

### **1.4 Diseño directo e inverso de perfiles aerodinámicos**

### *1.4.1 Reseña histórica del diseño de perfiles aerodinámicos*

Desde sus inicios, el Comité Nacional Asesor para la Aeronáutica (NACA) reconoció la importancia de los perfiles aerodinámicos como una piedra angular de la investigación aeronáutica y el desarrollo. En su primer Informe Anual al Congreso de los Estados Unidos, la NACA tuvo la necesidad de evolucionar con perfiles aerodinámicos más eficientes de forma práctica, ofreciendo un gran rango de ángulos de ataque combinado con eficiente desempeño. Hacia 1920, el Comité había publicado un compendio de resultados experimentales de varias fuentes. Brevemente después de esto, el desarrollo de perfiles por la NACA fue iniciado en el Laboratorio Aeronáutico Conmemorativo Langley. La primera serie de perfiles, designada "secciones M" por Max M. Munk, fue probada en el túnel Langley de densidad variable. Esta serie era significativa porque representó un acercamiento sistemático al desarrollo del perfil aerodinámico contrariamente a la que se hacia antiguamente, de forma aleatoria, las aproximaciones eran de prueba y error. Esta aproximación empírica, la cual involucró modificación de la geometría de un perfil existente, culminado en el desarrollo de las series de perfiles aerodinámicos de cuatro y cinco dígitos a mediados de los 30's **[8]**.

Concurrentemente, Eastman N. Jacobs (**cf. [6]** y **[7]**) empezó a trabajar en perfiles aerodinámicos de flujo laminar. Inspirado por las discusiones con B. Melvill Jones y G. I. Taylor en Inglaterra, Jacobs invirtió el método de análisis de perfiles aerodinámicos de Theodore Theodorsen (**cf. [9]**) para determinar la forma del perfil aerodinámico que produciría la distribución de presión que él deseaba (decreciendo la presión con la distancia del borde de ataque sobre la porción delantera del perfil aerodinámico), esta distribución de presión, se creía, mantendría el flujo laminar **[8]**.

**Así, la idea básica detrás del diseño moderno de perfiles aerodinámicos fue concebida: las características de la capa límite deseadas son el resultado de la distribución de presión que es el resultado de la forma del perfil aerodinámico. El método inverso transforma matemáticamente la distribución de presión en una forma de perfil aerodinámico, considerando que el diseñador intuitivamente o empíricamente transforma las características de la capa límite en la distribución de presión [8]**.

El resultado de las series de perfiles aerodinámicos 2 a 7, la más notable de las cuales son las series 6, fueron probadas en el Túnel Langley de Baja Turbulencia y en el Túnel de Presión Langley de Baja Turbulencia (LTPT) a finales de los 30's e inicios de los 40's. Para concentrarse en la aerodinámica de gran velocidad, la NACA dejó a un lado el diseño de los perfiles aerodinámicos en los 50's, dejando al mundo con un gran número de perfiles aerodinámicos diseñados sistemáticamente y experimentalmente probados. Las series de cuatro y cinco dígitos, perfiles de flujo turbulento produjeron relativamente altos coeficientes de máxima sustentación aunque sus coeficientes de arrastre no fueron particularmente bajos, la serie 6 (perfiles de flujo laminar) ofrecieron la posibilidad de bajos coeficientes de arrastre aunque sus coeficientes de máxima sustentación no fueron especialmente altos **[8]**.

La escena de los perfiles aerodinámicos cambió entonces a Alemania dónde F. X. Wortmann y Richard Eppler estaban diseñando perfiles aerodinámicos de flujo laminar. Wortmann empleó los métodos de singularidad y de capa límite integral para desarrollar un catálogo de perfiles aerodinámicos pensado principalmente para los aviones de vela. Eppler, por otro lado, siguió el desarrollo de métodos teóricos más precisos **[8]**.

El sucesor a la NACA, la administración nacional de la aeronáutica y el espacio (NASA), volvió a entrar al campo de los perfiles aerodinámicos en los 60's con el diseño de perfiles aerodinámicos transónicos por Richard T. Whitcomb. Las lecciones aprendidas durante el desarrollo de estos perfiles aerodinámicos transónicos fue transferido al diseño de una serie de perfiles aerodinámicos de flujo turbulento para aeronaves de baja velocidad. El objetivo básico de esta serie de perfiles aerodinámicos era lograr coeficientes de máxima sustentación más elevados que los antiguos perfiles NACA. Mientras estos perfiles aerodinámicos de flujo turbulento de la NASA lograron coeficientes de máxima sustentación más elevados, los coeficientes de arrastre en crucero no fueron tan bajos como los de aquéllos perfiles de las series de cuatro y cinco dígitos NACA. El énfasis por consiguiente fue cambiado hacia perfiles aerodinámicos de flujo laminar natural (NLF) en un esfuerzo por combinar características de bajo arrastre de la serie de perfiles 6 de la NACA con las características de elevada sustentación de los perfiles aerodinámicos de baja velocidad de la NASA. En este contexto, el término "perfil aerodinámico de flujo laminar natural" se refiere a un perfil aerodinámico que puede lograr magnitudes significantes de flujo laminar (≥ 30 por ciento de cuerda) en ambas superficies simultáneamente superior e inferior, solamente a través de gradientes de presión favorables (ninguna succión de capa límite o enfriamiento) **[8]**.

En 1975, el personal de la NASA empezó a trabajar con el diseño de perfiles aerodinámicos de Eppler y el código de análisis. Sommers **[8]**, **[10]** expresa que este código contiene un método de trazado conformal para el diseño de perfiles con las características de distribución de velocidad preescritas, un método de paneles para el análisis del flujo potencial sobre los perfiles dados, y un método integral de capa límite. Con este código, se pueden diseñar perfiles aerodinámicos con las características de capa límite preescritas y se pueden analizar perfiles con formas prescritas. En todos los otros métodos inversos, la distribución de velocidad (presión) es especificada a un ángulo de ataque y la forma del perfil aerodinámico causará que esa distribución de velocidad (presión) sea calculada. Por lo tanto, el perfil se diseña en un solo punto. Todas las otras condiciones son consideradas "fuera de diseño" y deben ser tomadas en cuenta y analizadas después para determinar la aceptabilidad **[8]**. (**cf. [11]**, **[12]**).

El método de trazado conformal en el código Eppler es único porque permite que la distribución de velocidad sea especificada a lo largo de diferentes segmentos del perfil a diferentes ángulos de ataque. Esta es una capacidad extremadamente potente porque permite que las características importantes de muchas distribuciones de velocidad sean incluidas en el diseño del perfil desde el principio. Por lo tanto, el perfil es diseñado en algunos puntos simultáneamente y las condiciones "fuera de diseño" pueden ser tomadas en cuenta en la especificación inicial. El código utiliza un método integral esencial para la predicción del desarrollo de la capa límite para cada distribución de velocidad. El método puede predecir capas límite laminar y turbulenta, la transición y la separación, tanto para flujo laminar como para flujo turbulento. El arrastre debido a la separación laminar de burbujas también se puede predecir. El método es semi-empírico y contiene una iteración del desplazamiento de capa límite **[8]**. ( **cf. [11]**, **[12]**).

Una característica importante del código de Eppler es la conexión entre el método de capa límite y el método de trazado conformal. Esta conexión permite que las características de capa límite sean controladas directamente durante el proceso de diseño del perfil. Esto es una capacidad particularmente importante para el diseño de perfiles aerodinámicos de flujo laminar y representa un paso adelante muy importante comparado con el procedimiento usado para diseñar los perfiles aerodinámicos de flujo laminar de la NACA. Ahora, en lugar de transformar las características de capa límite en una distribución de velocidad intuitivamente o empíricamente, el diseñador puede determinar las modificaciones directamente a la distribución de velocidad que producirá el desarrollo de capa límite deseado a cualquier ángulo de ataque en particular. Richard Eppler, a través de su código, ha desarrollado una conexión mucho más directa entre el desarrollo de capa límite y la distribución de presión. El rango de aplicabilidad del método ha sido establecido. Inicialmente se investigó, el tradicional, rango de número de Reynolds de baja velocidad de 3 a 9x10<sup> $\degree$ </sup>. A partir de allí, se investigó, números de Reynolds más altos ( $\approx$  20x10 $\degree$ ) y números de Mach ( $\approx 0.7$ ). Más recientemente se ha investigado los números de Reynolds más bajos ( ≈ 0.5x10<sup><sup>6</sup></sup>) (cf. [13]). Las más recientes indicaciones señalan que el método es también aplicable en incluso a números de Reynolds más bajos ( $\approx 0.1x10^6$ ) (cf. [14]).

18

El uso de catálogos ha sido exitoso, sin embargo, debido a que las aplicaciones se han diversificado, los perfiles aerodinámicos más viejos y las características requeridas se han vuelto menos apropiadas. Hoy, con un rango de aplicaciones desde ventiladores hasta aeronaves de transporte, el uso de perfiles aerodinámicos diseñados para aeronaves que tienen números de Reynolds de 3 a 9x10<sup>6</sup>, bajos números de Mach, y coeficientes de sustentación relativamente bajos son inaceptables. Para algunas aplicaciones, el uso de tales perfiles aerodinámicos (serie NACA) es particularmente inadecuado porque los requerimientos de diseño para estos perfiles aerodinámicos de aeronave de baja velocidad son significativamente diferentes de los otros perfiles aerodinámicos para las otras aplicaciones, las turbinas de viento son un buen ejemplo **[8]**.

Los catálogos también padecen de una falta de cobertura. Cada aplicación requiere un rendimiento específico del perfil aerodinámico. Si este rendimiento cae dentro del alcance de las características contenidas en un catálogo, el perfil aerodinámico puede ser seleccionado de ese catálogo para la aplicación en particular. Sin embargo, muy probablemente, este perfil aerodinámico no funcionará del todo bien porque sus características no empatan exactamente con la aplicación. Una ventaja relacionada del método de diseño de perfiles aerodinámicos teórico es que permite que muchos diferentes conceptos sean analizados económicamente al mismo tiempo. Tales conceptos son en general poco prácticos en los túneles de viento debido al tiempo y las restricciones de dinero. Por lo tanto, la necesidad para un método de diseño de perfiles aerodinámicos está compuesta de tres partes: primero, para el diseño de perfiles aerodinámicos que quedan fuera del alcance de la aplicabilidad de los catálogos existentes; segundo, para el diseño de perfiles aerodinámicos que más exactamente se ajusten a los requisitos de la aplicación prevista; y en tercer lugar, para la exploración económica de muchos conceptos de perfiles aerodinámicos **[8]**.

### *1.4.2 Métodos de diseño de perfiles aerodinámicos*

Como en cualquier área de la ciencia, existen diferentes métodos para llevar a cabo el diseño de alguna cosa, en el caso de los perfiles aerodinámicos no son la excepción, tal como Jepson **[15]** lo expresa, que los métodos diseño de perfiles aerodinámicos se pueden clasificar ampliamente en dos tipos: diseño directo e inverso. El proceso del diseño de perfiles aerodinámicos se puede ver de manera condensada en la siguiente forma: viene de un conocimiento de las propiedades de la capa limite y de la relación entre la geometría y la distribución de presiones **[8]**.

Una aproximación para el diseño de perfiles aerodinámicos es usar un perfil aerodinámico que ya fue diseñado por alguien. Este método es llamado "optimización de perfiles" y trabaja bien cuando los objetivos de un problema de diseño particular suelen coincidir con los objetivos del diseño del perfil aerodinámicos original. En estos casos, los perfiles pueden ser elegidos de catálogos tales como son: "Teoría de Secciones de Ala" de Abbott y Von Doenhoff **[cf. 4 y 5]**, "Profilkatalog Stuttgarter" de Althaus y Wortmann, "Catalogo de perfiles para bajo numero de Reynolds" de Althaus o de "Perfiles a bajas velocidades" de Selig. La ventaja a esta aproximación es que hay disponibilidad de los datos de las pruebas. Sin embargo, las herramientas disponibles ahora son lo suficientemente refinadas de manera que se puede asegurar que el rendimiento predicho se puede obtener **[8]**.

#### *1.4.3 Diseño directo de perfiles aerodinámicos*

El diseño directo de perfiles aerodinámicos incluye la especificación de la geometría de la sección, el cálculo de la distribución de presiones y el rendimiento tal como lo afirma Filippone **[16]**. Es decir, se evalúa la distribución de presiones de la geometría dada y entonces se modifica la geometría para mejorar el rendimiento mediante la optimización. Los rendimientos aerodinámicos pueden ser controlados directamente usando métodos de optimización, generalmente basada en la evaluación de algunos gradientes. La optimización apunta a la minimización de una función objetivo característica de los rendimientos del perfil**.** 

Anderson **[1]** describe el diseño directo, donde la forma del perfil es dada y la distribución de presiones de la superficie se calcula, mediante la teoría de perfiles delgados y los métodos de panel numéricos. Csanady **[17]** define el diseño directo como sigue, dada una forma de los álabes en una cascada, se debe encontrar la distribución de presiones para una tasa de flujo especifica y la dirección de flujo a la entrada. Jepson **[15]** describe que en el método directo, la forma del perfil se usa como punto inicial para el ciclo de diseño. Los resultados aerodinámicos se calculan como una salida del diseño. Sucesivamente ajustando la forma, la aproximación del diseño trabaja hacia la obtención de un perfil que resulta en el rendimiento deseado. Algunos autores que han trabajado en este tipo de diseño son Zurita **[27]** quien presenta el estudio teórico para el calculo de la distribución de velocidades y presiones sobre la superficie de un perfil aerodinámico de un alabe de compresor axial sin considerar efectos viscosos ni compresibilidad, utiliza el método de transformación conforme. Bammert **[35]** presenta un programa de computo el cual sirve para calcular la distribución de presiones de cualquier cascada de alabes de turbomáquinas sin considerar efectos viscosos ni compresibilidad, resuelve una ecuación integral para la distribución de potencial en la ultima transformación conforme, además utiliza el método en tres casos especiales. Finalmente, Theodorsen **[9]** presenta un método teórico para obtener la distribución de velocidades a partir de una geometría dada sin considerar efectos viscosos ni compresibilidad, el método es aplicable a cualquier perfil aerodinámico incluso a los de gran espesor, utiliza la transformación conforme como método. Para resumir el método directo de diseño de perfiles aerodinámicos la figura 1.4.1 presenta una representación esquemática del proceso, en el cual la forma del perfil aerodinámico es usada para calcular las distribuciones de velocidad posteriormente la capa limite, le sigue la posición de la transición laminar a turbulenta y finalmente la polar de arrastre.

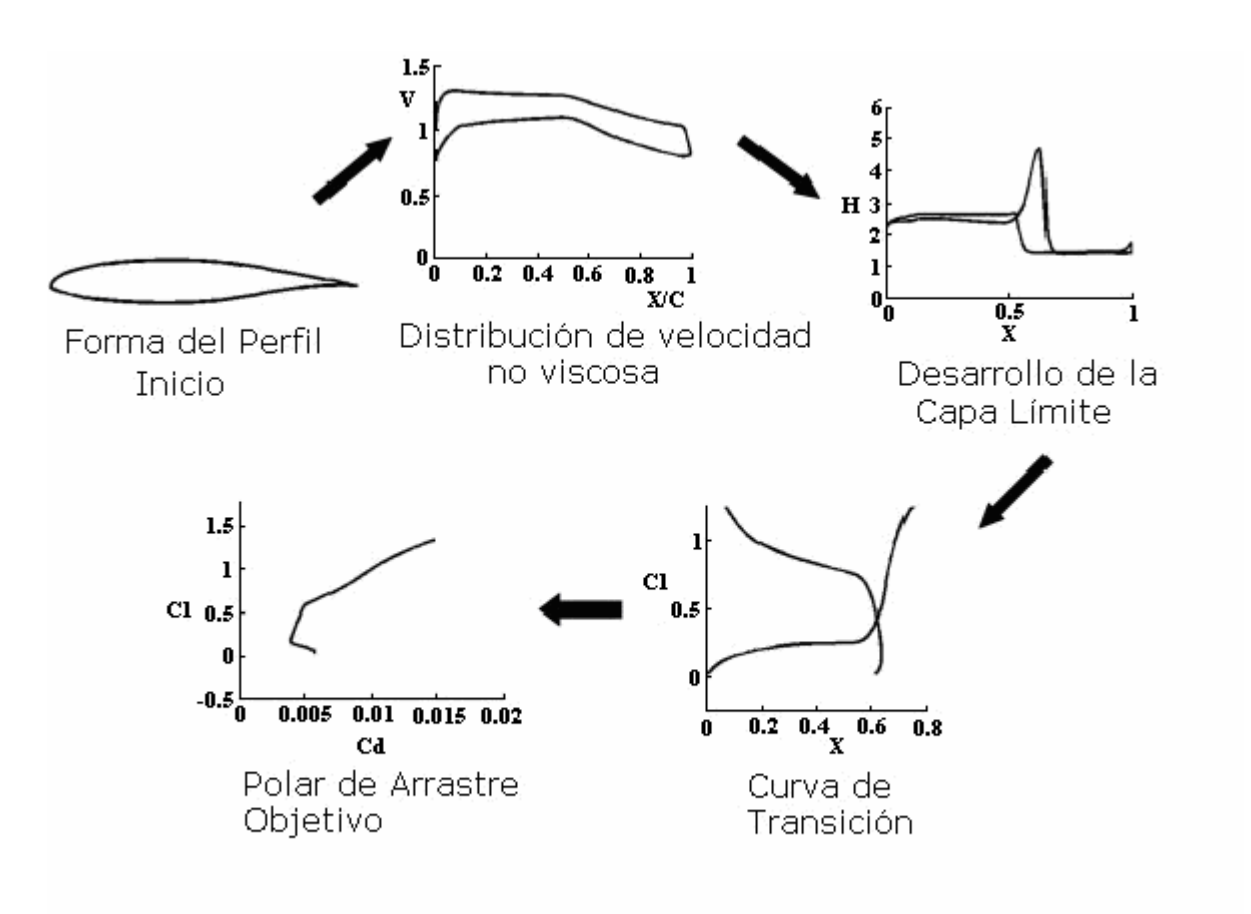

**Figura 1.4.1** Diagrama de Flujo del Diseño Directo **[15]**

### *1.4.4 Diseño inverso de perfiles aerodinámicos*

Fillipone **[16]** define el diseño inverso de perfiles aerodinámicos como la determinación de la forma del perfil correspondiente a una distribución de presiones de superficie especificada bajo condiciones de flujo. Anderson **[1]** describe que es deseable especificar la distribución de presiones de superficie, una presión que logrará el rendimiento del perfil mejorado, y calcular la forma del perfil que producirá la distribución de presiones especificada, esta aproximación es llamada diseño inverso. Csanady **[17]** define el diseño inverso como sigue, a ciertas condiciones preescritas de flujo, para una distribución de presiones preescrita a lo largo de la superficie del álabe (especificada, por ejemplo, de tal manera de evitar la separación de la capa límite, cavitación local, o velocidades aproximadas a la velocidad sónica) se debe encontrar la forma del álabe.

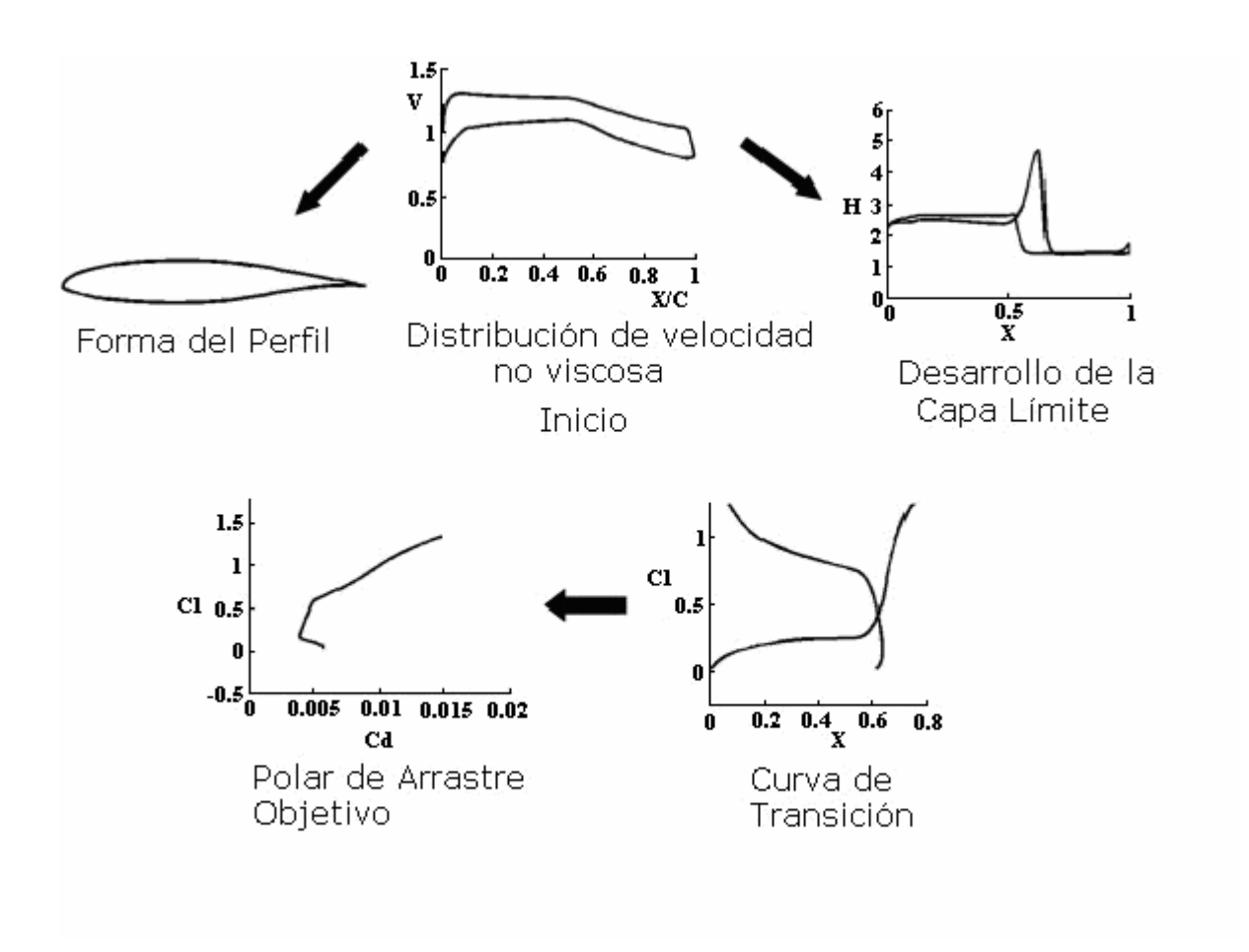

**Figura 1.4.2** Diagrama de Flujo del Diseño Inverso **[15]**

Jepson **[15]** describe que el objetivo de un método de diseño de perfiles inverso es determinar la forma de un perfil que satisfaga especificaciones geométricas y aerodinámicas. Los primeros métodos permitían la prescripción de la distribución de velocidad no viscosa a un solo ángulo de ataque. La motivación de estos métodos fue tomar ventaja de las relaciones entre la distribución de velocidad y otras propiedades aerodinámicas tales como sustentación, arrastre y momento de cabeceo. Estas relaciones resultan del hecho que la velocidad es una medición de la presión de superficie. Por lo tanto, la sustentación del perfil a cualquier ángulo de ataque es esencialmente el área dividida entre las curvas de velocidad para las respectivas superficies, superior e inferior. Además, el momento de cabeceo es determinado de la distribución cordal de esta área. Los gradientes de velocidad sobre el perfil también se determinan del desarrollo de la capa límite. Del desarrollo de capa limite también se puede calcular el arrastre. Por lo tanto, el rendimiento total del perfil puede ser indirectamente controlado especificando la distribución de velocidad. Subsecuentemente, para permitir un mayor control sobre el rendimiento final del perfil, los métodos de diseño de perfil inversos fueron desarrollados y permitieron especificaciones en el desarrollo de capa límite. En estos métodos primero se usa un método de capa límite inverso para determinar la distribución de velocidad, después esta distribución de velocidades es usada para determinar la forma del perfil.

En este tipo de diseño muchas personas han trabajado, Selig **[26]**, Volpe **[25]**, Somers **[23]**, **[24]**, Eppler **[11]**, **[12]** y Zingg **[18]** por señalar a algunos. Los autores antes mencionados siguen el esquema de la figura 1.4.2, donde se muestra la representación grafica del diseño inverso, en donde a partir de la distribución de velocidades o presiones se calcula la geometría del perfil aerodinámico, posteriormente la capa limite, le sigue la posición de la transición laminar a turbulenta y finalmente la polar de arrastre.

En general, las referencias revisadas expresan que, el diseñador especifica una función objetiva que comúnmente es la distribución de presiones o velocidades. Es a veces posible especificar una distribución Cp deseada y usar la diferencia de mínimos cuadrados entre los verdaderos Cp's y los designados como el objetivo. Esto es la idea básica detrás de una variedad de métodos para el diseño inverso. El diseño inverso requiere que el diseñador especifique una distribución de presiones que producirá el rendimiento deseado, la forma que produce esta distribución de presiones se calcula usando un método inverso. La segunda parte del problema de diseño empieza cuando uno ha definido de algún modo un objetivo para el
diseño del perfil aerodinámico. Esta etapa del diseño involucra cambiar la forma del perfil para mejorar el rendimiento. Esto puede ser hecho en algunas formas: (a) Usando conocimientos de los efectos de los cambios de geometría sobre el Cp y los cambios del Cp sobre el rendimiento y (b) mediante la optimización numérica, usando funciones de forma para representar la geometría del perfil y dejando que la computadora decida por la secuencia de modificaciones que se necesitan para la mejora del diseño.

#### **1.5 Tipos de diseño de perfiles aerodinámicos**

El objetivo de un diseño de perfil aerodinámico es variado. Algunos perfiles aerodinámicos son diseñados para producir bajo arrastre (y pueden no ser diseñados para generar sustentación del todo). Algunos perfiles aerodinámicos pueden necesitar producir un bajo arrastre mientras producen una cantidad dada de sustentación. En algunos casos, el arrastre realmente no importa, sino la máxima sustentación es lo que realmente importa. El perfil aerodinámico debe ser diseñado para lograr este rendimiento con una limitación: en el espesor, o en el momento de cabeceo, o en el rendimiento fuera del diseño, o en algunas otras limitaciones inusuales. Sin considerar los objetivos de diseño y las restricciones, uno se enfrenta con algunos problemas muy comunes que hacen el diseño de perfiles aerodinámicos difícil.

#### *1.5.1 Diseño de perfiles aerodinámicos con espesor máximo*

La dificultad de los perfiles con espesor es que la presión mínima es reducida debido al espesor. Esto resulta en un gradiente de presión adversa más severa y la necesidad de iniciar la recuperación prontamente. Si el punto de máximo espesor se especifica, la sección con el espesor máximo debe recuperarse de un punto en particular con el gradiente más inclinado posible. La posible sección más gruesa tiene una capa límite justo sobre el borde de separación durante toda la recuperación. Con respecto a este tipo de diseño aerodinámico, Somers **[20]** diseña y analiza una familia de perfiles gruesos mediante el código de Eppler, los S822 y los S823, para turbinas de viento de eje horizontal de 3 a 10 metros con pérdida regulada, los objetivos principales son obtener la máxima sustentación y un bajo arrastre, todo bajo las restricciones de momento de cabeceo y espesor del perfil.

#### *1.5.2 Diseño de perfiles Aerodinámicos con sustentación máxima*

Este tipo de diseño esta dirigido para producir elevados coeficientes de sustentación, se requieren presiones demasiado negativas sobre la superficie superior del perfil. El límite para esta succión puede ser relacionado con los efectos de compresibilidad, o puede ser impuesto por el requisito de que la capa límite sea capaz de retrasarse en su gradiente de presión adversa. En este tipo de diseño, Selig y Guglielmo **[21]** presentan una nueva filosofía de diseño de perfiles con sustentación máxima validada experimentalmente en pruebas de túnel de viento. La clave de esta filosofía es usar una presión de recuperación cóncava con carga trasera. Se utilizaron tres códigos de diseño y análisis (PROFOIL, el código Eppler e ISES) para diseñar el perfil de sustentación máxima S1223 para un número de Reynolds de  $2x10<sup>5</sup>$ . El perfil demuestra ganancias dramáticas en el CL<sub>max</sub> sobre otros perfiles previamente usados.

#### *1.5.3 Diseño de perfiles aerodinámicos laminares*

El flujo laminar puede ser útil para reducir el arrastre por fricción, incrementando la máxima sustentación y reduciendo la transferencia de calor. Se puede lograr fácilmente a bajos números de Reynolds manteniendo una superficie delgada y usando un perfil aerodinámico con un gradiente de presión favorable. En este campo Bradford E. Green et al. **[22]** desarrollan un método de diseño iterativo en el cual un perfil aerodinámico se puede diseñar con una cantidad substancial de flujo laminar, mientras se mantienen otras restricciones geométricas y aerodinámicas. Las reducciones de arrastre se realizan usando el método de diseño sobre un rango de números de Mach, números de Reynolds y espesores de perfil.

Por otra parte, Jepson **[15]** desarrolla una aproximación para la cual una curva deseada de transición de capa limite puede ser especificada como una entrada en el diseño inverso, también presenta una aproximación para incorporar consideraciones de diseño de la aeronave en el proceso de diseño inverso. Somers **[23]** diseña y analiza teóricamente una familia de perfiles de flujo laminar natural (NLF) para ventiladores de torres de enfriamiento. Los objetivos de una elevada sustentación y un bajo arrastre fueron alcanzados. Somers **[24]** diseña y analiza teóricamente el perfil S829 de flujo laminar natural (NLF) de 16% de espesor para la región en la punta de la pala de 20 a 40 metros de diámetro de una turbina de viento de eje horizontal. Los objetivos principales son la máxima sustentación y bajo arrastre, bajo las restricciones de momento de cabeceo y el espesor del perfil.

#### *1.5.4 Diseño de perfiles aerodinámicos transónicos*

El problema del diseño de perfiles aerodinámicos transónicos es crear una sección de perfil con elevada sustentación y/o espesor sin causar fuertes ondas de choque. Una regla general es que los números de Mach locales máximos no deben exceder aproximadamente de 1.2 a 1.3 sobre un perfil supercrítico bien diseñado. Fillippone **[16]** señala que a velocidades más altas donde los perfiles entran en el rango transónico, es deseable diseñar perfiles aerodinámicos transónicos y la optimización de los perfiles subsónicos para mover el choque donde quiera que ocurra (minimización del arrastre). Mediante este tipo de diseño el principal objetivo es limitar las perdidas por resistencia aerodinámica de choque a una velocidad transónica.

Este tipo de diseño aerodinámico ha sido tratado por Volpe y Melnik **[25]**, ellos señalan que la solución exacta de Lighthill del problema de determinar la forma del perfil aerodinámico que corresponde a una distribución preescrita en un flujo incompresible demuestra que la distribución de presiones de superficie y la velocidad de corriente libre no pueden ser preescritas independientemente, ellos presentan un nuevo método que no viola la restricción antes señalada para resolver el problema inverso a velocidades transónicas. Volpe y Melnik fueron entre los primeros en probar que el diseño inverso transónico estaba mal propuesto y lo dirigieron hacia el papel de las restricciones.

#### *1.5.5 Diseño de perfiles para bajos números de Reynolds*

Los métodos de diseño a un bajo número de Reynolds deben ser capaces de tomar en cuenta los fuertes efectos viscosos que llevan a la separación de burbujas laminares, extensos efectos de capa limite, transición a la turbulencia, histéresis en los coeficientes de fuerza, comportamiento no lineal. Filippone **[16]** expresa que el rango de números de Reynolds es aproximadamente 50,000 a 500,000 (números de Reynolds más bajos todavía no son investigados). Los bajos números de Reynolds hacen el problema del diseño de perfiles aerodinámicos difícil porque la capa límite es mucho menos capaz de manejar un gradiente de presión adversa sin la separación. Por lo tanto, los diseños para bajo número de Reynolds no tienen gradientes de presión severas y la capacidad de sustentación máxima está restringida. Es a veces difícil garantizar que la capa límite sea turbulenta sobre las regiones de recuperación de presión más escarpadas. Las burbujas de separación laminar son comunes y a menos de que sean estabilizadas, pueden resultar en una excesivo arrastre y en un bajo coeficiente de sustentación. A bajos números de Reynolds, la mayoría o todas las capas límite

 $\overline{a}$ 

son laminares. Bajo tales condiciones la capa límite puede manejar solamente la recuperación de presión gradual. Los métodos de diseño para velocidades intermedias (Números de Reynolds entre 500,000 y algunos millones) tienen las mismas características de los métodos que trabajan con rangos de velocidades bajas, la separación de burbujas laminar se puede omitir, el flujo puede ser completamente turbulento (dependiendo de la turbulencia de la corriente libre, condiciones de superficie, etc.) **[8].** Wayman **[13]** demuestra la creación de una familia de perfiles mediante el código Eppler con un bajo número de Reynolds, se crearon seis perfiles y el análisis indica un buen rendimiento de las secciones a Re = 500000.

#### *1.5.6 Diseño de perfiles aerodinámicos multipuntuales<sup>1</sup>*

Una de las dificultades en el diseño de perfiles aerodinámicos multipuntuales es el requisito para el rendimiento aceptable fuera de diseño. Otra dificultad es que en el diseño de perfiles aerodinámicos multipuntuales existen efectos no lineales de un elemento sobre los otros elementos **[8]**. Mientras que un perfil aerodinámico con un bajo arrastre no es demasiado difícil de diseñar, podría separarse en ángulos de ataque ligeramente altos de su punto de diseño. Los perfiles aerodinámicos con la capacidad de una elevada sustentación pueden funcionar muy poco a bajos ángulos de ataque. Se puede acercar al diseño de perfiles aerodinámicos con puntos de diseño múltiples en una manera bien definida. A menudo está claro que la superficie superior será crítica en uno de los puntos y podemos diseñar la superficie superior en esta condición. La superficie baja puede ser diseñada para hacer que la sección actué apropiadamente en el segundo punto. Las restricciones están afectadas por la geometría de borde de salida del perfil. Cuando tal compromiso no es posible, la configuración de geometría variable puede ser empleada (algo costosa) como en los sistemas de hipersustentación. En este tipo de diseño Selig **[26]** resuelve el problema usando un método de Newton-Raphson mediante la especificación de las distribuciones de velocidad a lo largo de los segmentos, para un ángulo de ataque dado, usando un trazado conformal y tres restricciones integrales. Además, Selig y Gopalarathnam **[21]** presentan un método inverso multipuntual para el diseño de perfiles aerodinámicos con múltiples elementos con una distribución de velocidad deseada en flujo potencial incompresible. El método usa un código inverso, multipuntual y de perfil aislado para generar cada elemento del perfil con múltiples

<sup>&</sup>lt;sup>1</sup> El termino en ingles es multi-point, y se refiere a que en este tipo de diseño se proponen segmentos de diferentes distribuciones de velocidad, y se diseña el perfil para esos tipos de distribuciones propuestos, en conclusión el perfil es apto para funcionar a diferentes regimenes de velocidad y por ende a diferentes ángulos de ataque, por esa razón es que el termino se entiende de esa manera.

elementos y un método de panel bidimensional para analizar el perfil con múltiples elementos. Mediante una iteración de Newton, las variables asociadas con el diseño de elementos aislados son ajustadas para lograr las distribuciones de velocidad multielementales<sup>2</sup> deseadas.

<sup>&</sup>lt;sup>2</sup> El término en ingles es multi-element, y se refiere a una distribución de velocidad compuesta por diferentes segmentos de diferentes distribuciones de velocidad.

# CAPÍTULO 2

## MODELO MATEMATICO

*En el presente capitulo se fijara la atención en el diseño de un perfil aislado para una*  distribución de velocidad preestablecida  $v(s)$ . Primeramente se formula el problema *tomando en cuenta restricciones y limitaciones, a continuación se establece el método de solución, posteriormente se estableen las condiciones de solución y finalmente se presentan la determinación de las características aerodinámicas. Este problema se le conoce como "principal", porque tiene un profundo impacto en el desarrollo de la teoría general de los problemas inversos de valor limite en aerohidrodinamica.*

## **2.1 Planteamiento matemático del perfil aislado en flujo ideal de un fluido incompresible**

La idea de este método se origina de la siguiente propiedad del modelo matemático IIF **[28]** (Ideal Incompressible Fluid): la función potencial del flujo alrededor del perfil analizado después del ultimo trazado conformal se vuelve la función potencial de un flujo alrededor de un cuerpo transformado. Por otra parte, los valores de los potenciales coinciden en los puntos correspondientes del flujo. Tomando el flujo alrededor de un disco unitario en el plano canónico, se encuentra una conexión entre las coordenadas de arco del contorno del perfil y el círculo, y el IBVPA se reduce a la solución de un problema directo en el plano canónico. Se debe notar que esta aproximación es general en aerohidrodinámica. Algunos de los autores que destacan en el diseño de perfiles aerodinámicos utilizando IBVPA son: Ihsanova et al. **[29]** resuelven problemas variacionales numéricamente para encontrar perfiles aerodinámicos impermeables en el plano paralelo estacionario en un flujo subsónico de un gas viscoso con grandes números de Reynolds y una fuerza de sustentación máxima. Por otro lado Zannetti et al. **[30]** tratan con el problema inverso para un perfil capturador de vórtices en donde una distribución de velocidad de diseño es planteada como una función de la abscisa curvilínea

del contorno del perfil, y las restricciones sobre la distribución de velocidad llevan a la solución del problema.

Una distribución de velocidad arbitraria  $v(s)$  no garantiza que se pueda obtener un perfil con las características necesarias, en particular un perfil limitado por un contorno sencillo, finito y cerrado. A partir de aquí, el IBVPA "principal" para un perfil aislado no tiene solución de manera general. Por lo tanto, el problema crece, obteniendo una única solución de una clase dada de soluciones.

#### *2.1.1 Formulación del problema*

En un plano complejo  $z = x + iy$  un perfil impermeable desconocido es puesto en un flujo potencial estable de un fluido ideal incompresible (figura 2.1(a)); el contorno del perfil  $L_z$  se considera que es cerrado y uniforme en todo el contorno excepto en el borde de salida *B* , donde el ángulo externo formado por el perfil es igual a  $\varepsilon \pi$ ,  $\varepsilon \in [1,2]$ .

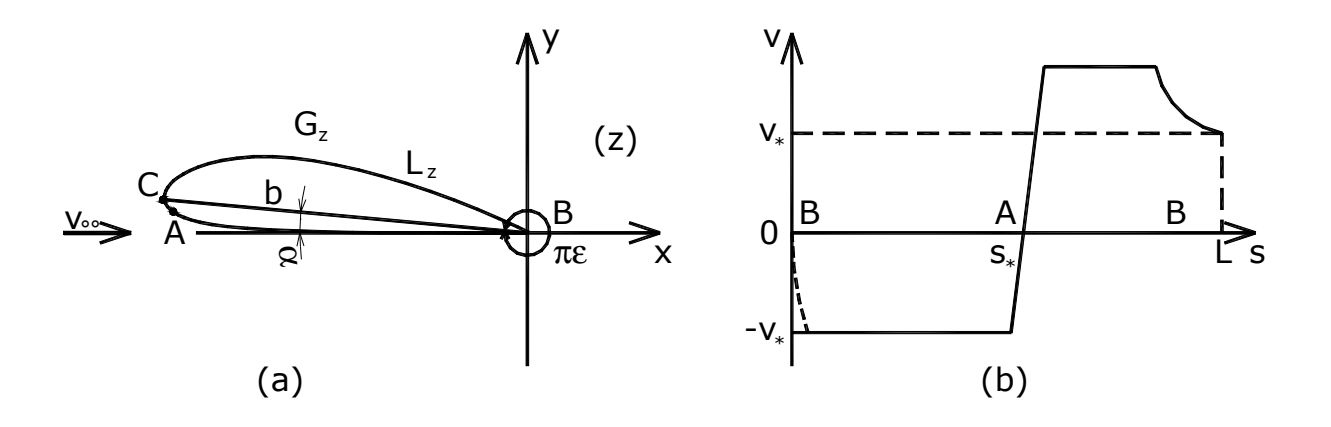

**Figura 2.1.1** (a) Perfil impermeable desconocido. (b) Distribución de velocidades

El punto *B* queda situado en el origen del sistema coordenado y la velocidad de corriente libre es paralela al eje *x* . El valor de la velocidad de corriente libre ∞*v* es conocido. La coordenada de arco *s* se mide desde *s* = 0 en el punto *B* hasta *s* = *L* en el mismo punto, de tal manera que *s* comienza por el lado de presión rodeando el contorno hasta el lado de succión cuando *s* se incrementa a lo largo de  $L_z$ . La distribución de velocidad de flujo (figura 2.1 (b))

$$
v = v(s), \qquad s \in [0, L] \tag{2.1}
$$

es dada a lo largo de  $L_z$ , donde la función parcialmente uniforme  $v(s)$  es igual a cero en el punto critico principal  $A(s = s_*)$  y continuamente diferenciable en este punto. (La ultima condición, como será mostrado abajo, proporcionar uniformidad del contorno requerido en el punto *A*). El signo de *v*(*s*) esta relacionado con la dirección de desviación y aquí, *v*(*s*) < 0 para  $s \in (0, s_*)$ ,  $v(s) > 0$  para  $s \in (s_*, L)$ .

El objetivo es determinar la forma del perfil, el ángulo de ataque  $\alpha$ , el coeficiente de sustentación  $C_l$  y las características del perfil a otros ángulos de ataque.

En vista de la consideración de un flujo potencial, existe un potencial de velocidad  $\varphi$  $\overline{\phantom{a}}$ J  $\begin{pmatrix} \vec{v} \\ \vec{v} \end{pmatrix} = \nabla \varphi$  $\setminus$  $\left(\vec{v} = \nabla \varphi\right)$ , la cual esta relacionada a la función de flujo  $\psi$  por las siguientes condiciones de Cauchy-Riemann

$$
\frac{\partial \varphi}{\partial x} = \frac{\partial \psi}{\partial y} \qquad \frac{\partial \varphi}{\partial y} = -\frac{\partial \psi}{\partial x}
$$

por lo tanto, el potencial complejo del flujo  $w(z) = \varphi(x, y) + i \psi(x, y)$  es una función analítica en la región de flujo  $G_z$  (fuera del perfil requerido). A continuación se denota la circulación del flujo Γ mediante

$$
\Gamma = \int_{0}^{L} v(s)ds
$$

En la vecindad del infinito la función  $w(z)$  es de la siguiente forma

$$
w(z) = v_{\infty} z - \frac{\Gamma}{2\pi i} \ln z + \sum_{k=0}^{\infty} c_k z^{-k}
$$
 (2.2)

Si se considera que  $\psi = 0$  debido a que el perfil es impermeable. Tomando  $\varphi(s_*) = 0$ , entonces se deduce que

$$
\varphi(s) = \int_{s_*}^{s} v(s)ds , \qquad s \in [0, L] \tag{2.3}
$$

Además, se denota  $\varphi_1 = \varphi(L)$ ,  $\varphi_0 = \varphi(0)$ , entonces  $\Gamma = \varphi_1 - \varphi_0$ .

De esta manera, el problema que fue formulado se ha reducido a un problema de valor limite inverso externo para la función  $w(z)$ , la cual es analítica en  $G_z$  y continua en el dominio cerrado *Gz* , con un polo simple y una singularidad logarítmica en el infinito, y tomando los valores dados sobre el limite requerido *Lz*

$$
\mathfrak{R}w(z)\big|_{L_z} = \varphi(s), \qquad \mathfrak{S}w(z)\big|_{L_z} = 0, \qquad s \in [0, L]. \tag{2.4}
$$

(ℜ y ℑ denotan las partes real e imaginaria de una función, respectivamente.) Reduciendo el problema original a un problema de valor limite., ha determinado diferentes direcciones de investigación y ha permitido usar la bien conocida teoría de funciones analíticas complejas.

#### **2.2 Método de solución**

Si se considera un dominio establecido  $G_\zeta$ , el cual es externo a un disco unitario  $|\zeta| > 1$  en un plano complejo auxiliar  $\zeta$ . Entonces, se denota por  $L_{\zeta}$  el límite  $|\zeta| = 1$  de la región (figura 2.2(a)). El potencial complejo del flujo alrededor del disco, con velocidad de corriente libre dada por  $u_0 e^{i\beta}$  y la misma circulación  $\Gamma$  se escribe,

$$
w(\zeta) = u_0 \left( \zeta e^{-i\beta} + \frac{e^{i\beta}}{\zeta} \right) - \frac{\Gamma}{2\pi i} \ln \zeta + C_0, \qquad (2.5)
$$

donde  $C_0$  es una constante compleja. Notar, que la función  $w(z)$ ,  $w(\infty) = \infty$ ,  $w(1) = \varphi_1$ , conformalmente traza el dominio *G*<sub>ζ</sub> hacia el dominio *G<sub>w</sub>* (figura 2.2(b)), localizada sobre la superficie de Riemann de hoja infinita sobre el plano *w*, con limites determinados por las condiciones (2.4).

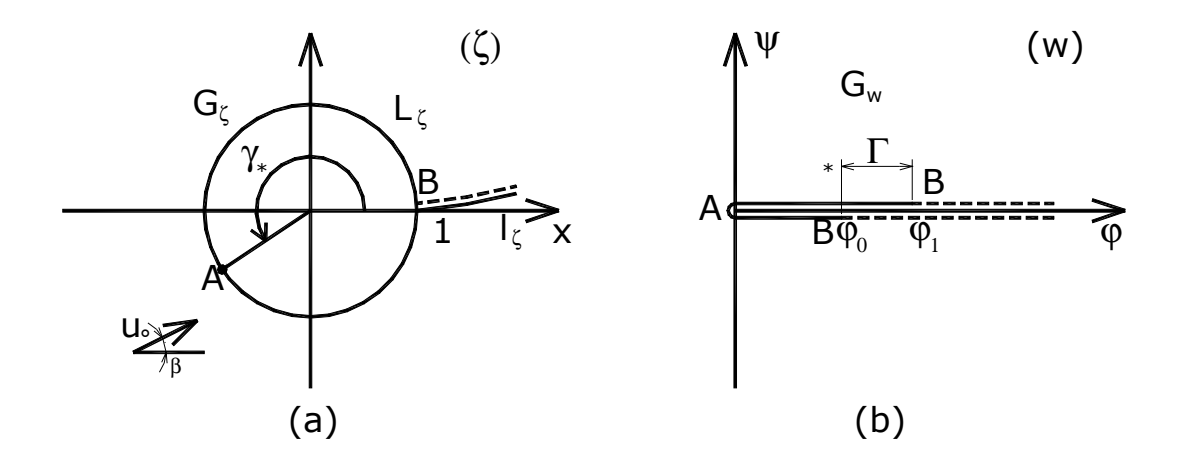

**Figura 2.2.1** (a) Plano ζ (b) Plano *w*

Considerando  $\zeta = e^{i\gamma}$  sobre el circulo  $L_{\zeta}$  y tomando en cuenta el hecho de que los valores potenciales  $\varphi(\gamma) = \Re[w(e^{i\gamma})]$  en los puntos  $\zeta = 1$  y  $\zeta = e^{i\gamma_*}$  (las imágenes del borde de salida y el punto critico principal) son conocidos ( $\phi = \phi_1, \phi(\gamma_*) = 0$ ), y la derivada  $\phi'(\gamma)$  desaparece en estos puntos, se obtiene un sistema de cinco ecuaciones algebraicas para cinco parámetros desconocidos  $\beta$ ,  $u_0$ ,  $\gamma_*$ ,  $\Re C_0$ ,  $\Im C_0$ .

$$
2u_0 \sin \beta - \frac{\Gamma}{2\pi} = 0
$$

$$
-2u_0 \sin(\gamma_* - \beta) - \frac{\Gamma}{2\pi} = 0
$$

$$
2u_0 \cos \beta + \Re C_0 = \varphi_1
$$

$$
-2u_0 \cos(\gamma_* - \beta) - \frac{\Gamma \gamma_*}{2\pi} + \Re C_0 = 0
$$

$$
\Im C_0 = 0.
$$

Consecuentemente,

$$
u_0 = \frac{\Gamma}{4\pi \sin \beta}, \qquad \gamma_* = \pi + 2\beta, \qquad C_0 = \varphi_1 - \frac{\Gamma \cot \beta}{2\pi} \qquad (2.6)
$$

y la ecuación

$$
\beta + \cot \beta = \frac{\pi \varphi_1}{\Gamma} - \frac{\pi}{2}
$$
 (2.7)

sirve para encontrar  $\beta$ . Esta ecuación tiene una solución única. Se nota que  $\beta$  representa la deflexión del perfil de la dirección de flujo con circulación nula y es llamado ángulo de ataque absoluto o teórico. Después de encontrar los parámetros desconocidos, de (2.5) se obtiene sobre el contorno *L*<sup>ζ</sup>

$$
\varphi(\gamma) = 2u_0[\cos(\gamma - \beta) - \cos\beta - \gamma\sin\beta] + \varphi_1 \tag{2.8}
$$

Los valores de los potenciales en los flujos inicial y transformado coinciden en los puntos correspondientes, y las funciones  $\varphi(\gamma)$  y  $\varphi(s)$  son continuas. Por lo tanto, comparando las expresiones (2.3) y (2.8), se obtiene la relación continua

$$
s = s(\gamma), \qquad \qquad \gamma \in [0, 2\pi] \tag{2.9}
$$

después, en términos de la formula

$$
s' = \frac{\varphi'(\gamma)}{\varphi'(s)} = \frac{-4u_0 \sin\left(\frac{\gamma}{2}\right) \cos\left(\frac{\gamma}{2} - \beta\right)}{\nu[s(\gamma)]}
$$
(2.10)

y la parcial suavidad de la función  $v(s)$ , sigue que la derivada  $s'(\gamma)$  es continua-Hölder en todos lados excepto, posiblemente, en los puntos  $\gamma$ , correspondientes a ceros de  $v|s(\gamma)|$ . Estos puntos son  $\gamma = \gamma_*$ , y también  $\gamma = 0$  y  $\gamma = 2\pi$  para  $\varepsilon \neq 0$ . Se conoce que la función *f* ( $\gamma$ ) definida en un segmento [0,2 $\pi$ ] es continua-Hölder (satisface la condición de Hölder *H*( $A_0$ , $\lambda$ ) con el coeficiente  $A_0 \in (0, \infty)$  y el exponente  $\lambda \in (0,1]$ ), si para cualquier  $\gamma_1, \gamma_2 \in [0, 2\pi]$  la siguiente desigualdad se mantiene:

$$
|f(\gamma_1) - f(\gamma_2)| \le A |\gamma_1 - \gamma_2|^{\lambda}
$$
 (2.11)

de acuerdo a las consideraciones anteriores, la función  $v'(s)$  es continua en el punto critico principal  $s_*$ , entonces la función  $s'(\gamma)$  es continua en  $\gamma = \gamma_*$  y, además,  $s'^2(\gamma) \approx \frac{2u_0 \cos \beta}{v' [s(\gamma)]}$  $v'|s$  $s^{2}(\gamma) \approx \frac{2u_0 \cos \beta}{\mu \ln(a)}$ . Tomando en cuenta que  $v(s)$  tiene un cero de orden  $2/\varepsilon - 1$  en el borde de salida, de (2.10) se obtiene

$$
s(\gamma) \approx [\varphi_1 - \varphi(\gamma)]_2^{\varepsilon} \approx \left[2\sin\left(\frac{\gamma}{2}\right)\right]^{\varepsilon}, \qquad \gamma = 0, \qquad \gamma = 2\pi \qquad (2.12)
$$

Consecuentemente,  $s'(\gamma)$ 1  $\mathcal{L}(\gamma) \approx 2 \sin \left( \frac{7}{2} \right)$ −  $\left[2\sin\left(\frac{\gamma}{2}\right)\right]$  $2\sin(\frac{\gamma}{2})$ J  $\left(\frac{\gamma}{2}\right)$  $\setminus$  $s'(\gamma) \approx \left[2\sin\left(\frac{\gamma}{2}\right)\right]^{e-1}$ en el borde de salida.

Así, las restricciones impuestas sobre  $v(s)$  en los IBVPA garantizan que  $s(\gamma)$  es una función continuamente diferenciable con derivada continua-Hölder la cual no es igual a cero en todos lados, excepto en los puntos  $\gamma = 0$ ,  $\gamma = 2\pi$ , donde la derivada  $s'(\gamma)$  tiene ceros de orden  $\varepsilon - 1$ .

Solucionando el IBVPA principal es equivalente a encontrar un mapeado conformal  $z = z(y)$ del dominio establecido  $G_\zeta$  sobre el exterior del perfil requerido. Una función  $z(\gamma)$  puede ser encontrada como una solución del problema de valor limite directo en el dominio *G*ζ por

una función auxiliar 
$$
\ln\left(\frac{dz}{d\zeta}\right)
$$
 o  $\ln\left(\frac{dw}{d\zeta}\right)$ .

Primero, se considera la función

$$
\ln\left(\frac{dz}{d\zeta}\right) = \ln\left|\frac{dz}{d\zeta}\right| + i\arg\left(\frac{dz}{d\zeta}\right) \tag{2.13}
$$

la cual es analítica en  $G_\zeta$ . Debido a que el ángulo externo en el borde de salida ( $z = 0$ ) es igual a  $\varepsilon \pi$  y el contorno  $L_{\zeta}$  es suave en la vecindad de la preimagen de este punto  $(\zeta = 0)$ , entonces en esta vecindad  $z(\zeta) \approx \left(1 - \frac{1}{\zeta}\right)^{\epsilon}$  $\left(\zeta\right) \approx \left(1-\frac{1}{\zeta}\right)$  $\left(1-\frac{1}{\zeta}\right)$  $\setminus$ *z*( $\zeta$ ) ≈  $\left(1-\frac{1}{\epsilon}\right)^{\epsilon}$ . Consecuentemente, ln *z*'( $\zeta$ ) posee una singularidad logarítmica en el punto  $\zeta = 1$ . Eliminando la singularidad, se obtiene la función

$$
\omega(\zeta) = \ln z'(\zeta) - (\varepsilon - 1)\ln\left(1 - \frac{1}{\zeta}\right) = P + iQ \tag{2.14}
$$

la cual es analítica en el dominio  $G_\zeta$  y continua en el dominio cerrado  $\overline{G}_\zeta$ . Sobre el contorno  $L_{\zeta}$  para una  $s(\gamma)$  conocida se tiene

$$
P(\gamma) = \Re \omega(e^{i\gamma}) = \ln|s'(\gamma)| - (\varepsilon - 1)\ln\left[2\sin\frac{\gamma}{2}\right], \qquad \gamma \in [0, 2\pi]
$$
 (2.15)

En vista de la relación (2.12), la función  $P(\gamma)$  es del tipo Hölder. Por lo tanto, se puede restituir  $\omega(\zeta)$  por medio del operador de Schwarz con la densidad  $P(\gamma)$ .

$$
\omega(\zeta) = -(SP)(\zeta) + i\beta_* = -\frac{1}{2\pi} \int_0^{2\pi} P(\tau) \frac{e^{i\tau} + \zeta}{e^{i\tau} - \zeta} d\tau + i\beta_* \tag{2.16}
$$

donde  $β_*$  es una constante real, la cual puede ser encontrada de la condición

$$
\arg\left(\frac{dw}{dz}\right)_{\infty} = \arg\left(\frac{dw}{d\zeta}\right)_{\infty} - \arg\left(\frac{dz}{d\zeta}\right)_{\infty} = 0
$$

Tomando en cuenta a (2.5), se obtiene que  $\beta_* = -\beta$ . Por lo tanto, la función  $z = z(\zeta)$ , la cual traza conformalmente *G*ζ en la región de flujo *Gz* con las condiciones de normalización  $z(\infty) = \infty$ ,  $z(1) = 0$ , tiene la forma

$$
z(\zeta) = e^{-i\beta} \int_{1}^{\zeta} \left(1 - \frac{1}{\zeta}\right)^{\varepsilon - 1} \exp[\omega(\zeta)] d\zeta , \qquad \zeta \in G_{\zeta}
$$
 (2.17)

Pasando al límite como  $\zeta \rightarrow e^{i\gamma}$  en la relación (2.17), se obtienen las ecuaciones paramétricas del contorno del perfil requerido *Lz*

$$
x(\gamma) + y(\gamma) = \int_{0}^{\gamma} \exp[P(\tau) + i\Theta(\tau)] \left[2\sin\left(\frac{\tau}{2}\right)\right]^{e^{-1}} d\tau
$$
 (2.18)

donde  $\gamma \in [0, 2\pi]$ , y  $\Theta(\tau) = Q(\tau) + \frac{\varepsilon \pi}{2} + \frac{(3 - \varepsilon)}{2}$ 2 3 2  $\Theta(\tau) = Q(\tau) + \frac{\varepsilon \pi}{\varepsilon} + \frac{(3 - \varepsilon)\tau}{\varepsilon}$  es el ángulo entre el eje *x* y la dirección tangente de  $L_z$ ,  $Q(\gamma) = (TP)(\gamma) - \beta$ , y la integral excepcional de Hilbert (Integral de Hilbert)

$$
(TP)(\gamma) = \frac{1}{2\pi} \int_{0}^{2\pi} P(\tau) \cot \frac{\tau - \gamma}{2} d\tau
$$
 (2.19)

se entiende como el valor principal de Cauchy.

Una representación integral de la solución, la cual es equivalente a (2.12) es la siguiente.

Una función

$$
\chi = \ln\left(\frac{dw}{dz}\right) = S - i\theta\tag{2.20}
$$

donde  $S = \ln |v|$  y  $\theta$  es el argumento del vector velocidad, es analítica en  $G_\zeta$  y posee singularidades logarítmicas en los puntos donde la velocidad *v* desaparece (en  $\zeta = \zeta_*$  y para  $\varepsilon \neq 2$  en  $\zeta = 1$ ), además  $\chi(\zeta) \approx (2 - \varepsilon) \ln(\zeta - 1)$  cuando  $\zeta \to 1$  y  $\varepsilon \neq 2$ ;  $\chi(\zeta) \approx \ln(\zeta - \zeta_*)$ cuando  $\zeta \rightarrow \zeta_*$ . Tomando en cuenta el comportamiento, es más conveniente considerar la función

$$
\chi(\zeta) = \chi(\zeta) - \chi_0(\zeta) \tag{2.21}
$$

la cual es analítica en  $G_\zeta$  y continua en el dominio cerrado  $\overline{G}_\zeta$ , donde

$$
\chi_0(\zeta) = (2 - \varepsilon) \ln \left( 1 - \frac{1}{\zeta} \right) + \ln \left( 1 - \frac{\zeta^*}{\zeta} \right). \tag{2.22}
$$

De hecho, la parte real de  $\chi(\zeta)$  sobre  $L_z$  se conoce,

$$
\widetilde{S}(\gamma) = \Re \widetilde{\chi}(e^{i\gamma}) = S(\gamma) - S_0(\gamma)
$$
\n(2.23)

Donde

$$
S(\gamma) = \ln \left[v[s(\gamma)]\right]
$$

$$
S_0(\gamma) = \Re \chi_0(e^{i\gamma}) = (2 - \varepsilon) \ln \left( 2\sin \frac{\gamma}{2} \right) + \ln \left| 2\sin \frac{\gamma - \gamma}{2} \right| \tag{2.24}
$$

Por lo tanto,

$$
\chi(\gamma) = -\left(\frac{S}{S}\right)\left(\zeta\right) + i\theta,\tag{2.25}
$$

Además, en vista de (2.21) y la condición  $\theta(\infty) = 0$ , se deduce que  $\theta_* = 0$ . Ahora tomando

$$
\frac{dw}{d\zeta} = u_0 e^{-i\beta} \left( 1 - \frac{1}{\zeta} \right) \left( 1 - \frac{\zeta^*}{\zeta} \right) \tag{2.26}
$$

de (2.20) y (2.21), se obtiene

$$
z(\zeta) = u_0 e^{-i\beta} \int_{1}^{\zeta} \exp[-\,\chi(\zeta)] \left(1 - \frac{1}{\zeta}\right)^{\varepsilon - 1} d\zeta \tag{2.27}
$$

Las ecuaciones paramétricas del contorno requerido pueden escribirse en la forma (2.18), donde  $P(\gamma)$  se debe reemplazar por  $\ln u_0 - \tilde{S}(\gamma)$  y  $Q(\gamma)$  por  $\theta(\gamma)$ :

$$
\theta(\gamma) = -(T\widetilde{S})(\gamma) \tag{2.28}
$$

Por comparación de las formulas (2.13), (2.17) y (2.27) se establece la conexión entre  $\omega(\zeta)$  y  $\widetilde{\chi}(\zeta)$ ,  $P(\zeta)$  y  $\widetilde{S}(\gamma)$  $\widetilde{\chi}(\zeta) = \ln u_0 - i\beta - \omega(\zeta),$   $\widetilde{S}(\gamma) = \ln u_0 - P(\gamma)$  (2.29)

Estas relaciones hacen posible la transición de (2.17) a (2.27) y viceversa.

Algunas dificultades pueden surgir en el cálculo de la integral excepcional en la ecuación (2.28). Por lo tanto, se discutirán métodos de cálculo para esta integral.

#### *2.2.1 Métodos del cálculo de la integral con núcleo de Hilbert*

Existen algunos métodos conocidos para el cálculo numérico de la integral (2.28) conocida como una integral con núcleo Hilbert. Una de las aproximaciones más generales involucra la expansión de la función  $\tilde{S}(\gamma)$  como una serie de Fourier

$$
\widetilde{S}(\gamma) = a_0 + \sum_{k=1}^{\infty} \left( a_k \cos k\gamma + b_k \sin k\gamma \right) \tag{2.30}
$$

y encontrando la función  $\hat{\theta}(\gamma)$  en la forma de una serie armónicamente conjugada

$$
\widetilde{\theta}(\gamma) = c_0 + \sum_{k=1}^{\infty} \left( a_k \sin k\gamma - b_k \cos k\gamma \right) \tag{2.31}
$$

Esta aproximación le permite a uno escribir la función requerida  $\tilde{\theta}(\gamma)$  en forma explicita y encontrar su valor en cualquier punto. Este método es efectivo en casos cuando la función  $S(\gamma)$  no tiene fuertes gradientes. Entonces, en la serie (2.30), se deben tomar solo algunos términos. De otra forma, el incremento en el número de términos requeridos en la expansión ocasionara un incremento en el tiempo de cálculo, debido a que encontrar cada uno de los coeficientes  $a_k$ ,  $b_k$  requiere del calculo numérico de las integrales

$$
\int_{0}^{2\pi} \widetilde{S}(\gamma) \begin{cases} \cos k\gamma \\ \sin k\gamma \end{cases} d\gamma.
$$

Otra aproximación involucra la extracción de la singularidad en el integrando del lado derecho de (2.28) y la integración numérica de la función sin la singularidad.

Si se toma en cuenta que

$$
\int_{0}^{2\pi} \cot \frac{\gamma - \tau}{2} d\tau = 0,
$$

entonces la expresión (2.22) se puede rescribir en la forma

$$
\widetilde{\theta}(\gamma) = \frac{1}{2\pi} \int_{0}^{2\pi} [\widetilde{S}(\tau) - \widetilde{S}(\gamma)] \cot \frac{\gamma - \tau}{2} d\tau
$$
\n(2.31)

entonces el integrando en (2.31) ya no tiene una singularidad en  $\tau = \gamma$ , y su limite cuando  $\tau \rightarrow \gamma$  es igual a

$$
\lim_{\tau \to \gamma} \Biggl\{ \Bigl[ \widetilde{S}(\tau) - \widetilde{S}(\gamma) \Bigr] \cot \frac{\gamma - \tau}{2} \Biggr\} = -2 \widetilde{S}'(\gamma)
$$

Por lo tanto, para encontrar la función  $\tilde{\theta}(\gamma)$  se debe usar la formula para la integración numérica del lado derecho de (2.31). En particular, si se usa el método del trapecio, entonces la variante discreta de la formula (2.31) se puede escribir como sigue

$$
\theta_j = \frac{1}{2\pi} \sum_{k=1}^{N} \frac{F_{k,j} + F_{k+1,j}}{2} (\gamma_{k+1} - \gamma_k), \qquad j = \overline{1, N}, \qquad (2.32)
$$

donde

$$
F_{k,j} = \begin{cases} \left( S_k - S_j \right) \cot \frac{\gamma_j - \gamma_k}{2} & \text{cuando} \quad k \neq j \\ -2S_j & \text{cuando} \quad k = j \end{cases} \tag{2.33}
$$

*y*  $\gamma_j$ ,  $j = \overline{1, N}$ , son los puntos donde los valores de  $\tilde{S}_j = \tilde{S}(\gamma_j)$ ,  $\tilde{S}'_j = \tilde{S}'(\gamma_j)$  son conocidos y donde  $\theta_j = \theta(\gamma_j)$  es donde se buscan. De esto  $\gamma_1 = 0$ ,  $\gamma_k > \gamma_{k+1}$ ,  $\gamma_{N+1} = 2\pi$ ,  $\overline{S}_{N+1} = \overline{S}_1$ ,  $S'_{N+1} = S_1'$ .

La aplicación de (2.32) hace posible encontrar los valores de  $\theta(\gamma)$  para partición arbitraria del intervalo  $\gamma \in [0, 2\pi]$ . Una deficiencia de esta aproximación se relaciona la necesidad para la diferenciación numérica de la función  $S(\gamma)$  la cual es dada como una regla en forma discreta, y también en la gran cantidad de tiempo de cálculo.

Es posible reducir el tiempo de calculo si se usan las formulas de cuadratura especial, e.g. aquellas usadas para una distribución uniforme de puntos  $\gamma_k$  en el intervalo [0,2 $\pi$ ]. En particular, si el intervalo es particionado por puntos  $\gamma_k$  en un número igual de segmentos  $N = 2n$ , i.e.  $\gamma_k = \frac{(k-1)!}{k!}$ *n k k*  $\gamma_k = \frac{(k-1)\pi}{k}$ ,  $k = \overline{1, N+1}$ , entonces

$$
\theta(\gamma) = \frac{1}{n} \sum_{k=1}^{2n} \widetilde{S}_k \sin^2 \frac{n(\gamma - \gamma_k)}{2} \cot \frac{\gamma - \gamma_k}{2}
$$
 (2.34)

Ahora, si los puntos  $\gamma_i$  se requieren donde  $\theta_i$ , se toman que coincidan con  $\gamma_k$  $(\gamma_i = \frac{(j-1)!}{(j-1)!}$ *n j j*  $\gamma_i = \frac{(j-1)\pi}{j}, j = \overline{1, N+1}$ , entonces la expresión (2.34) se puede escribir en la forma

$$
\theta_j = \frac{1}{n} \sum_{m=1}^n \begin{cases} \tilde{S}_{2m-1} & \text{cuando} \\ \tilde{S}_{2m} & \text{cuando} \end{cases} \quad j = 2l \\ \begin{cases} \end{cases} \text{cot} \frac{2(l-m)+1}{2n} \pi \,, \quad j = \overline{1, N+1} \tag{2.35}
$$

La formula (2.35) es lo suficientemente simple para su realización numérica, debido a que le permite a uno evitar el calculo de las cotangentes en cada uno de los términos. Es suficiente calcular los valores de  $J_i = \cot \left[ \frac{(2i-1)\pi}{2n} \right]$ ,  $i = \overline{1,n}$ , de antemano

$$
J_i = \cot\left[\frac{2(l-m)+1}{2n}\pi\right], \qquad i = l-m+n-\left[\frac{l-m+n}{n}\right]n+1
$$

Aquí el corchete denota la parte entera.

Comparando las formulas (2.32) y (2.35) se ve que para distribuciones coincidentes de puntos  $\gamma_k$  y  $\gamma_j$  la ultima formula requiere considerablemente menos tiempo de calculo. Sin embargo el uso de (2.35) puede causar perdida de precisión, si solo se usa  $\tilde{S}_k$  con números impares para encontrar  $\theta_j$  en puntos con números iguales, o viceversa. Por lo tanto, si uno de los valores de  $\widetilde{S}_k$  es dado con algún error, entonces se puede obtener la función  $\theta(\gamma)$  en la forma dada por la curva punteada en la figura 2.3. Aquí se muestra, un fragmento agrandado de la función  $\theta(\gamma)$  (distancia entre los puntos de referencia es igual a  $\pi/100$ ). De la figura se ve que los valores de la función para los puntos iguales e impares forman dos curvas suaves, pero juntas dan una línea interrumpida.

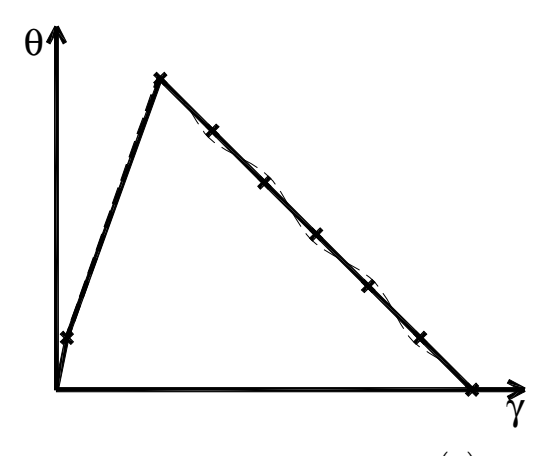

**Figura 2.2.2** Distribución  $\gamma$  vs  $\theta(\gamma)$ 

Este comportamiento de  $\theta(\gamma)$  se puede evitar si se considera que en (2.34) los puntos  $\gamma_k$ quedan en los centros de los segmentos ( $\gamma_i$ ,  $\gamma_{i+1}$ ), i.e.

$$
\gamma_k = \frac{(2k-1)\pi}{N},
$$
\n $k = \overline{1, N},$ \n $\gamma_j = \frac{(2j-1)\pi}{N},$ \n $j = \overline{1, N+1}$ 

Entonces se tiene

$$
\theta_j = \frac{1}{N} \sum_{k=1}^{N} \widetilde{S}_k \cot \frac{2(k-j)+1}{2N} \pi, \qquad j = \overline{1, N+1}
$$
 (2.36)

La aplicación de la ecuación (2.36) duplica el incremento en el tiempo de cálculo comparado con la ecuación (2.35). Sin embargo, resulta en una función más suave para  $\theta(\gamma)$  (curva sólida en la figura 2.3). Se debe notar que el calculo de  $\tilde{\theta}(\gamma)$  con el uso de (2.32), (2.33) dan prácticamente el mismo resultado (las cruces en la figura 2.3), pero el tiempo de calculo se incrementa aproximadamente tanto como 4-5 veces.

Después de calcular la integral (2.28), algunos problemas insignificantes pueden surgir cuando se resuelve la ecuación (2.7) y encontrar la relación con (2.9). Por lo tanto, si una distribución  $v(s)$  es conocida en algún perfil, entonces su forma se puede establecer solucionando el IBVPA. Por otra parte, las coordenadas del contorno del perfil se pueden encontrar realmente con una precisión determinada, la cual esta restringida solamente por la precisión de los datos iniciales del problema. Como los cálculos muestran, eliminando las singularidades de  $\chi(\zeta)$  y reemplazándolas con  $\chi(\zeta)$ , se puede lograr una gran precisión para perfiles afilados en el borde de salida ( $\varepsilon$  = 2) y perfiles que poseen un punto angulado B  $(\varepsilon \in [1,2))$ .

Se nota que la principal meta de formular y solucionar los IBVPA no es determinar la forma de un perfil conocido, sino el diseño de nuevos perfiles. Por lo tanto, es natural aclarar que la solución de los IBVPA será para distribuciones arbitrarias dadas  $v(s)$ . De esta manera, el perfil obtenido puede que físicamente no sea posible de obtener. Para evitar esto, es necesario satisfacer condiciones de solucionabilidad.

#### **2.3 Condiciones de solucionabilidad**

#### *2.3.1 Condiciones de solucionabilidad*

Por condiciones de solucionabilidad se debe entender como la condición de cierre del contorno del perfil requerido *Lz* y la condición de hacer coincidir el valor dado ∞*v* con el valor determinado en la solución. Realmente estas condiciones fueron presentadas por Betz **[31]** y estudiadas por Lighthill **[32].** Las condiciones de cierre son equivalentes al requerimiento de simple-valuación de la función  $z(\zeta)$  (la ausencia de la singularidad

logarítmica), la cual se mantiene si se establece el residuo  $c_{-1} = res \frac{dz}{d\zeta}$  $\left(\frac{dz}{d\zeta}\right)$  $c_{-1} = \mathop{res}_{\zeta = \infty} \left( \frac{dz}{d\zeta} \right)$  igual a cero.

Para determinar *c*<sub>−1</sub> se escribe la ecuación (ver (2.27))

$$
\frac{dz}{d\zeta} = u_0 e^{-i\beta} \exp[-\,\chi(\zeta)] \left(1 - \frac{1}{\zeta}\right)^{\varepsilon - 1}.
$$

Tomando en cuenta (2.25), se expresa la función  $\chi(\zeta)$  en la forma

$$
\chi(\zeta) = \sum_{k=0}^{\infty} a_k \zeta^{-k}
$$

donde

$$
a_0 = \frac{1}{2\pi} \int_0^{2\pi} \tilde{S}(\tau) d\tau, \qquad a_k = \frac{1}{\pi} \int_0^{2\pi} \tilde{S}(\tau) e^{ik\tau} d\tau, \qquad k = \overline{1, \infty} \,.
$$

Ahora, se escribe la relación

$$
\exp[-\chi(\zeta)] = \exp(a_0)\left[1 - \frac{a_1}{\zeta} + O\left(\frac{1}{\zeta^2}\right)\right].\tag{2.38}
$$

expandiendo  $\left(1-\frac{1}{\epsilon}\right)^{\epsilon-1}$  $\overline{\phantom{a}}$  $\left(1-\frac{1}{\zeta}\right)$  $\setminus$  $\left(1-\frac{1}{\epsilon}\right)^{\epsilon}$ ζ en la vecindad de  $\zeta = \infty$ , se tiene

$$
\left(1 - \frac{1}{\zeta}\right)^{\varepsilon - 1} = 1 - \left(\frac{\varepsilon - 1}{\zeta}\right) + O\left(\frac{1}{\zeta^2}\right).
$$

Consecuentemente,

$$
c_{-1} = -u_0(a_1 + \varepsilon - 1) \exp(-i\beta - a_0),
$$

y la ecuación *a*<sub>1</sub> = 1− ε se debe satisfacer para el cierre del contorno. Sustituyendo aquí la expresión para  $a_1$  de (2.37), y separando las partes real e imaginaria, se obtiene las condiciones de cierre en la forma

$$
\int_{0}^{2\pi} \widetilde{S}(\tau) \cos \tau d\tau = B_1, \quad \int_{0}^{2\pi} \widetilde{S}(\tau) \sin \tau d\tau = B_2 \tag{2.39}
$$

donde  $B_1 = \pi (1 - \varepsilon)$ ,  $B_2 = 0$ .

Además de (2.39) una condición mas, asociada con el valor dado de  $v<sub>\infty</sub>$ , se debe satisfacer. Sea la variable  $\zeta \rightarrow \infty$  en (2.22) y (2.25), se obtiene el resultado que la velocidad de corriente libre es igual a  $exp(-a_0)$ . Consecuentemente, este valor coincide con el valor dado  $v_{\infty}$  si y solo si

$$
\int_{0}^{2\pi} \tilde{S}(\tau)d\tau = B_3 \tag{2.40}
$$

donde  $B_3 = 2\pi \ln v_\infty$ .

En vista de (2.29), las condiciones de solucionabilidad expresadas en términos de  $P(\gamma)$ toman la forma

$$
\int_{0}^{2\pi} P(\tau) \cos \pi d\tau = B_1, \quad \int_{0}^{2\pi} P(\tau) \sin \pi d\tau = B_2 \tag{2.41}
$$

$$
\int_{0}^{2\pi} P(\tau)d\tau = B_3 \tag{2.42}
$$

donde  $B_1 = \pi (1 - \varepsilon)$ ,  $B_2 = 0$ ,  $B_3 = 2\pi \ln \left| \frac{a_0}{v} \right|$  $\bigg)$  $\setminus$  $\overline{\phantom{a}}$  $\setminus$  $=2\pi \ln$ ∞*v*  $B_3 = 2\pi \ln \left( \frac{u_0}{u_0} \right)$ .

Se nota que si ∞*v* no se da en la formulación, entonces su valor es determinado de la condición (2.40) en la forma

$$
v_{\infty} = \exp\left[\frac{1}{2\pi} \int_{0}^{2\pi} \tilde{S}(\tau) d\tau\right]
$$
 (2.43)

o

$$
v_{\infty} = u_0 \exp\left[-\frac{1}{2\pi} \int_{0}^{2\pi} P(\tau) d\tau\right].
$$
 (2.44)

De este modo, el método de trazado conforme permite obtener una representación total de la única solución de los IBVPA y deducir las condiciones de solucionabilidad (2.39), (2.40) o (2.41), (2.42) expresadas por la función auxiliar  $P(\gamma)$  o  $\tilde{S}(\gamma)$  en una forma explicita. Si estas condiciones no son cumplidas, entonces el problema no se puede solucionar y es necesario modificar la distribución de velocidad inicial.

#### **2.4 Cálculo de Características Aerodinámicas**

En el IBVPA principal se requiere encontrar no solo la forma del perfil, sino también sus características aerodinámicas las cuales, como es conocido, pueden ser subdivididas en distribuidas e integrales. La distribución de velocidades *v* y la distribución de presiones *p* (o el coeficiente de presiones  $c_p = 2(p - p_\infty)/(\rho v_\infty^2)$ , la cual es utilizada más frecuentemente) son las características las cuales están distribuidas a lo largo del contorno del perfil. Las fuerzas y momentos resultantes actuando sobre el perfil y el centro de presión relaciona las

características integrales. Ahora se discutirá formulas simples para calcular estas características, resultantes del modelo IIF aceptado.

#### *2.4.1 Características Distribuidas*

Si las condiciones (2.39) y (2.40) se satisfacen para los datos iniciales del problema, entonces es fácil determinar las velocidades y el coeficiente de presiones: la dependencia  $v(s)$  es dada, por lo tanto, para calcular la correspondiente distribución  $c_p$  se usa la formula

$$
c_p = 1 - \left(\frac{v}{v_{\infty}}\right)^2 \tag{2.45}
$$

la cual surge de la ecuación de Bernoulli.

Para obtener los diagramas cordales es necesario determinar la longitud de la cuerda del perfil *b* y el ángulo de ataque <sup>α</sup> . Para este propósito, se encuentra un punto *C* sobre el contorno del perfil con coordenadas  $(x_0, y_0)$ , el cual es el más distante del borde de salida *B* (ver figura 2.4). Entonces, se calcula *b* y  $\alpha$  usando

$$
b = \sqrt{x_0^2 + y_0^2} , \qquad \alpha = -\arctan(y_0/x_0)
$$
 (2.46)

Si ahora se pasa al nuevo sistema de coordenadas  $(x', y')$ 

$$
z' = x' + iy' = e^{i\alpha} z/b + 1\tag{2.47}
$$

conectado con la cuerda del perfil, y tomando en cuenta que

$$
s(\gamma) = -\int_{\gamma}^{2\pi} \exp[P(\tau)][\sin(\tau/2)]^{c-1} d\tau = -u_0 \int_{\gamma}^{2\pi} \exp[-\widetilde{S}(\tau)][\sin(\tau/2)]^{c-1} d\tau \qquad (2.48)
$$

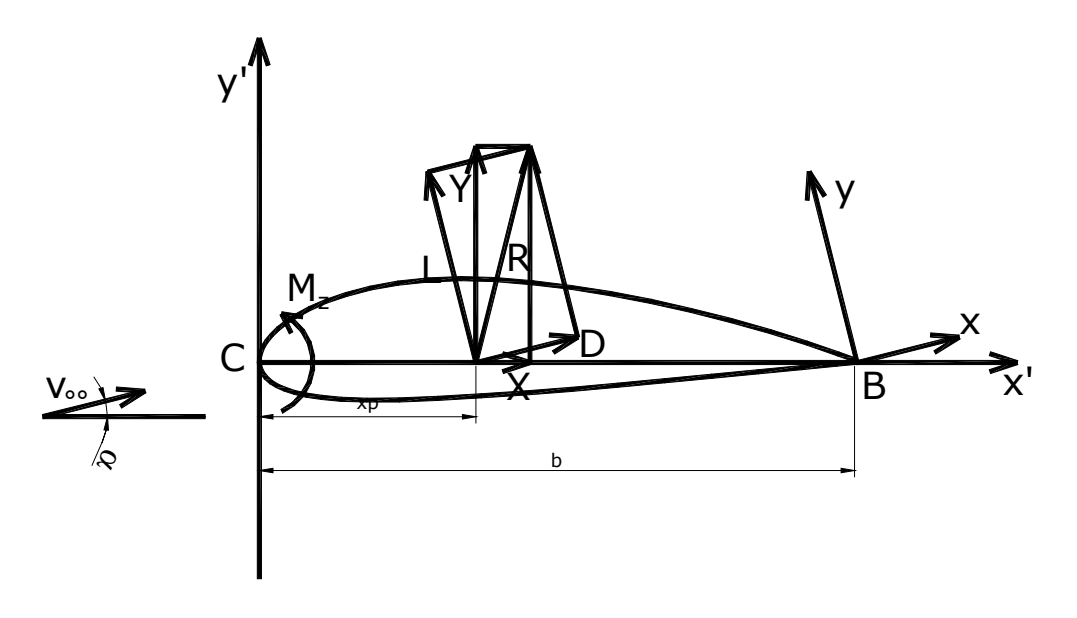

**Figura 2.4.1** Nomenclatura del Perfil Aerodinámico

se obtienen las funciones requeridas  $v(x')$  y  $c_p(x')$ . Las funciones  $x(y)$  y  $y(y)$  se pueden encontrar de (2.18) y (2.27).

La distribución de velocidad sobre el perfil difiere de la inicial si se construye la cuasisolución del problema. Tomando en cuenta las expresiones (2.23) y (2.24) se encuentra

$$
v(\gamma) = -2 \exp[\tilde{S}_*(\gamma)][2 \sin(\gamma/2)]^{2-\epsilon} \sin[(\gamma - \gamma_*)/2]
$$
 (2.49)

o

$$
v(\gamma) = -2u_0 \exp[-P_*(\gamma)][2\sin(\gamma/2)]^{2-\epsilon} \sin[(\gamma - \gamma_*)/2]
$$
 (2.50)

donde  $\tilde{S}_{*}(\gamma)$  y  $P_{*}(\gamma)$  son las funciones correspondientes a la cuasi-solución. Se hace un calculo adicional de las características distribuidas requeridas usando (2.45) – (2.48) reemplazando  $\tilde{S}(\gamma)$  y  $P(\gamma)$  con  $\tilde{S}_*(\gamma)$  y  $P_*(\gamma)$ , respectivamente.

#### *2.4.2 Características Aerodinámicas Integrales*

Un método directo para obtener las características involucra integrar la presión a lo largo del contorno del perfil:

$$
D = \oint_{L_z} p dy, \qquad L = -\oint_{L_z} p dx, \qquad M_z = \oint_{L_z} p[(x - x_0)dx + (y - y_0)dy]
$$
 (2.51)

Aquí **D**, **L** son las proyecciones de la fuerza resultante  $\mathbf{R} = \mathbf{D} + \mathbf{L}$  dentro de los ejes coordenados,  $M_z$  es el momento relacionado al borde de ataque, y las integraciones son desarrolladas a lo largo del contorno *Lz* en la dirección de incremento de *s*.

Si se reducen las fuerzas y momentos a los correspondientes coeficientes adimensionales

$$
C_d = 2D/(\rho v_\infty^2 b)
$$
,  $C_l = 2L/(\rho v_\infty^2 b)$ ,  $C_{mz} = 2M_z/(\rho v_\infty^2 b^2)$ 

se llega a las expresiones

$$
C_d = \frac{1}{b} \oint_{L_z} c_p dy, \ C_l = -\frac{1}{b} \oint_{L_z} c_p dx, \ C_{mz} = -\frac{1}{b^2} \oint_{L_z} c_p [(x - x_0) dx + (y - y_0) dy]
$$
 (2.52)

En el sistema coordenado (2.52) se pueden escribir en la forma

$$
C_d = C_x \cos \alpha + C_y \sin \alpha, \qquad C_l = C_y \cos \alpha - C_x \sin \alpha, \qquad (2.53)
$$

donde

$$
C_x = \oint_{L_z} c_p dy', \ C_l = -\oint_{L_z} c_p dx', \ C_{mz} = -\oint_{L_z} c_p [x' dx' + y' dy'] \qquad (2.54)
$$

son los coeficientes de fuerza y momento en el sistema de coordenadas conectado con la cuerda del perfil. Los valores encontrados de  $C_d$ ,  $C_l$  y  $m_z$  nos permiten determinar el coeficiente de momento, relacionado con un punto arbitrario  $x<sub>n</sub>$  sobre la cuerda

$$
C_{\text{max}} = C_{\text{max}} - C_{\text{y}} x_{\text{n}}' \tag{2.55}
$$

y también la posición del centro de presión (la ordenada de un punto sobre la cuerda, relacionada a la longitud de la cuerda, donde el momento es igual a cero)

$$
C_p = C_{mz}/C_y
$$

o tomando en cuenta (2.53)

$$
C_p = C_{mz}/(C_l \cos \alpha + C_d \sin \alpha)
$$
 (2.56)

#### *2.4.3 Formula de Chaplygin*

Para encontrar las características requeridas de (2.51)-(2.56) es necesario integrar a lo largo de la contorno del perfil. Sin embargo, el modelo IIF permite simplificar este cálculo significativamente debido a que provee de analiticidad de las funciones  $w(z)$ ,  $w(\zeta)$ ,  $y z(\zeta)$ . Se demuestra esto calculando la fuerza **L**, como un ejemplo. Se escribe las primeras dos formulas (2.80) en la forma

$$
D - iL = \oint_{L_z} p(dy + i dx) = i \oint_{L_z} p(dz)
$$

Usando la ecuación de Bernoulli

$$
p=p_0-\rho v^2/2\,,
$$

donde  $p_0$  es el valor de la presión en el punto de estancamiento, y las ecuaciones

$$
v^2 = (dw/dz)^2 e^{2i\Theta}
$$
,  $d\overline{z} = -e^{2i\Theta} dz$ ,

las cuales son validas en  $L_z$ , se obtiene

$$
D - iL = (i\rho/2)\oint_{L_z} (dw/dz)^2 dz = (i\rho/2)\oint_{L_z} (dw/d\zeta)^2 (dz/d\zeta)^{-1} d\zeta.
$$

Aquí Θ es el ángulo tangente del contorno del perfil, y la integración se lleva a cabo en la dirección en que se incrementa γ. Tomando en cuenta las formulas (2.6), (2.26) y (2.27) se encuentra el residuo del integrando de la ultima integral en el infinito

$$
\mathop{res}\limits_{\zeta=\infty}=\left[(d\mathop{\mathit{w}}\nolimits/d\mathop{\zeta}\nolimits)^{2}(dz/d\mathop{\zeta}\nolimits)^{-1}\right]=-\mathop{\mathit{v}}\nolimits_{\infty}\Gamma/(\pi\mathop{\bar{\iota}}\nolimits),
$$

y la fuerza requerida es dada por

$$
D - iL = -i\rho v_{\infty} \Gamma.
$$

Por lo tanto, la fuerza de arrastre D es igual a cero (la bien conocida paradoja de D'Alambert), y la fuerza de levantamiento puede ser encontrada de

$$
L = \rho v_{\infty} \Gamma \tag{2.57}
$$

(la formula de Zhukovski para la fuerza de levantamiento).

La formula (2.57) caracteriza un rasgo importante del IBVPA en la formulación de la sección 2.1. Prescribiendo una distribución deseada  $v(s)$  sobre el perfil y los valores de  $v_s$  y  $\rho$ , se puede fijar el valor de la sustentación del perfil. Además, si se toma en cuenta que  $b ≈ L/2$ (especialmente para perfiles delgados de pequeña combadura), entonces se puede estimar el valor del coeficiente de sustentación antes de solucionar el IBVPA

$$
C_l = 2\Gamma/(bv_{\infty}) \approx 4\Gamma/(Lv_{\infty})
$$
\n(2.58)

La formula de Chaplygin para el coeficiente de momento  $C_{mz}$ , relacionando el borde de salida, se puede escribir en la forma

$$
C_{mz1} = -\frac{1}{(\nu_{\infty}^2 b^2)} \Re \left\{ \oint_{L_z} \exp[\chi(\zeta)] \mathbf{r}(\zeta) (dw/d\zeta) d\zeta \right\}
$$

$$
C_{mz1} = -\frac{1}{(\nu_{\infty}^2 b^2)} \Re \{2\pi i \operatorname{res}_{\zeta=\infty} \{\exp[\chi(\zeta)]z(\zeta)(dw/d\zeta)\}\}.
$$

En vista del comportamiento de las funciones  $\chi(\zeta)$ ,  $w(\zeta)$ ,  $z(\zeta)$  en el infinito, después de algunas transformaciones (las cuales son demasiado tediosas para presentarlas aquí) se obtiene

$$
C_{mz1} = 2\pi \overline{u}_0^2 \left[ 2a_2 + \frac{(1-\varepsilon)\sin 2\beta + 2\sin \beta (D_1 \cos \alpha + D_2 \sin \alpha)}{\pi \overline{u}_0} \right],
$$
 (2.59)

donde  $\bar{u}_0 = u_0 / (bv_0)$ ,

$$
a_2 = \frac{1}{\pi} \int_0^{2\pi} \widetilde{S}(\tau) \sin[2(\tau - \beta)] d\tau = -\frac{1}{\pi} \int_0^{2\pi} P(\tau) \sin[2(\tau - \beta)] d\tau,
$$

$$
D_1 = \int_0^{2\pi} x'(\tau) d\tau - 2\pi , \qquad D_2 = \int_0^{2\pi} y'(\tau) d\tau
$$

De (2.55) para un  $C_{mz1}$  conocido y  $C_d = 0$  se deducen las ecuaciones  $C_{mz} = C_{mz1} + C_y = C_{mz1} + C_l \cos \beta$ , y usando la formula (2.56) se deduce que  $(C_l \cos \beta)$ *mz y*  $v_p = -\frac{C_{mz}}{C_v} = -\frac{C}{(C)}$ *C C*  $C_p = -\frac{C_{mz}}{C} = -\frac{C_{mz}}{(C_{mz}-C_{mz})}$ .

#### *2.4.4 Calculo para otras condiciones de flujo de corriente libre*

Otra característica especial del modelo IIF es que las características aerodinámicas conocidas para algún régimen de flujo α, ν<sub>∞</sub> pueden ser calculadas para otros ángulos de ataque α<sub>1</sub> y velocidad de corriente libre  $v_{\infty}$ , como se puede ver en detalle.

En vista de la conformidad de la función trazadora  $z(\zeta)$ , el cambio del ángulo de ataque para  $\delta = \alpha_1 - \alpha$  implica

$$
z_1(\zeta) = e^{-i\delta}z(\zeta)
$$
 o  $dz_1/d\zeta = e^{-i\delta} dz/d\zeta$ 

(aquí y en lo que resta el índice 1 indica los valores correspondientes al régimen de flujo con parámetros  $(\alpha_1, \nu_{\infty_1})$ ). Entonces las condiciones  $dw/dz|_{\infty} = \nu_{\infty}$  y  $dw_1/dz_1|_{\infty} = \nu_{\infty_1}$ en el infinito llevan a la ecuación

> $(u_{01}/v_{\infty})e^{-i\beta_1} = (u_0/v_{\infty})e^{-i\delta}$  $_{01}/v_{\scriptscriptstyle \infty 1})e^{-i\beta _{1}}=(u_{0}% ^{r}+u_{\scriptscriptstyle \infty 1})e^{-i\beta _{1}}=0$

o

$$
\beta_{\rm l} = \beta + \delta \,, \qquad u_{\rm 0l} = u_{\rm 0} v_{\rm 0m}/v_{\rm 0m} \tag{2.60}
$$

Por lo tanto, el cambio del ángulo de ataque por  $\delta$  implica un cambio en el ángulo teórico de ataque  $\beta$  para el mismo valor, y la velocidad de corriente libre en el dominio canónico cambia proporcionalmente a la variación de la velocidad de corriente libre en el plano físico. La nueva distribución de velocidad a lo largo del perfil se puede encontrar usando la formula

$$
v_1(\gamma) = -2u_{01} \exp[-P(\gamma)][2\sin(\gamma/2)]^{2-\epsilon} \sin[(\gamma - \gamma_1)/2], \qquad (2.61)
$$

donde  $\gamma_{*1} = \pi + 2\beta_1$ , debido a que la rotación del perfil no afecta las funciones  $s(\gamma)$  y  $P(\gamma)$ . Comparando las expresiones (2.61) y (2.50) resulta la siguiente relación para las distribuciones de velocidad para diferentes regimenes de flujo

$$
v_1(\gamma) = v(\gamma) \frac{v_{\infty 1} \cos(\gamma/2 - \beta_1)}{v_{\infty} \cos(\gamma/2 - \beta)}
$$
(2.62)

y para la circulación

$$
\Gamma_1 = \Gamma v_{\infty 1} \sin \beta_1 / (v_{\infty} \sin \beta).
$$

La última ecuación implica

$$
Cl_1 = Cl \sin \beta_1 / \sin \beta.
$$

La relación (2.60) permite, usando (2.59) y (2.56), calcular el coeficiente de momento y el centro de presión para cualquier  $(\alpha_1, \nu_{\infty})$ , debido a que las constantes  $a_2, D_1, D_2$  y  $\overline{u_0}$  no dependen del régimen de flujo.

# CAPÍTULO 3

## DESARROLLO DEL PROGRAMA DE CÓMPUTO

*En los dos capítulos previos se mostró el estado del arte en cuanto se refiere al "Diseño de Perfiles Aerodinámicos" y se desarrolló la teoría que se aplica en este capítulo para el desarrollo de un programa de computo que es capaz de calcular las características geométricas de un perfil aerodinámico (coordenadas, cuerda, ángulo de ataque) y también es capaz de determinar las características aerodinámicas del mismo perfil aerodinámico (coeficiente de sustentación, coeficiente de arrastre, coeficiente de momento), todo lo anterior en función de una distribución de velocidades de superficie establecida. El programa no considera los efectos que se puedan generar debido a la viscosidad y compresibilidad del fluido, es decir, las características geométricas y aerodinámicas son determinadas a partir de un modelo de flujo ideal de un fluido incompresible, por lo tanto, no es capaz de calcular el arrastre que toma en cuenta la capa límite sino que calcula el coeficiente de arrastre potencial que el perfil aerodinámico en cuestión genere.* 

La primera parte de esta sección presenta el diagrama de flujo con el cual trabaja el programa, *la segunda sección contiene los algoritmos utilizados en el programa, mientras que la tercera y última sección muestra la aplicación del programa de cómputo a un caso particular.*

### 3.1 Diagrama de flujo del programa de cómputo

El programa de computo fue desarrollado en su totalidad en el programa MATLAB 7®, debido a que es un lenguaje de alto rendimiento para computación técnica. Integra computación, visualización y programación en una forma fácil de uso del ambiente de trabajo donde los problemas y las soluciones se expresan en una notación matemática muy familiar. Algunos usos comunes incluyen el desarrollo de algoritmos computacionales y matemáticos en la creación de modelos, simulación, visualización científica y el desarrollo de graficas de ingeniería incluyendo una interfaz grafica. MATLAB es un sistema interactivo cuyo elemento básico de dato es un arreglo que no requiere dimensionamiento. Esto te permite resolver muchos problemas de computacionales técnicos, especialmente los que utiliza formulaciones con vectores y matrices, en una fracción de tiempo mucho menor que la que tomaría escribir un programa en un lenguaje escalar no interactivo tal como C o FORTRAN. El nombre de MATLAB significa Laboratorio de Matrices (en ingles MATrix LABoratory).

El programa está compuesto de varias etapas. La primera etapa debe ser alimentada con los vectores *s*,  $v(s)$  y el parámetro  $\varepsilon$ , (ver figura 2.1b) y con estos vectores se calculan los parámetros Γ,  $\varphi_0$  y  $\varphi_1$ , mediante la ecuación 2.1, los cuales son la circulación del perfil, la circulación en el lado de presión (intrados) y la circulación en el lado de succión (extradós), respectivamente. La segunda etapa calcula el sistema de ecuaciones no lineal (ec. 2.6 y 2.7) y es alimentado mediante Γ y  $\varphi_1$ , y se calculan los parámetros  $\beta$ ,  $\gamma_*$ ,  $u_0$  y  $c_0$ , el sistema debe ser convergente para que sea valido, de otra forma el proceso no puede continuar, también en esta parte del proceso, el programa debe de decidir si la distribución de velocidades es simétrica o es asimétrica, si la respuesta es afirmativa utiliza el modo simétrico, en el otro caso utiliza el modo asimétrico.

La tercera etapa calcula el potencial de velocidad  $\varphi(s)$  en el plano *z* a través de la ecuación 2.3. A continuación sigue el cálculo de la velocidad potencial  $\varphi(\gamma)$  en el plano  $\zeta$ , para hacer lo anterior hay que encontrar los valores de  $\gamma$  que satisfacen la ecuación 2.8 igualando (2.3) y (2.8), cabe mencionar que hay que volver a calcular algunos valores de  $\gamma$  cercanos a  $\gamma_*$  que divergen de la solución requerida y hay que hacer que converja a los valores reales de γ . Después de que se han encontrado los valores reales de  $\gamma$  se procede a calcular la derivada  $s'(\gamma)$ representada por la ecuación 2.10. Posteriormente se procede a calcular  $P(\gamma)$  a través de la ecuación 2.15, se destaca que en esta ecuación se tiene que interpolar cuando  $v[s(\gamma)] = 0$ , ya que (2.10) adquiere un valor de cero y por ende (2.15) tomará un valor  $\infty$ , ya que se ha interpolado en el punto mencionado se calcula  $S(\gamma)$  haciendo uso de la ecuación 2.29 . Siguiendo con el cómputo de  $\theta(\gamma)$  mediante las ecuaciones (2.32) y (2.33).

En seguida se plantea el miembro derecho la ecuación paramétrica 2.18 y posteriormente se calcula el miembro izquierdo de la misma ecuación. Por ultimo, se calculan las características aerodinámicas  $c_p$ ,  $b$ ,  $\alpha$ ,  $C_l$ ,  $C_{mz}$ ,  $C_d$ , siendo coeficiente de presiones, cuerda, ángulo de ataque, coeficiente de sustentación, coeficiente de momento y coeficiente de arrastre potencial respectivamente. Además existe una función opcional que permite calcular la distribución de velocidades  $v(s)$ <sub>1</sub> *y* el coeficiente de sustentación a otro ángulo de ataque  $\alpha$ <sub>1</sub> diferente al que se calculo previamente.

En el diagrama de la figura 3-1, se utiliza la siguiente nomenclatura:

- cada proceso esta definido por la palabra *function*, e indica una función dentro de MATLAB

- indica que es un *proceso*.
- indica un *proceso alternativo*.
- indica *decisión*.
- indica *datos*.
- 
- indica *almacenamiento interno*.
- **indica** *datos almacenados*.
- indica que un proceso requiere de *datos previamente almacenados*.
- indica que se *requiere ingresar datos*.

En la figura 3.1.1 se presenta un diagrama sobre las pertinentes consideraciones y la secuencia que sigue el programa.

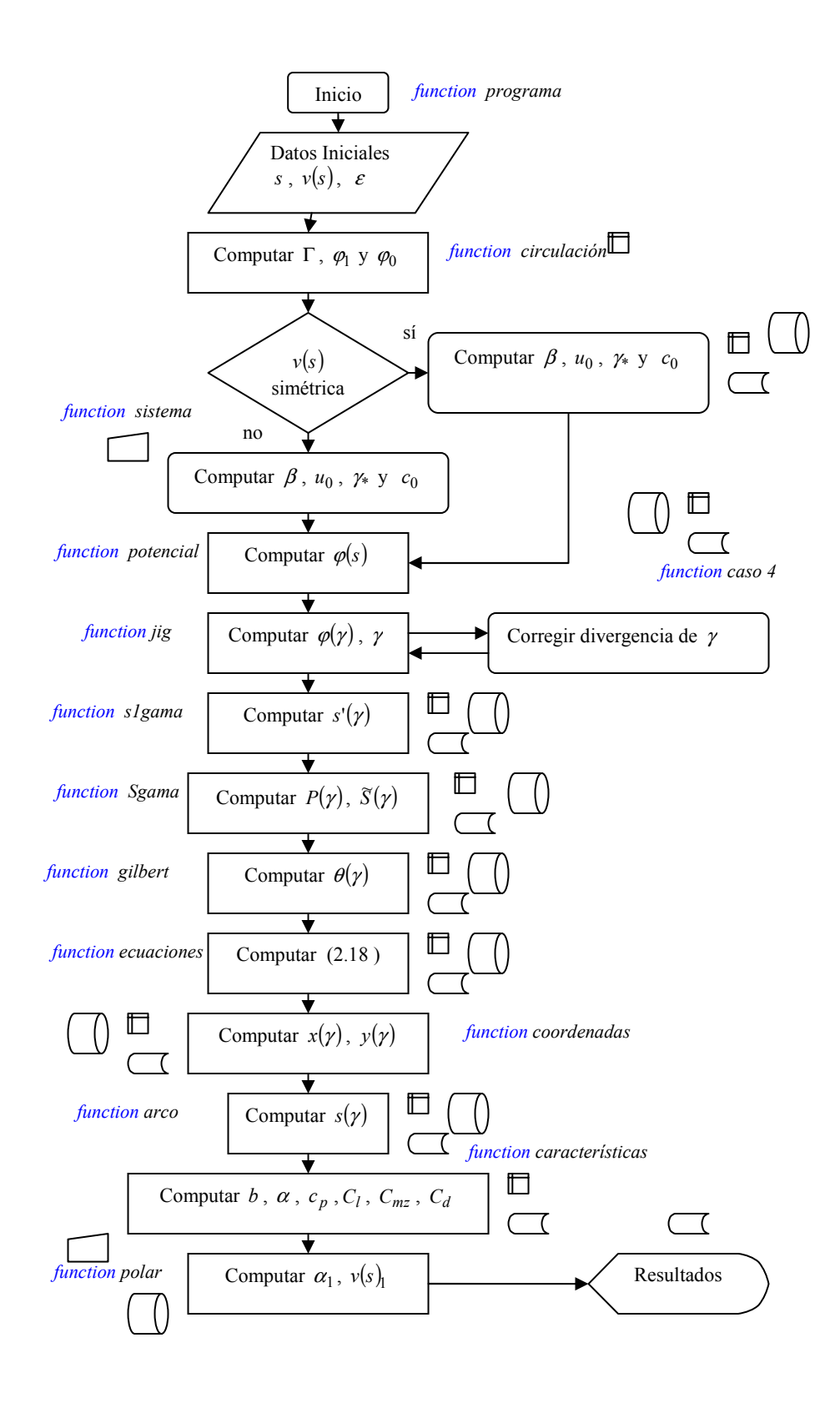

**Figura 3.1.1.** Diagrama de flujo del programa de cómputo.

### 3.2 Algoritmos para el programa de cómputo

En esta parte del trabajo se presentaran los algoritmos que se involucran y que están directamente relacionados con el programa.

#### *3.2.1 Algoritmo para la función programa*

Este algoritmo contiene la estructura lógica de la función principal para determinar las características geométricas y aerodinámicas. La función se llama "*function* programa".

| Datos de Entrada                           | Coordenada de Arco y Distribución de Velocidad.<br>Parámetro que incluye el ángulo de borde de<br>salida. Ver figura 2.1.1. Velocidad de corriente<br>libre. | $s, v(s), \varepsilon, v_{\infty}$                                                                                  |
|--------------------------------------------|----------------------------------------------------------------------------------------------------|----------------------------------------------------------------------------------------------------|
| Paso 1                                     | Invocar function circulación                                                                                                    | Con <i>s</i> , $v(s)$ calcular $\Gamma$ , $\varphi_1$ , $\varphi_0$                                                 |
| Paso 2                                     | Invocar function sistema                                                                                                    | Con $\Gamma$ , $\varphi_1$ , $\varphi_0$ calcular $\beta$ , $u_0$ , $\gamma_*$ , $c_0$                              |
| Paso 3                                     | Invocar function potencial                                                                                                    | Con s, $v(s)$ calcular $\varphi(s)$                                                                                 |
| Paso 4                                     | Invocar function jig                                                                                                    | Con $\beta$ , $u_0$ , $\gamma_*$ , $\varphi_1$ , $\varphi(s)$ , $s$ , $v(s)$ calcular                               |
| Paso 5                                     | Invocar function s1gama                                                                                                    | Con $\beta$ , $u_0$ , $\gamma_*$ , $\gamma$ , $v(s)$ calcular $s'(\gamma)$                                          |
| Paso 6                                     | Invocar function Sgama                                                                                                    | Con $\mathcal{E}$ , $u_0$ , $s'(\gamma)$ calcular $P(\gamma)$ y $\widetilde{S}(\gamma)$                             |
| Paso 7                                     | Invocar function gilbert                                                                                                    | Con $\widetilde{S}(\gamma)$ calcular $\theta(\gamma)$                                                               |
| Paso 8                                     | Invocar function ecuaciones                                                                                                    | Con $P(\gamma)$ , $\theta(\gamma)$ calcular $\Theta(\gamma)$                                                        |
| Paso 9 (Datos de<br>Salida)                | Invocar function coordenadas                                                                                                    | Con $\Theta(\gamma)$ , $P(\gamma)$ , $\varepsilon$ , $\gamma$ calcular $x(\gamma)$ ,<br>$y(\gamma)$                 |
| Paso 10 (Datos de<br>Salida)               | Invocar function arco                                                                                                    | Con $P(\gamma)$ , $\gamma$ , $\varepsilon$ , $v(s)$ calcular $s(\gamma)$                                            |
| Paso 11 (Datos de<br>Salida)               | Invocar function caracteristicas                                                                                                    | Con $x(y)$ , $y(y)$ , $v(s)$ , $\beta$ , $\Gamma$ , $v_{\infty}$ calcular<br>b, $\alpha$ , $C_1$ , $C_{mz}$         |
| Paso 12 (Datos de<br>Salida)<br>(Opcional) | Invocar function polar                                                                                                    | Con $\alpha$ , s, $v(s)$ , $\beta$ , $C_1$ , $v_{\infty}$ , $\gamma$ , $\gamma_*$<br>calcular $\alpha_1$ , $C_{11}$ |

**Tabla 3.2.1** Algoritmo de la función programa

#### *3.2.2 Algoritmo para la función circulación*

Este algoritmo contiene la estructura lógica de la función circulación que resuelve la ecuación (2.3) cuando  $s = L$  y  $s = 0$ . La función se llama "*function* circulacion".

| Datos de Entrada | Coordenada de Arco y Distribución de Velocidad. | S, V(S)                                                        |
|------------------|-------------------------------------------------|----------------------------------------------------------------|
| Paso 1           | Identificar el tamaño de los vectores $S, V(S)$ | $n = length(vs)$                                               |
| Paso 2           | Identificar el valor mínimo del vector $v(s)$   | $S_{*}$                                                        |
| Paso 3           | Calcular $\Gamma$                               | Aplicar la regla del trapecio desde $s = 0$ hasta<br>$s = L$   |
| Paso 4           | Calcular $\varphi_{0}$                          | Aplicar la regla del trapecio desde $S = S_*$ hasta<br>$s=0$   |
| Paso 5           | Calcular $\varphi_1$                            | Aplicar la regla del trapecio desde $S = S_*$ hasta<br>$s = L$ |
| Datos de Salida  |                                                 | $\Gamma$ , $\varphi_1$ , $\varphi_0$                           |

**Tabla 3.2.2** Algoritmo de la función circulación

#### *3.2.3 Algoritmo para la función sistema*

Este algoritmo contiene la estructura lógica de la función sistema que resuelve las ecuaciones (2.6) y (2.7). La función se llama "*function* sistema".

| Datos de entrada |                                                                                       | $\Gamma$ , $\varphi_1$ , $\varphi_0$ |
|------------------|---------------------------------------------------------------------------------------|--------------------------------------|
| Paso 1           | Teclear la convergencia deseada para resolver el<br>sistema de ecuaciones             | tol                                  |
| Paso 2           | Teclear el valor inicial para que empiece a<br>encontrar la raíz de la ecuación (2.7) |                                      |
| Paso 3           | Resolver la ecuación (2.7), igualándola a cero y<br>encontrando la raíz.              |                                      |
| Paso 4           | Calcular las variables de las ecuaciones (2.6)                                        | $u_0, \gamma_*, c_0$                 |
| Paso 5           | Verificar que las ecuaciones $(2.6)$ y $(2.7)$ tengan<br>convergencia                 | Nota: ver codificación, Anexo 1      |
| Datos de Salida  |                                                                                       | $\beta$ , $u_0$ , $\gamma_*$ , $c_0$ |

**Tabla 3.2.3** Algoritmo de la función sistema
#### *3.2.4 Algoritmo para la función potencial*

Este algoritmo contiene la estructura lógica de la función potencial que resuelve la ecuación (2.3) para  $s \in (0, L)$ . La función se llama "*function* potencial".

| Datos de entrada                                          |                                                                                                    | S, V(S)                                                                           |  |
|-----------------------------------------------------------|----------------------------------------------------------------------------------------------------|-----------------------------------------------------------------------------------|--|
| Identificar el tamaño de los vectores $S, V(S)$<br>Paso 1 |                                                                                                    | $n = length(vs)$                                                                  |  |
| Paso 2                                                    | Identificar el valor mínimo del vector $v(s)$<br>$S_{\ast}$                                                   |                                                                                   |  |
| Paso 3                                                    | Calcular $\varphi(s)$                                                                                         | Aplicar la regla del trapecio desde $S = S_*$ hasta<br>$s=0$ para $s \in (s_*,0)$ |  |
| Paso 4                                                    | Aplicar la regla del trapecio desde $S = S_*$ hasta<br>Calcular $\varphi(s)$<br>$s = L$ para $s \in (s_*, L)$ |                                                                                   |  |
| Datos de Salida                                           | Øl S                                                                                                    |                                                                                   |  |

**Tabla 3.2.4** Algoritmo de la función potencial

#### *3.2.5 Algoritmo para la función jig*

Este algoritmo contiene la estructura lógica de la función jig, que permite encontrar los valores de  $\gamma$ , igualando la ecuación (2.3) y (2.8) y encontrando las raíces para cada valor de  $\gamma \in (0, 2\pi)$ que satisfacen a la ecuación (2.8). La función se llama "*function* jig".

| Datos de<br>entrada                                                                                   |                                                                          | $\beta$ , $u_0$ , $\gamma_*$ , $\varphi_1$ , $\varphi(s)$ , $s$ , $v(s)$                                                                                                    |  |  |
|----------------------------------------------------------------------------------------------------|--------------------------------------------------------------------------|----------------------------------------------------------------------------------------------------|--|--|
| Paso 1                                                                                                | Identificar el tamaño del vector<br>$\varphi(s)$                         | $n = length(vs)$                                                                                                    |  |  |
| Paso 2                                                                                                | Igualar $(2.3)$ a $(2.8)$ , encontrar las<br>raíces q satisfacen a (2.8) | igualar con cero a (2.8) para encontrar las raíces que la satisfacen<br>$0 = 2u_0[\cos(\gamma - \beta) - \cos\beta - \gamma\sin\beta] + \varphi_1 - \varphi(s)$                           |  |  |
| Paso 3                                                                                                | Encontrar raíces                                                         | Establecer $\gamma(1) = 2\pi$ , y encontrar las raíces desde<br>$\gamma = \gamma(1)$ hasta $\gamma = \gamma_*$                                                                            |  |  |
| Paso 4<br>Encontrar raíces<br>$\gamma = 0$                                                            |                                                                          | Establecer $\gamma(n) = 0$ , y encontrar las raíces desde $\gamma = \gamma_*$ hasta                                                                                                    |  |  |
| Verificar que $\gamma \in (0, 2\pi)$ y que<br>Paso 5<br>satisfaga a $(2.8)$<br>Invocar function caso4 |                                                                          | Identificar las raíces que no satisfacen $\gamma \in (0, 2\pi)$ ,<br>Si $\forall \gamma, \gamma \in (0, 2\pi)$ entonces Terminar<br>Si $\forall \gamma, \gamma \notin (0, 2\pi)$ entonces |  |  |

**Tabla 3.2.5** Algoritmo de la función jig

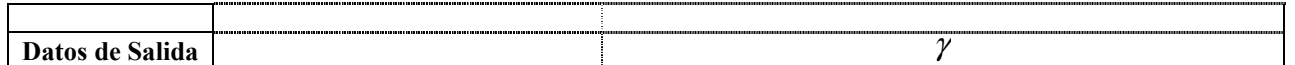

| Datos de<br>entrada |                                                                    | $\beta$ , $u_0$ , $\gamma_*$ , $\varphi_1$ , $\varphi(s)$ , $\gamma$ |
|---------------------|--------------------------------------------------------------------|----------------------------------------------------------------------|
| Paso 1              | Identificar las raíces que no<br>satisfacen $\gamma \in (0, 2\pi)$ | $abs(\gamma) > \gamma(1)$                                            |
| Paso 2              | Encontrar las raíces a partir de $\gamma_*$                        |                                                                      |
| Datos de Salida     |                                                                    |                                                                      |

**Tabla 3.2.6** Algoritmo de la función caso4

#### *3.2.6 Algoritmo para la función s1gama*

Este algoritmo contiene la estructura lógica de la función s1gama que resuelve la ecuación (2.10), extrayendo la singularidad cuando  $v(s_*) = 0$  e interpolando linealmente para corregir este valor. La función se llama "*function* s1gama".

| Datos de Entrada |                                             | $\beta$ , $u_0$ , $\gamma$ , $v(s)$                                           |  |
|------------------|---------------------------------------------|-------------------------------------------------------------------------------|--|
| Paso 1           | Calcular ecuación (2.10)                    | $s'(\gamma)$                                                                  |  |
| Paso 2           | Extraer la singularidad cuando $v(s_*) = 0$ | Identificar $s'(\gamma)$ cuando $v(s_*)=0$                                    |  |
| Paso 3           | Interpolar                                  | Utilizar interpolación lineal para el valor $s'(\gamma)$<br>cuando $v(s_*)=0$ |  |
| Datos de Salida  |                                             | $\mathbf{S}^{\mathsf{T}}$ ( $\mathcal{V}$                                     |  |

**Tabla 3.2.7** Algoritmo de la función s1gama

#### *3.2.7 Algoritmo para la función Sgama*

Este algoritmo contiene la estructura lógica de la función Sgama que resuelve la ecuación (2.15) y la ecuación (2.29). La función se llama "*function* Sgama".

| Datos de Entrada                               |                                                           | $S'(\gamma)$ , $\mathcal{E}$ , $u_0$ , $\gamma$ |  |
|------------------------------------------------|-----------------------------------------------------------|-------------------------------------------------|--|
| Calcular $P(\gamma)$ mediante (2.15)<br>Paso 1 |                                                           | $P(\gamma)$                                     |  |
| Paso 2                                         | Calcular $\widetilde{S}(\gamma)$ mediante (2.29) o (2.23) | $\Gamma(\nu)$                                   |  |
| Datos de Salida                                |                                                           | $P(\gamma)$ y $\widetilde{S}(\gamma)$           |  |

**Tabla 3.2.8** Algoritmo de la función Sgama

 $\overline{a}$ 

### 3.2.8 Algoritmo para la función gilbert<sup>1</sup>

Este algoritmo contiene la estructura lógica de la función gilbert que resuelve la ecuación (2.28) mediante el uso de las ecuaciones (2.32) y (2.33). La función se llama "*function* gilbert".

| Datos de Entrada |                                                                 | $\gamma$ , $\overline{S}(\gamma)$        |
|------------------|-----------------------------------------------------------------|------------------------------------------|
| Paso 1           | Calcular las derivadas numéricamente de $\widetilde{S}(\gamma)$ | $\widetilde{\mathrm{S}}^{\,\prime}(\nu)$ |
| Paso 2           | Calcular la ecuación (2.33)                                     |                                          |
| Datos de Salida  | Calcular la ecuación (2.32)                                     | HI $\nu$                                 |

**Tabla 3.2.9** Algoritmo de la función gilbert

#### *3.2.9 Algoritmo para la función ecuaciones*

Este algoritmo contiene la estructura lógica de la función ecuaciones que calcula el integrando de la ecuación (2.18) para que posteriormente pueda ser integrada. La función se llama "*function* ecuaciones".

**Tabla 3.2.10** Algoritmo de la función ecuaciones

| Datos de Entrada |                           | $\theta(\gamma)$ , $P(\gamma)$ , $\varepsilon$ , $\gamma$ |
|------------------|---------------------------|-----------------------------------------------------------|
| Paso 1           | Calcular $Q(\gamma)$      |                                                           |
| Paso 2           | Calcular $\Theta(\gamma)$ |                                                           |
| Paso 3           | Plantear ecuación (2.18)  | $X(\gamma)$ , $Y(\gamma)$ (ecuaciones auxiliares)         |
| Datos de Salida  |                           | $X(\gamma)$ , $Y(\gamma)$                                 |

#### *3.2.10 Algoritmo para la función coordenadas*

Este algoritmo contiene la estructura lógica de la función coordenadas que calculan el integrando de la ecuación (2.18) para que posteriormente puedan ser integradas y así obtener las

<sup>&</sup>lt;sup>1</sup> This algorithm was designed by Dr. Phys. and math. science Anisa N. Ikhsanova, Chebotarev Research Institute of Math. and Mech., Kazan State University, 17, Universitetskaya Str., 420008, Kazan, Tatarstan (Russia), PHONE: +7 8432 315339, FAX: +7 8432 382209, EMAIL: anisa@ksu.ru WEB: http://www.niimm.ksu.ru/data/staff/bndvalpr/Index\_files/ikhsanova/main.htm

coordenadas del perfil, además de que calcula el coeficiente de presiones mediante la ecuación (2.45). La función se llama "*function* coordenadas".

| Datos de Entrada |                            | $X(\gamma)$ , $Y(\gamma)$ , $\gamma$ , $v(s)$                                                           |
|------------------|----------------------------|----------------------------------------------------------------------------------------------------|
| Paso 1           | Calcular $x(\gamma)$       | Integrar la ecuación (2.18), mediante la regla del<br>trapecio desde $\gamma = 0$ hasta $\gamma = 2\pi$ |
| Paso 2           | Calcular $y(\gamma)$       | Integrar la ecuación (2.18), mediante la regla del<br>trapecio desde $\gamma = 0$ hasta $\gamma = 2\pi$ |
| Paso 3           | Calcular el C <sub>p</sub> | Utilizar ec. $(2.45)$                                                                                   |
| Datos de Salida  |                            | $x(\gamma)$ , $y(\gamma)$ , Cp                                                                          |

**Tabla 3.2.11** Algoritmo de la función coordenadas

#### *3.2.11 Algoritmo para la función arco*

Este algoritmo contiene la estructura lógica de la función arco que calcula la coordenada de arco mediante la ecuación (2.48), de esta manera se asegura que se procede de manera correcta en el cálculo de las características geométricas del perfil aerodinámico, cabe mencionar que  $s(\gamma)$  debe de ser idéntico al dato *s* del algoritmo 3.2.1. La función se llama "*function* arco".

**Tabla 3.2.12** Algoritmo de la función arco

| Datos de Entrada |                      | $\varepsilon$ , $\gamma$ , $P(\gamma)$ , $v(s)$                                                         |
|------------------|----------------------|----------------------------------------------------------------------------------------------------|
| Paso 1           | Calcular $s(\gamma)$ | Integrar la ecuación (2.48), mediante la regla del<br>trapecio desde $\gamma = 0$ hasta $\gamma = 2\pi$ |
| Datos de Salida  |                      |                                                                                                    |

#### *3.2.12 Algoritmo para la función caracteristicas*

Este algoritmo contiene la estructura lógica de la función características, la cual calcula las características aerodinámicas y el resto de características geométricas cuerda *b* , ángulo de ataque  $\alpha$ , coeficiente de sustentación  $C_l$ , coeficiente de momento  $C_m$ , coeficiente de arrastre potencial C<sub>d</sub>, mediante las ecuaciones (2.46) y (2.52). La función se llama "*function* caracteristicas".

| Datos de Entrada                       |                                                                 | $x(\gamma)$ , $y(\gamma)$ , $v(s)$ , $\beta$ , $\Gamma$ , $v_{\infty}$                                             |  |
|----------------------------------------|-----------------------------------------------------------------|----------------------------------------------------------------------------------------------------|--|
| Calcular $b$ mediante (2.46)<br>Paso 1 |                                                                 | Con los vectores $x(\gamma)$ , $y(\gamma)$ computar el<br>vector $b$ , y buscar el valor máximo de del vector<br>b |  |
| Paso 2                                 | Calcular $\alpha$ mediante (2.46)                               | Con los valores máximos de los vectores $x(\gamma)$ ,<br>$y(\gamma)$ , computar $\alpha$ .                         |  |
| Paso 3                                 | Calcular $C_1, C_m, C_{dn}$<br>Integrar las ecuaciones $(2.52)$ |                                                                                                    |  |
| Datos de Salida                        |                                                                 | $b, \alpha, C_1, C_{mz}, C_d$                                                                                      |  |

**Tabla 3.2.13** Algoritmo de la función programa

#### *3.2.13 Algoritmo para la función polar*

Este algoritmo contiene la estructura lógica de la función polar, la cual calcula las características aerodinámicas coeficiente de sustentación  $C_{11}$ , la respectiva distribución de velocidades  $v(s)$ <sub>1</sub> para el determinado  $\alpha_1$  que el usuario defina a partir de algunos parámetros previamente calculados mediante las ecuaciones (2.60) y (2.62), cabe mencionar que incluso se puede calcular los parámetros  $\alpha_1$ ,  $C_{11}$  y  $v(s)$ <sub>1</sub> para una  $v_{\infty1}$  incluso diferente. La función se llama "*function* polar".

**Tabla 3.2.14** Algoritmo de la función polar

| Datos de Entrada |                                          | $x(\gamma)$ , $y(\gamma)$ , $v(s)$ , $\beta$ , $\Gamma$ , $v_{\infty}$                                   |  |
|------------------|------------------------------------------|----------------------------------------------------------------------------------------------------|--|
| Paso 1           | Elegir si se desea utilizar esta función | $1 = Si, 0 = No$<br>$Si$ , i = 0 entonces Salir<br>$Si$ , $i = 1$ entonces                               |  |
| Paso 2           | Teclear $\alpha_1$ deseado               | Calcular $\delta$<br>Calcular $\beta_1$<br>Calcular $v(s)$ <sub>1</sub><br>Calcular $C_{11}$<br>Terminar |  |
| Datos de Salida  |                                          | $\alpha_1, C_{11}, v(s)$                                                                                 |  |

# 3.3 Aplicación del programa de cómputo

La última parte de este capítulo contiene la información necesaria para que el usuario del programa pueda trabajar en él y obtener los resultados deseados. Además cabe mencionar que al mismo tiempo se mostraran un par de ejemplos donde es posible diseñar perfiles aerodinámicos a partir de distribuciones de velocidades simétricas y asimétricas.

#### *3.3.1 Distribución de velocidades simétrica*

Para poder iniciar y ejecutar el programa se requiere tener instalado MATLAB 7® en la PC, posteriormente abrir el programa y acceder a la ventana de comandos (Commnad Window), ubicada del lado derecho como muestra la figura 3.3.1.

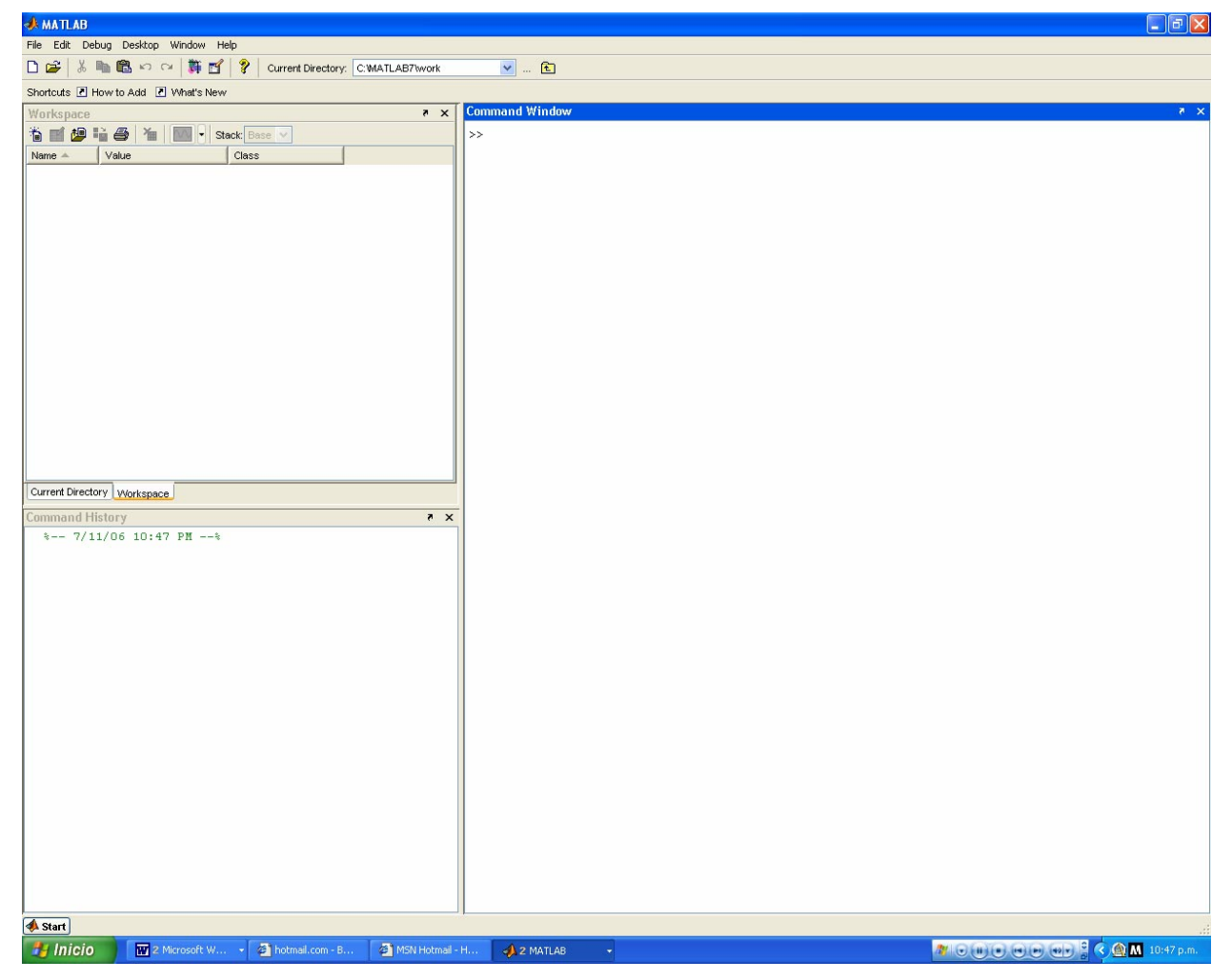

**Figura 3.3.1** Ventana de inicio de MATLAB 7®

Para que el programa funcione correctamente se tiene que revisar que todas las funciones se encuentren dentro de la carpeta C:\MATLAB7\work, esto se puede verificar si se observa la figura 3.3.1 en la parte superior central que "Current Directory" corresponda a la notación antes mencionada.

Otro punto importante que se tiene que mencionar para que el programa se desarrolle de manera efectiva es que todos los archivos que contienen las diferentes distribuciones de velocidades deben estar en el mismo directorio de trabajo y tener la extensión \*.\*txt, para que el algoritmo 3.2.1 lo pueda interpretar.

Una vez que se verifico, se procede a invocar al algoritmo 3.2.1, simplemente tecleando en la ventana de comandos la palabra *programa*. Al teclear la función se despliega toda la información descrita en la figura 3.1. Es útil destacar que todos los datos se almacenan de manera interna, a menos que se especifique lo contrario en la invocación de la función *programa*.

Primeramente el programa despliega la figura 3.3.2, que muestra la distribución de velocidades la cual tiene un conjunto total de pares ordenados *s* vs  $v(s)$  igual a 901 con la cual se procederá a calcular la forma geométrica.

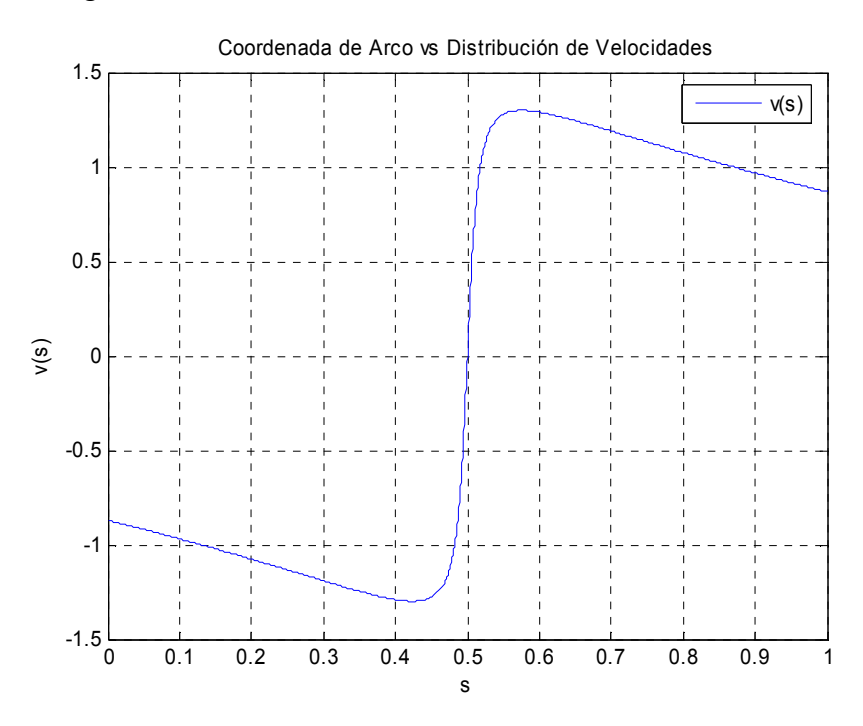

**Figura 3.3.2** Distribución de Velocidades Simétrica inicial, *s* vs  $v(s)$ 

Posteriormente el programa invoca el algoritmo 3.2.2, después el algoritmo 3.2.3, de igual forma procede con el algoritmo 3.2.4, el cual muestra la figura 3.3.3.

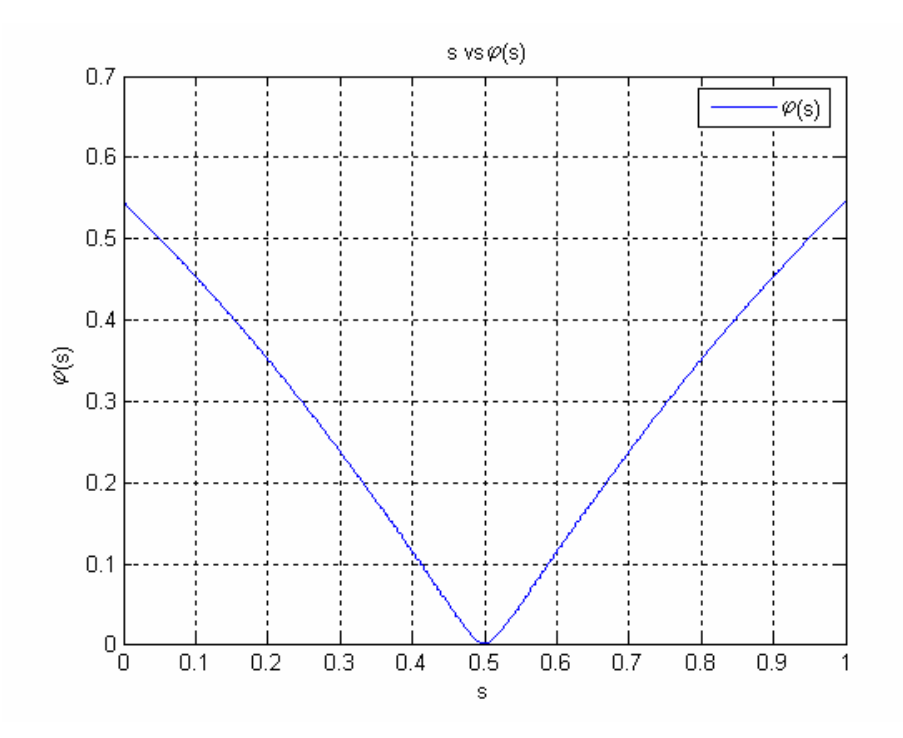

**Figura 3.3.3** Correspondencia *s* vs  $\varphi(s)$ , encontrada con la ecuación (2.3) mediante el algoritmo 3.2.4.

Continuando con el orden lógico de la figura 3.1, sigue el computo del algoritmo 3.2.5, reflejado en la figura 3.3.4, donde se muestra la correspondencia entre *s* y γ .

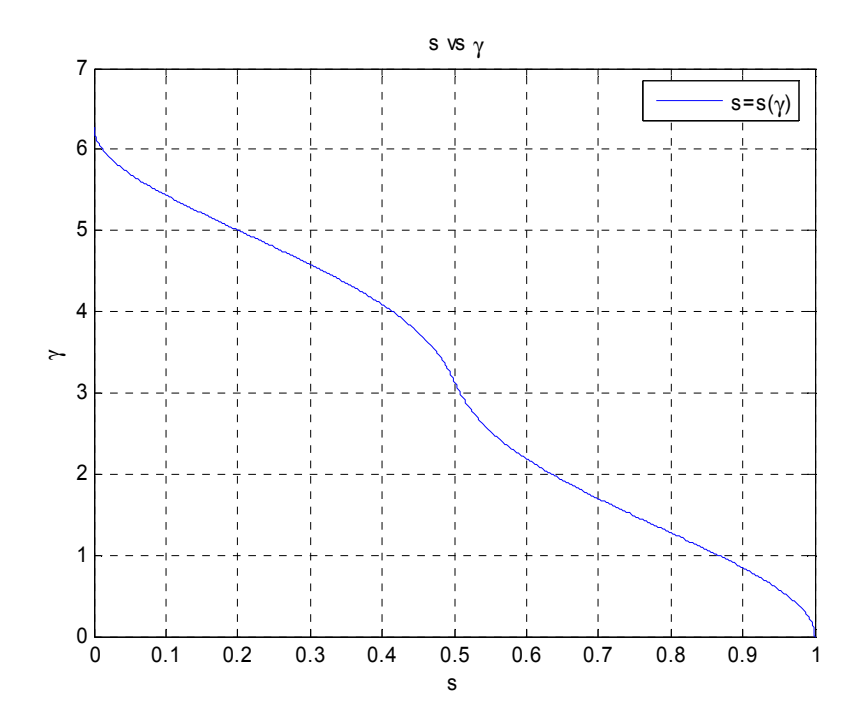

**Figura 3.3.4** Relación *s* vs γ , igualando ecuaciones (2.3) y (2.8), mediante el algoritmo 3.2.5.

Sigue el algoritmo 3.2.6 que nos arroja la figura 3.3.5, mostrando la correspondencia  $\gamma$  vs  $s'(\gamma)$ .

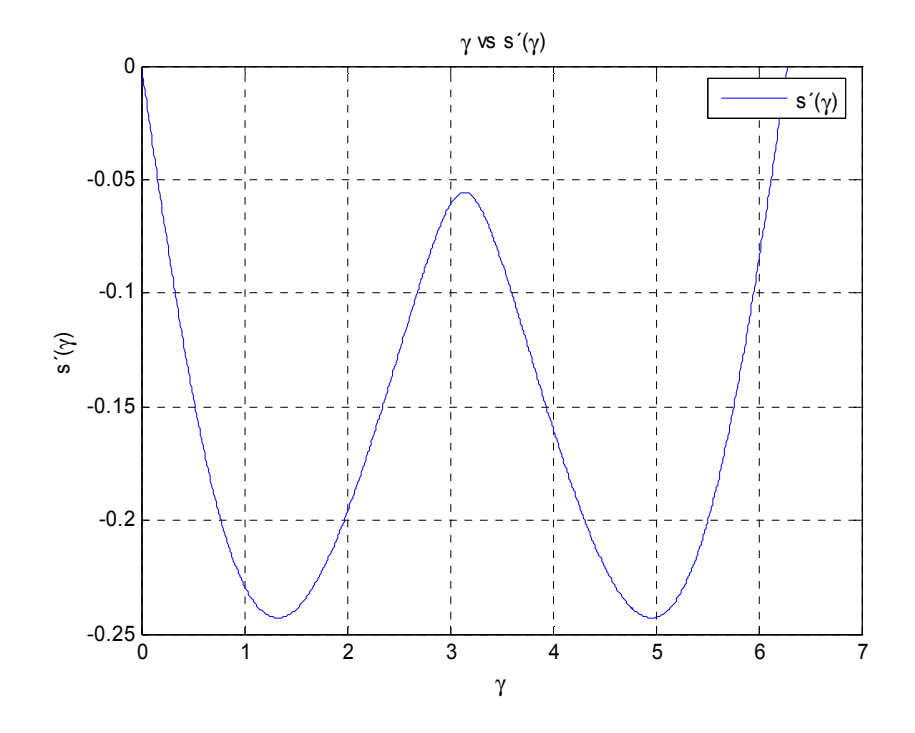

**Figura 3.3.5** Relación  $\gamma$  vs  $s'(\gamma)$ , a través de la ecuación (2.10), mediante el algoritmo 3.2.6. Posteriormente se ejecuta el algoritmo 3.2.7, mostrando las relaciones  $\gamma$  vs  $P(\gamma)$  y  $\gamma$  vs  $\tilde{S}(\gamma)$ , en las figuras 3.3.6 y 3.3.7 respectivamente.

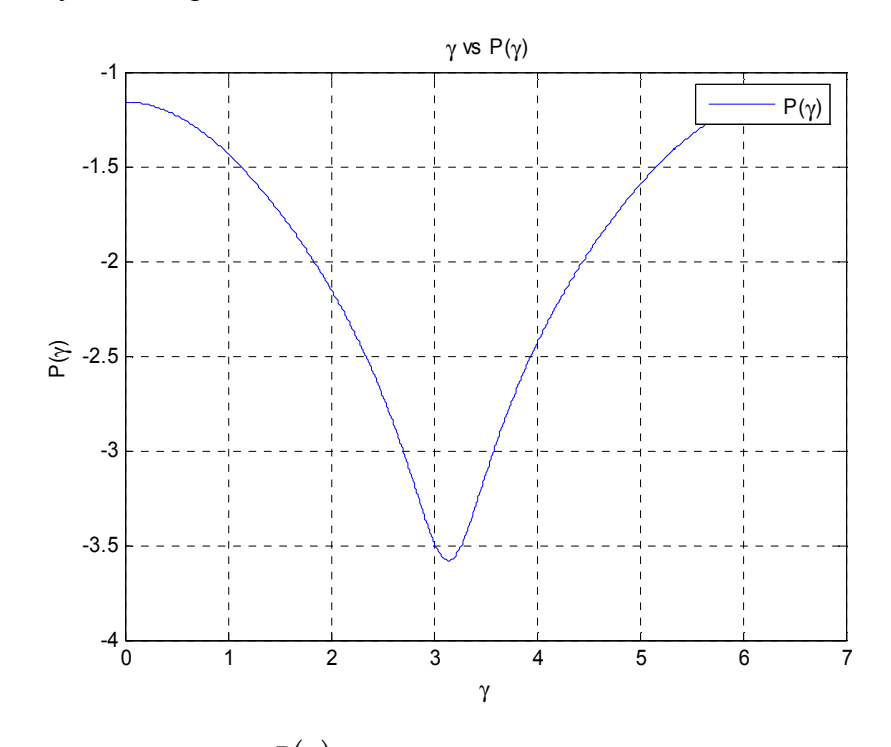

**Figura 3.3.6** Relación  $\gamma$  vs  $P(\gamma)$ , a través de la ecuación (2.15), mediante el algoritmo 3.2.7.

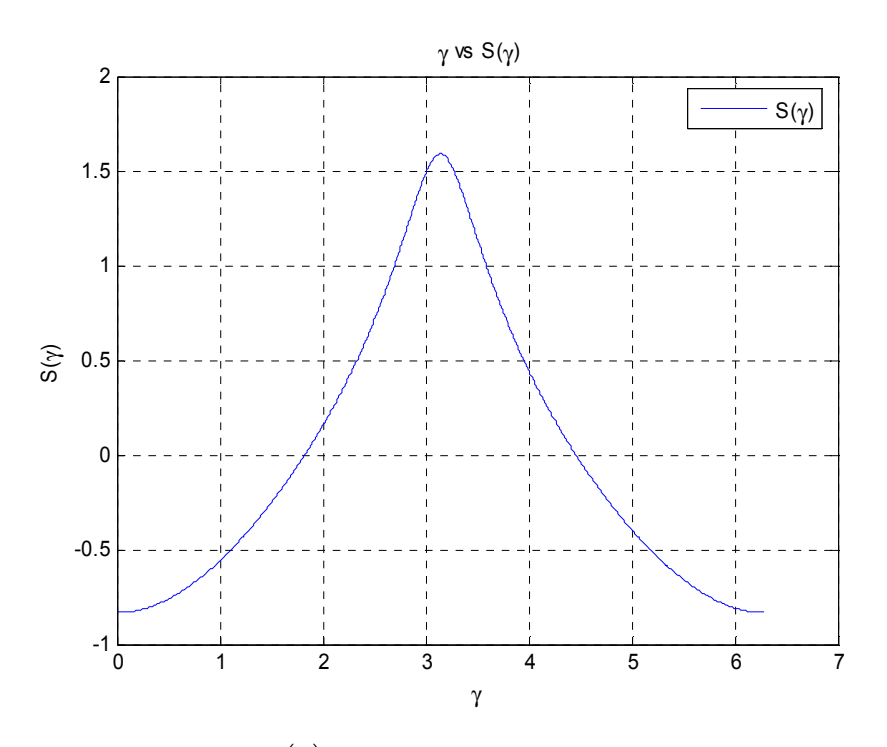

**Figura 3.3.7** Relación  $\gamma$  vs  $S(\gamma)$ , a través de la ecuación (2.29), mediante el algoritmo 3.2.7. Luego sigue el algoritmo 3.2.8, es importante señalar que este es el paso más difícil en la determinación del perfil, como lo señala Selig **[26]**, este paso se determina mediante la ecuación (2.28), mostrando la figura 3.3.8 en donde se presenta la relación  $\gamma$  vs  $\theta(\gamma)$ .

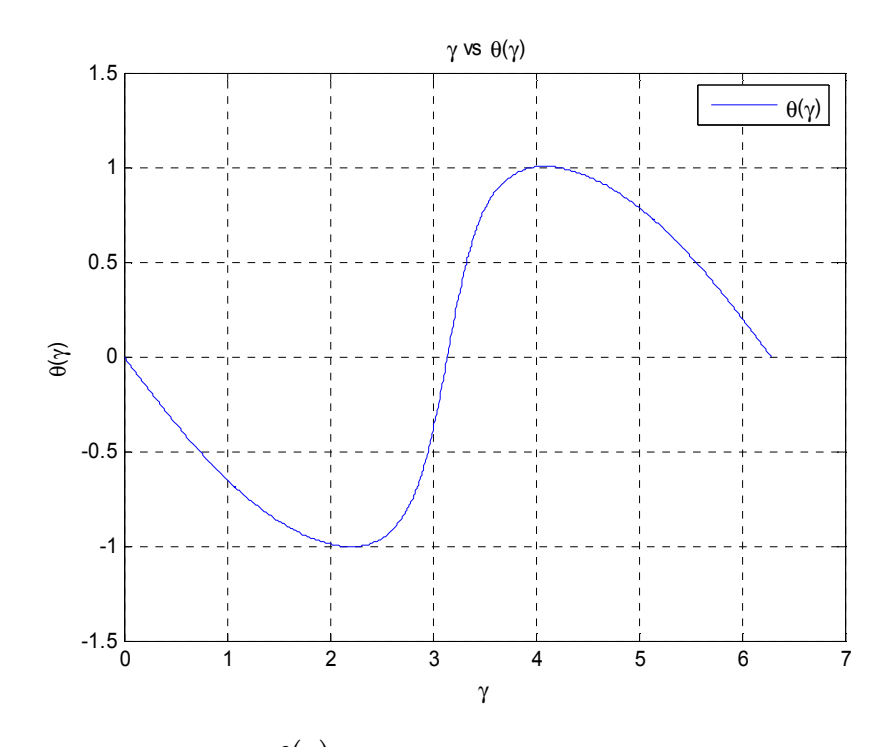

**Figura 3.3.8** Relación  $\gamma$  vs  $\theta(\gamma)$ , a través de la ecuación (2.28), mediante el algoritmo 3.2.8.

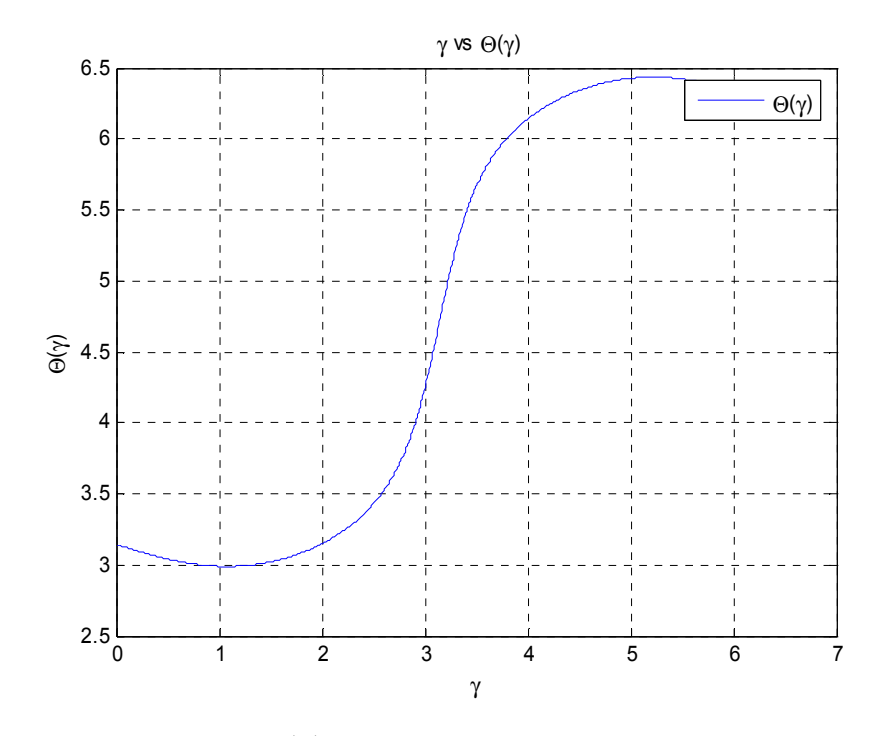

Sigue el algoritmo 3.2.9, que nos muestra la relación  $\gamma$  vs  $\Theta(\gamma)$ , expresada en la figura 3.3.9.

**Figura 3.3.9** Relación  $\gamma$  vs  $\Theta(\gamma)$ , a través de la ecuación (2.18), mediante el algoritmo 3.2.9.

Posteriormente continúa el algoritmo 3.2.10, que integra la ecuación (3.18) y nos entrega las coordenadas obtenidas a partir de la figura 3.3.2. La figura 3.3.10 muestra el perfil aerodinámico obtenido y la figura 3.3.11 muestra el mismo perfil aerodinámico junto con la respectiva correspondencia del coeficiente de presiones.

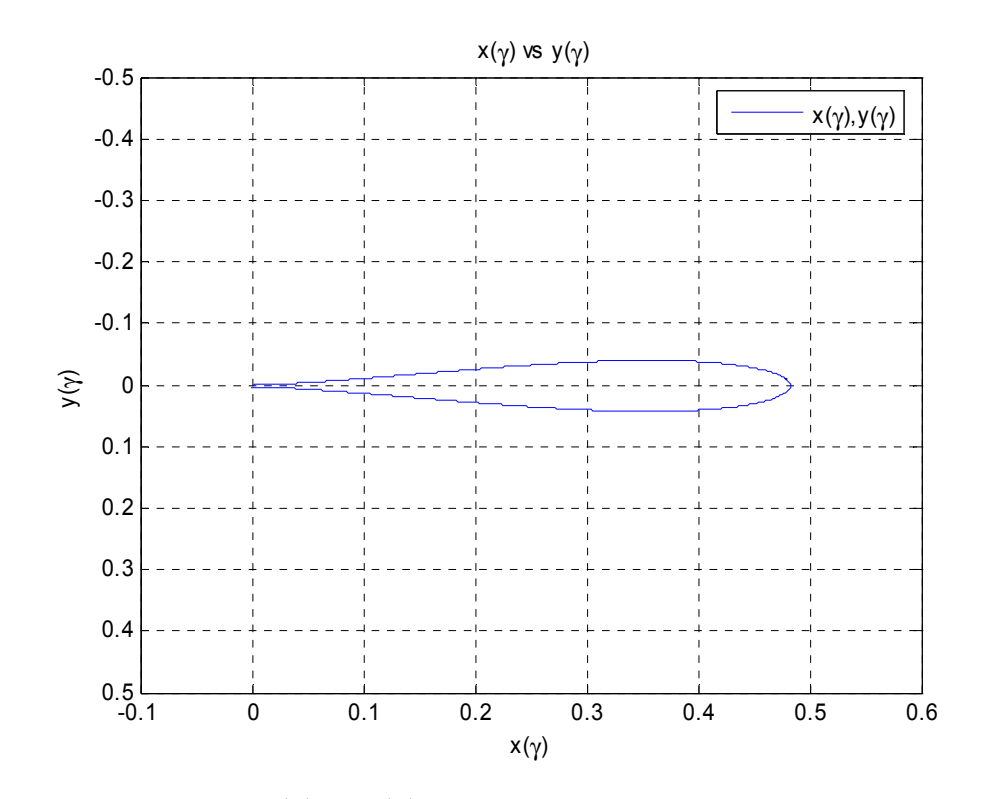

**Figura 3.3.10** Coordenadas  $x(y)$  vs  $y(y)$ , integrando la ecuación (2.18), mediante el algoritmo 3.2.10.

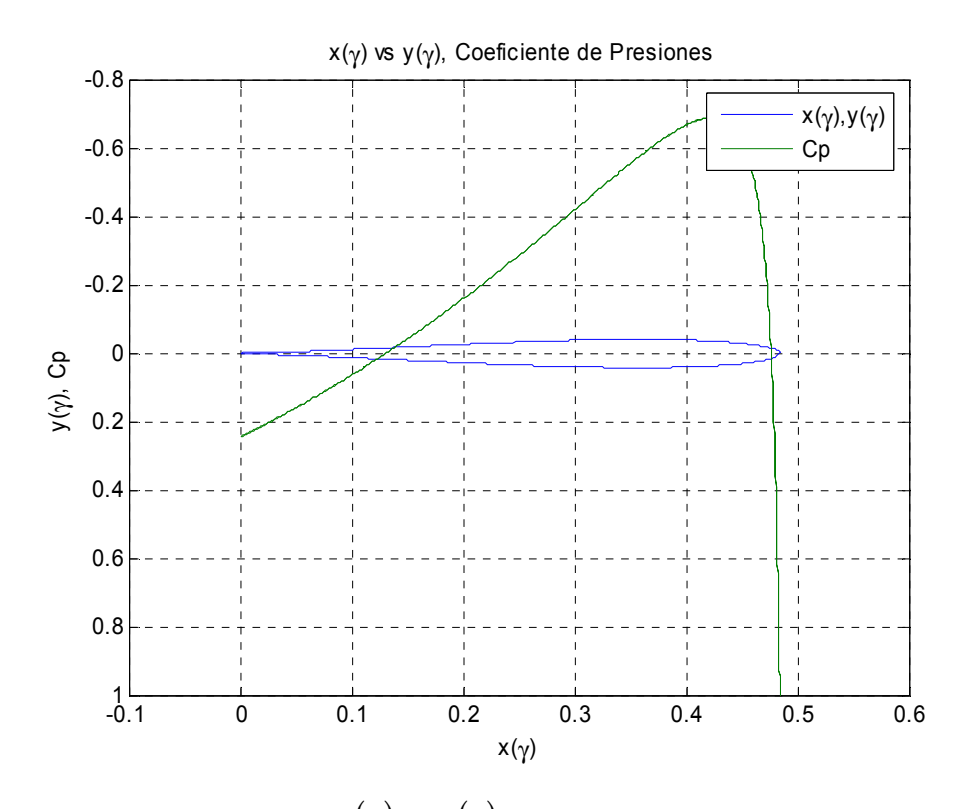

**Figura 3.3.11** Coordenadas  $x(y)$  vs  $y(y)$  y el correspondiente coeficiente de presiones

Siguiendo el orden lógico de la figura 3.1, continúa el algoritmo 3.2.11, el cual es una manera de comprobar que la solución es correcta, ya que se debe de obtener la misma grafica que la figura 3.3.4, integrando la ecuación (2.48).

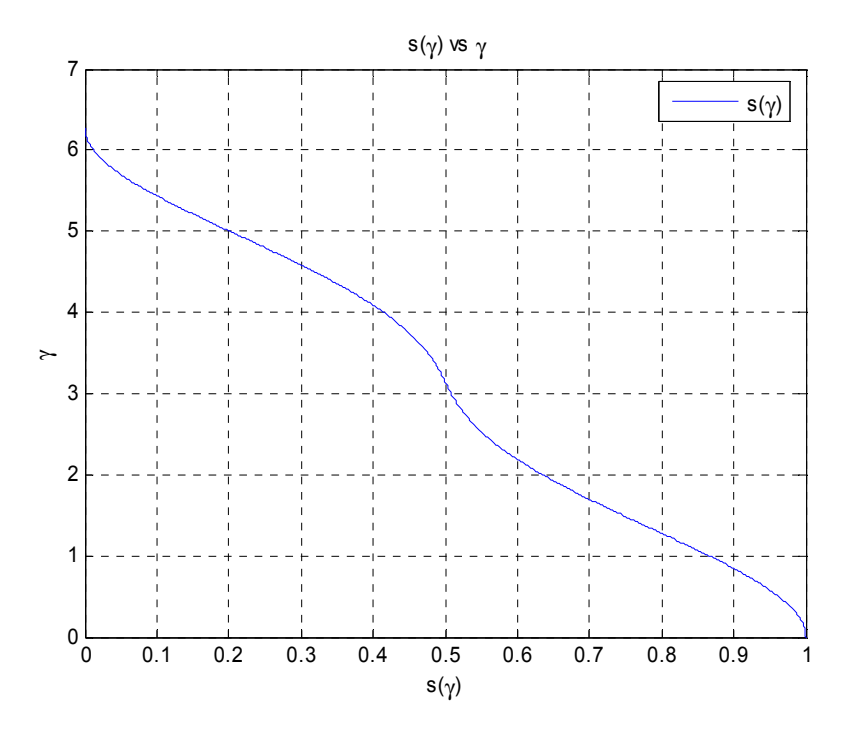

**Figura 3.3.12** *s*( $\gamma$ ) vs  $\gamma$ , integrando la ecuación (2.48) mediante el algoritmo 3.2.11

A continuación sigue el algoritmo 3.2.12, el cual tiene la tarea de calcular la cuerda, al ángulo de ataque, el coeficiente de sustentación, el coeficiente de arrastre potencial y el coeficiente de momento respectivo. Mostrando los datos en pantalla, y presentándolos como sigue:

$$
b = 0.482546698048198
$$
,  $\alpha = 0.187969847° \approx 0°$ ,  $C_l = -1.31994956412018e - 016 \approx 0$ ,  
 $C_d = -0.003878204$ ,  $C_{mz} = 5.25E - 06$ 

Finalmente el algoritmo 3.2.13 es opcional, el programa pregunta si se desea calcular la distribución de velocidades y el coeficiente de sustentación para algún ángulo de ataque diferente a  $\alpha$ , si el usuario decide que así lo desea debe de teclear 1, si es negativa su respuesta

simplemente debe de teclear 0 para terminar. Para mostrar que es lo que sucede cuando es afirmativa la respuesta, se tomara  $\alpha_1 = 10^\circ$ .

Y como resultados ese tiene:

Para un  $\alpha_1 = 10^\circ$ ,  $C_1 = 1.25585156$  y además la figura 3.3.13 muestra la distribución de velocidad calculada para  $\alpha$ <sub>1</sub>.

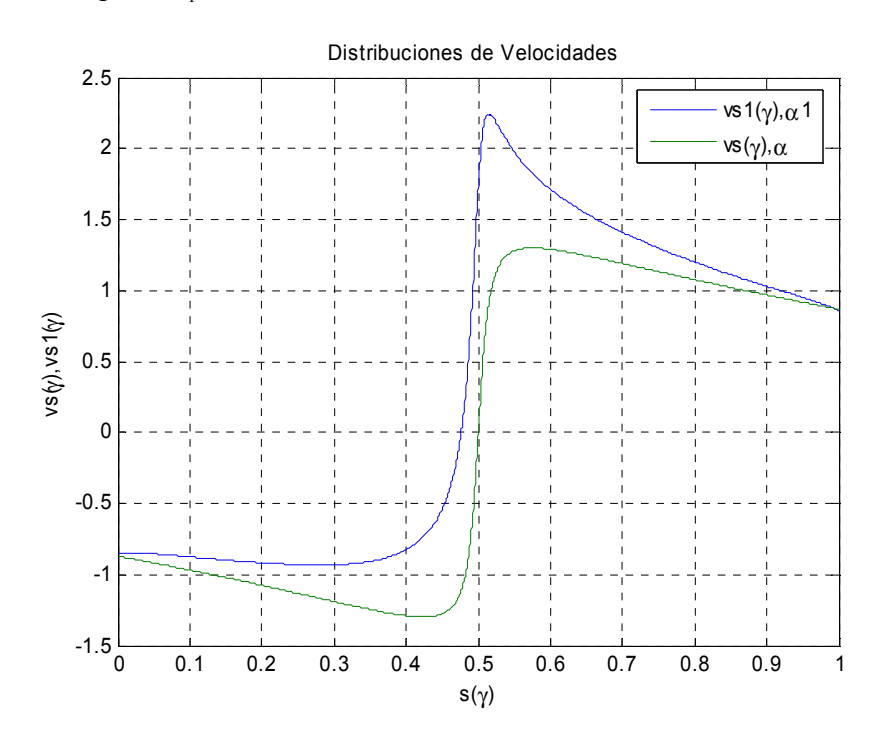

**Figura 3.3.13** *s*( $\gamma$ ) vs *v*[*s*( $\gamma$ )], para  $\alpha_1 = 10^\circ$  (linea azul) y para  $\alpha = 0^\circ$  (linea verde)

#### *3.3.2 Distribución de velocidades asimétrica*

Debido a que ya se describió la forma de cómo acceder a la ejecución del programa, para demostrar el caso de distribución de velocidades asimétrico únicamente se mostraran las graficas de los resultados sin descripción de la utilización de los algoritmos, ya que se utiliza el mismo proceso para distribuciones asimétricas, solamente se hará hincapié cuando sea necesario.

Nuevamente el programa despliega la figura 3.3.14, que muestra la distribución de velocidades asimétrica tiene un conjunto total de pares ordenados  $s$  vs  $v(s)$  igual a 901 con la cual se procederá a calcular la forma geométrica.

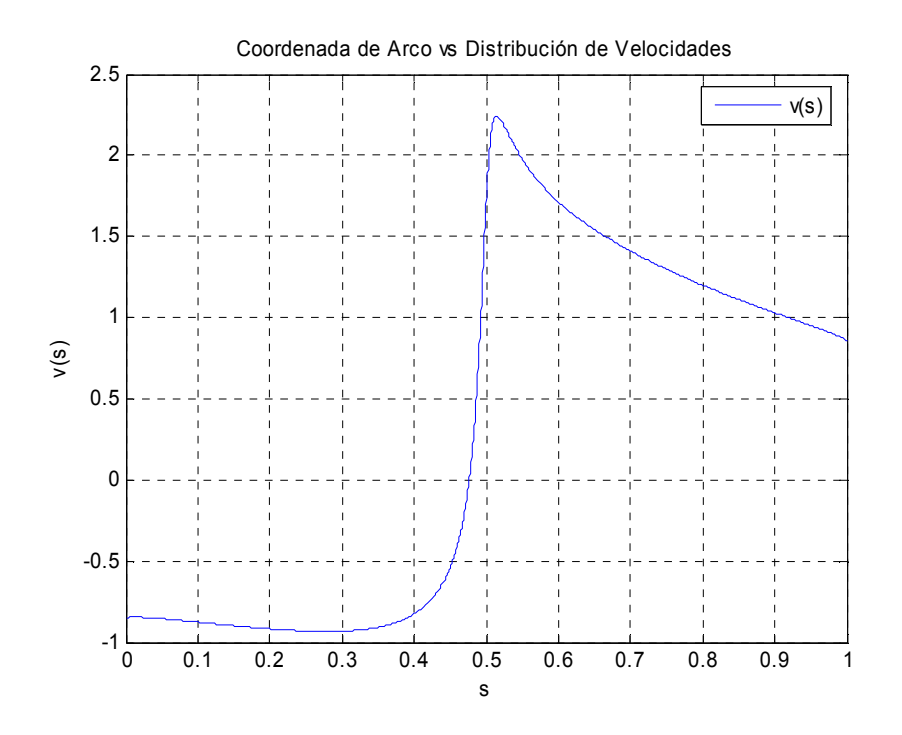

**Figura 3.3.14** Distribución de Velocidades Asimétrica inicial, *s* vs  $v(s)$ 

Posteriormente el programa le pide al usuario teclear la convergencia deseada para resolver las ecuaciones (2.6) y (2.7), además de que también se requiere acceder un número mayor a 0 (se recomienda hacerlo a intervalos de 0.05) para que el sistema empiece a iterar y se puedan encontrar las raíces necesarias. La figura 3.3.15 muestra la relación *s* vs  $\varphi(s)$ .

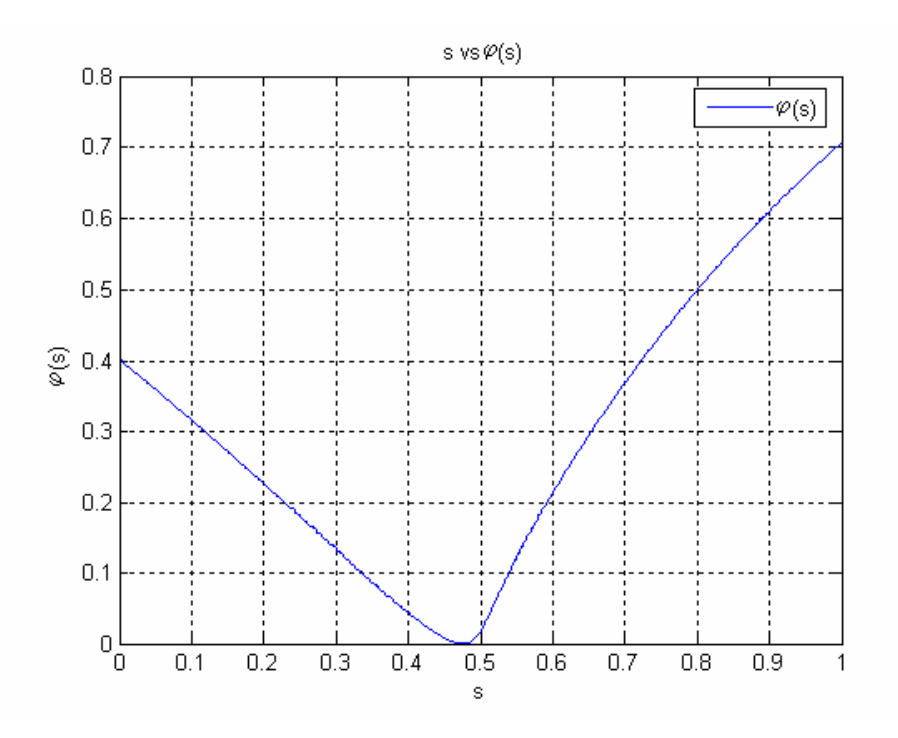

**Figura 3.3.15** Correspondencia *s* vs  $\varphi(s)$ , encontrada con la ecuación (2.3) mediante el algoritmo 3.2.4.

Continuando con el orden lógico de la figura 3.1, sigue el computo del algoritmo 3.2.5, reflejado en la figura 3.3.16, donde se muestra la correspondencia entre *s* y γ .

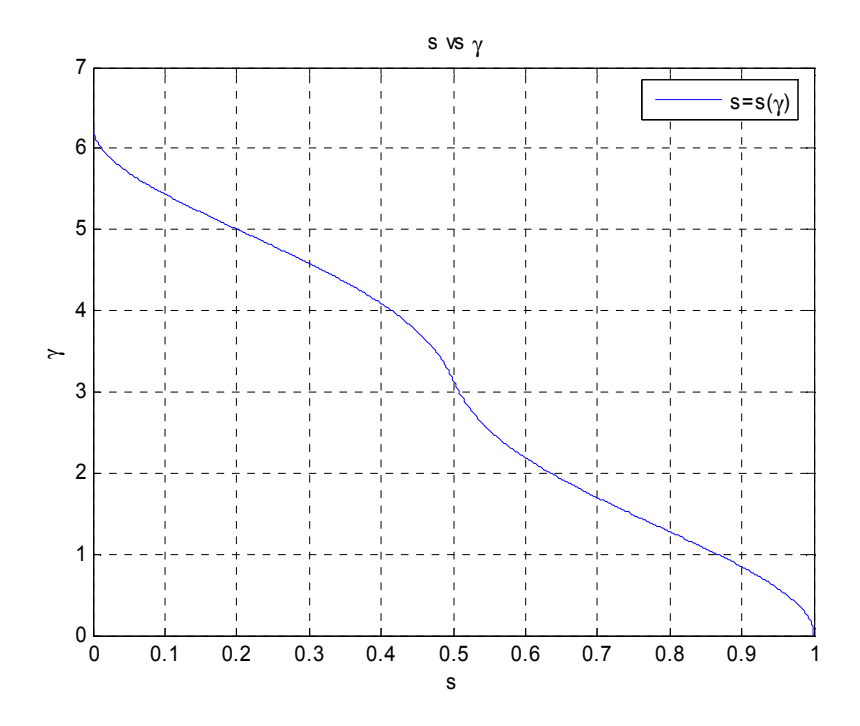

**Figura 3.3.16** Relación *s* vs  $\gamma$ , igualando ecuaciones (2.3) y (2.8), mediante el algoritmo 3.2.5.

Sigue el algoritmo 3.2.6 que nos arroja la figura 3.3.17, mostrando la correspondencia  $\gamma$  vs  $s'(\gamma)$ , mediante la ecuación (2.10).

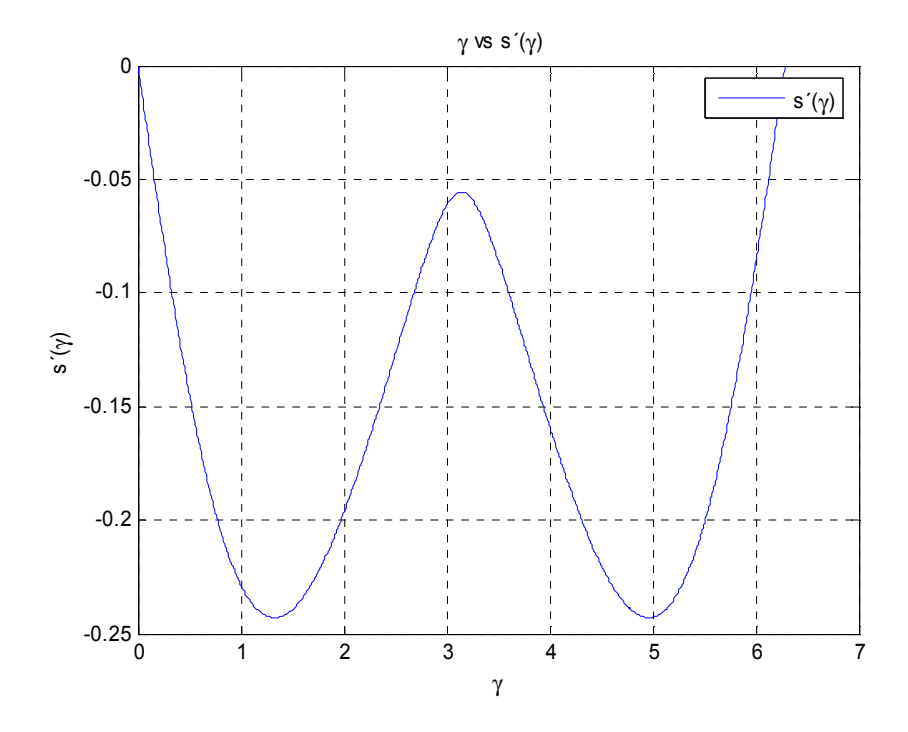

**Figura 3.3.17** Relación  $\gamma$  vs  $s'(\gamma)$ , a través de la ecuación (2.10), mediante el algoritmo 3.2.6.

Posteriormente se ejecuta el algoritmo 3.2.7, que nos entrega las relaciones  $\gamma$  vs  $P(\gamma)$  y  $\gamma$  vs  $S(\gamma)$ , mostradas en las figuras 3.3.18 y 3.3.19 respectivamente.

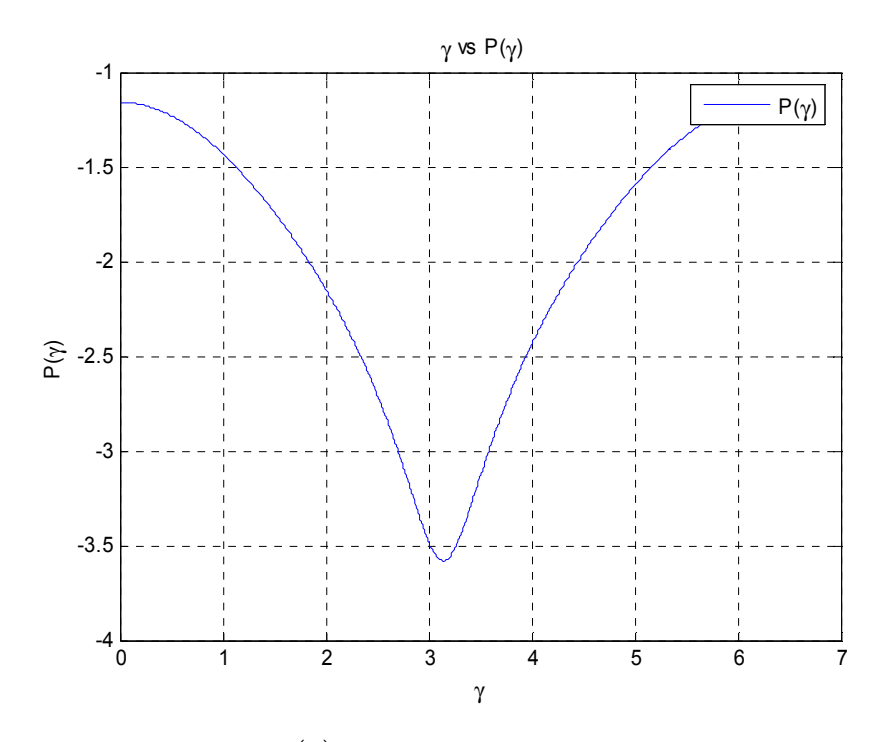

**Figura 3.3.18** Relación  $\gamma$  vs  $P(\gamma)$ , a través de la ecuación (2.15), mediante el algoritmo 3.2.7.

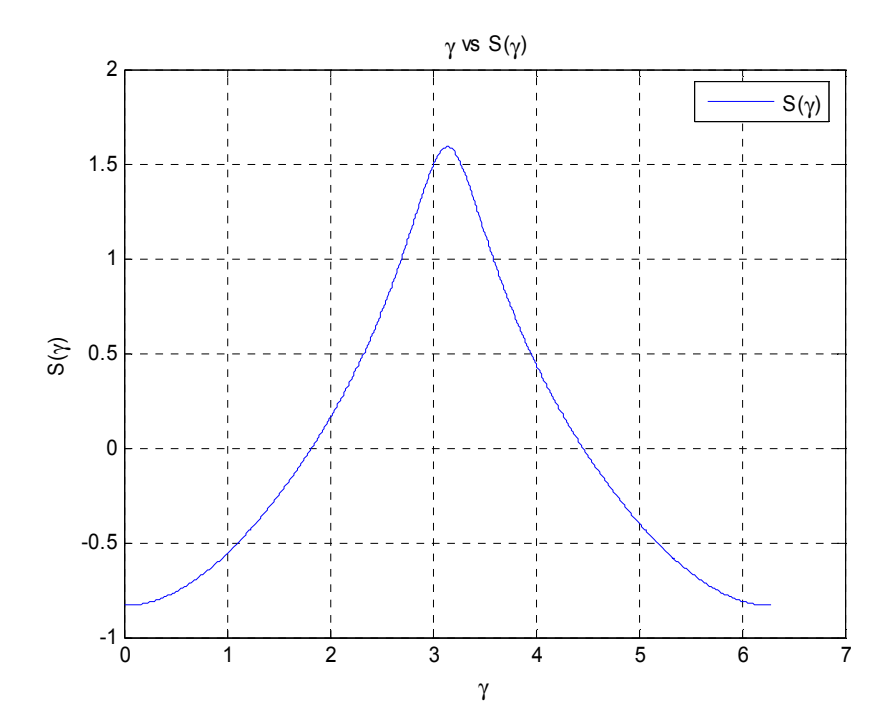

**Figura 3.3.19** Relación  $\gamma$  vs  $S(\gamma)$ , a través de la ecuación (2.29), mediante el algoritmo 3.2.7.

Luego sigue el algoritmo 3.2.8, este paso se determina mediante la ecuación (2.28), mostrando la figura 3.3.20 en donde se presenta la relación  $\gamma$  vs  $\theta(\gamma)$ .

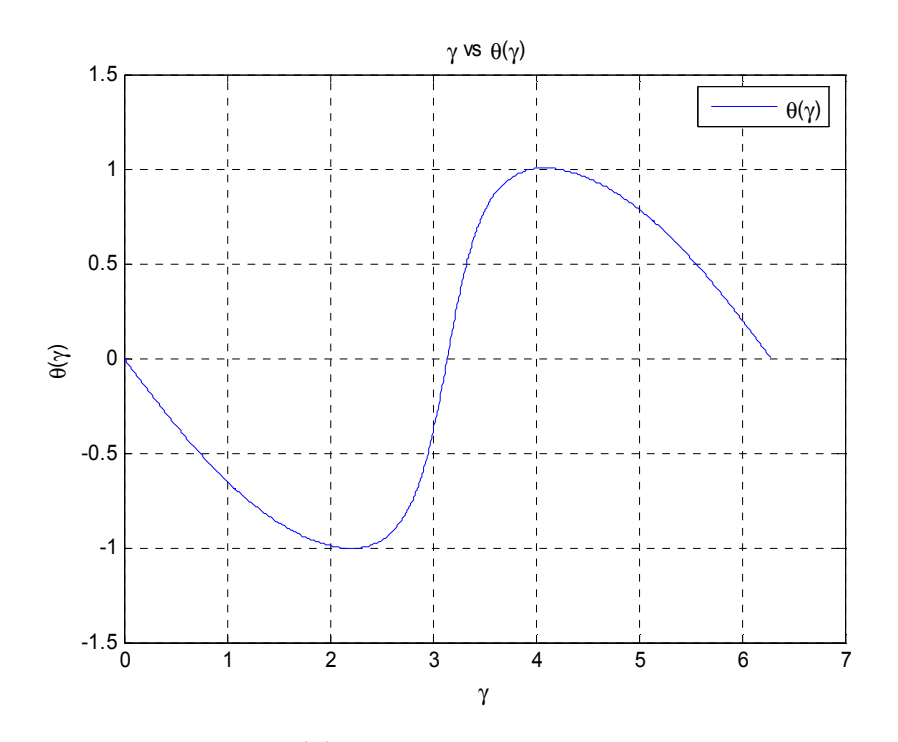

**Figura 3.3.20** Relación  $\gamma$  vs  $\theta(\gamma)$ , a través de la ecuación (2.28), mediante el algoritmo 3.2.8.

Sigue el algoritmo 3.2.9, que nos muestra la relación  $\gamma$  vs  $\Theta(\gamma)$ , expresada en la figura 3.3.21.

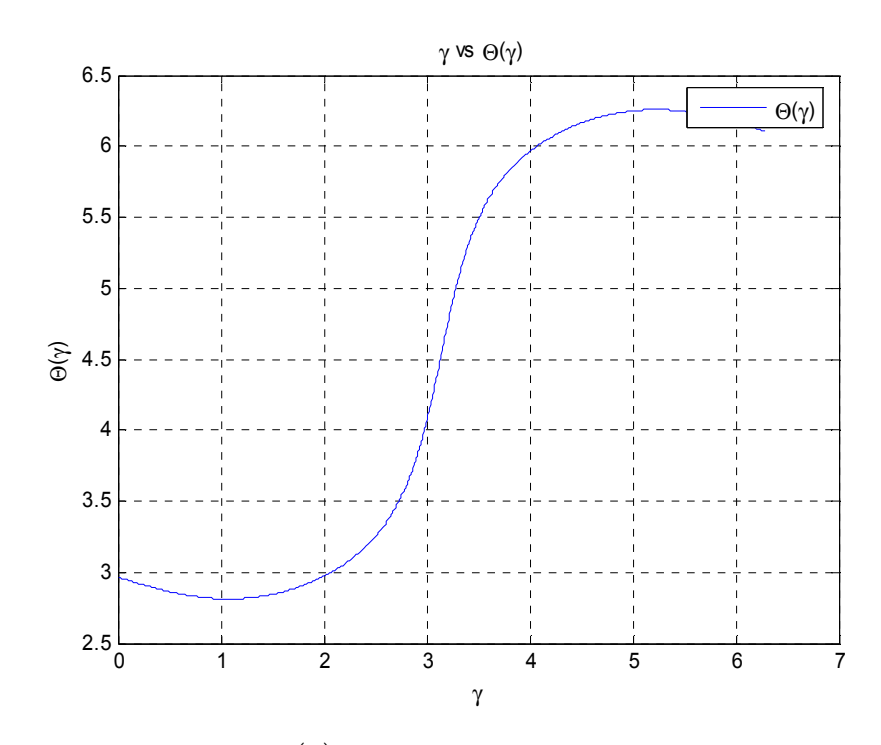

**Figura 3.3.21** Relación  $\gamma$  vs  $\Theta(\gamma)$ , a través de la ecuación (2.18), mediante el algoritmo 3.2.9.

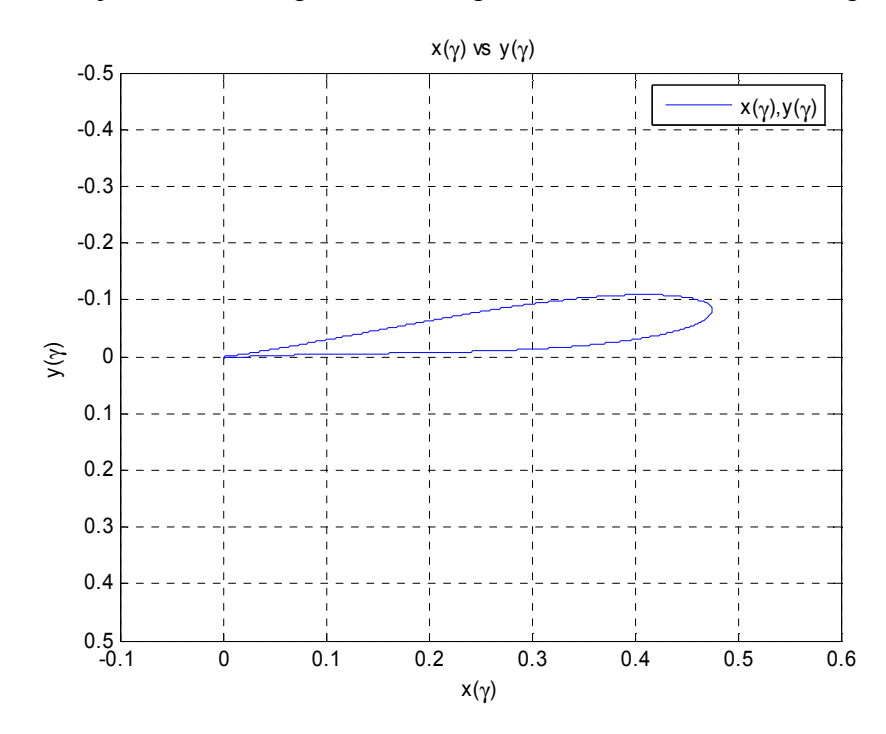

La figura 3.3.22 muestra el perfil aerodinámico obtenido y la figura 3.3.23 muestra el mismo perfil aerodinámico junto con la respectiva correspondencia del coeficiente de presiones.

**Figura 3.3.22** Coordenadas  $x(y)$  vs  $y(y)$ , integrando la ecuación (2.18), mediante el algoritmo 3.2.10.

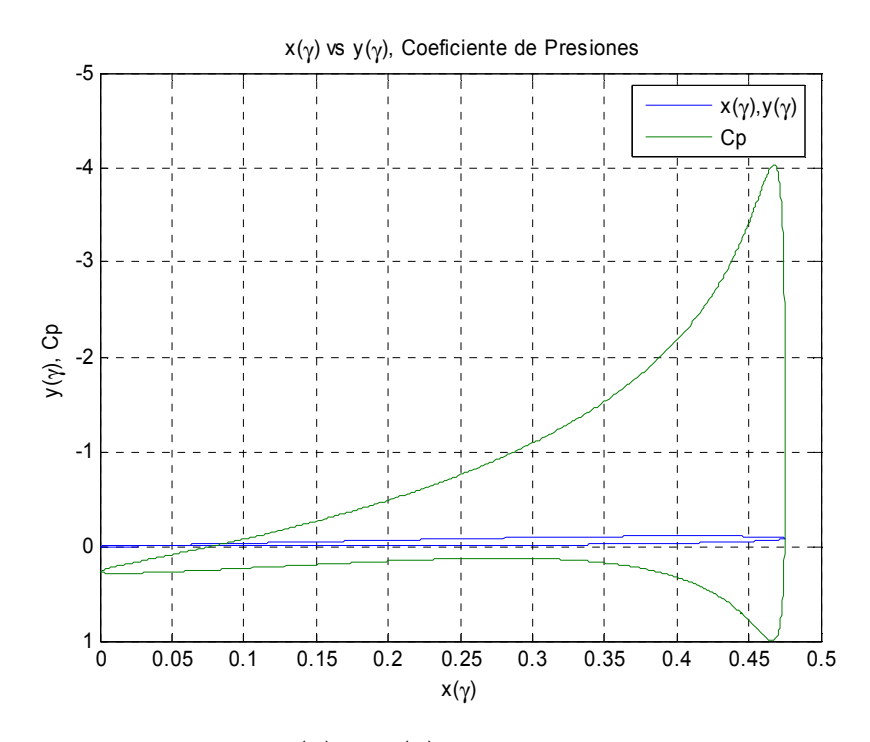

**Figura 3.3.23** Coordenadas  $x(y)$  vs  $y(y)$  y el correspondiente coeficiente de presiones

Siguiendo el orden lógico de la figura 3.1, continúa el algoritmo 3.2.11, el cual es una manera de comprobar que la solución es correcta, ya que se debe de obtener la misma grafica que la figura 3.3.16, integrando la ecuación (2.48).

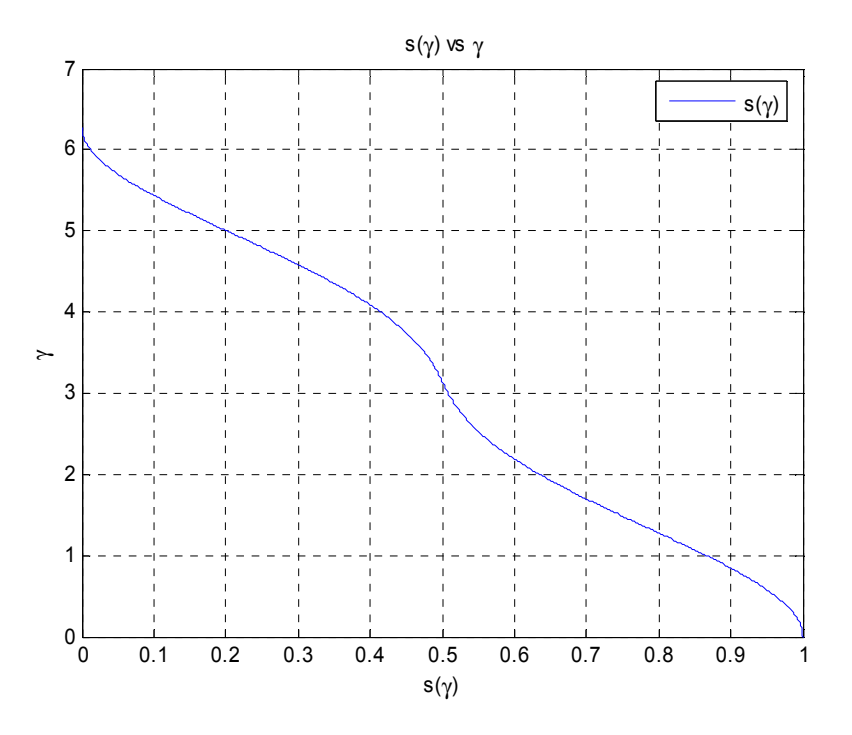

**Figura 3.3.24** *s*( $\gamma$ ) vs  $\gamma$ , integrando la ecuación (2.48) mediante el algoritmo 3.2.11

A continuación sigue el algoritmo 3.2.12, el cual tiene la tarea de calcular la cuerda, al ángulo de ataque, el coeficiente de sustentación, el coeficiente de arrastre potencial y el coeficiente de momento respectivo. Mostrando los datos en pantalla, y presentándolos como sigue:

$$
b = 0.482546698048198
$$
,  $\alpha = 10.0000611023368^\circ \approx 10^\circ$ ,  $C_l = 1.25585155830929$ ,  
 $C_d = -0.00571364560692086$ ,  $C_{mz} = -0.31898527640347$ 

Finalmente el algoritmo 3.2.13 es opcional, el programa pregunta si se desea calcular la distribución de velocidades y el coeficiente de sustentación para algún ángulo de ataque diferente a  $\alpha$ , si el usuario decide que así lo desea debe de teclear 1, si es negativa su respuesta simplemente debe de teclear 0 para terminar. Para mostrar qué es lo que sucede cuando es afirmativa la respuesta, se tomara  $\alpha_1 = 5^\circ$ .

Y como resultados ese tiene:

Para un  $\alpha_1 = 5^\circ$ ,  $C_l = 0.642027083974909$  y además la figura 3.3.25 muestra la distribución de velocidad calculada para  $\alpha_1$ .

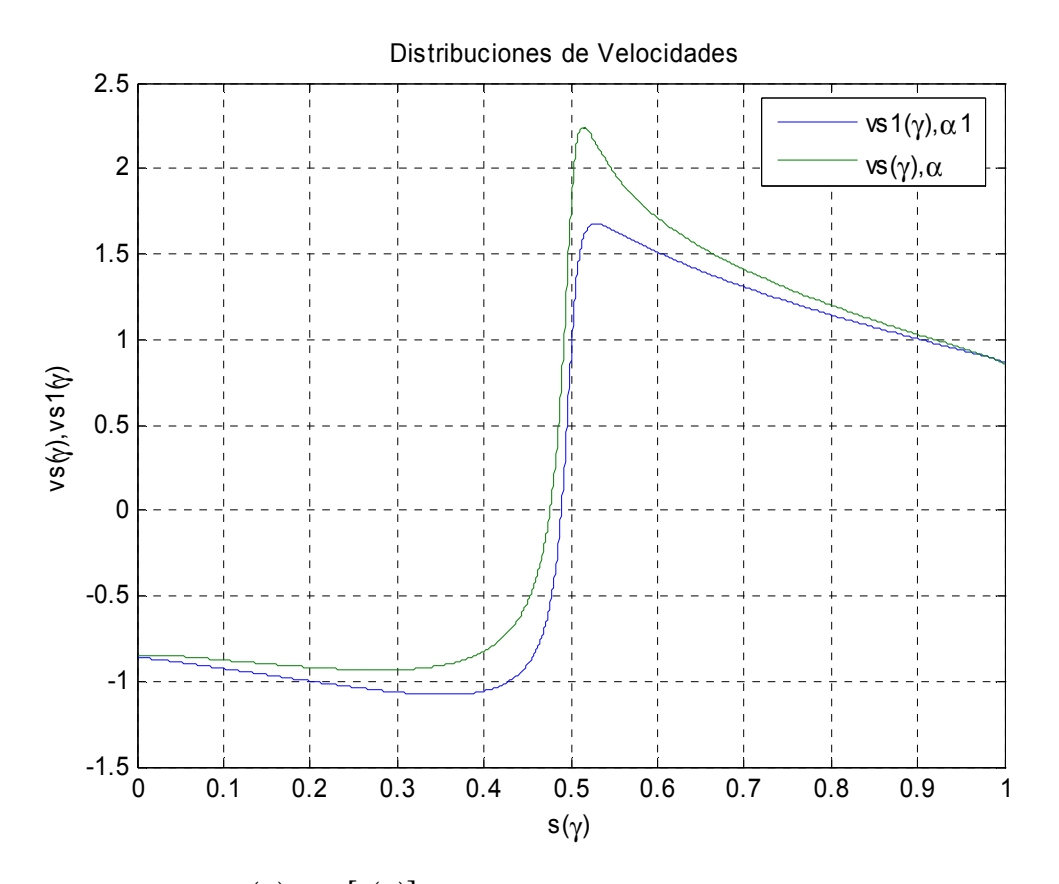

**Figura 3.3.25**  $s(\gamma)$  vs  $v[s(\gamma)]$ , para  $\alpha = 10^{\circ}$  (linea verde) y para  $\alpha_1 = 5^{\circ}$  (linea azul)

En el Anexo 2 se muestra el restablecimiento de dos perfiles aerodinámicos a partir de su distribución de velocidades, el primero es el NACA 0012 **[4]**, **[5]** muy utilizado en el ámbito de la investigación, y el segundo es el S829 diseñado para turbinas de viento de eje horizontal Somers **[24]**.

# CAPÍTULO 4

# ANÁLISIS DE RESULTADOS

*El presente capitulo consta de tres partes, la primera de ellas analiza las características geométricas obtenidas del perfil aerodinámico, es decir coordenadas x*, *y , cuerda b , ángulo de ataque* α *y el espesor del cierre del perfil D , la segunda parte analiza las características aerodinámicas tales como el coeficiente de sustentación*  $C_i$ , el coeficiente de arrastre  $C_d$ , el coeficiente de momento  $C_{mz}$  y *finalmente la tercera parte hace la comparación de los resultados obtenidos contra un software comercial que lleva 20 años sirviendo como herramienta en el análisis y diseño de perfiles aerodinámicos en todo el mundo.* 

## 4.1 Características geométricas del perfil aerodinámico

En esta sección se analizara la influencia de los datos iniciales en la obtención de las características geométricas de un perfil aerodinámico específico, es decir las coordenadas  $x(y)$  vs  $y(y)$ , la cuerda *b*, el ángulo de ataque  $\alpha$ , el cierre del perfil *D*. Se variara el número de pares ordenados en la distribución de velocidades, es decir el número de puntos iniciales en la definición de la distribución de velocidades.

Para analizar el cierre del perfil aerodinámico, se selecciona el perfil Zhukovski con las siguientes características:

 $-\varepsilon = 2$ ,  $v_{\infty} = 1$ , y  $t = 15\%$ 

La distribución de velocidades para las características previamente seleccionadas se muestra en la figura 4.1.1.

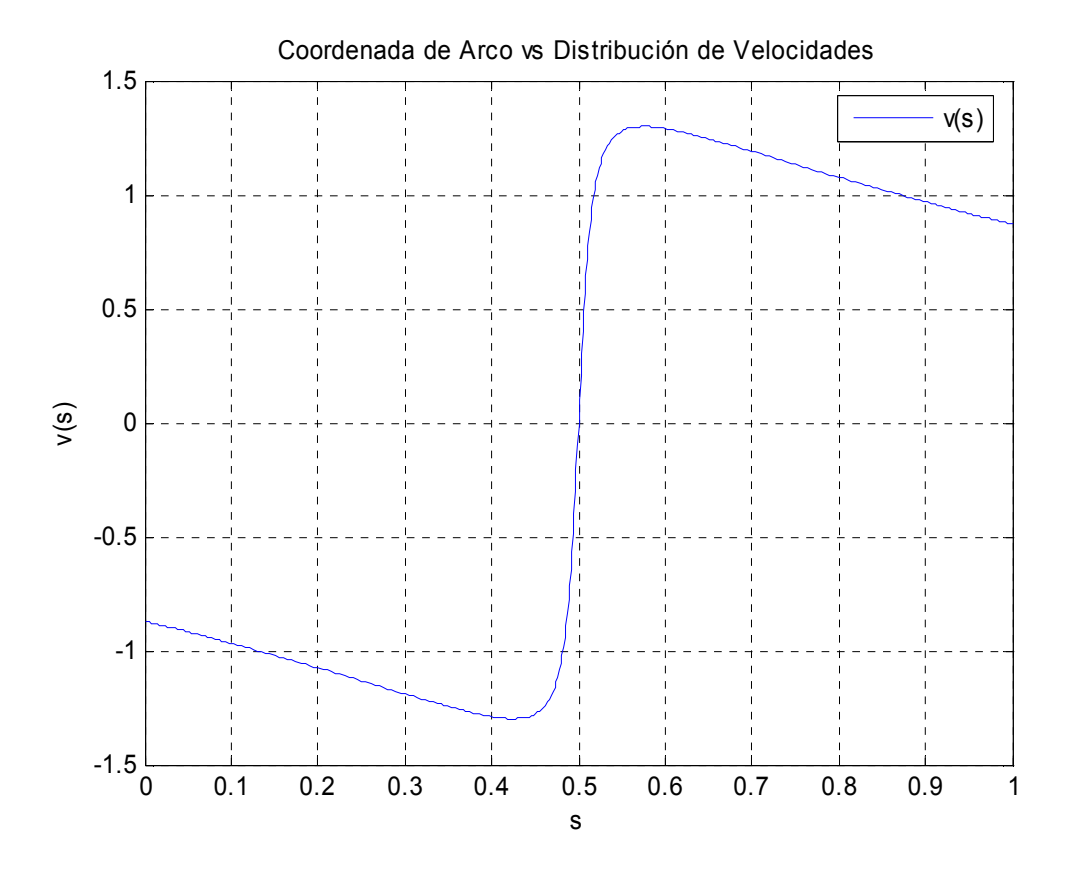

**Figura 4.1.1** Distribución de Velocidades correspondiente al Perfil Aerodinámico Zhukovski

Procediendo a ejecutar el programa para los diferentes valores de los pares ordenados de la distribución de velocidades se obtiene la figura 4.2.2 y la tabla 4.1.1 de resultados:

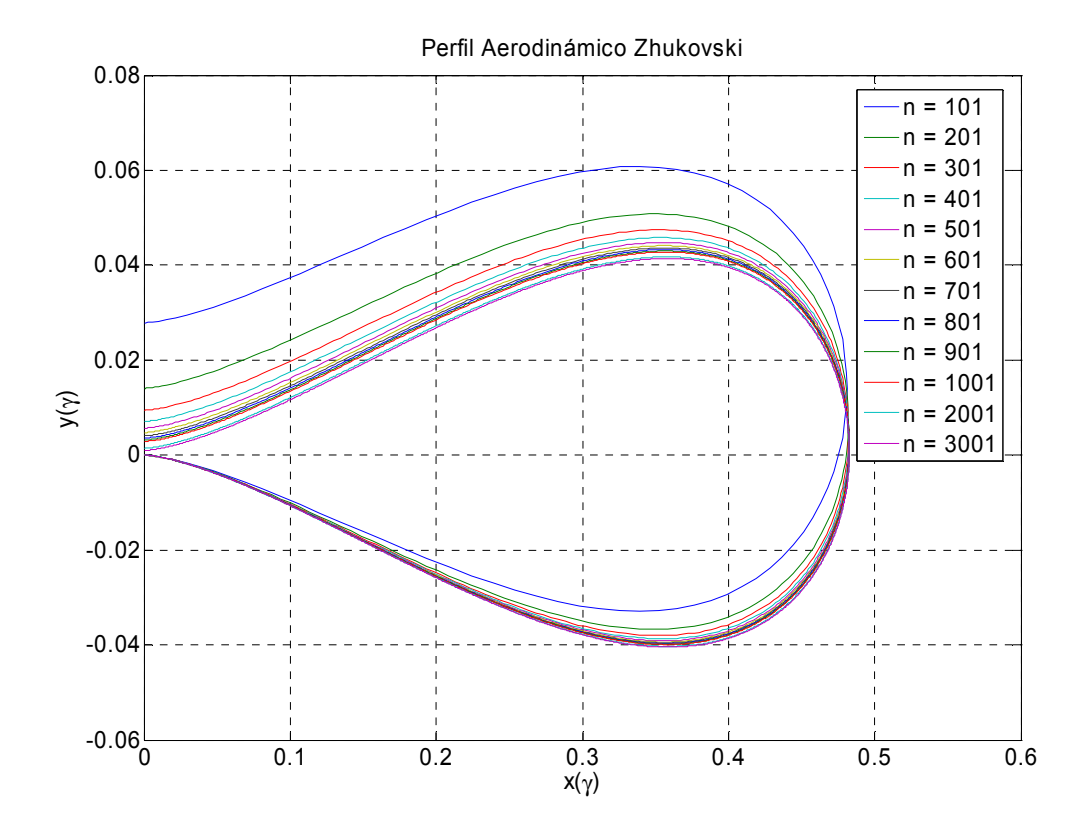

**Figura 4.1.2** Perfil Aerodinámico Zhukovski determinado por el programa para diferentes valores de *n* .

| $\mathsf{n}$ | $\alpha$          | b                 | D                 | $T(\%)$           |
|--------------|-------------------|-------------------|-------------------|-------------------|
| 101          | 1.658722023580130 | 0.481129925372689 | 0.027853686170554 | 5.789223388875340 |
| 201          | 0.836771980269748 | 0.481994352600408 | 0.014078001388681 | 2.920781397692430 |
| 301          | 0.560193003557493 | 0.482243418925691 | 0.009429842389977 | 1.955411317169220 |
| 401          | 0.421129602309662 | 0.482360916323131 | 0.007090736300418 | 1.470006391576660 |
| 501          | 0.337404074087214 | 0.482429222279947 | 0.005681837149645 | 1.177755593409700 |
| 601          | 0.281457750538228 | 0.482473862960571 | 0.004740155842570 | 0.982468939039207 |
| 701          | 0.241429844626356 | 0.482505314820439 | 0.004066297359047 | 0.842746646337055 |
| 801          | 0.211371378198967 | 0.482528670593901 | 0.003560210530102 | 0.737823625219971 |
| 901          | 0.187969847322380 | 0.482546698048198 | 0.003166169209025 | 0.656137369052807 |
| 1001         | 0.169234056650063 | 0.482561034266286 | 0.002850668700494 | 0.590737440047989 |
| 2001         | 0.084758122121938 | 0.482624610692439 | 0.001427900662847 | 0.295861551858800 |
| 3001         | 0.056537531268532 | 0.482645469440015 | 0.000952516193117 | 0.197353182289656 |

**Tabla 4.1.1** Valores de características geométricas para el Perfil Aerodinámico Zhukovski

Donde:

- *n* = Número de puntos que definen la distribución de velocidades
- $\alpha$  = Ángulo de ataque calculado
- *b* = Cuerda del perfil aerodinámico
- *D* = Parámetro de espesor del borde de salida
- *T* = Parámetro de espesor del borde de salida expresada en porcentaje de la cuerda

De la tabla 4.1.1 se pueden construir las siguientes graficas:

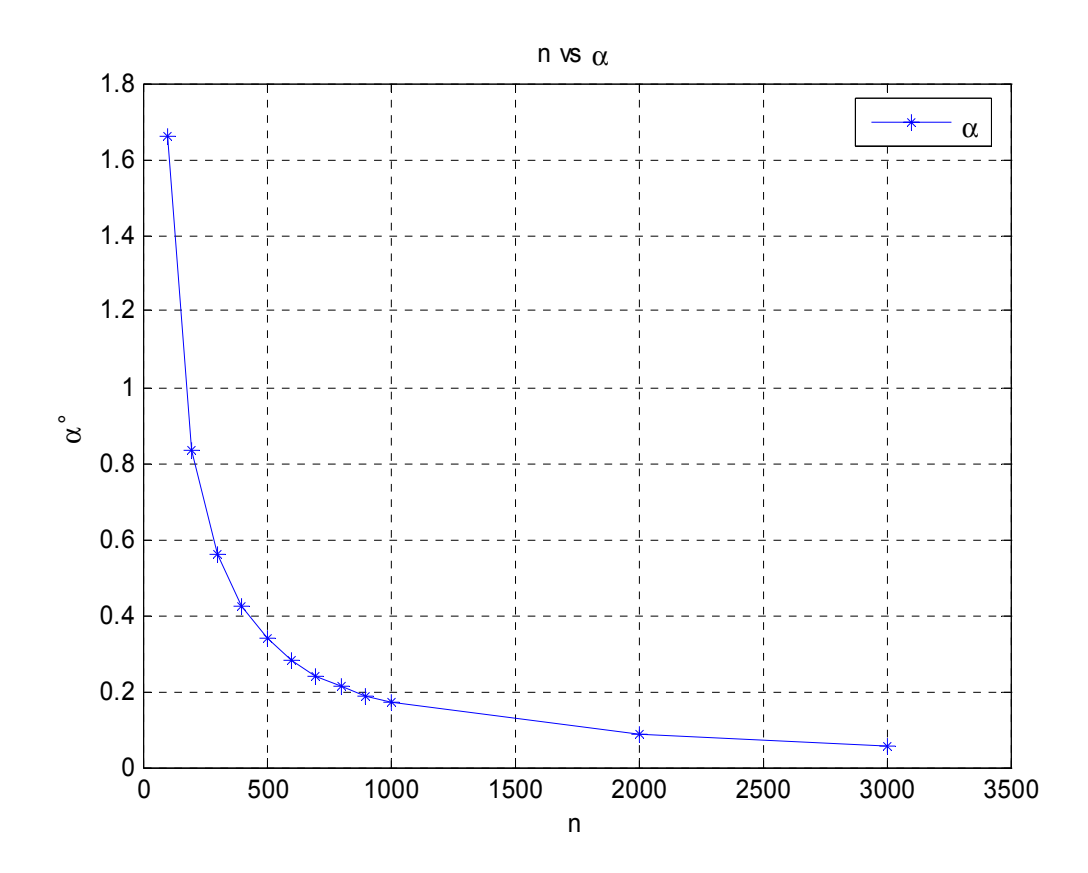

**Figura 4.1.3** Variación del ángulo de ataque α con respecto del número de pares ordenados *n* que definen la distribución de velocidad de la figura 4.1.1.

De la columna 1 y 2 de la tabla 4.1.1 y de la grafica de la figura 4.1.3 se observa una línea curva con tendencia de forma exponencial, la cual nos muestra la variación del ángulo de ataque <sup>α</sup> con respecto al número de pares ordenados *n* , claramente se nota que conforme aumenta  $n$ , el ángulo de ataque  $\alpha$  disminuye tendiendo al valor real, esta variación esta relacionada a la forma de calcular  $\alpha$ , si se analiza la figura 2.4 se puede ver que existe un punto *C* con coordenadas  $(x_0, y_0)$  localizado en el borde de ataque del perfil aerodinámico, él cual se va desplazando de posición hacia el eje coordenado  $y(y) = 0$  de acuerdo a la figura 4.1.2, y entonces de acuerdo a esta figura sí se deduce que el punto *C* va moviéndose de posición con tendencia al valor real conforme se

aumenta el número de pares ordenados  $n$ , es claro observar que el ángulo de ataque  $\alpha$ también va tendiendo al valor real de acuerdo a la ecuación 2.46 (lado derecho), ya que las coordenadas  $(x_0, y_0)$  son directamente proporcionales al ángulo de ataque  $\alpha$ .

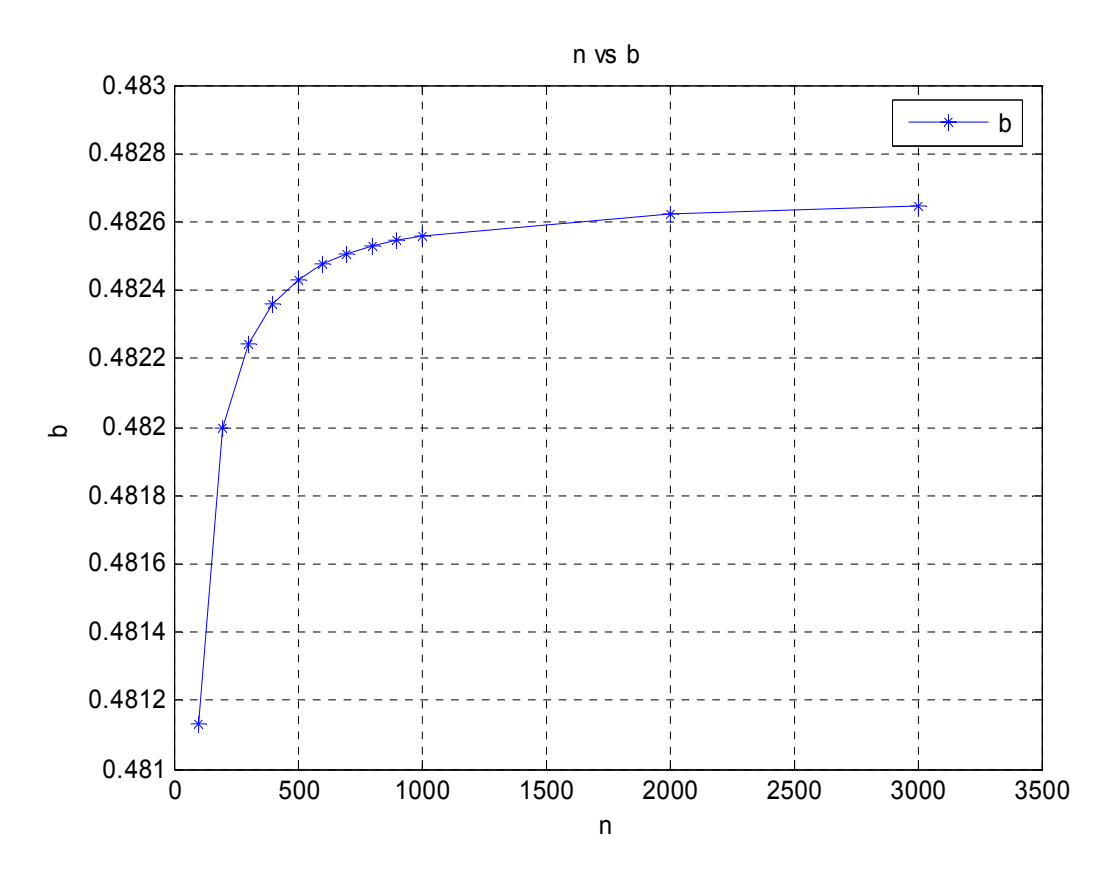

**Figura 4.1.4** Variación de la cuerda *b* con respecto del número de pares ordenados *n* que definen la distribución de velocidad de la figura 4.1.1.

De la columna 1 y 3 de la tabla 4.1.1 y de la grafica de la figura 4.1.4 se observa una línea curva con tendencia de forma logarítmica, donde se muestra la relación del número de pares ordenados *n* contra la cuerda *b* , y claramente se nota que conforme aumenta *n* el valor de *b* tiende a un valor real, lo anterior tiene explicación de manera similar al ángulo de ataque  $\alpha$  si se revisa la figura 2.4, donde existe el punto *B* conectado mediante la línea *b* al punto *C* con coordenadas  $(x_0, y_0)$  localizado en el borde de ataque del perfil aerodinámico, revisando la figura 4.1.2 es perceptible cómo el punto *C* se desplaza hacia el eje coordenado  $y(y) = 0$  conforme *n* aumenta, debido a este desplazamiento de coordenadas del punto *C* y en concordancia con la ecuación 2.46 (lado izquierdo), el valor de la cuerda tendrá una variación significativa conforme

se aumenta el valor de *n*, ya que las coordenadas  $(x_0, y_0)$  son directamente proporcionales al valor de la cuerda *b* . La grafica de la figura 4.1.4 se puede dividir en dos zonas principales, la primera que va desde  $101 \le n \le 601$  donde la variación de la cuerda es del orden de milésimos y diezmilésimos, mientras que para el intervalo 701 ≤ *n* ≤ 3001 la variación de la cuerda es del orden de cienmilésimos. Lo anterior indica que la dependencia de *n* con respecto a *b* ya no tiene tanto impacto en el diseño del perfil a partir de *n* ≥ 701 ya que como lo muestra la tabla 4.1.1, para 701 ≤ *n* ≤ 1001 las primeras 4 cifras significativas para *b* son idénticas y para 2001 ≤ *n* ≤ 3001 nuevamente las 4 primeras cifras significativas son iguales.

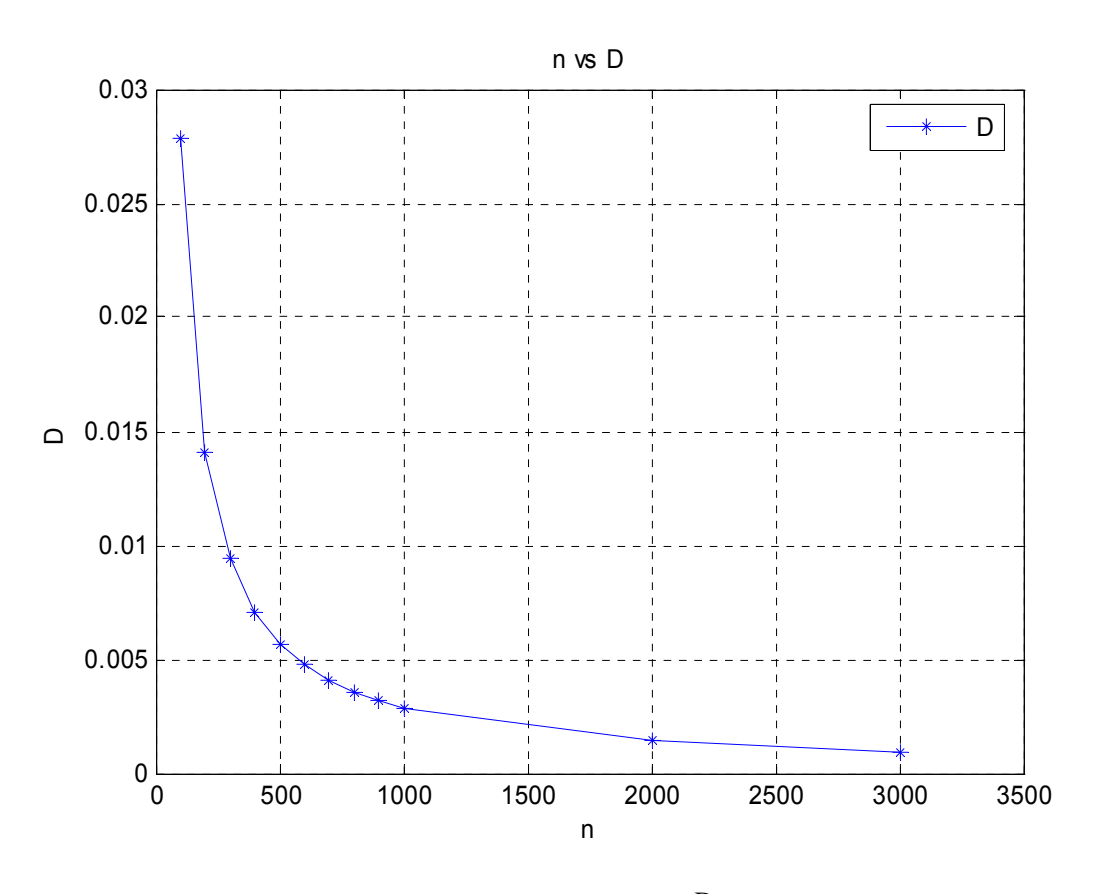

**Figura 4.1.5** Variación de la distancia de cierre del perfil *D* con respecto del número de pares ordenados *n* que definen la distribución de velocidad de la figura 4.1.1.

De la columna 1 y 4 de la tabla 4.1.1 y de la grafica de la figura 4.1.5 se observa una línea curva con tendencia de forma exponencial, la cual se puede dividir en tres zonas principales, la primera que va desde 101 ≤ *n* ≤ 201donde la variación del Parámetro de espesor del borde de salida *D* es del orden de centésimos, seguida de la segunda que comprende  $301 \le n \le 2001$  donde la variación de D es del orden de milésimos y

finalmente para *n* ≥ 3001 la variación de *D* es de diezmilésimos. Sin embargo estas distancias medidas no indican un parámetro que determine cuál es el límite del parámetro *D* respecto al parámetro *n* . Por lo tanto se pasara al siguiente análisis.

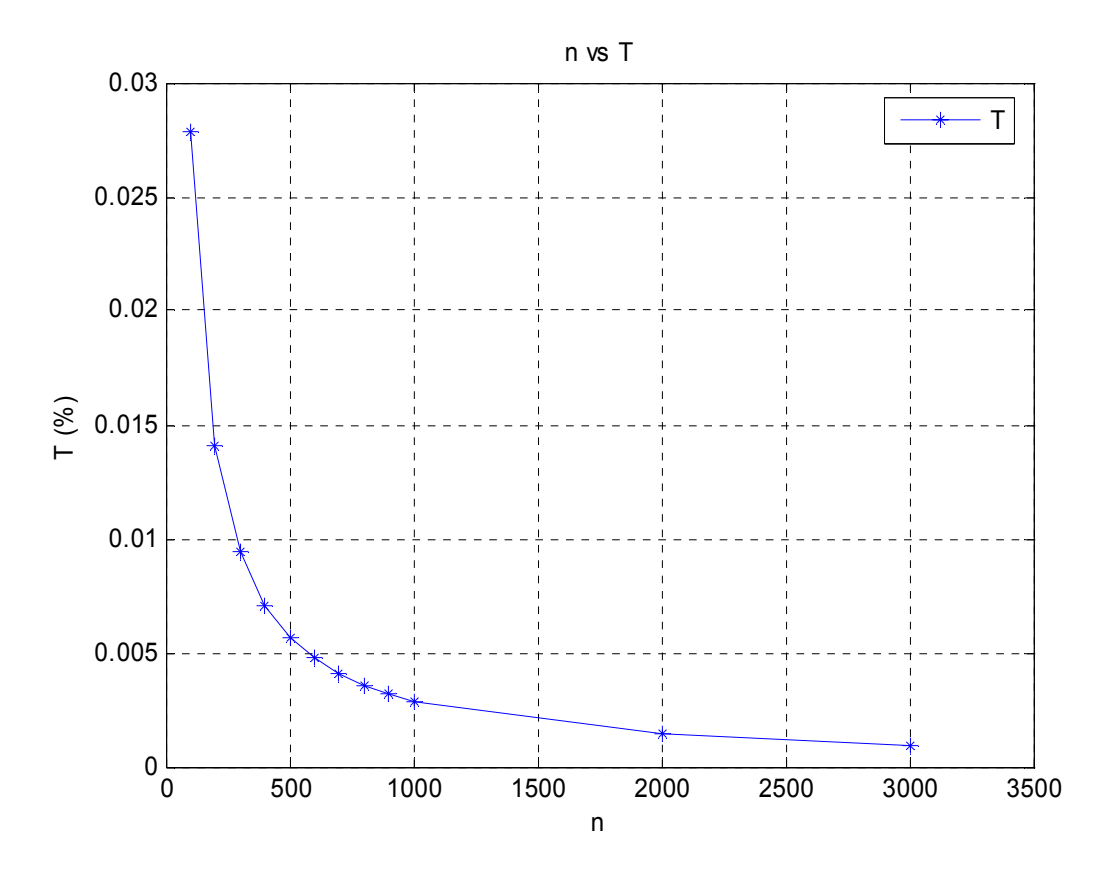

**Figura 4.1.6** Variación de la distancia de cierre del perfil expresada en % de la cuerda *T* con respecto del número de pares ordenados *n* que definen la distribución de velocidad de la figura 4.1.1.

De la columna 1 y 5 de la tabla 4.1.1 y de la grafica de la figura 4.1.6 se observa una línea curva con tendencia de forma exponencial, la cual se puede dividir en tres zonas principales, la primera que va desde  $3 \le T \le 6$ , la segunda que va desde  $1 \le T \le 3$  v finalmente  $0 \le T \le 1$ . De acuerdo a la experiencia de Fokin [33], sí *T* cae dentro de 3 ≤ *T* ≤ 6 el diseño del perfil aerodinámico no es aceptable, pero sí *T* cae dentro de 1 ≤ *T* ≤ 3 el diseño del perfil aerodinámico es tolerable y común, mas sin embargo es deseable que *T* caiga dentro de  $0 < T \le 1$  para obtener un cierre prácticamente exacto. Aunque cabe señalar un comentario importante, *T* nunca será igual a cero, debido a los errores de integración numérica. De acuerdo al criterio anterior y observando la figura 4.1.5 y la tabla 4.1.1 se puede concluir que para *n* = 101 el perfil aerodinámico diseñado

es inaceptable, para  $201 \le n \le 501$  el perfil aerodinámico diseñado es tolerable y finalmente para  $601 \le n \le 3001$  el perfil aerodinámico diseñado es aceptable.

Tomando en cuenta las graficas de las figuras 4.1.3, 4.1.4, 4.1.5, 4.1.6 y las análisis hechos a cada una de ellas, se concluye que el rango optimo para el valor de *n* va desde 701 ≤ *n* ≤ 2001, ya que si se toma *n* ≤ 601, los perfiles aerodinámicos diseñados serán tolerables o inaceptables, más sin embargo sí *n* > 2001 los perfiles aerodinámicos serán aceptables pero con la condición de un incremento en el tiempo del calculo de las ecuaciones planteadas en el capitulo 2, es necesario señalar que en las graficas 4.1.3, 4.1.4, 4.1.5 y 4.1.6 nunca se obtendrán valores reales a pesar de que se incremente el número de pares ordenados *n* debido a que el programa de computo utiliza integración numérica y siempre esta presente un error por muy pequeño que sea.

#### 4.2 Características Aerodinámicas del perfil aerodinámico

En esta sección se analizara la influencia de los datos iniciales en la obtención de las características aerodinámicas de un perfil aerodinámico específico, es decir la circulación Γ, el coeficiente de sustentación  $C_l$ , el coeficiente de arrastre potencial  $C_d$ , el coeficiente de momento *Cmz* . Se variara el número de pares ordenados en la distribución de velocidades, es decir el número de puntos iniciales en la definición de la distribución de velocidades.

Para analizar el caso del perfil aerodinámico, se selecciona el perfil Zhukovski con las siguientes características:

 $-\varepsilon = 2$ ,  $v_{\infty} = 1$  y  $t = 15\%$ 

La distribución de velocidades para las características previamente seleccionadas se muestra en la figura 4.2.1.

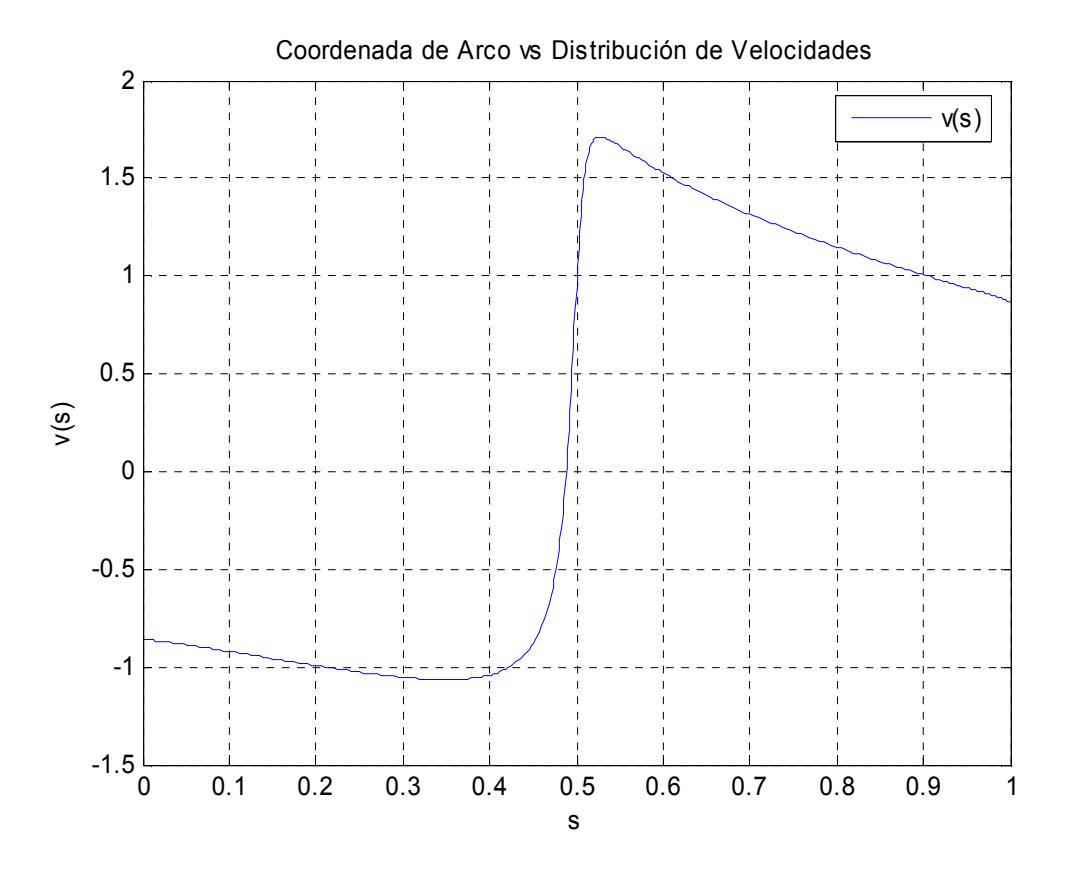

**Figura 4.2.1** Distribución de Velocidades correspondiente al Perfil Aerodinámico Zhukovski

Procediendo a ejecutar el programa para los diferentes valores de los pares ordenados de la distribución de velocidades 4.2.1 se obtiene la figura 4.2.2 y la tabla 4.2.1 de resultados:

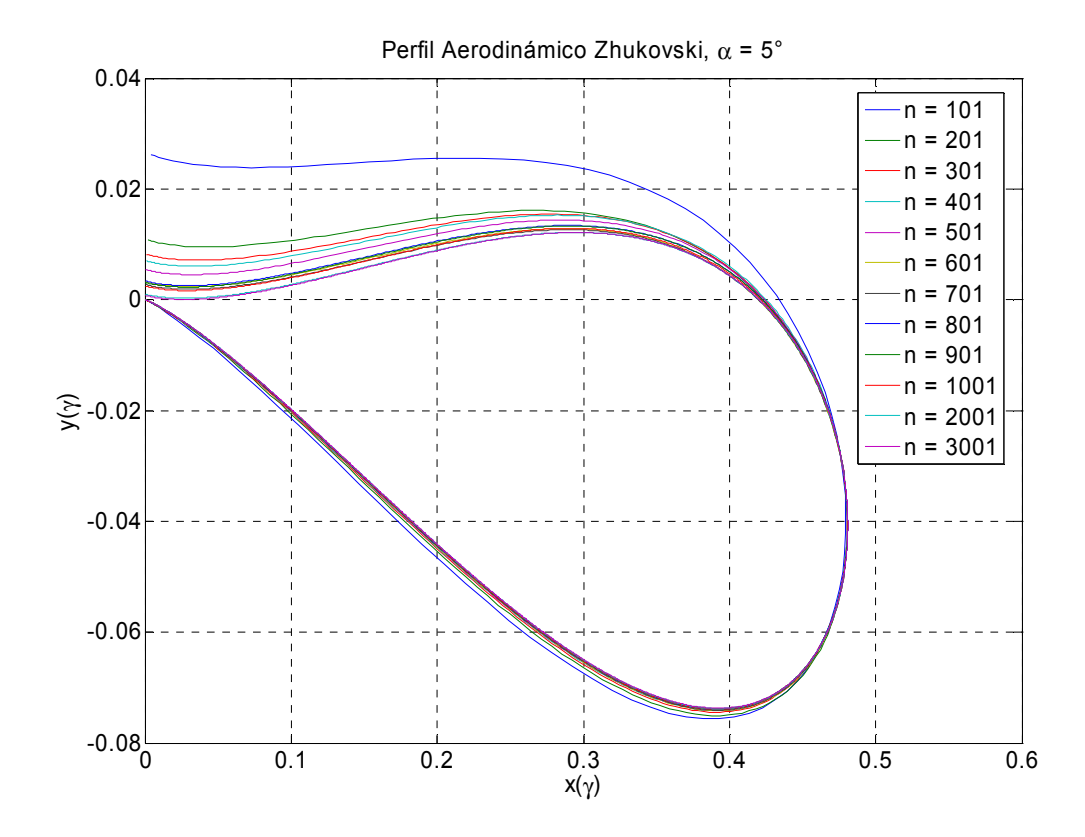

**Figura 4.2.2** Perfil Aerodinámico Zhukovski determinado por el programa para diferentes valores de *n* .

| n    | Г         | $C_{l1}$  | $C_{I}$   | $C_{d}$      | $C_{mz}$     |
|------|-----------|-----------|-----------|--------------|--------------|
| 101  | 0.1992000 | 0.8276339 | 0.8193355 | $-0.0410346$ | $-0.2110266$ |
| 201  | 0.1744278 | 0.7233272 | 0.7203106 | $-0.0184022$ | $-0.1856208$ |
| 301  | 0.1661358 | 0.6888547 | 0.6869458 | $-0.0126583$ | $-0.1768014$ |
| 401  | 0.1619745 | 0.6715788 | 0.6701730 | $-0.0099028$ | $-0.1723457$ |
| 501  | 0.1594715 | 0.6610900 | 0.6600147 | $-0.0078020$ | $-0.1697259$ |
| 601  | 0.1577999 | 0.6539508 | 0.6531768 | $-0.0057702$ | $-0.1680551$ |
| 701  | 0.1566045 | 0.6489760 | 0.6483048 | $-0.0049116$ | $-0.1667857$ |
| 801  | 0.1557070 | 0.6453609 | 0.6447240 | $-0.0048428$ | $-0.1657537$ |
| 901  | 0.1550084 | 0.6424565 | 0.6418902 | $-0.0043582$ | $-0.1650070$ |
| 1001 | 0.1544493 | 0.6400819 | 0.6395959 | $-0.0037445$ | $-0.1644404$ |
| 2001 | 0.1519290 | 0.6295687 | 0.6293387 | $-0.0018391$ | $-0.1617670$ |
| 3001 | 0.1510875 | 0.6260666 | 0.6259116 | $-0.0012388$ | $-0.1608697$ |

**Tabla 4.2.1** Valores de Características Aerodinámicas para el Perfil Aerodinámico Zhukovski

Donde:

*n* = Número de puntos que definen la distribución de velocidades

Γ = Circulación

 $C<sub>11</sub>$  = Coeficiente de Sustentación calculado mediante la ecuación 2.58

 $C_l$  = Coeficiente de Sustentación calculado mediante la ecuación 2.52

- $C_d$  = Coeficiente de Arrastre
- *Cmz* = Coeficiente de Momento

De la tabla 4.2.1 se pueden construir las graficas siguientes:

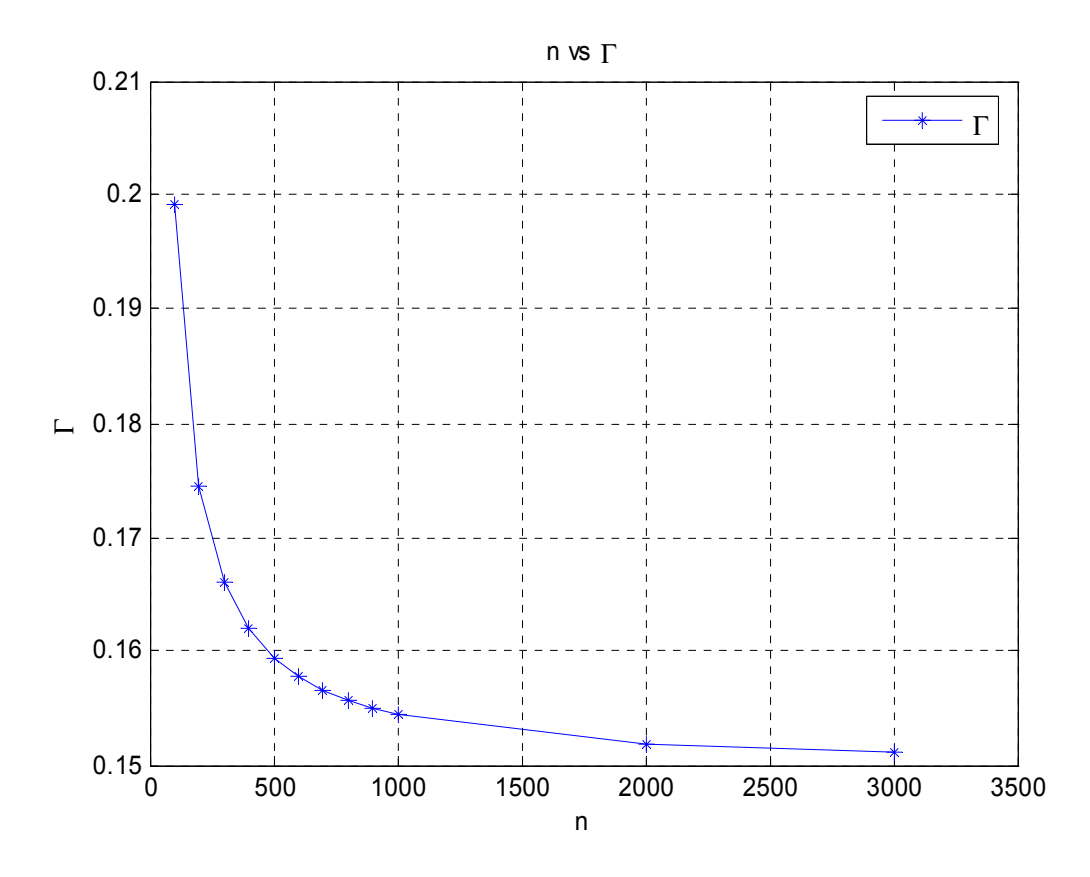

**Figura 4.2.3** Variación de la circulación Γ con respecto del número de pares ordenados *n* que definen la distribución de velocidad de la figura 4.2.1.

De la columna 1 y 2 de la tabla 4.2.1 y de la grafica de la figura 4.2.3 se observa una línea curva con tendencia de forma exponencial, la cual nos muestra la variación de la circulación Γ con respecto al número de pares ordenados *n* , claramente se nota que conforme aumenta *n* , la circulación Γ tiende a un valor con mayor precisión, esta variación tiene explicación si se revisa la forma de calcular Γ , si se analiza la ecuación 2.3 se ve que la circulación Γ esta definida por una integral a lo largo del contorno del perfil *Lz* , Por lo que para calcular esta integral numéricamente el programa de computo utiliza el método del trapecio, y como es bien sabido la precisión del método del trapecio depende de buena forma en el número de puntos distribuidos a lo largo de la

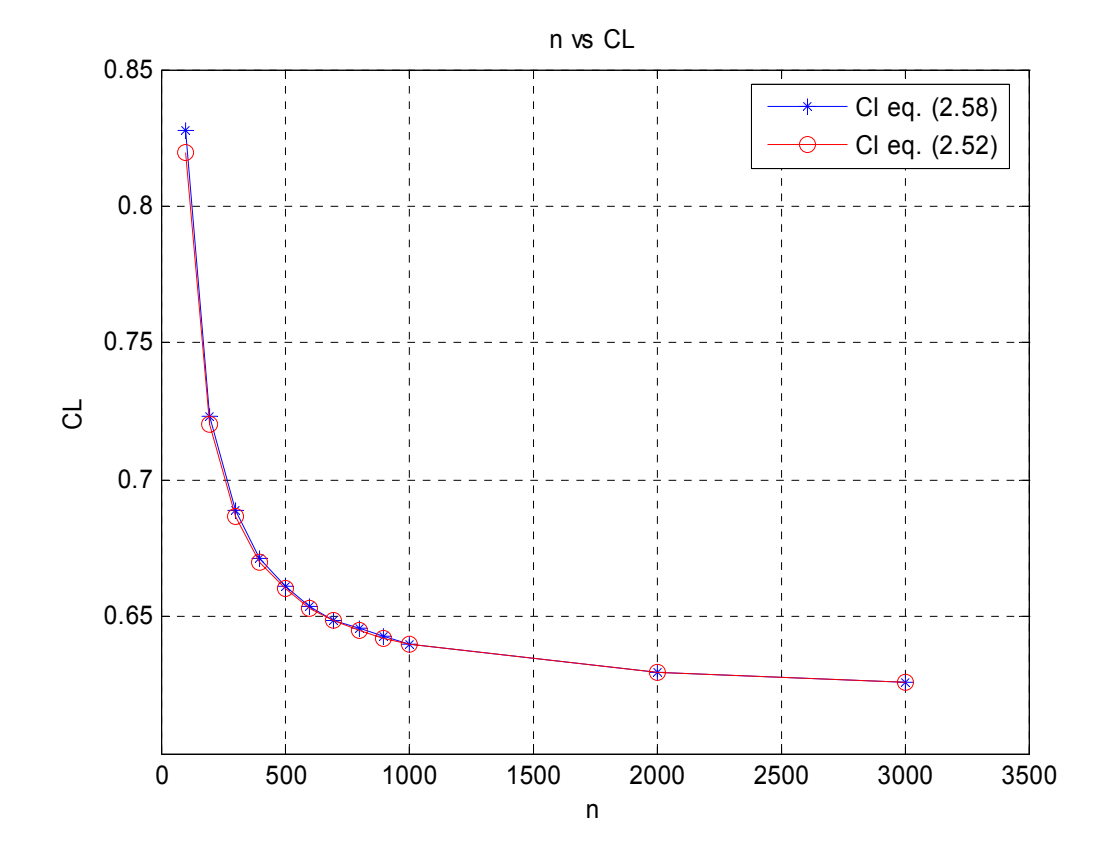

función que se tenga que integrar, por esta razón es que el valor de Γ aumenta en cuanto a precisión conforme el número de pares ordenados *n* aumenta.

**Figura 4.2.4** Variación del Coeficiente de Sustentación  $C<sub>l</sub>$  con respecto del número de pares ordenados *n* que definen la distribución de velocidad de la figura 4.2.1.

De la columna 1, 3 y 4 de la tabla 4.2.1 y de la grafica de la figura 4.2.4 se observa un par de líneas curvas con tendencia de forma exponencial, las cuales nos muestran la variación del coeficiente de sustentación C<sub>l</sub> con respecto al número de pares ordenados  $n$ , por un lado la grafica muestra la variación del coeficiente de sustentación  $C<sub>l</sub>$ calculado mediante la ecuación 2.52, esta variación del  $C<sub>l</sub>$  tiene sustento si se revisa la ecuación 2.52, en la cuál se ve que el C<sub>l</sub> esta definido por una integral cerrada a lo largo del contorno del perfil *Lz* , y para calcular esta integral numéricamente el programa de computo utiliza el método del trapecio, y como es bien sabido la precisión del método del trapecio depende de buena forma en el número de puntos distribuidos a lo largo de la función que se tenga que integrar, por esta razón es que el valor del coeficiente de sustentación  $C_l$  aumenta en cuanto a precisión conforme el número de pares ordenados *n* aumenta. Por otra parte, la grafica también muestra la variación del coeficiente de sustentación  $C_l$  calculado mediante la ecuación 2.58, esta variación del  $C_l$  tiene explicación si se revisa la ecuación 2.58, en la cuál sale a la vista la dependencia proporcional del coeficiente de sustentación *C<sub>i</sub>* de la circulación Γ, y debido a que la circulación Γ también tiene variación respecto del número de pares ordenados *n* , como se analizo en una sección previa, por lo tanto el coeficiente de sustentación  $C<sub>l</sub>$  variara respecto al número de pares ordenados *n* conforme la circulación Γ tenga variación debido a que en la ecuación 2.58 existe una variación proporcional.

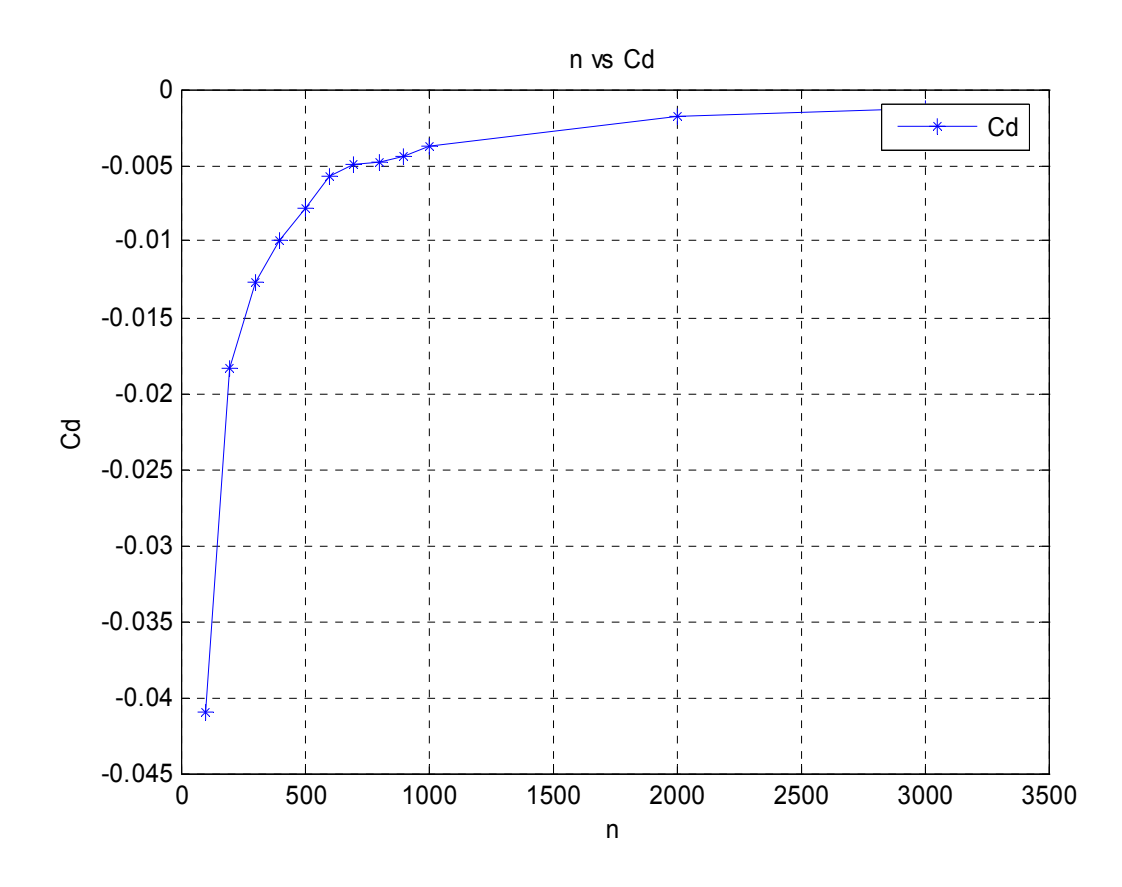

**Figura 4.2.5** Variación del Coeficiente de Arrastre Potencial  $C_d$  con respecto del número de pares ordenados *n* que definen la distribución de velocidad de la figura 4.2.1.

De la columna 1 y 5 de la tabla 4.2.1 y de la grafica de la figura 4.2.5 se observa una línea curva con tendencia de forma logarítmica, la cual nos muestra la variación del coeficiente de arrastre potencial  $C_d$  con respecto al número de pares ordenados  $n$ , es visiblemente notable que conforme aumenta  $n$ , el coeficiente de arrastre potencial  $C_d$ tiende a un valor con mayor precisión, esta variación tiene explicación si se revisa la forma de calcular  $C_d$ , si se analiza la ecuación 2.52 se ve que del coeficiente de arrastre

potencial  $C_d$  esta definido por una integral cerrada a lo largo del contorno del perfil  $L_z$ . Por lo que para calcular esta integral numéricamente el programa de computo utiliza el método del trapecio, y como es bien sabido la precisión del método del trapecio depende de buena forma en el número de puntos distribuidos a lo largo de la función que se tenga que integrar, por esta razón es que el valor del coeficiente de arrastre potencial  $C_d$  aumenta en cuanto a precisión se refiere conforme el número de pares ordenados *n* aumenta.

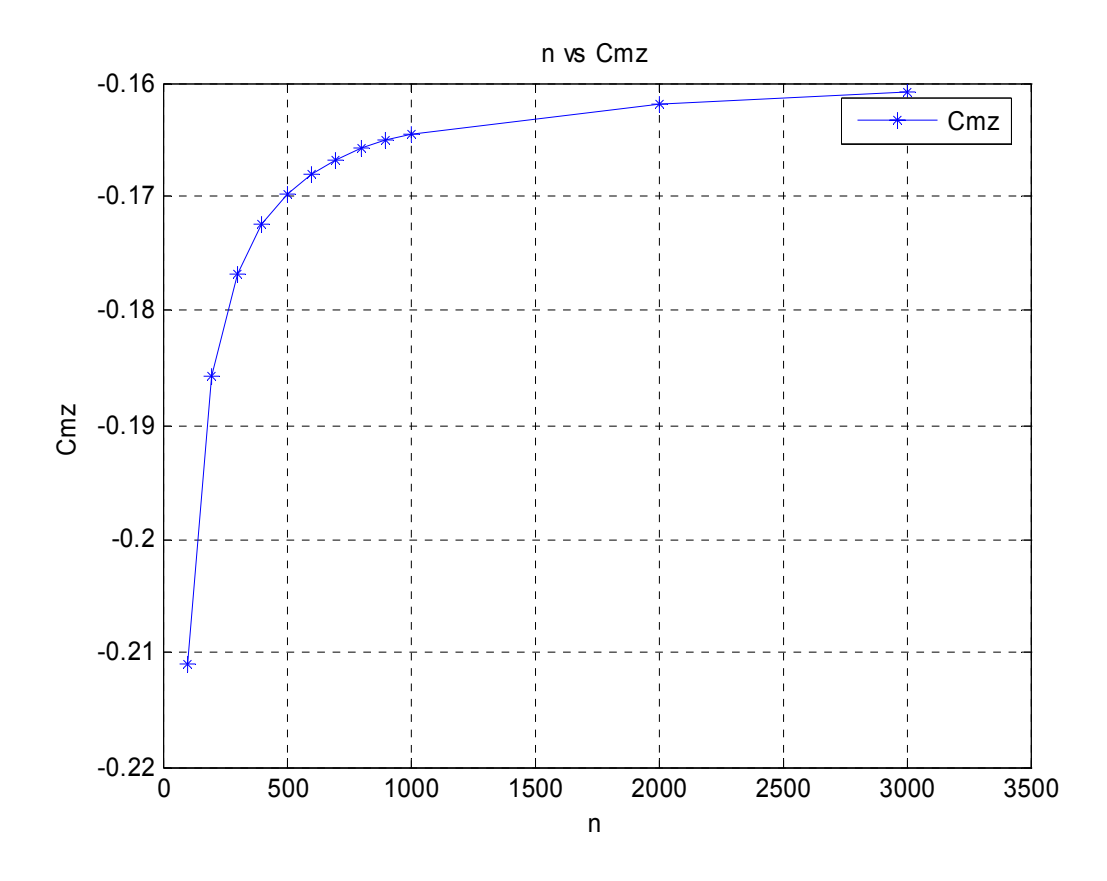

**Figura 4.2.6** Variación del Coeficiente de Momento  $C_{mz}$  con respecto del número de pares ordenados *n* que definen la distribución de velocidad de la figura 4.2.1.

De la columna 1 y 6 de la tabla 4.2.1 y de la grafica de la figura 4.2.6 se observa una línea curva con tendencia de forma logarítmica, la cual nos muestra la variación del coeficiente de momento  $C_{mz}$  con respecto al número de pares ordenados  $n$ , es visiblemente notable que conforme aumenta  $n$ , el coeficiente de momento  $C_{mz}$  tiende a un valor con mayor precisión, esta variación tiene explicación si se revisa la forma de calcular *Cmz* , si se analiza la ecuación 2.52 se ve que del coeficiente de momento *Cmz*
esta definido por una integral cerrada a lo largo del contorno del perfil L<sub>z</sub>. Por lo que para calcular esta integral numéricamente el programa de computo utiliza el método del trapecio, y como es bien sabido la precisión del método del trapecio depende de buena forma en el número de puntos distribuidos a lo largo de la función que se tenga que integrar, por esta razón es que el valor del coeficiente de momento  $C_{mz}$  aumenta en cuanto a precisión se refiere conforme el número de pares ordenados *n* aumenta.

### 4.3 Comparación y evaluación de resultados con XFOIL

En la siguiente sección se compararan los resultados obtenidos con el programa de cómputo contra XFOIL, ya que este software es y ha sido una herramienta en el diseño y análisis de perfiles aerodinámicos que ha permanecido en el ámbito por ya casi 20 años, así que tiene un prestigio sumamente importante.

#### *4.3.1 Descripción de XFOIL [34]*

XFOIL es un programa interactivo para el diseño y análisis de perfiles aerodinámicos subsónicos aislados. Consta de una colección de rutinas manejadas mediante un menú las cuales despliegan varias funciones útiles como son:

- Análisis viscoso (o no viscoso) de un perfil existente, permitiendo:

- Transición libre o forzada
- Transición de la separación de burbujas
- Separación del borde de salida limitada
- Predicción de sustentación y arrastre más allá del CLmax
- Corrección de compresibilidad Karman-Tsien

- Diseño de perfiles aerodinámicos y rediseño mediante la especificación interactiva de una distribución de velocidades mediante el mouse. Dos de los recursos que ofrece son:

- Diseño Inverso Completo, basado en una formulación de trazado complejo

- Diseño Inverso Mezclado, una extensión del método de paneles básico de XFOIL

El modo de Diseño Inverso Completo permite el diseño multi-puntual, mientras que el modo de Diseño Inverso Mezclado permite restringir relativamente el control de la geometría sobre partes del perfil aerodinámico.

- Rediseño de perfiles aerodinámicos mediante la especificación interactiva de nuevos parámetros geométricos tales como:

- espesor o combadura máximos.
- radio del Borde de Ataque
- espesor del Borde de Salida
- línea de combadura mediante la especificación de la geometría
- línea de combadura mediante la especificación del cambio de carga
- deflexión de flaps
- contorno de geometría especifico (mediante el cursor)

- Mezclado de Perfiles Aerodinámicos

- Calculo de la polar de arrastre ya sea variando o manteniendo fijos los números de Mach y de Reynolds.

- Escritura y lectura de la geometría del perfil, guardado de los archivos de la polar de arrastre.

- Trazado de la geometría, distribuciones de presión y polares.

#### *4.3.2 Comparación y evaluación de resultados aerodinámicos con XFOIL*

Para evaluar los resultados aerodinámicos del programa de cómputo se presenta la tabla 4.3.1 y en la tabla 4.3.2 se muestran los resultados obtenidos mediante XFOIL. De acuerdo al análisis hecho en la sección 4.1, se tomaron los siguientes datos para el programa de cómputo:

$$
n = 901
$$
,  $v_{\infty} = 1$  y  $\varepsilon = 2$ .

Y para XFOIL:

$$
n = 280
$$
,  $v_{\infty} = 1$  y  $\varepsilon = 2$ .

Es necesario mencionar que el número de paneles *n* en XFOIL es limitado hasta 280, por lo tanto se realiza la comparación con este número de paneles, ya que es el número máximo que XFOIL puede manejar.

| $\alpha$     | $C_{I}$     | $C_{\overline{d}}$ | $C_M$      |
|--------------|-------------|--------------------|------------|
| 0.187969847  | 0.000000000 | -0.003878204       | 5.25E-06   |
| 1.000536667  | 0.14716353  | $-0.003896489$     | $-0.03798$ |
| 2.000480490  | 0.27099775  | -0.003957723       | -0.0699    |
| 3.000419366  | 0.39475411  | -0.004055518       | $-0.10174$ |
| 4.000392329  | 0.5183916   | $-0.004188561$     | $-0.13345$ |
| 5.000377298  | 0.64185953  | $-0.004355568$     | $-0.16500$ |
| 6.000346562  | 0.76519872  | $-0.004562058$     | $-0.19636$ |
| 6.999993542  | 0.88827356  | -0.004803135       | $-0.22747$ |
| 7.999993807  | 1.01110305  | $-0.005074555$     | -0.2583    |
| 9.000018569  | 1.13364091  | -0.005378366       | $-0.28882$ |
| 10.000061102 | 1.25585156  | -0.005713646       | $-0.31899$ |
| 11.000115583 | 1.37769944  | -0.006079373       | $-0.34876$ |
| 12.000177680 | 1.49914908  | $-0.006474419$     | $-0.37812$ |
| 13.000244160 | 1.62016504  | $-0.006897555$     | $-0.40701$ |
| 14.000312639 | 1.74071199  | -0.007347454       | -0.4354    |
| 15.000535030 | 1.86075345  | $-0.007818079$     | -0.46327   |

**Tabla 4.3.1** Valores de  $\alpha$ ,  $C_l$ ,  $C_d$  y  $C_M$  para el caso analizado mediante el programa de cómputo.

**Tabla 4.3.2** Valores de  $\alpha$ ,  $C_l$ ,  $C_d$  y  $C_{mz}$  para el caso analizado mediante XFOIL.

| $\alpha$ | $C_{I}$ | $C_d$      | $C_{_{\it mz}}$ |
|----------|---------|------------|-----------------|
| 0.00000  | 0.00000 | $-0.00008$ | 0.0000          |
| 1.0000   | 0.1240  | $-0.00008$ | $-0.0320$       |
| 2.0000   | 0.2478  | $-0.00008$ | $-0.0639$       |
| 3.0000   | 0.3716  | $-0.00008$ | $-0.0957$       |
| 4.0000   | 0.4953  | $-0.00008$ | $-0.1274$       |
| 5.0000   | 0.6189  | $-0.00008$ | $-0.1590$       |
| 6.0000   | 0.7422  | $-0.00008$ | $-0.1904$       |
| 7.0000   | 0.8653  | $-0.00008$ | $-0.2215$       |
| 8.0000   | 0.9882  | $-0.00008$ | $-0.2524$       |
| 9.0000   | 1.1108  | $-0.00008$ | $-0.2829$       |
| 10.0000  | 1.2330  | $-0.00008$ | $-0.3131$       |
| 11.0000  | 1.3548  | $-0.00008$ | $-0.3430$       |
| 12.0000  | 1.4763  | $-0.00008$ | $-0.3724$       |
| 13.0000  | 1.5972  | $-0.00008$ | $-0.4013$       |
| 14.0000  | 1.7177  | $-0.00008$ | -0.4298         |
| 15.0000  | 1.8377  | $-0.00008$ | -0.4577         |

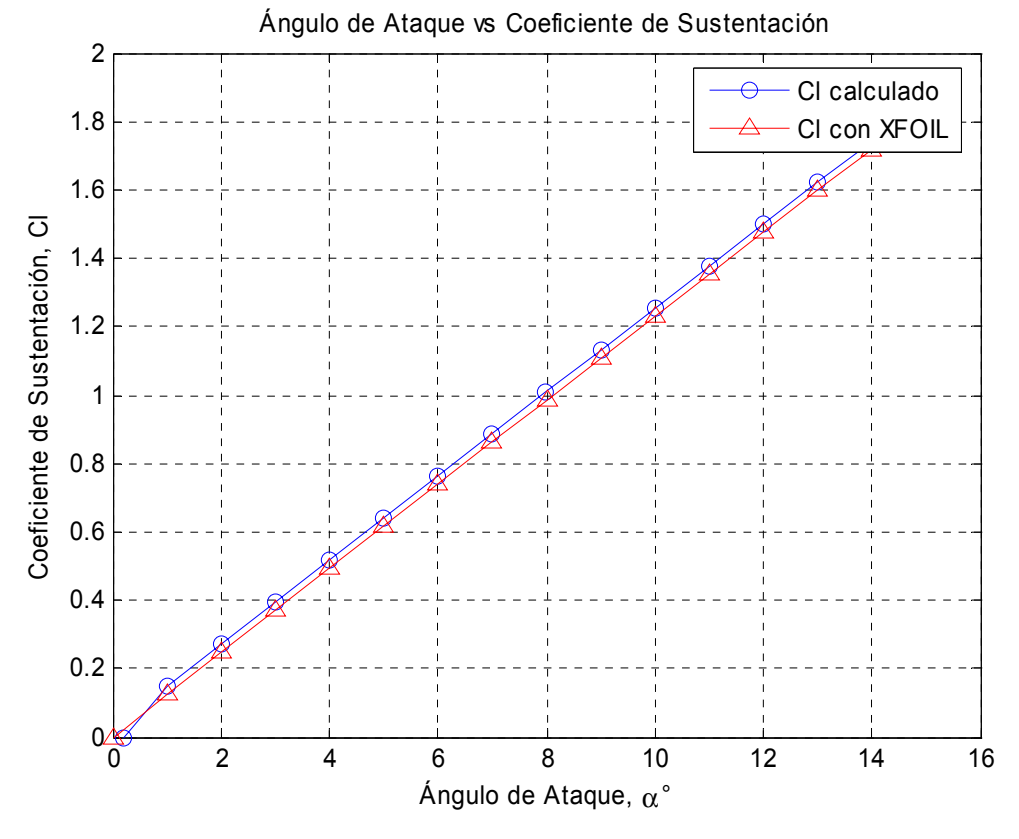

De las tablas 4.3.1 y 4.3.2 se obtienen las siguientes figuras

**Figura 4.3.1** Comparación del Coeficiente de Sustentación entre el programa de computo y XFOIL

De la grafica de la figura 4.3.1 y de la tablas 4.3.1 y 4.3.2 se puede observar un par de líneas rectas con tendencia de forma lineal, las cuales nos muestran la variación del coeficiente de sustentación  $C_l$  con respecto del ángulo de ataque  $\alpha$ , la línea roja representa el valor de los coeficientes de sustentación calculados con XFOIL mientras que la línea azul representa los coeficientes de sustentación calculados mediante el programa de computo, nótese que la tendencia de los coeficientes de sustentación calculados mediante el programa de computo siguen de cerca la tendencia de los coeficientes de sustentación obtenidos mediante XFOIL, cuantificando lo anteriormente expresado se tiene que los coeficientes de sustentación calculados con el programa de computo difieren de los coeficientes de sustentación obtenidos con XFOIL aproximadamente un 2.15% en promedio. Concluyendo que es un resultado confiable y aceptable.

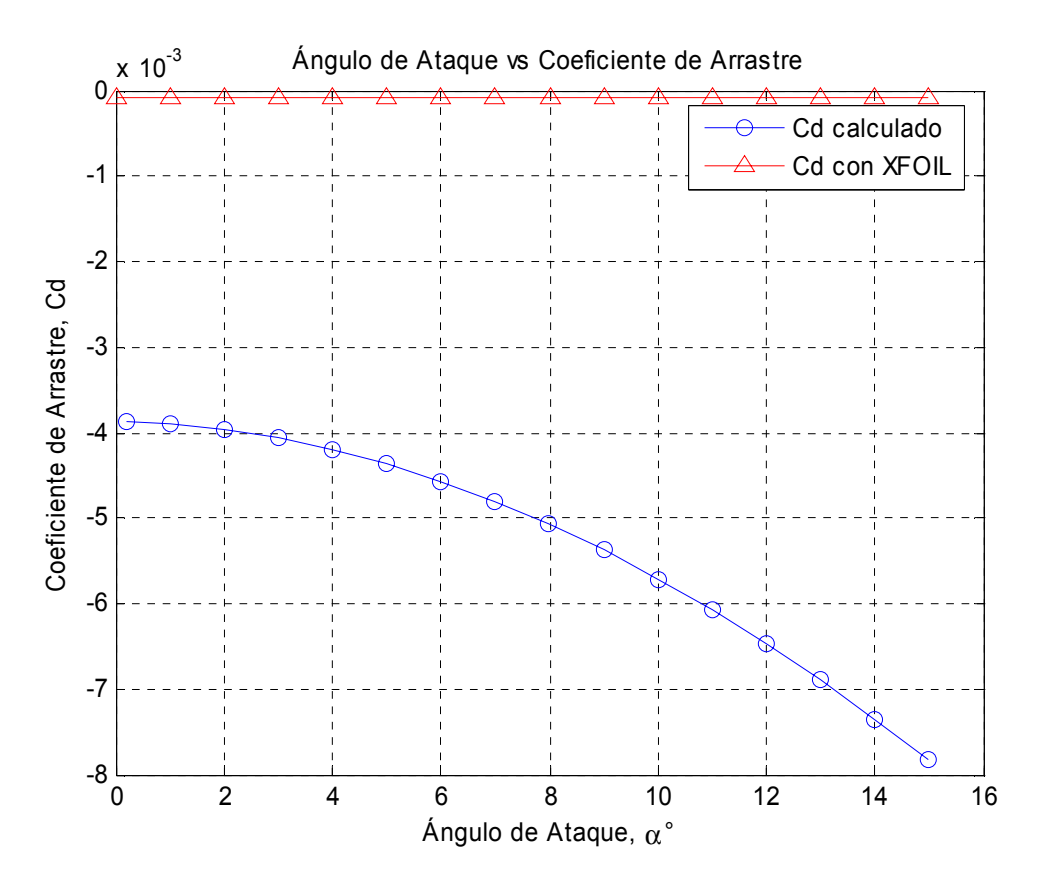

**Figura 4.3.2** Comparación del Coeficiente de Arrastre Potencial entre el programa de computo y XFOIL

De la grafica de la figura 4.3.2 y de las tablas 4.3.1 y 4.3.2 se puede observar un par de líneas, las cuales nos muestran la variación del coeficiente de arrastre C<sub>d</sub> con respecto del ángulo de ataque  $\alpha$ , la línea recta roja con tendencia de forma lineal representa el valor de los coeficientes de arrastre calculados con XFOIL mientras que la línea azul con tendencia de forma parabólica representa los coeficientes de arrastre C<sub>d</sub> calculados mediante el programa de calculo, nótese que la tendencia de los coeficientes de arrastre calculados mediante XFOIL presentan un valor constante, mientras que aquellos valores de los coeficientes de arrastre  $C_d$  calculados con el programa de computo aumentan de forma parabólica conforme se incrementa el ángulo de ataque  $\alpha$ . Sí se cuantifica lo anteriormente expresado se puede observar que los coeficientes de arrastre calculados con el programa de computo difieren de los coeficientes de arrastre obtenidos con XFOIL aproximadamente un 66 % en promedio. Se debe de hacer énfasis en que los valores de los coeficientes de arrastre calculados con XFOIL no presentan variación alguna a pesar de que el ángulo de ataque  $\alpha$  aumenta, lo anterior no concuerda con la

ecuación 2.52 ya que para cada posición del ángulo de ataque  $\alpha$  el coeficiente de presiones  $C_p$  tendrá un valor univoco.

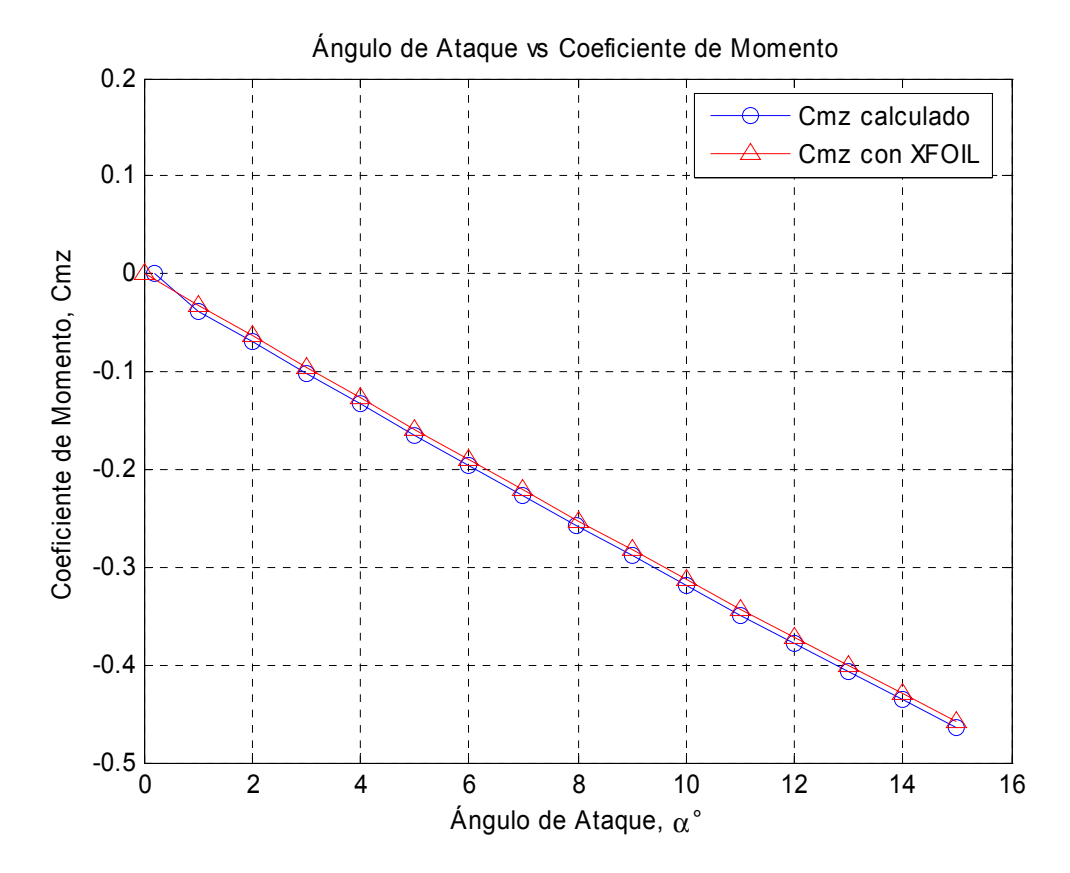

**Figura 4.3.3** Comparación del Coeficiente de Momento entre el programa de computo y XFOIL

De la grafica de la figura 4.3.3 y de la tablas 4.3.1 y 4.3.2 se puede observar un par de líneas rectas con tendencia de forma lineal, las cuales nos muestran la variación del coeficiente de momento  $C_{mz}$  con respecto del ángulo de ataque  $\alpha$ , la línea roja representa el valor de los coeficientes de momento  $C_{mz}$  obtenidos con XFOIL mientras que la línea azul representa los coeficientes de momento *Cmz* calculados mediante el programa de computo, nótese que la tendencia de los coeficientes de momento *Cmz* calculados mediante el programa de computo siguen de cerca la tendencia de los coeficientes de momento *Cmz* obtenidos mediante XFOIL, cuantificando lo anteriormente expresado se tiene que los coeficientes de momento  $C_{m<sub>z</sub>}$  calculados con el programa de computo difieren de los coeficientes de momento  $C_{mz}$  obtenidos con XFOIL aproximadamente un 0.55% en promedio. Lo que no sindica que es un resultado confiable y aceptable.

# **CONCLUSIONES**

Del estado del arte es posible observar que existen tres motivos lo suficientemente justificables por lo cual se requiere de la necesidad de un método de diseño de perfiles aerodinámicos: primero, para el diseño de perfiles aerodinámicos que quedan fuera del alcance de la aplicabilidad de los catálogos existentes de perfiles aerodinámicos probados experimentalmente en túneles de viento; segundo, para el diseño de perfiles aerodinámicos que más exactamente se ajusten a los requisitos de la aplicación prevista, esto quiere decir, que la configuración geométrica y aerodinámica va a ser totalmente diferente para un perfil aerodinámico diseñado para un compresor que el diseñado para una turbina de viento; y en tercer lugar, para la exploración económica de muchos conceptos que se involucran dentro de los perfiles aerodinámicos.

Una ventaja relacionada al método de diseño de perfiles aerodinámicos teórico es que permite que muchos diferentes conceptos, tales como espesor, cuerda, coordenadas, borde de salida, borde de ataque puedan ser analizados económicamente al mismo tiempo teniendo la certeza de que el perfil aerodinámico diseñado es funcional, fiable y físicamente realizable antes de procederlo a manufacturar y someterlo a pruebas experimentales. El análisis de tales conceptos son en general poco prácticos en la manufactura y posterior experimentación en los túneles de viento debido al tiempo y a las restricciones de dinero.

Aparte de las ventajas ofrecidas por el modelo IIF, de por sí vastas, esta teoría es capaz de extenderse a otros modelos matemáticos tomando en cuenta las consideraciones pertinentes: el diseño de perfiles aerodinámicos subsónicos, el diseño de perfiles aerodinámicos multipuntual, el diseño de perfiles aerodinámicos permeables, el diseño de perfiles aerodinámicos y el diseño de cascadas de perfiles aerodinámicos, el modelo IIF es un modelo matemático poderoso para el diseño de nuevos perfiles aerodinámicos, no solo para aplicaciones de aviación o de turbomaquinaria sino también para otras como el diseño de perfiles aerodinámicos para turbinas de viento como lo muestra el restablecimiento del perfil aerodinámico S829 mostrado en el anexo 2.

Se realizó un programa de cómputo dentro de la plataforma MATLAB7 ®, el cuál es regido por la teoría de IBVPA con el modelo IIF, tiene que ser alimentado mediante una distribución de velocidades de superficie  $v(s)$ , sirve para calcular las coordenadas del perfil aerodinámico, la cuerda, el ángulo de ataque, el coeficiente de sustentación para el respectivo ángulo de ataque, el coeficiente de arrastre para el respectivo ángulo de ataque, el coeficiente de momento para el respectivo ángulo de ataque, el programa logra predecir la distribución de velocidades de superficie, el coeficiente de sustentación y la circulación a otros ángulos de ataque a partir de los datos iniciales.

Es notable la influencia del número de pares ordenados *n* en el calculo de las características geométricas tales como las coordenadas  $x(y)$ ,  $y(y)$ , el ángulo de ataque <sup>α</sup> , la cuerda *b* , el parámetro de espesor del borde de salida *D* y el parámetro de espesor del borde de salida expresado en porcentaje de la cuerda *T* , mientras se aumenta el parámetro *n* la precisión del método aumenta, visiblemente perceptible en los parámetros *D* y *T* , sin embargo el tiempo de calculo aumenta considerablemente ya que la convergencia necesaria para que las ecuaciones converjan aumenta.

De manera similar la dependencia del número de pares ordenados *n* en el calculo de las características aerodinámicas tales como la circulación Γ , el coeficiente de sustentación  $C_l$ , el coeficiente de arrastre  $C_d$  y el coeficiente de momento  $C_{mz}$ , mientras se aumenta el parámetro *n* la precisión del método aumenta, sin embargo el tiempo de calculo aumenta considerablemente ya que la convergencia necesaria para que las ecuaciones converjan aumenta.

Se obtuvo un 2.15 % de variación del coeficiente de sustentación  $C_i$  en promedio respecto de XFOIL, el 66% de variación del coeficiente de arrastre  $C_d$  respecto a XFOIL y el 0.55% de variación del coeficiente de momento  $C_{mz}$  respecto a XFOIL.

## **RECOMENDACIONES**

- Desarrollar subrutinas para trabajar con distribuciones de velocidades que integren los modelos de capa límite, es decir la zona laminar, la zona de transición y la zona turbulenta.
- Desarrollar subrutinas para el diseño de perfiles aerodinámicos subsónicos, el diseño de perfiles aerodinámicos multipuntuales, el diseño de perfiles aerodinámicos permeables, el diseño de perfiles aerodinámicos laminares y principalmente para el diseño de cascadas de perfiles aerodinámicos.

# **REFERENCIAS**

[1] Anderson J. D., Fundamentals of Aerodynamics, Third Edition, Ed. Mc Graw Hill, 2001.

[2] Carmona A. I. Aerodinámica y Actuaciones del Avión, Ed. Paraninfo, 11ª Edicion, 2001.

[3]

<http://www.geocities.com/CapeCanaveral/Launchpad/5249/aerodinamica/terminologia.htm> (Noviembre, 2005)

[4] Abbott, I.H., Von Doenhoff, A.E., Theory of Wing Sections (Summary of Airfoil Data) Dover, New York, 1959.

[5] Abbott, I.H., Von Doenhoff, A.E., Stivers L. S. Summary of Airfoil Data, NACA Report 824. 1945

[6] Jacobs, Eastman N.; and Pinkerton, Robert M.: Tests in the Variable-Density Wind Tunnel of Related Airfoils Having the Maximum Camber Unusually far Forward. NACA Rep. 537, 1935.

[7] Jacobs, Eastman N.; Pinkerton, Robert M.; and Greenberg, Harry: Tests of Related Forward Camber Airfoils in the Variable Density Wind Tunnel. NACA Rep. 610, 1937.

[8] Somers Dan M. President, Airfoils Incorporated, Research Engineer, NASA Langley Research Center, 122 Rose Drive, Port Matilda, PA 16870-9483, USA, Telephone: 1 (814) 357-0500, Facsimile: 1 (814) 357-0357, E-mail: **[dan@airfoils.com](mailto:dan@airfoils.com)** [http://www.airfoil.com](http://www.airfoil.com/) (Noviembre, 2005)

[9] Theodorsen, Theodore, Theory of wing section of arbitrary shape, NACA Report No. 411. 1931.

[10] Somers D.M. and Maughmer M.D. Theoretical Aerodynamic Analyses of Six Airfoils for Use on Small Wind Turbines. NREL/SR-500-33295. June 2003

[11] Eppler R. and Somers Dan M. A computer program for the design and analysis of lowspeed airfoils. NASA TM-80210

[12] Eppler R. and Somers Dan M. Supplement to: A computer program for the design and analysis of low-speed airfoils. NASA TM-81862

[13] Wayman T. R. Low Reynolds Number Airfoil Design Using The Eppler Method. AIAA Journal 1993

[14] Selig M. S. and Guglielmo J. J. High-Lift Low Reynolds Number Airfoil Design, Aircraft J. Vol. 34, No. 1, January-February 1997

[15] Keith Jepson Jeffrey. Enhancements to the Inverse Design of Low Speed Natural Laminar Flow Airfoils. North Carolina State University. Aerospace Engineering. MSc Thesis. 2003

[16] Antonio Filippone, The University of Manchester, Dept. Mechanical, Aerospace, Civil Engineering , P.O. Box 88, Manchester M60 1QD , United Kingdom, Phone (+44) 161- 200 3702 (direct), Fax (+44) 161- 200 3723, Email: [filippon@aerodyn.org,](mailto:filippon@aerodyn.org) [http://aerodyn.org](http://aerodyn.org/)

[17] Csanady G. T. Theory of Turbomachines. Mc Graw Hill. 1964

[18] Zingg D. W., Jay Liu P. Y., Kong F. M., Comparison of optimization and inverse design of long-endurance airfoils

[19] Dahl S. Kristian, Fuglsang Peter. Design of the Wind Turbine Airfoil Family RISO-A-XX, Riso National Laboratory, Roskilde, Denmark, December 1998

[20] Somers D.M. The S822 and S823 Airfoils. NREL/SR-500-36342. January 2005

[21] Gopalarathnam Ashok and Selig M. S. Multipoint Inverse Method for Multielement Airfoil Design, Journal of Aircraft, Vol. 35, No. 3, May. June 1998

[22] Bradford E. Green et al. A Method for the Constrained Design of Natural Laminar Flow Airfoils 14th AIAA Applied Aerodynamics Conference, June 17-20, 1996, New Orleans, LA

[23] Somers D.M. The S904 and S905 Airfoils. NREL/SR-500-36338. January 2005

[24] Somers D.M. The S829 Airfoil. NREL/SR-500-36337. January 2005

[25] Volpe G., Melnik R. E., "The Role of constraints in the inverse design problem for transonic airfoils", AIAA Journal, 22, 1984, 12, 1770-1778.

[26] Selig, M.S. and Maughmer, M.D. "Multipoint inverse airfoil design method based on conformal mapping", AIAA Journal, Vol. 30 No. 5, pp. 1162-1170, 1992

[27] Zurita Ugalde V. J. Estudio de la distribución de velocidades y presiones en alabes de compresor de flujo axial. Instituto Politécnico Nacional. Ingeniería Mecánica. M. en C. Tesis. 1989

[28] A. M. Elizarov, N. B. Il'inskiy, A. V. Potashev. *Mathematical methods of airfoil*  design: inverse boundary value problems of aerohydrodynamics. – Berlin: Akad. Verlag (1997).

#### Nacional

[29] Elizarov A.M., Fokin D.A., Ihsanova A.N. Variational Inverse Boundary-value Problems of Aerodynamics for Subsonic Gas Flow// Computational mechanics. WCCM VI in conjunction with APCOM'04. September 5-10, 2004. Beijing. China. Tsinghua University Press. Springer. - 2004. - P. 436-443.

[30] B. Galletti, A. Iollo, L. Zannetti, (2002), "Aerodynamic Constraints for Vortex Trapping Airfoils", Acc. Sc. Torino - Atti Sc. Fis. 136, 49-58, 5ff.

[31] Betz A., Modification of Wing Section Shape to Assure a Predetermined Change in Pressure Distribution, NACA Technical Memorandum No. 767, Luftfahrforschung, Vol. XI, No. 6. (1934). 158-164

[32] Lighthill M. J. A Theorical Discussion of Wings with Leading Edge Suction. Aeronaut. Res. Counc. Repts and Mem. (1945) 2162, 9.

[33] Correspondencia con el Dr. Dmitry Fokin,

[34]<http://raphael.mit.edu/xfoil/index.html>(Noviembre 2006)

[35] Bammert Von K. "Berechnung der Potentiel- und Druckverteilung beliebiger Schaufelgitter von Turbomaschinen mit conformen Abbildungen", Mitteilung aus dem Institut für Strömungsmaschinen der Technischen Hochschule Hannover, Februar 1965.

# Anexo 1

# Código de Programación

#### *Funcion programa*

function [x,y,s,b,A,CL,CD,MZ,a1,CL1,vs1]=programa() %-------------------------------------------------------------------------- % Este programa calcula las coordenadas, la cuerda, el angulo de ataque, % el coeficiente de sustentacion, el coeficiente de arrastre, % el coeficiente de momento y algunas otras caracteristicas de flujo % de un perfil aerodinamico mediante IBVPA %-------------------------------------------------------------------------- %  $\frac{9}{6}$ % INSTITUTO POLITECNICO NACIONAL<br>% ESCUELA SUPERIOR DE INGENIERIA MEC ESCUELA SUPERIOR DE INGENIERIA MECANICA Y ELECTRICA % SECCION DE ESTUDIOS DE POSGRADO E INVESTIGACION  $\frac{0}{0}$ %-------------------------------------------------------------------------- %VARIABLES  $0/2$ %s= coordenada de arco %vs= velocidad sobre la coordenada de arco %eps= variable del angulo de salida %vinf= velocidad de corriente libre %G= circulacion del perfil %ji1= circulacion sobre el lado de succion %ji0= circulacion sobre el lado de presion %B0= angulo de ataque teorico  $\%u0=$ %g0= angulo de estancamiento  $\sqrt[6]{6c}$ <sup>0=</sup> %jis= %g= gama %s1g=s'(gama)  $\%S = S(gama)$  $\%P = P(gama)$ %q= teta(gama) %x= coordenada en el plano x %y= coordenada en el plano y %s1= coordenada de arco %b= cueda %A= angulo de ataque %CD= coef. de arrastre %CL= coef. de sustentacion %MZ= coef. de momento %vs1= distribucion de velocidad para a1 %CL1= coef. de sustentacion para a1 %a1= angulo de ataque requerido clc format long g S=load('Zhukovski(901)(15%).txt');  $s = S(:,1);$  $vs = S(.2)$ ; eps=2;%(Zhukovski)  $v$ inf=1; %------------------------------------------------------------------------- clc figure $(1)$ ; plot(s,vs); xlabel('s'); ylabel('v(s)');  $legend('v(s)');$ title('Coordenada de Arco vs Distribución de Velocidades'); grid on; %--------------------------------------------------------------------------  $[G,ji1,ji0]$ =circulacion(s,vs);

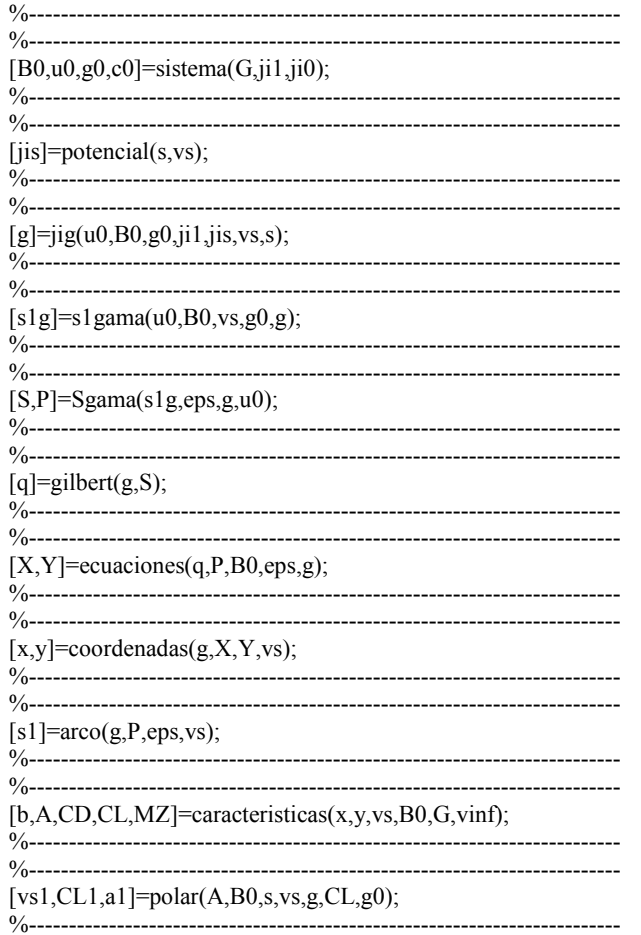

#### **Funcion circulación**

function  $[G,ji1,ji0]$ =circulacion(s,vs);

```
%Función para calcular Gamma, ji1, ji2
%G = \text{Gamma} (Es la circulación alrededor del perfil)
%ji1 = ji1 (Es la integral de v(s)ds desde s* hasta L)
\frac{\%}{\%}ji0 = ji0 (Es la integral de v(s)ds desde s* hasta 0)
```

```
n=length(s);
[Y,I] = min(abs(vs));
```

```
G=trapz(s,vs)
ji0=0.0;ji1=0.0;
```

```
for k = 1: I-1ji0=ji0+(s(k+1)-s(k))*(vs(k+1)+vs(k))/2);end
```
 $ji0 = -ji0$ 

for  $k=I:n-1$ 

```
ji1=j1+(s(k+1)-s(k))*(s(k+1)+vs(k))/2);
```

```
end
```
ji1

### *Funcion sistema*

function  $[B0, u0, g0, c0]$ =sistema $(G, ji1, ji0)$ ;

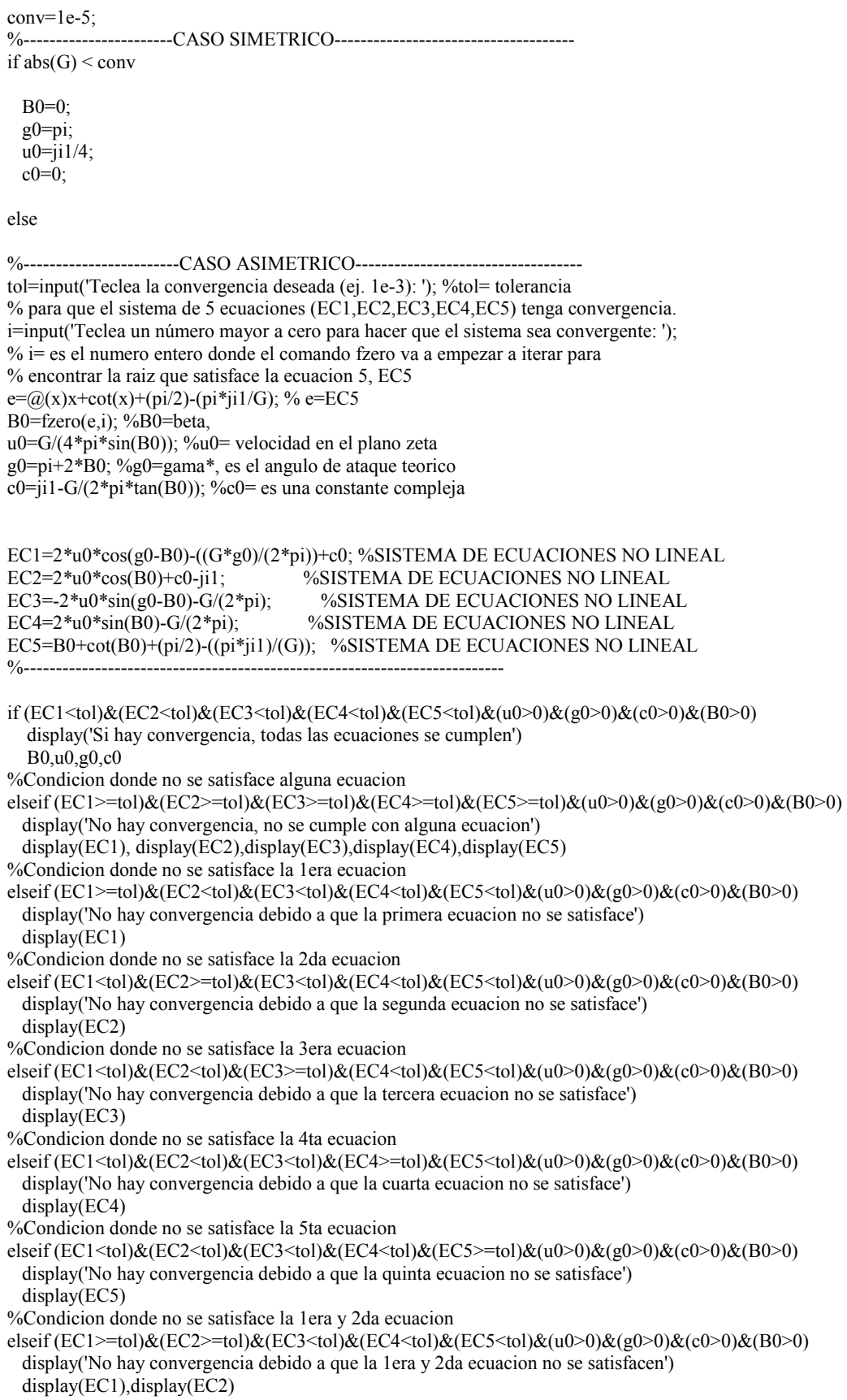

%Condicion donde no se satisface la 1era y 3era ecuacion elseif (EC1>=tol)&(EC2<tol)&(EC3>=tol)&(EC4<tol)&(EC5<tol)&(u0>0)&(g0>0)&(c0>0)&(B0>0) display('No hay convergencia debido a que la 1era y 3ra ecuacion no se satisfacen') display(EC1),display(EC3) %Condicion donde no se satisface la 1era y 4ta ecuacion elseif (EC1>=tol)&(EC2<tol)&(EC3<tol)&(EC4>=tol)&(EC5<tol)&(u0>0)&(g0>0)&(c0>0)&(B0>0) display('No hay convergencia debido a que la 1era y 4ta ecuacion no se satisfacen') display(EC1),display(EC4) %Condicion donde no se satisface la 1era y 5ta ecuacion elseif (EC1>=tol)&(EC2<tol)&(EC3<tol)&(EC4<tol)&(EC5>=tol)&(u0>0)&(g0>0)&(c0>0)&(B0>0) display('No hay convergencia debido a que la 1era y 5ta ecuacion no se satisfacen') display(EC1),display(EC5) %Condicion donde no se satisface la 2da y 3era ecuacion elseif (EC1<tol)&(EC2>=tol)&(EC3>=tol)&(EC4<tol)&(EC5<tol)&(u0>0)&(g0>0)&(c0>0)&(B0>0) display('No hay convergencia debido a que la 2da y 3era ecuacion no se satisfacen') display(EC2),display(EC3) %Condicion donde no se satisface la 2da y 4ta ecuacion elseif (EC1<tol)&(EC2>=tol)&(EC3<tol)&(EC4>=tol)&(EC5<tol)&(u0>0)&(g0>0)&(c0>0)&(B0>0) display('No hay convergencia debido a que la 2da y 4ta ecuacion no se satisfacen') display(EC2),display(EC4) %Condicion donde no se satisface la 2da y 5ta ecuacion elseif (EC1<tol)&(EC2>=tol)&(EC3<tol)&(EC4<tol)&(EC5>=tol)&(u0>0)&(g0>0)&(c0>0)&(B0>0) display('No hay convergencia debido a que la 2da y 4ta ecuacion no se satisfacen') display(EC2),display(EC5) %Condicion donde no se satisface la 3ra y 4ta ecuacion elseif (EC1<tol)&(EC2<tol)&(EC3>=tol)&(EC4>=tol)&(EC5<tol)&(u0>0)&(g0>0)&(c0>0)&(B0>0) display('No hay convergencia debido a que la 3ra y 4ta ecuacion no se satisfacen') display(EC3),display(EC4) %Condicion donde no se satisface la 3ra y 5ta ecuacion elseif (EC1<tol)&(EC2<tol)&(EC3>=tol)&(EC4<tol)&(EC5>=tol)&(u0>0)&(g0>0)&(c0>0)&(B0>0) display('No hay convergencia debido a que la 3ra y 4ta ecuacion no se satisfacen') display(EC3),display(EC5) %Condicion donde no se satisface la 4ta y 5ta ecuacion elseif (EC1<tol)&(EC2<tol)&(EC3<tol)&(EC4>=tol)&(EC5>=tol)&(u0>0)&(g0>0)&(c0>0)&(B0>0) display('No hay convergencia debido a que la 4ta y 5ta ecuacion no se satisfacen') display(EC4),display(EC5) %Condicion donde no se satisface la 1era, 2da y 3ra ecuacion elseif (EC1>=tol)&(EC2>=tol)&(EC3>=tol)&(EC4<tol)&(EC5<tol)&(u0>0)&(g0>0)&(c0>0)&(B0>0) display('No hay convergencia debido a que la 1era, 2da y 3ra ecuacion no se satisfacen') display(EC1),display(EC2),display(EC3) %Condicion donde no se satisface la 1era, 3ra y 4ta ecuacion elseif (EC1>=tol)&(EC2<tol)&(EC3>=tol)&(EC4>=tol)&(EC5<tol)&(u0>0)&(g0>0)&(c0>0)&(B0>0) display('No hay convergencia debido a que la 1era, 3ra y 4ta ecuacion no se satisfacen') display(EC1),display(EC3),display(EC4) %Condicion donde no se satisface la 1era, 4ta y 5ta ecuacion elseif (EC1>=tol)&(EC2<tol)&(EC3<tol)&(EC4>=tol)&(EC5>=tol)&(u0>0)&(g0>0)&(c0>0)&(B0>0) display('No hay convergencia debido a que la 1era, 4ta y 5ta ecuacion no se satisfacen') display(EC1),display(EC4),display(EC5) %Condicion donde no se satisface la 2da, 3era y 4ta ecuacion elseif (EC1<tol)&(EC2>=tol)&(EC3>=tol)&(EC4>=tol)&(EC5<tol)&(u0>0)&(g0>0)&(c0>0)&(B0>0) display('No hay convergencia debido a que la 2da, 3ra y 4ta ecuacion no se satisfacen') display(EC2),display(EC3),display(EC4) %Condicion donde no se satisface la 2da, 4ta y 5ta ecuacion elseif (EC1<tol)&(EC2>=tol)&(EC3<tol)&(EC4>=tol)&(EC5>=tol)&(u0>0)&(g0>0)&(c0>0)&(B0>0) display('No hay convergencia debido a que la 1era, 3ra y 5ta ecuacion no se satisfacen') display(EC2),display(EC4),display(EC5) %Condicion donde no se satisface la 3ra, 4ta y 5ta ecuacion elseif (EC1<tol)&(EC2<tol)&(EC3>=tol)&(EC4>=tol)&(EC5>=tol)&(u0>0)&(g0>0)&(c0>0)&(B0>0) display('No hay convergencia debido a que la 1era, 3ra y 5ta ecuacion no se satisfacen') display(EC3),display(EC4),display(EC5) %Condicion donde no se satisface la 2da, 3era, 4ta y 5ta ecuacion elseif (EC1<tol)&(EC2>=tol)&(EC3>=tol)&(EC4>=tol)&(EC5>=tol)&(u0>0)&(g0>0)&(c0>0)&(B0>0) display('No hay convergencia debido a que la 2da, 3ra, 4ta y 5ta ecuacion no se satisfacen') display(EC2),display(EC3),display(EC4),display(EC5) %Condicion donde no se satisface la 1era, 3era, 4ta y 5ta ecuacion elseif (EC1>=tol)&(EC2<tol)&(EC3>=tol)&(EC4>=tol)&(EC5>=tol)&(u0>0)&(g0>0)&(c0>0)&(B0>0) display('No hay convergencia debido a que la 1era, 3ra, 4ta y 5ta ecuacion no se satisfacen')

 display(EC1),display(EC3),display(EC4),display(EC5) %Condicion donde no se satisface la 1era, 2da, 4ta y 5ta ecuacion elseif (EC1>=tol)&(EC2>=tol)&(EC3<tol)&(EC4>=tol)&(EC5>=tol)&(u0>0)&(g0>0)&(c0>0)&(B0>0) display('No hay convergencia debido a que la 1era, 2da, 4ta y 5ta ecuacion no se satisfacen') display(EC1),display(EC2),display(EC4),display(EC5) %Condicion donde no se satisface la 1era, 2da, 3era y 5ta ecuacion elseif (EC1>=tol)&(EC2>=tol)&(EC3>=tol)&(EC4<tol)&(EC5>=tol)&(u0>0)&(g0>0)&(c0>0)&(B0>0) display('No hay convergencia debido a que la 1era, 2da, 3era y 5ta ecuacion no se satisfacen') display(EC1),display(EC2),display(EC3),display(EC5) %Condicion donde no se satisface la 1era, 2da, 3era y 4ta ecuacion elseif (EC1>=tol)&(EC2>=tol)&(EC3>=tol)&(EC4>=tol)&(EC5<tol)&(u0>0)&(g0>0)&(c0>0)&(B0>0) display('No hay convergencia debido a que la 1era, 2da, 3era y 4ta ecuacion no se satisfacen') display(EC1),display(EC2),display(EC3),display(EC4) %Condicion donde no se satisface la 1era, 3era y 5ta ecuacion elseif (EC1>=tol)&(EC2<tol)&(EC3>=tol)&(EC4<tol)&(EC5>=tol)&(u0>0)&(g0>0)&(c0>0)&(B0>0) display('No hay convergencia debido a que la 1era, 3era y 5ta ecuacion no se satisfacen') display(EC1),display(EC3),display(EC5) end end %CASO SIMETRICO

#### *Funcion Potencial*

function [jis]=potencial(s,vs);

%Función para calcular ji(s) %s = Vector de la coordenada de arco %vs = Vector de la coordenada de la velocidad

n=length(s);  $[Y,I]$ =min(abs(vs));

```
%-------------------------------------------------------------------------- 
for k = 1:n-1;
   ji1(k)=(s(k+1)-s(k))*(vs(k+1)+vs(k))/2);ji1=ji1end 
b = abs(i1');
c=0.0;
for k=1 \cdot I-1
   c=c + b(k);
end 
r1(1)=c;for j=2:nr1(j)=r1(j-1)+ji1(j-1);end 
jis=abs(r1'); 
%-------------------------------------------------------------------------- 
figure(2) 
plot(s,jis); 
xlabel('s');ylabel('ji(s)'); 
legend('ji(s)');title(' s vs ji(s)');
grid on
```
#### *Funcion jig*

function  $[g]=ijg(u0,B0,g0,ji1,jis,vs,s);$ 

%Función para calcular gama  $\%u0 =$  $%B0 =$ Angulo Beta

```
\%g0 = Angulo del punto de estancamiento
\%ji1 = circulacion en el Extrados
\frac{6}{9}is =
n=length(jis); 
[Y,I]=min(abs(iis));
g(1)=2*pi;for k = 2:I-1e=(Q(x)2*u0*(cos(x-B0)-cos(B0)-x*sin(B0))+ji1-jis(k));g(k)=fzero(e,g(k-1));end 
g(I)=g0;for k = 1 + 1 : n-1e=(\partial(x)2*u0*(\cos(x-B0)-\cos(B0)-x*sin(B0))+ji1-jis(k));g(k)=fzero(e,g(k-1));end 
g(n)=0;g=g';
E=find(abs(g) > g(1));
e=\text{length}(e);if e = 0 g; 
else 
%[g]=caso3(g,jis,g0);
[g] = \csc(4(g, jis, g0, u0, ji1, B0));end 
%[g]=caso1(g,jis,vs); 
%E1=find(g > g(1));e1=length(E1);
%E2=find(g < g(n));e2=length(E2);
%E3=find((g < g(n)) & (g > g(1)));e3=length(E3);
\%if (e1==2) | (e2==2) | (e3==2)
% [g]=caso2(g,jis,vs);
%end 
figure(3) 
plot(s,g,'b') 
xlabel('s');ylabel('\gamma'); 
legend('s=s(\gamma)'); 
title(' s vs \gamma');
grid on
```
#### *Funcion s1gama*

function  $[s1g]=s1gama(u0,B0,vs,g0,g);$ 

%Función para calcular s1gama

n=length(vs);

 $[Y,I]=min(abs(vs));$ 

 $s1g = (-4*u0*sin(g/2).*cos((g/2)-B0))$ ./vs

%-------Interpolacion Lineal----------------------------------------------  $s1g(I)=s1g(I-1) + ((s1g(I+1)-s1g(I-1)) / (g(I+1)-g(I-1)))$ \*( $g(I) - g(I-1)$ ); %--------------------------------------------------------------------------

%----Interpolacion con Splines---------------------------------------------  $%b=g$ ;  $%c=s1g;$  $%b(I)=$ [];  $%c(I)=[]$ ;  $%$ S=spline(b,c);  $%a=ppval(S,g0)$  $\%g(I)=g0;$ %s1g(I)=a; figure(4)  $plot(g,s1g,'+b')$ xlabel('\gamma');ylabel('s´(\gamma)'); legend('s´(\gamma)'); title(' \gamma vs s'(\gamma)'); grid on

#### *Funcion Sgama*

function [S,P]=Sgama(s1g,eps,g,u0);

%Función para calcular Pgama

 $n =$ length $(s1g)$ ;  $%[Y,I]=min(abs(vs));$ 

 $P = log(abs(s1g))-(eps-1)*log(2*sin(g/2));$  $\%P(1)=P(n);$  $P(1)=P(2)+(P(3)-P(2))/(s1g(2)-s1g(3))*(s1g(2)-s1g(1)));$  $P(n)=P(1);$  $S = log(u0) - P;$ 

figure  $(5)$  $plot(g, S, 'b')$ xlabel('\gamma');ylabel('S(\gamma)'); legend('S(\gamma)'); title(' \gamma vs S(\gamma)'); grid on

figure (6) plot(g,P,'b') xlabel('\gamma');ylabel('P(\gamma)'); legend('P(\gamma)'); title(' \gamma vs P(\gamma)'); grid on

### *Funcion gilbert*

function [q]=gilbert(g,p);

```
%****************************************************************** 
% Gilbert integral {by method numerical integrate}. 
                     %****************************************************************** 
n = length(g);pi2=pi*2; 
n1=n-1; 
dp(1)=(p(2)-p(n1))/(g(2)-g(n1)+pi*2);for i=2:n1;
 dp(i)=(p(i+1)-p(i-1))/(g(i+1)-g(i-1));end; 
dp(n)=dp(1);% (p(n)-p(n1))/(g(n)-g(n1));for k=1:n;
  q(k)=0.0;
   for i=1:n;
   if k==i;f(i)=-2*dp(i); else 
     f(i)=(p(i)-p(k))*cos((g(i)-g(k))/2.0)/sin((g(i)-g(k))/2.0);
    end 
    end 
  for i=1:n1;
     q(k)=q(k)+(f(i)+f(i+1))*(g(i+1)-g(i))/2.0; end 
q(k)=q(k)/pi2;end 
q=q'; 
figure(7) 
plot(g,q,'b') 
xlabel('\gamma');ylabel('\theta(\gamma)'); 
legend('\theta(\gamma)'); 
title(' \gamma vs \theta(\gamma)'); 
grid on
Función ecuaciones
```
function [X,Y]=ecuaciones(q,P,B0,eps,g);

 $%$ n=length(s1g);  $\%$ [Y,I]=min(abs(vs));

 $Q=q-B0;$ 

 $\overline{a}$ 

THETA = Q +((eps\*pi)/2)+((( $3$ -eps)\*g)/2);

 $X=exp(P).*cos(THETA).*(2*sin(g/2)).$  (eps-1);

 $Y=exp(P)$ .\*sin(THETA).\*(2\*sin(g/2)).^(eps-1);

<sup>&</sup>lt;sup>1</sup> This algorithm was designed by Dr. Phys. and math. science Anisa N. Ikhsanova, Chebotarev Research Institute of Math. and Mech., Kazan State University, 17, Universitetskaya Str., 420008, Kazan, Tatarstan (Russia), PHONE: +7 8432 315339, FAX: +7 8432 382209, EMAIL: anisa@ksu.ru WEB: http://www.niimm.ksu.ru/data/staff/bndvalpr/Index\_files/ikhsanova/main.htm

```
figure(8) 
plot(g,THETA,'b') 
xlabel('\gamma');ylabel('\Theta(\gamma)'); 
legend('\Theta(\gamma)'); 
title(' \gamma vs \Theta(\gamma)'); 
grid on
```
#### *Función coordenadas*

function [x,y]=coordenadas(g,X,Y,vs);

```
n = length(X);%-------------------------------------------------------------------------- 
%calculo de coordenada x 
%-------------------------------------------------------------------------- 
for k = 1 : n-1r1(k)=(g(k+1)-g(k))*(X(k+1)+X(k))/2);r1=r1';
end 
r1(n)=0;
a=sum(r1);x(1)=a;for j = 2 : nx(j)=x(j-1)-r1(j-1);end 
x=x%-------------------------------------------------------------------------- 
%Calculo de coordenada y 
%-------------------------------------------------------------------------- 
for k = 1 : n-1r2(k)=(g(k+1)-g(k))*(Y(k+1)+Y(k))/2); r2=r2'; 
end 
r2(n)=0b=sum(r2);
y(1)=b;for j = 2 : n y(j)=y(j-1)-r2(j-1); 
end 
y=y'; 
figure(9) 
plot(x,y);set(gca,'YDir','reverse') 
axis([-0.1 0.6 -0.5 0.5]) 
xlabel('x(\gamma)');ylabel('y(\gamma)'); 
legend('x(\gamma),y(\gamma)'); 
title(' x(\gamma) vs y(\gamma)');
grid on 
cp=1-vs.^2;figure(10)plot(x,y,x,cp);set(gca,'YDir','reverse')
xlabel('x(\gamma)');ylabel('y(\gamma), Cp'); 
legend('x(\gamma),y(\gamma)','Cp'); 
title(' x(\gamma) vs y(\gamma), Coeficiente de Presiones');
```
grid on

#### *Función arco*

function [s1]=arco(g,P,eps,vs);

 $n = length(g);$  $\%$ [Y,I]=min(abs(vs));

%--------------------------------------------------------------------------  $A=exp(P).*(sin(g/2)).$  ^(eps-1);

for  $k = 1:n-1$ ;

 $B(k)=(g(k+1)-g(k))*(A(k+1)+A(k))/2);$ end  $B=B'$ ;  $S(1)=0.0;$ 

for k=2:n

 $S(k)=S(k-1)+B(k-1);$ 

end

 $S=abs(S')$ ;

 $s1=S/S(n);$ 

```
figure(11);
plot(s1,g); 
xlabel('s(\gamma)');ylabel('\gamma'); 
legend('s(\gamma)'); 
title(' s(\gamma) vs \gamma');
grid on 
%--------------------------------------------------------------------------
```
#### *Función caracteristicas*

```
function [b,A,CD,CL,MZ]=caracteristicas(x,y,vs,B0,G,vinf); 
n = length(x);
B=sqrt(x.^2+y.^2);
[X,I] = max(B);\bar{b} = Xa=-atan(y(I)/x(I))A=rad2deg(a) 
%CL=2*G/(vinf*b) 
cp=1-vs.^2;\widehat{M}ZX=cp.*(x-x(I));MZY=cp.*(y-y(I));for k = 1: n-1cd(k)=(cp(k+1)-cp(k))*((y(k+1)+y(k))/2);
  cl(k)=(cp(k+1)-cp(k))*((x(k+1)+x(k))/2);
  mzx(k)=(MZX(k+1)-MZX(k))*(x(k+1)+x(k))/2);mzy(k)=(MZY(k+1)-MZY(k))*((y(k+1)+y(k))/2);
end 
cl=cl'; 
cd=cd'; 
mzx=mzx'; 
mzy=mzy'; 
CL=-sum(cl)/b
```
CD=sum(cd)/b  $MZ=(sum(max)+sum(mzy))/b^2$ 

### *Función polar*

function [vs1,CL1,a1]=polar(a,B0,s,vs,g,CL,g0);

```
i=input('Deseas calcular v(s) 1 para otro angulo de ataque \alpha [0/1]: ');
vinf=1;
vinf1=1;
```
 $if i == 1$ 

```
 a1=input('Angulo de ataque diferente de a: '); 
 delta=deg2rad(a1-a); 
 Bet1=B0+delta; 
vs1 = vs. *((vinf1 * cos(g/2-Bet1))./(vinf*cos(g/2-B0)));I=find(g = g(0);
vs1(I)=vs1(I-1) + ((vs1(I+1)-vs1(I-1)) / (s(I+1)-s(I-1)))*(s(I)-s(I-1)); CL1=CL*sin(Bet1)/sin(B0)
```

```
 figure(12) 
 plot(s,vs1,s,vs) 
 xlabel('s(\gamma)');ylabel('vs(\gamma),vs1(\gamma)'); 
 legend('vs1(\gamma),a1','vs(\gamma),a'); 
 title('Distribuciones de Velocidades '); 
 grid on
```
elseif i==0

 $a1 = []$ ;  $CL1 = []$ ;  $vs1 = []$ ;

end

# Anexo 2

## Reestablecimiento geométrico de los perfiles aerodinámicos NACA 0012 y S829

#### *Reestablecimiento del Perfil aerodinámico NACA 0012*

Para el reestablecimiento del perfil aerodinámico NACA 0012, se tomaron las siguientes consideraciones: conjunto total de pares ordenados  $s$  vs  $v(s)$  igual a 996, $\varepsilon$  = 1.911255555555556,  $v_{\infty}$  = 1.

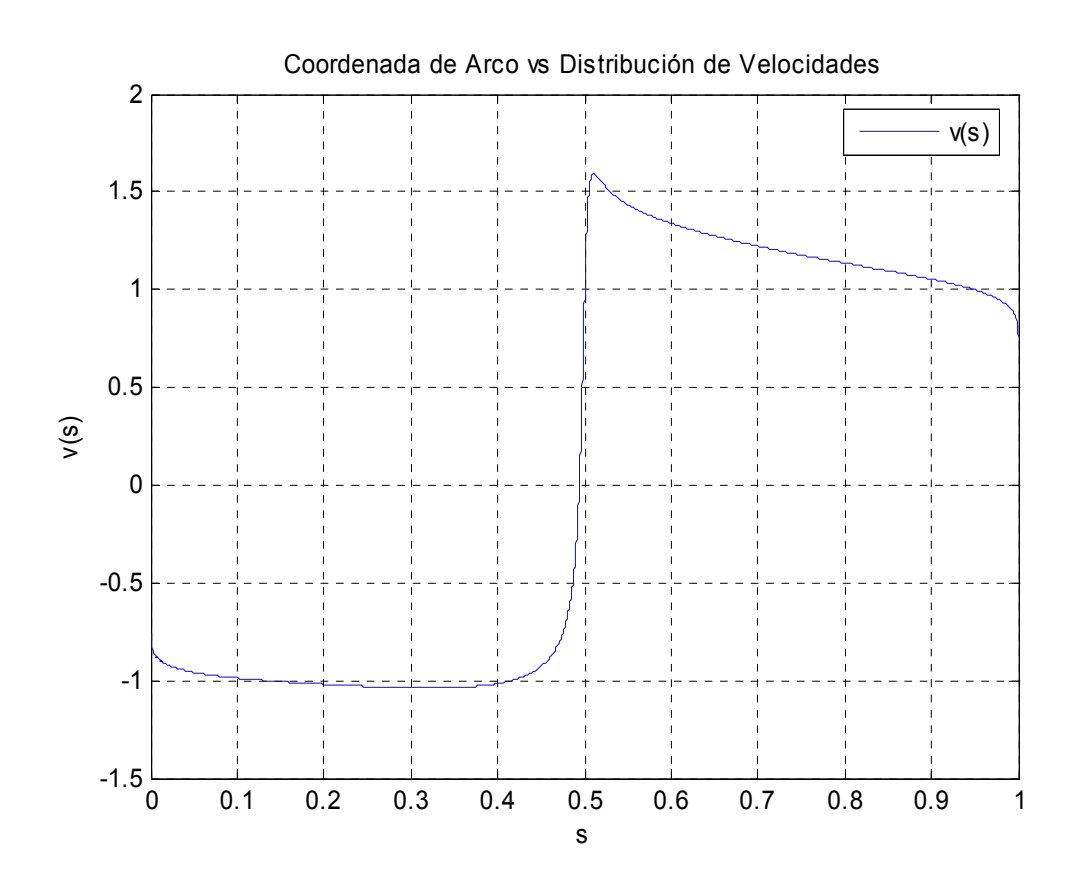

**Figura 1** Distribución de Velocidades Asimétrica inicial

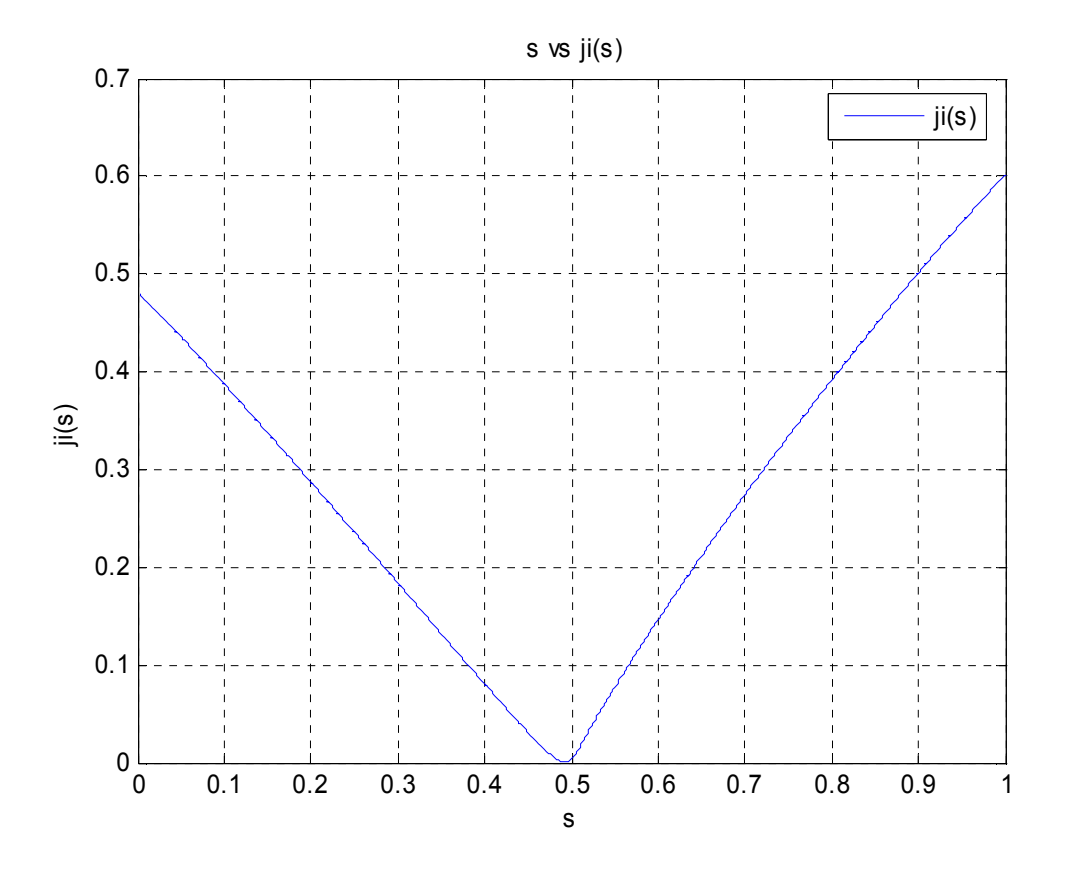

**Figura 2** Correspondencia *s* vs  $\varphi(s)$ , encontrada con la ecuación (2.3) mediante el algoritmo 3.2.4.

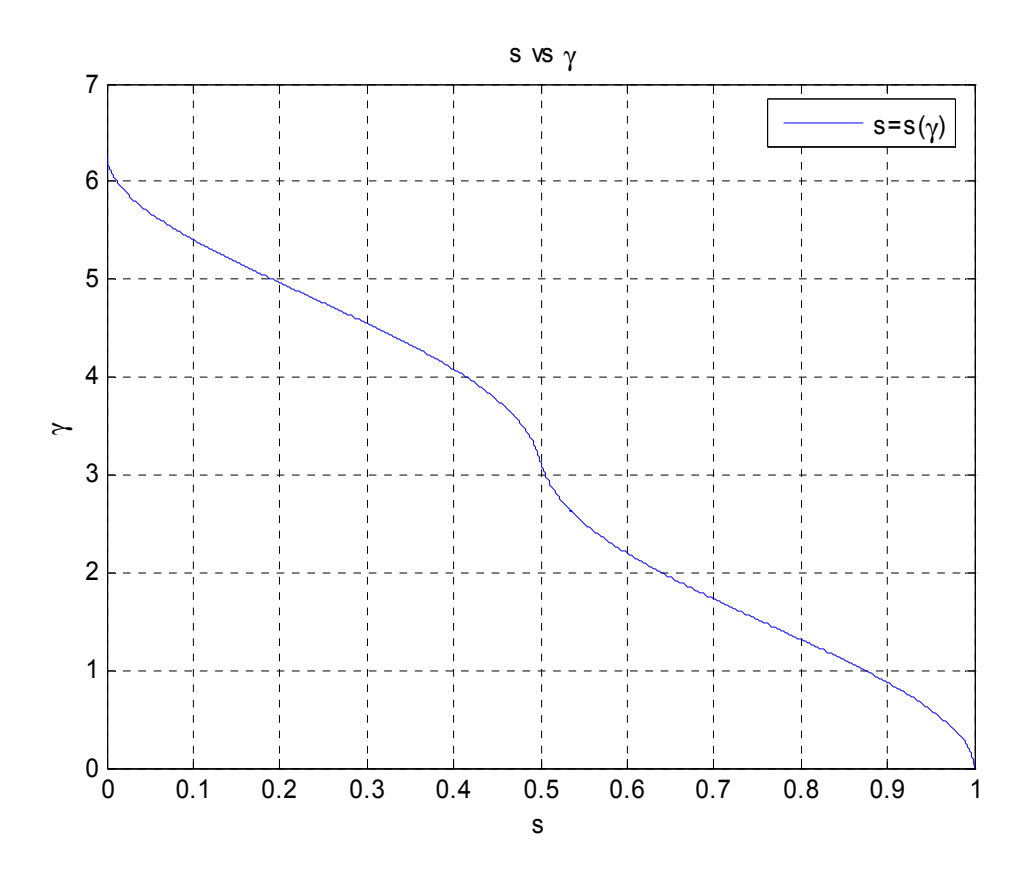

**Figura 3** Relación *s* vs γ , igualando ecuaciones (2.3) y (2.8), mediante el algoritmo 3.2.5.

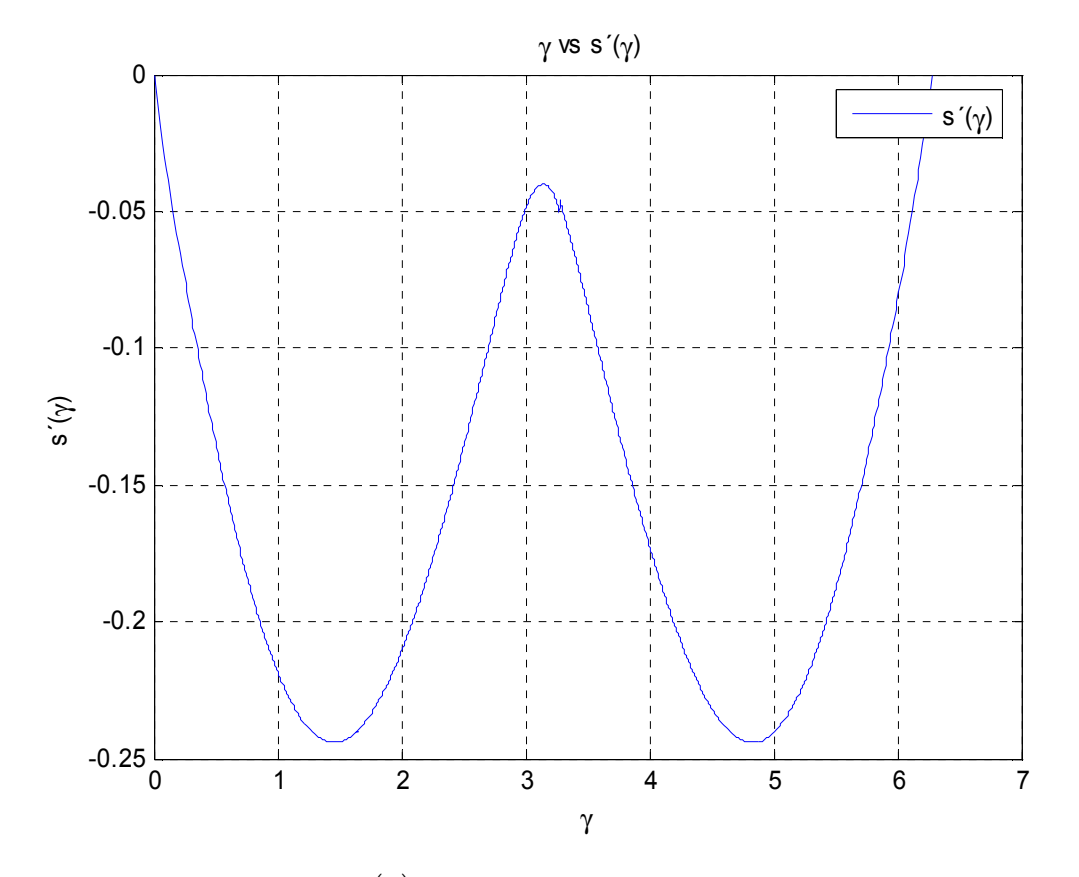

**Figura 4** Relación  $\gamma$  vs  $s'(\gamma)$ , a través de la ecuación (2.10), mediante el algoritmo 3.2.6.

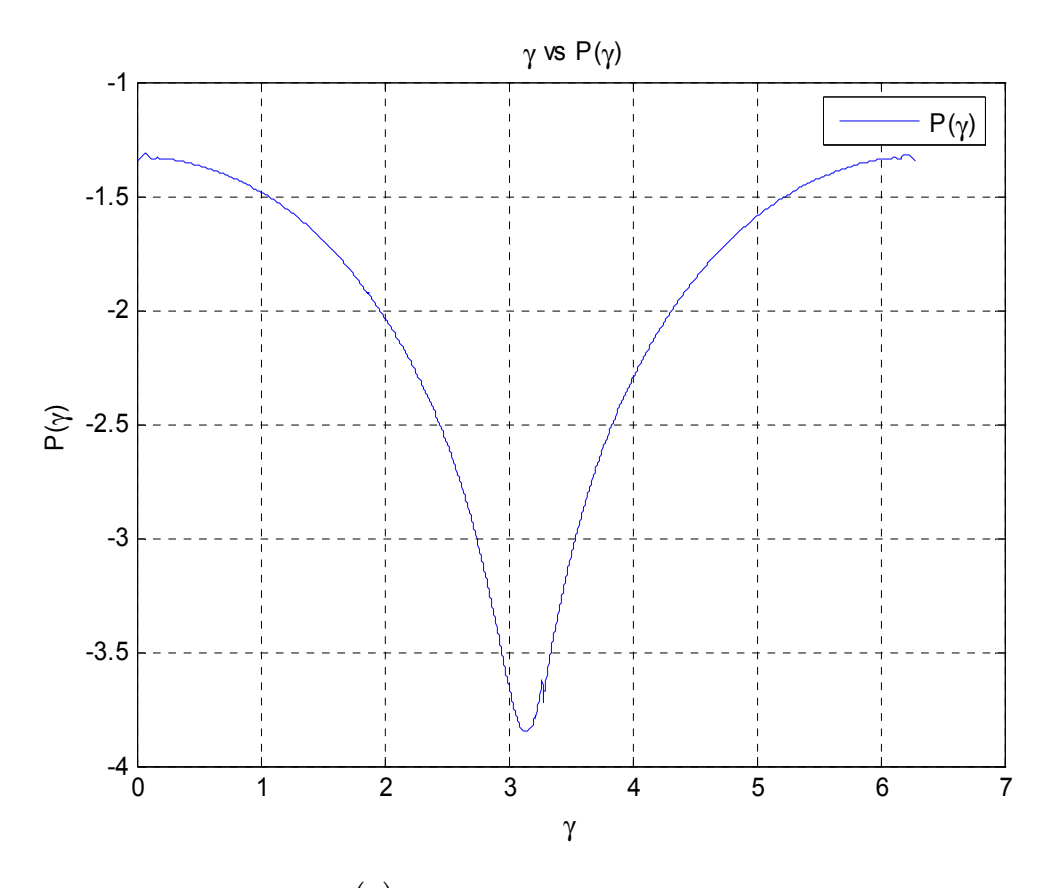

**Figura 5** Relación  $\gamma$  vs  $P(\gamma)$ , a través de la ecuación (2.15), mediante el algoritmo 3.2.7.

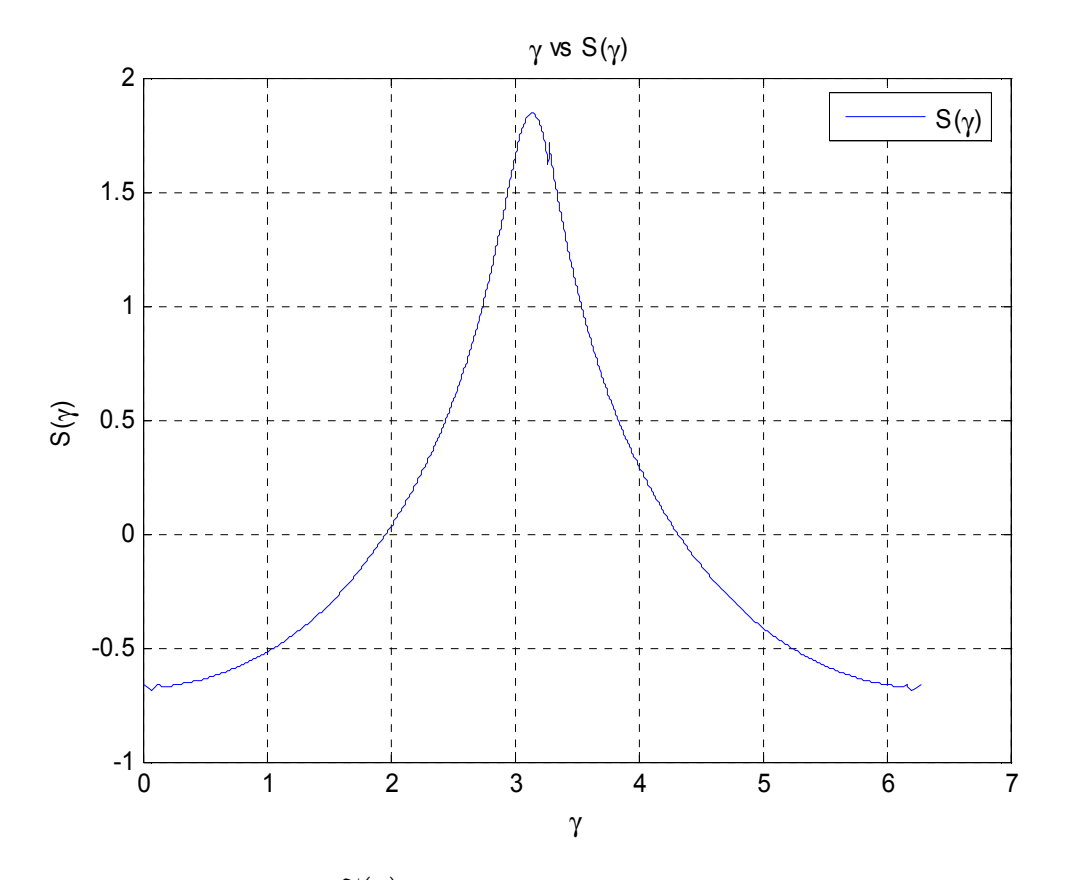

**Figura 6** Relación  $\gamma$  vs  $\tilde{S}(\gamma)$ , a través de la ecuación (2.29), mediante el algoritmo 3.2.7.

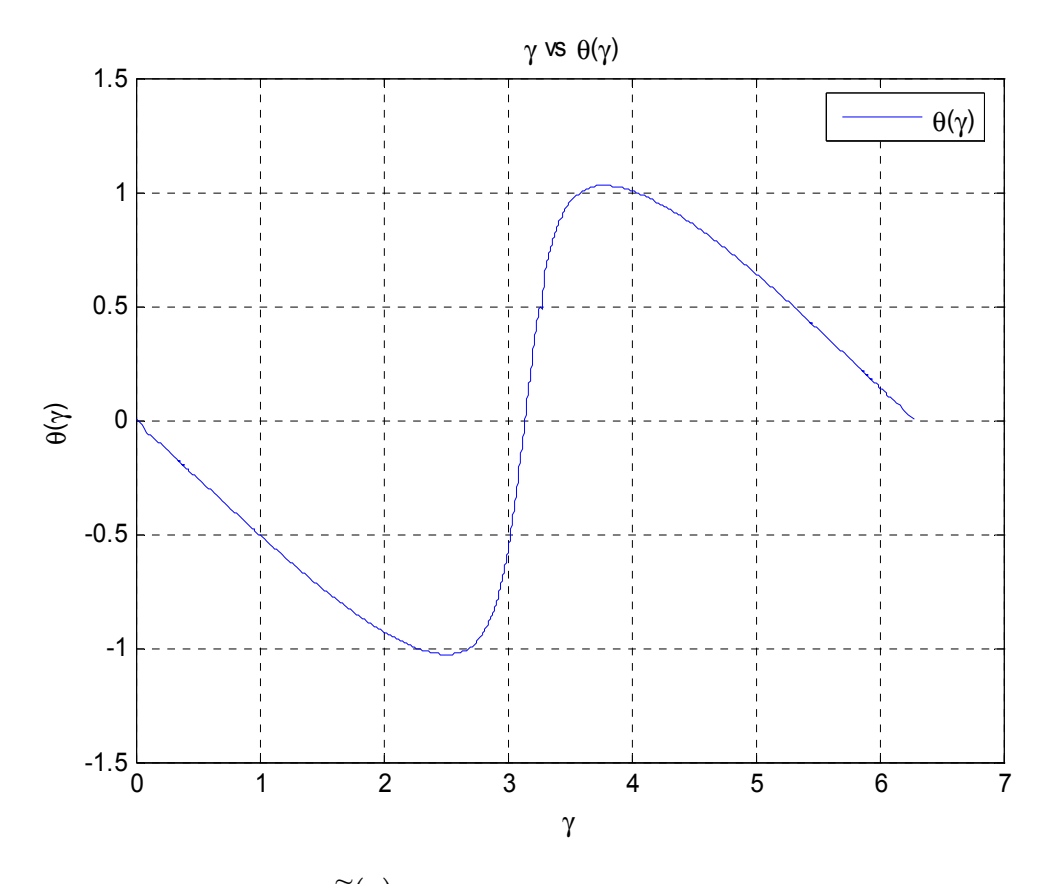

**Figura 7** Relación  $\gamma$  vs  $\tilde{\theta}(\gamma)$ , a través de la ecuación (2.28), mediante el algoritmo 3.2.8.

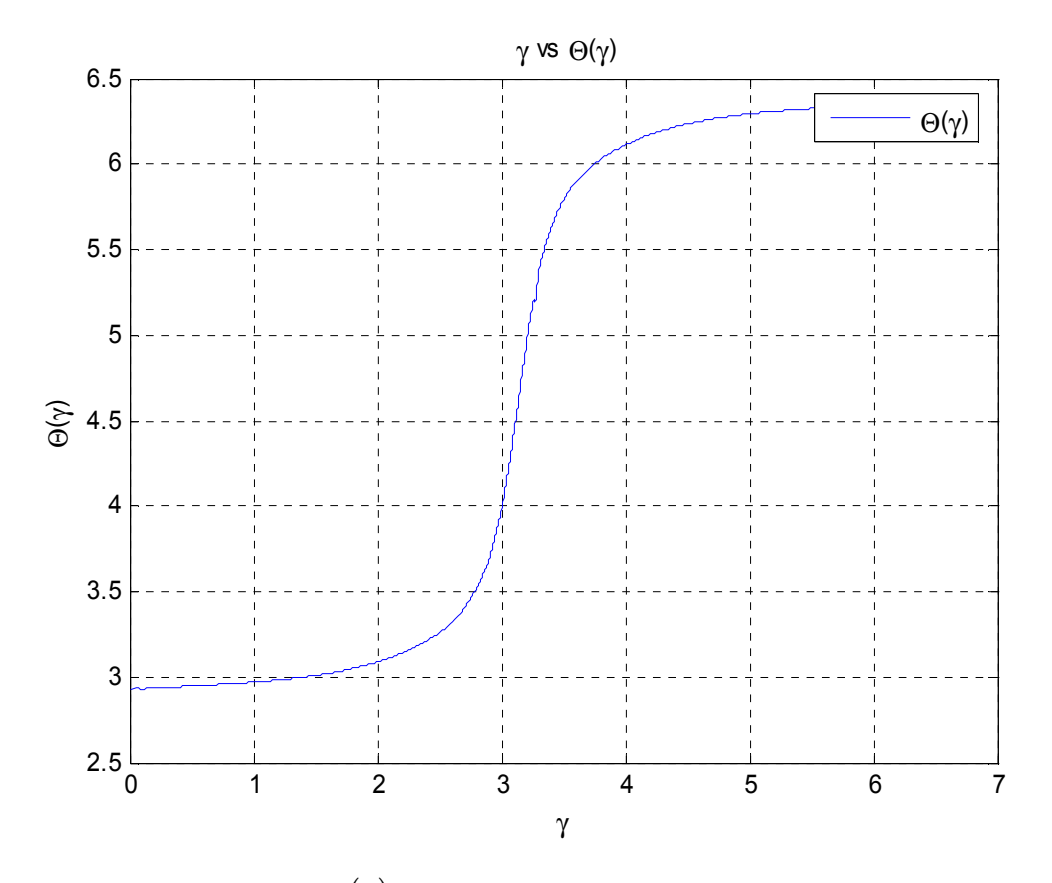

**Figura 8** Relación  $\gamma$  vs  $\Theta(\gamma)$ , a través de la ecuación (2.18), mediante el algoritmo 3.2.9.

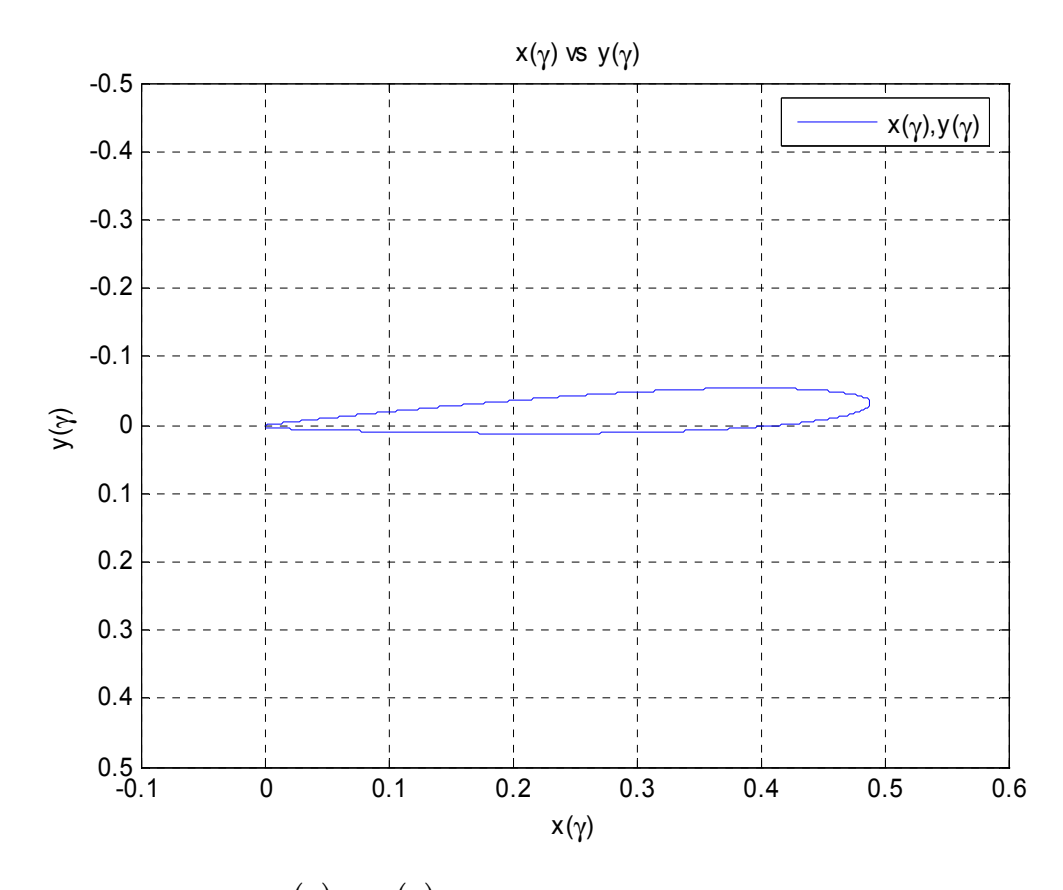

**Figura 9** Coordenadas  $x(y)$  vs  $y(y)$ , integrando la ecuación (2.18), mediante el algoritmo 3.2.10.

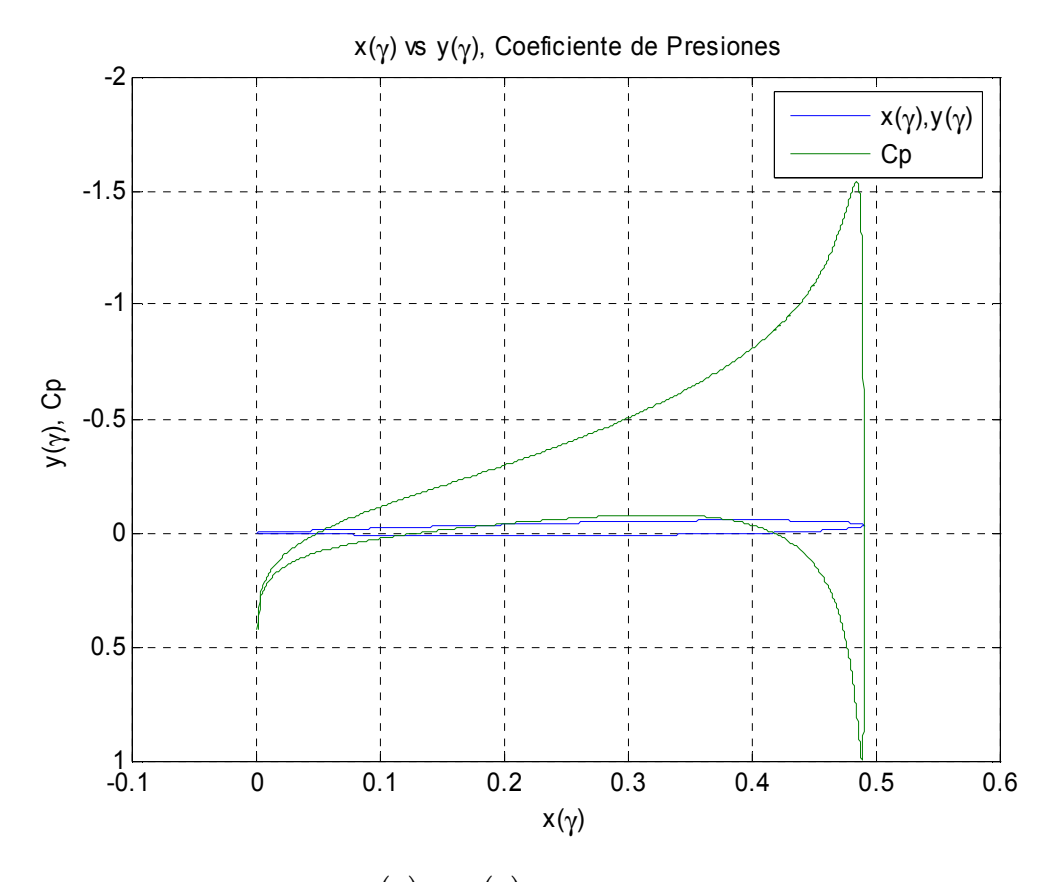

**Figura 10** Coordenadas  $x(y)$  vs  $y(y)$  y el correspondiente coeficiente de presiones

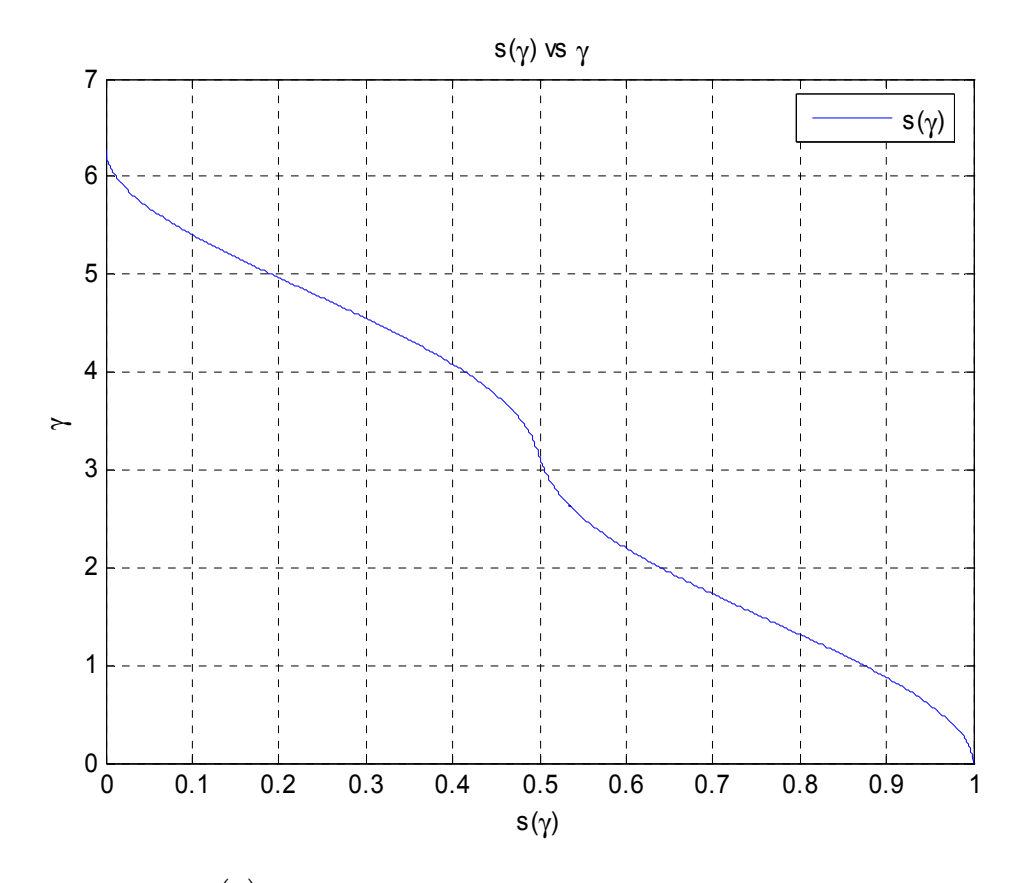

**Figura 11** *s*( $\gamma$ ) vs  $\gamma$ , integrando la ecuación (2.48) mediante el algoritmo 3.2.11

Los valores obtenidos de la cuerda, al ángulo de ataque, el coeficiente de sustentación, el coeficiente de arrastre potencial y el coeficiente de momento respectivo se presentan a continuación:

> *b* = 0.490274271244092  $\alpha = 3.72143771136026$ ° ≈ 4°  $C_l = 0.482740121183875$  $C_{dp} = -0.00561952332567323$  $C_{MZ} = -0.12603595882457$

Para un  $\alpha_1 = 10^{\circ}$ ,  $C_1 = 1.66491644974644$  y además la figura 12 muestra la distribución de velocidad calculada para  $\alpha_1$ .

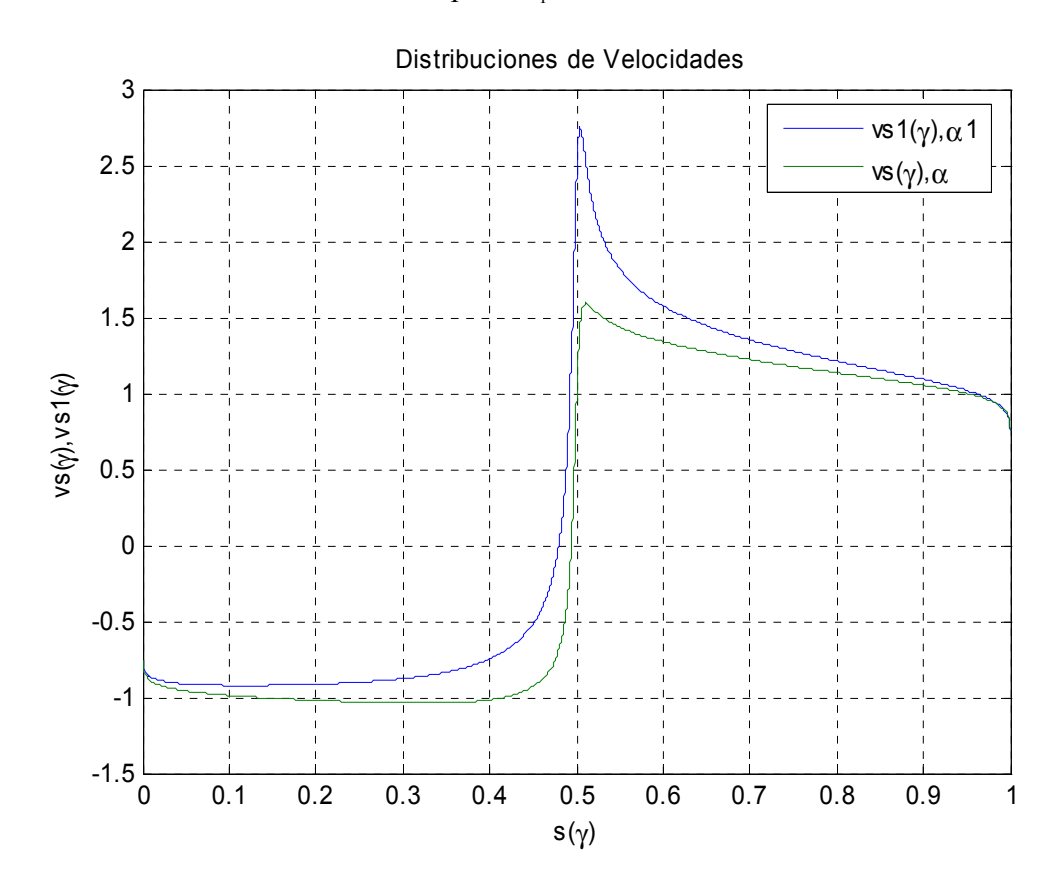

**Figura 12** *s*( $\gamma$ ) vs *v*[*s*( $\gamma$ )], para  $\alpha = 4^{\circ}$  (linea verde) y para  $\alpha_1 = 10^{\circ}$  (linea azul)

### *Reestablecimiento del Perfil aerodinámico S829*

Para el reestablecimiento del perfil aerodinámico S829 **[24]**, se tomaron las siguientes consideraciones: conjunto total de pares ordenados  $s$  vs  $v(s)$  igual a  $280, \varepsilon = 1.963383333$ ,  $v_\infty = 1$ .

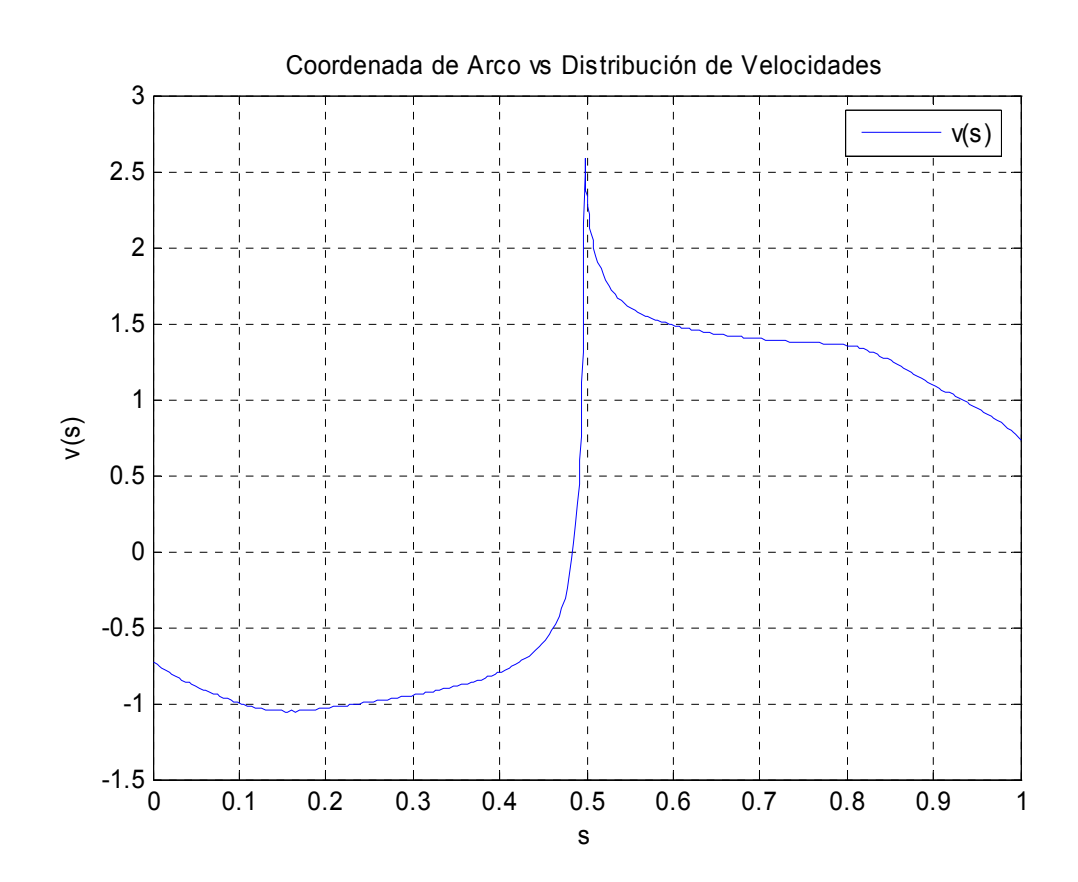

**Figura 13** Distribución de Velocidades Asimétrica inicial

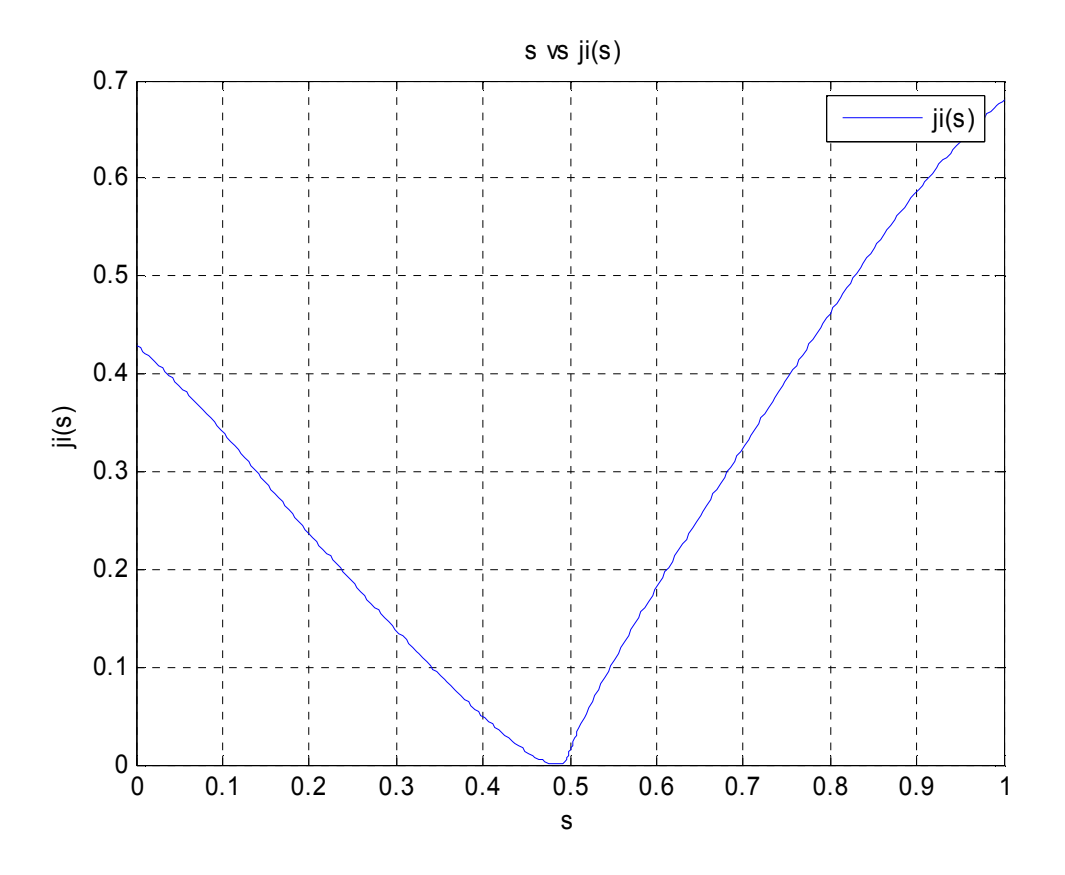

**Figura 14** Correspondencia *s* vs  $\varphi(s)$ , encontrada con la ecuación (2.3) mediante el algoritmo 3.2.4.

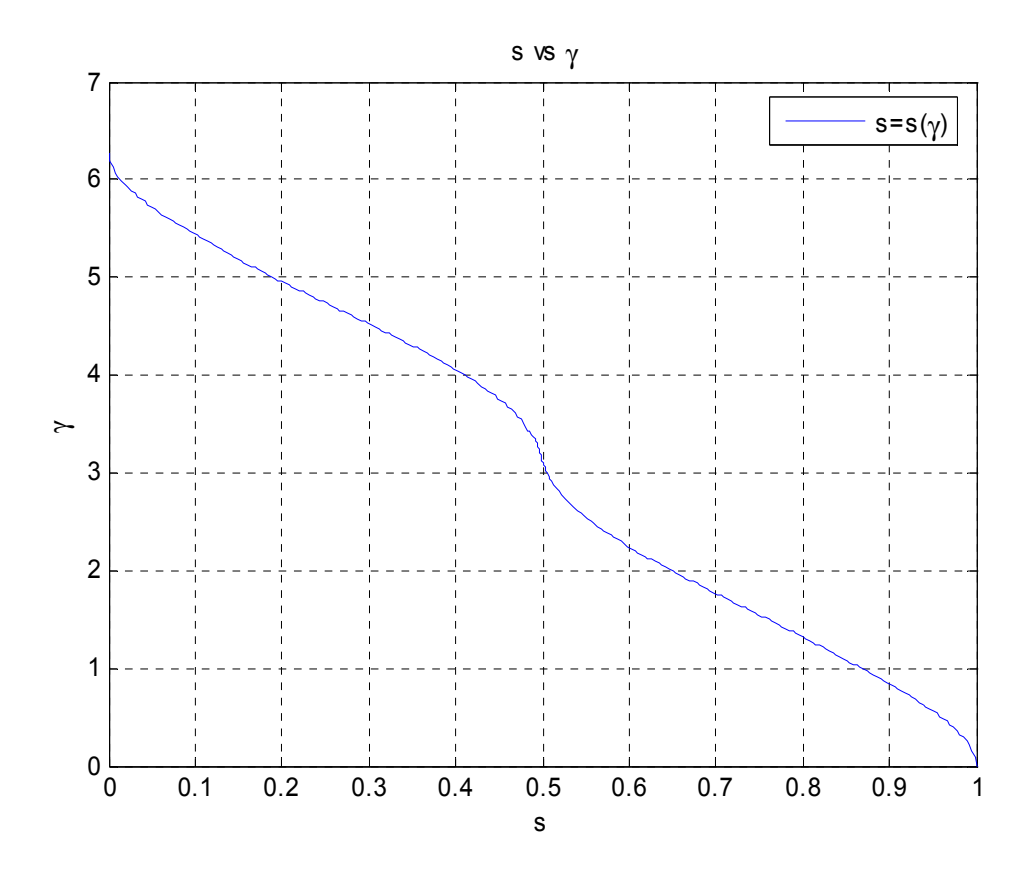

**Figura 15** Relación *s* vs γ , igualando ecuaciones (2.3) y (2.8), mediante el algoritmo 3.2.5.

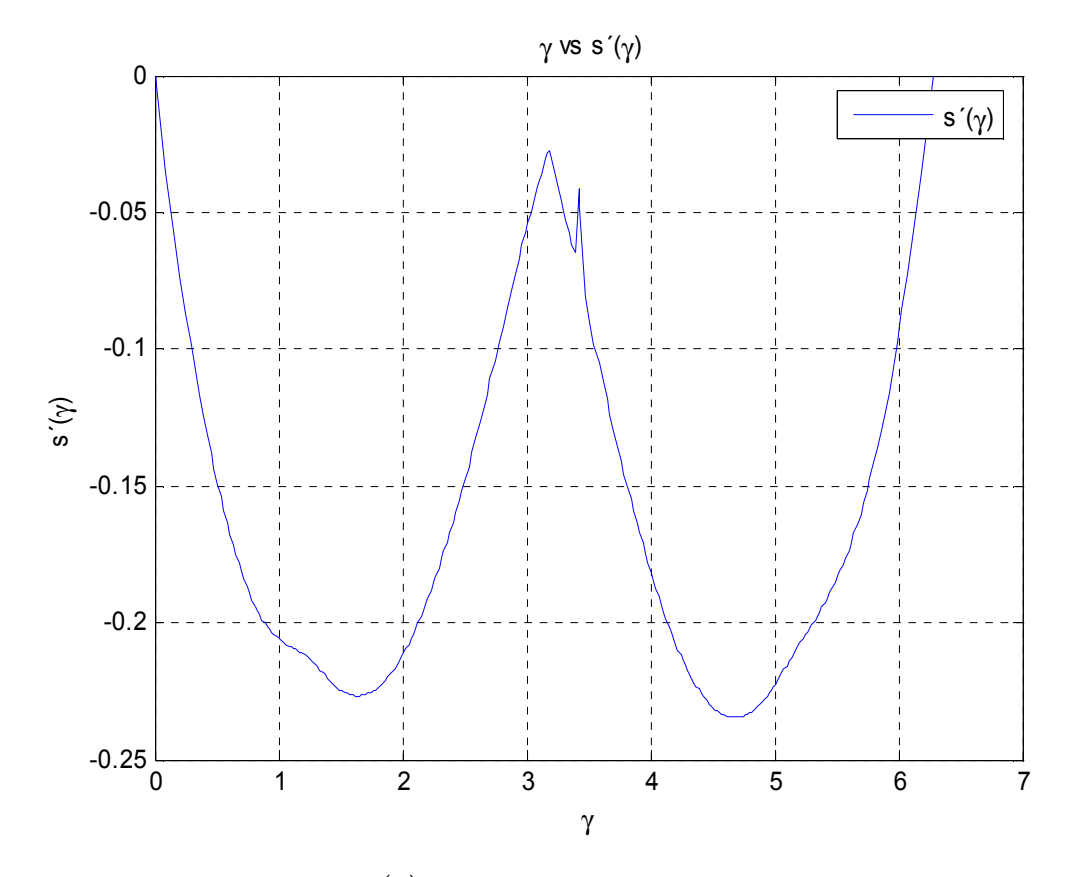

**Figura 16** Relación  $\gamma$  vs  $s'(\gamma)$ , a través de la ecuación (2.10), mediante el algoritmo 3.2.6.

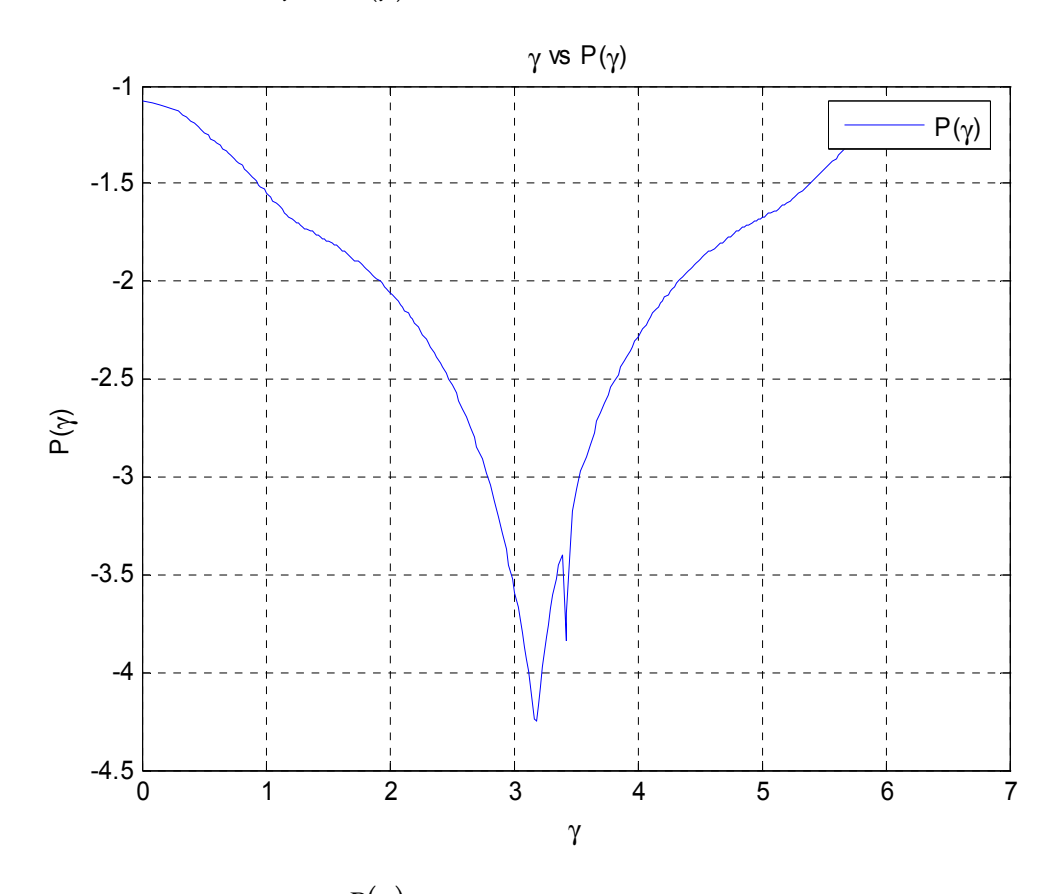

**Figura 17** Relación  $\gamma$  vs  $P(\gamma)$ , a través de la ecuación (2.15), mediante el algoritmo 3.2.7.

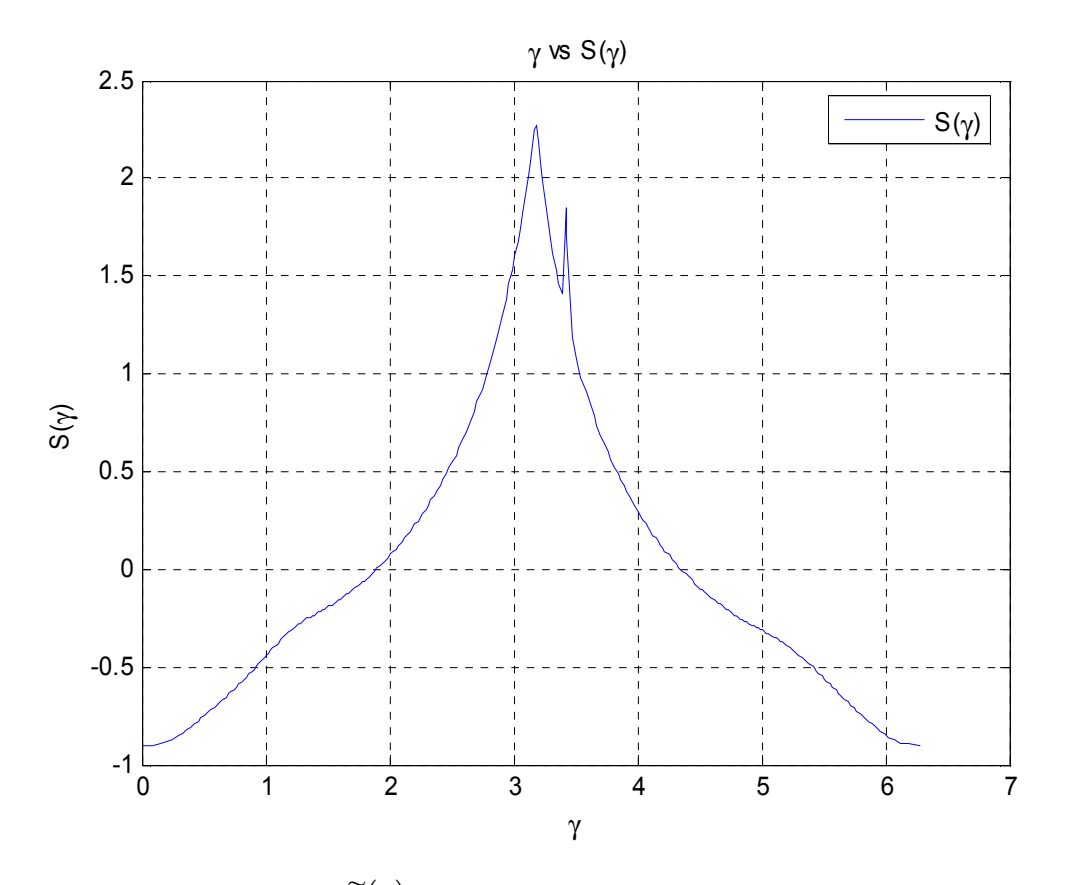

**Figura 18** Relación  $\gamma$  vs  $\tilde{S}(\gamma)$ , a través de la ecuación (2.29), mediante el algoritmo 3.2.7.

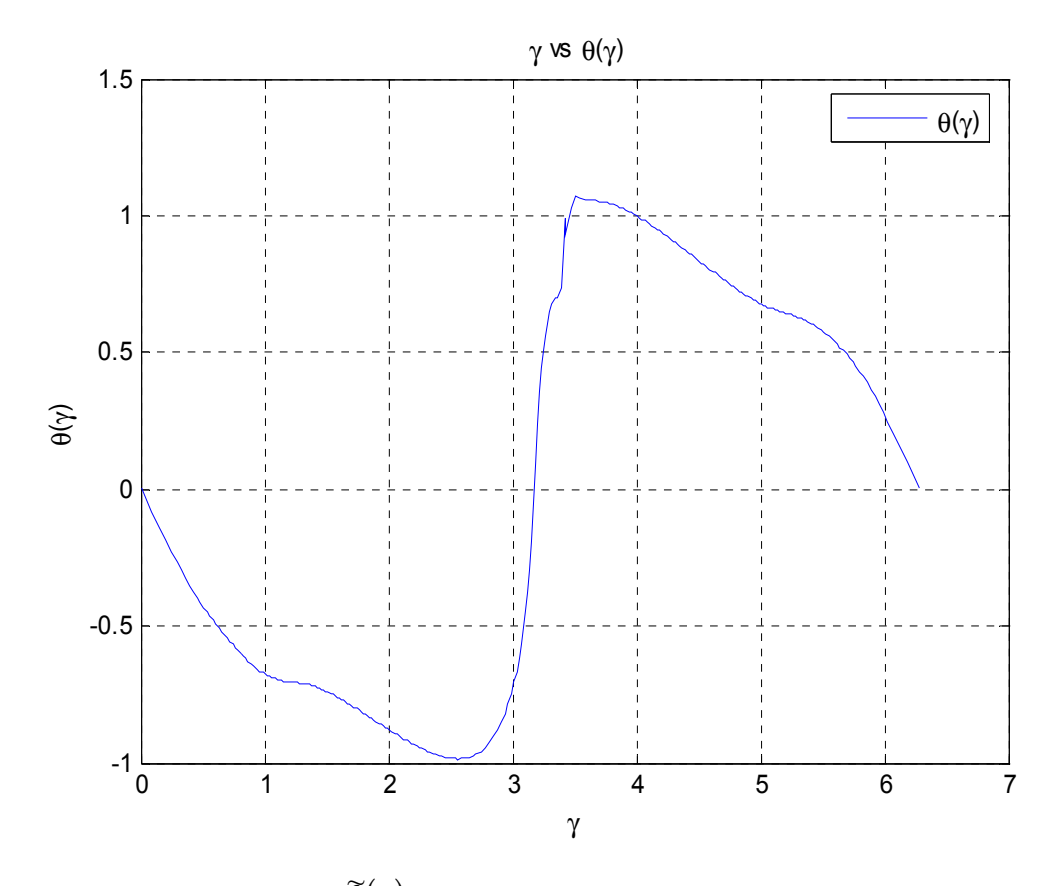

**Figura 19** Relación  $\gamma$  vs  $\tilde{\theta}(\gamma)$ , a través de la ecuación (2.28), mediante el algoritmo 3.2.8.
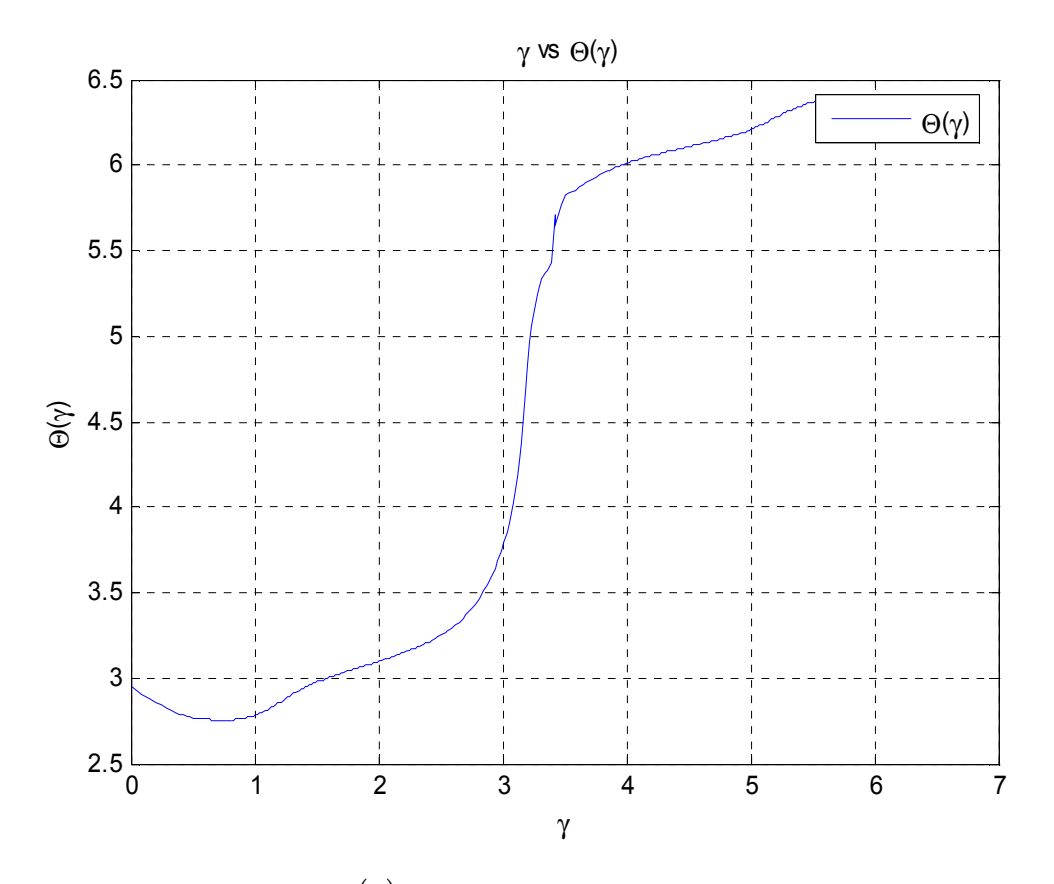

**Figura 20** Relación  $\gamma$  vs  $\Theta(\gamma)$ , a través de la ecuación (2.18), mediante el algoritmo 3.2.9.

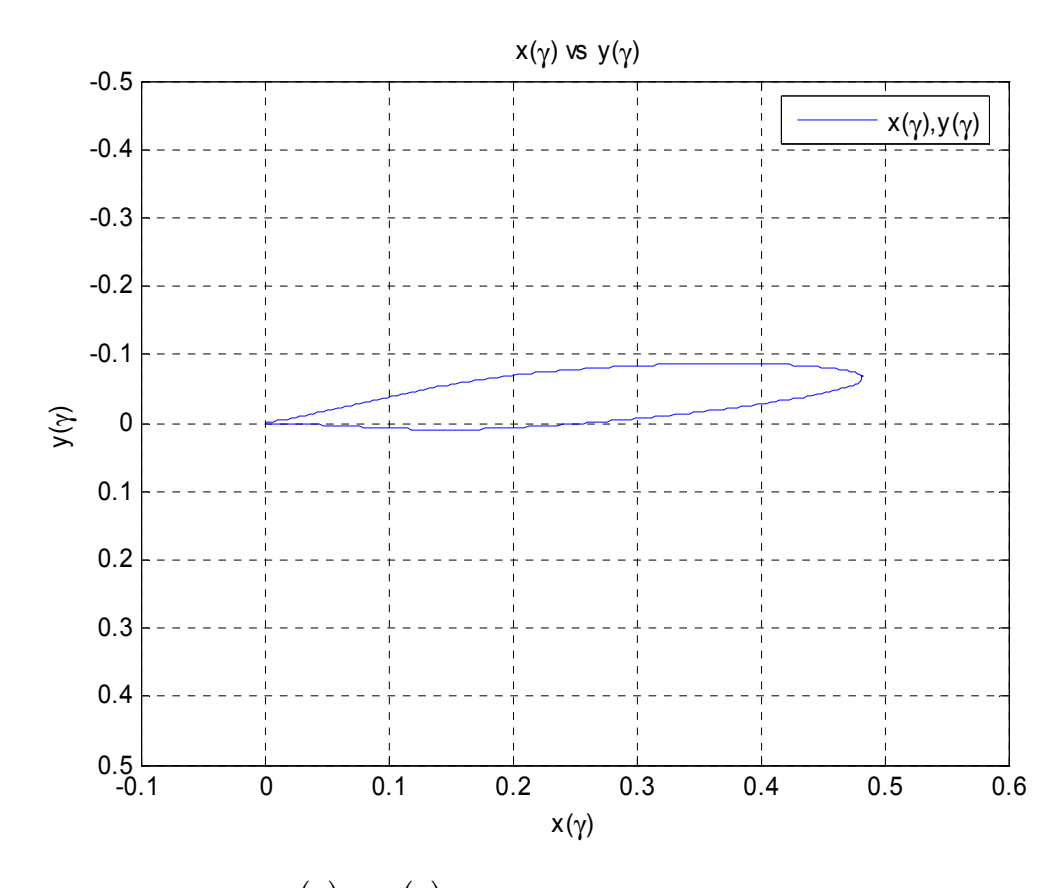

**Figura 21** Coordenadas  $x(y)$  vs  $y(y)$ , integrando la ecuación (2.18), mediante el algoritmo 3.2.10.

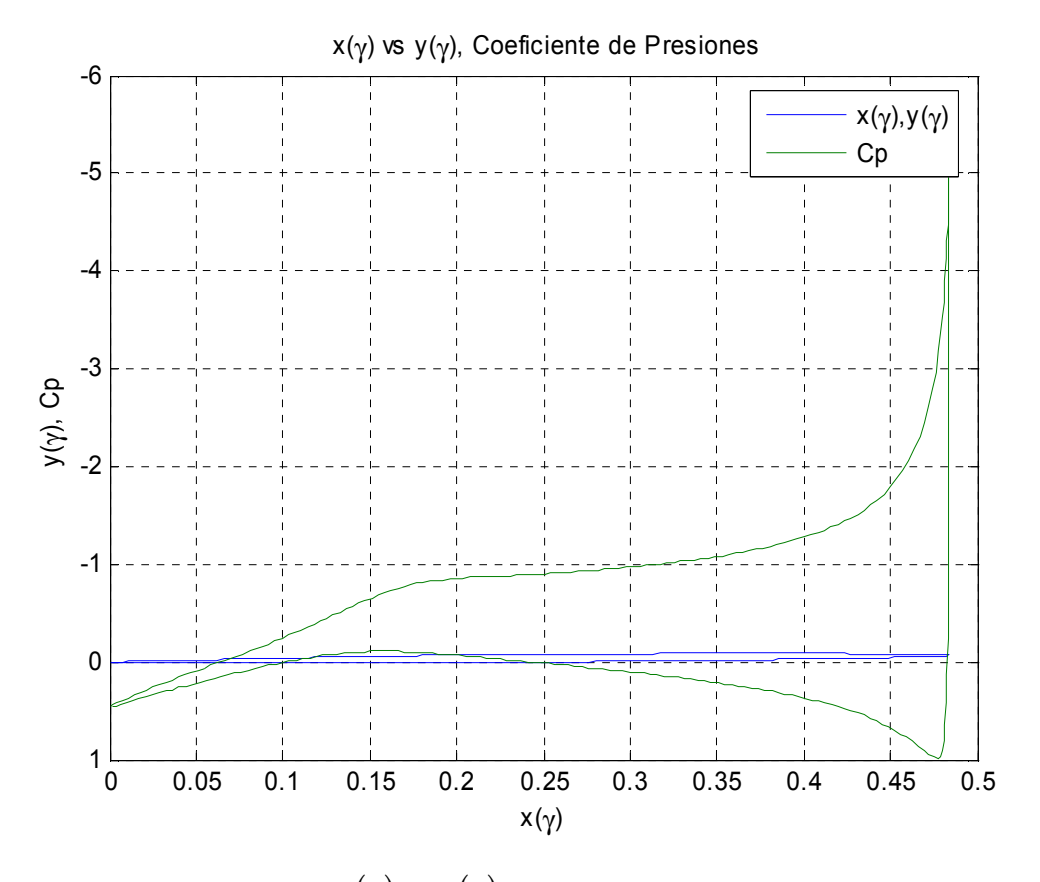

**Figura 22** Coordenadas  $x(y)$  vs  $y(y)$  y el correspondiente coeficiente de presiones

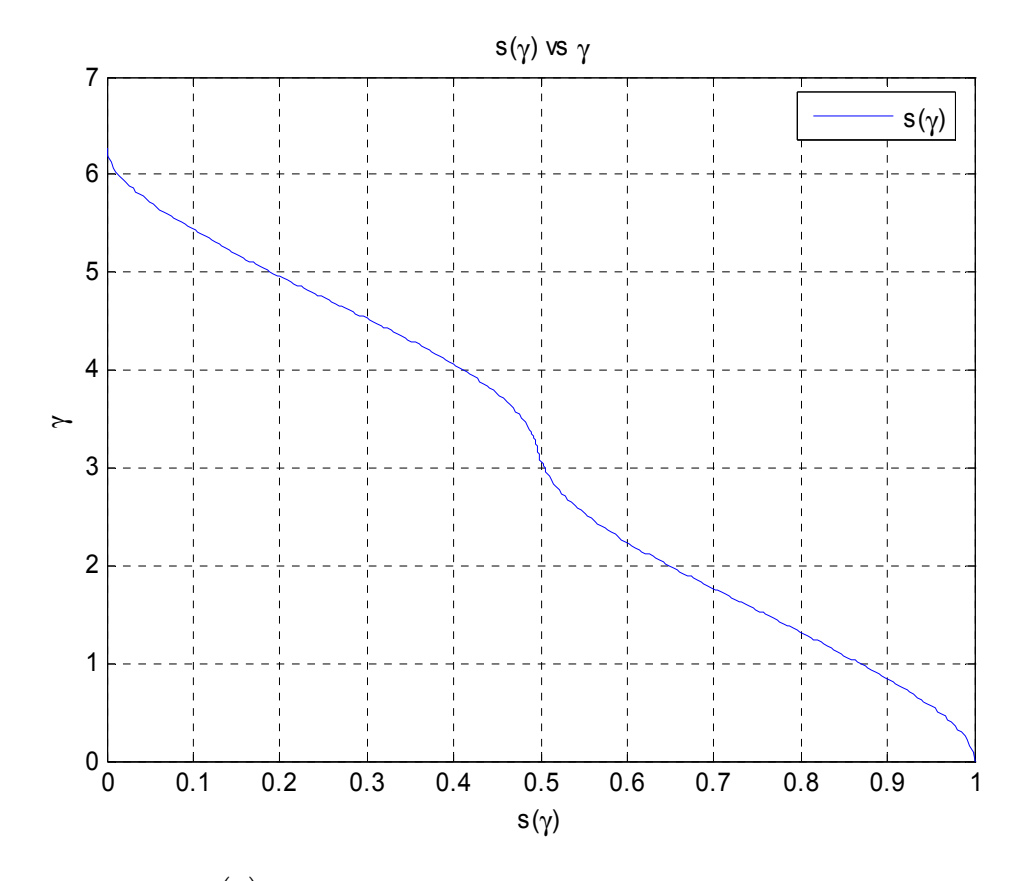

**Figura 23** *s*( $\gamma$ ) vs  $\gamma$ , integrando la ecuación (2.48) mediante el algoritmo 3.2.11

Los valores obtenidos de la cuerda, al ángulo de ataque, el coeficiente de sustentación, el coeficiente de arrastre potencial y el coeficiente de momento respectivo se presentan a continuación:

> *b* = 0.488131408829838  $\alpha = 7.76828807922158$ ° ≈ 8°  $C_l$  = 1.02525641642678  $C_{dp} = -0.0106139763815371$  $C_{MZ} = -0.290019312507985$

Para un  $\alpha_1 = 5^\circ$ ,  $C_l = 0.642578701813655$  y la figura 24 muestra la distribución de velocidad calculada para  $\alpha_1$ .

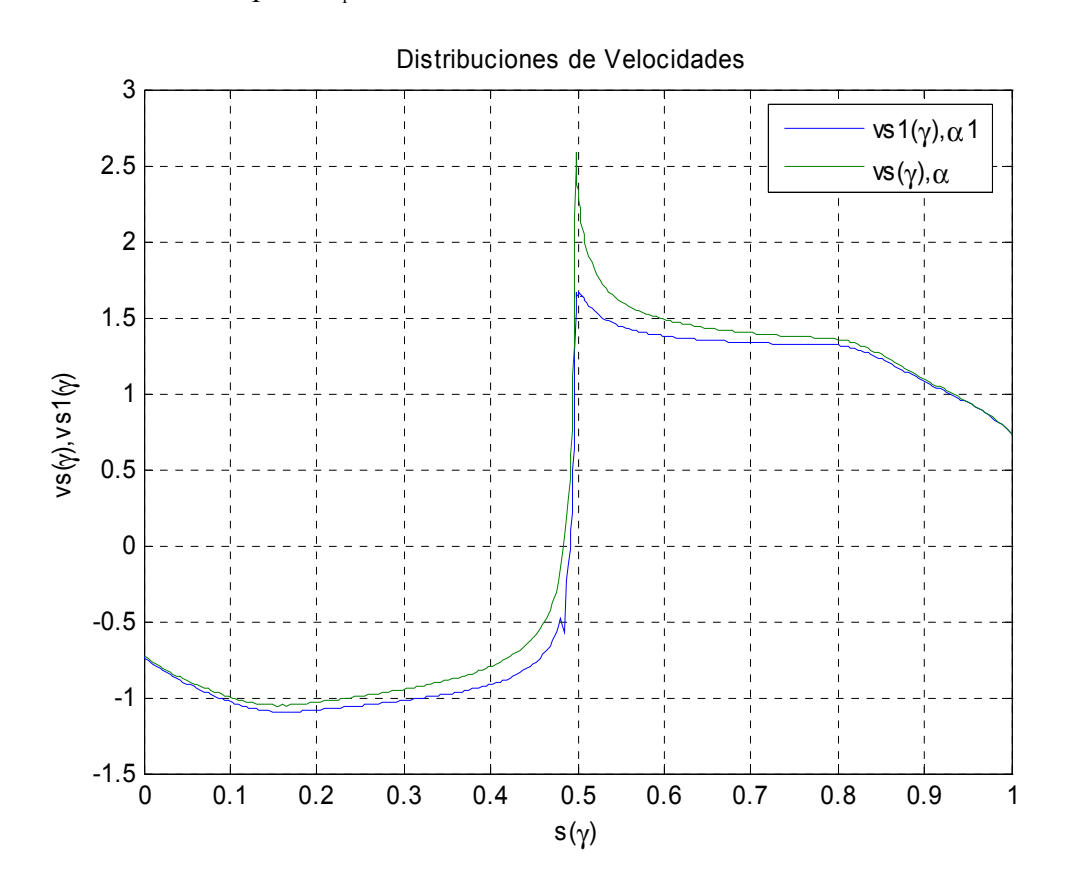

**Figura 24** *s*( $\gamma$ ) vs *v*[*s*( $\gamma$ )], para  $\alpha = 8^{\circ}$  (linea verde) y para  $\alpha_1 = 5^{\circ}$  (linea azul)